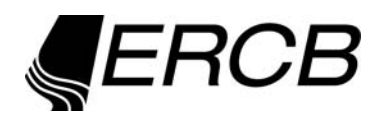

# **ERCBH2S**

# **A Model for Calculating Emergency Response and Planning Zones for Sour Wells, Sour Pipelines and Sour Production Facilities**

**Volume 1: Technical Reference Document, Version 1.20** 

ERCBH2S was developed for the Energy Resources Conservation Board (ERCB) by:

Michael J. Zelensky, M.Sc., P.Eng. **PSAQM Inc.** (**Public Safety and Air Quality Management)**

Brian W. Zelt, Ph.D., P.Eng. **Zelt Professional Services Inc.**

The project was managed by Gary Neilson, B.Sc. (Hons), P.Phys. of the ERCB's Field Surveillance and Operations Branch. The Emergency Management Group's patience and creative suggestions are gratefully acknowledged.

Clearstone Engineering Ltd. provided the real fluids thermodynamic program ERCBFLASH. Special thanks go to Dr. David J. Wilson, P.Eng. of the University of Alberta, who provided expert technical guidance and several new solutions for hazard analysis implemented in the models.

This project has benefited from a review by stakeholders. The Canadian Association of Petroleum Producers also sponsored a peer-review of the science, provided funding for the batch input function and participated in a pilot project to gain feedback on the model. Thank-you all for your comments and support.

#### **ENERGY RESOURCES CONSERVATION BOARD**

**ERCBH2S: A Model for Calculating Emergency Response and Planning Zones for Sour Wells, Sour Pipelines, and Sour Production Facilities, Volume 1: Technical Reference Document, Version 1.20** 

December, 2010

Published by

Energy Resources Conservation Board Centennial Place Suite 1000, 250 – 5 Street SW Calgary, Alberta T2P 0R4

Telephone: 403-297-8311 Fax: 403-297-7040 Web site: www.ercb.ca

# **Liability Disclaimer**

These models, software and documentation were prepared by the ERCB (Energy Resources Conservation Board) and/or Clearstone Engineering Ltd., to the specifications set by ERCB. ERCB warrants that the SOFTWARE will perform substantially in accordance with the provided documentation. Neither ERCB and/or Clearstone Engineering Ltd., nor any person acting on their behalf, makes any warranty, guarantee, or representation, expressed or implied, that the software and related materials, without limitation, are free of errors, are consistent with any standard of merchantability or will meet user's requirements for a particular application, that any calculations performed by the software are correct or accurate, that the software is compatible with particular computer systems, computer peripherals and other software packages, or that the software will run uninterrupted.

EXCEPT AS PROVIDED ABOVE, THIS DOCUMENTATION AND SOFTWARE IS LICENSED "AS IS" WITHOUT WARRANTY AS TO ITS PERFORMANCE. NO OTHER WARRANTIES APPLY. ERCB AND/OR CLEARSTONE ENGINEERING LTD., DISCLAIM ALL OTHER WARRANTIES, EITHER EXPRESS OR IMPLIED, INCLUDING BUT NOT LIMITED TO IMPLIED WARRANTIES OF MERCHANTABILITY AND FITNESS FOR A PARTICULAR PURPOSE. THIS LIMITED WARRANTY GIVES YOU SPECIFIC LEGAL RIGHTS. YOU MAY HAVE OTHERS, WHICH VARY FROM PROVINCE TO PROVINCE.

IN NO EVENT SHALL ERCB AND/OR CLEARSTONE ENGINEERING LTD., OR THEIR SUPPLIERS BE LIABLE FOR ANY DAMAGES WHATSOEVER INCLUDING, WITHOUT LIMITATION, DAMAGES FOR LOSS OF BUSINESS PROFITS, BUSINESS INTERRUPTION, LOSS OF BUSINESS INFORMATION, CONSEQUENTIAL DAMAGES, OR OTHER PECUNIARY LOSS, HOWSOEVER ARISING OUT OF THE USE, ATTEMPTED USE OF OR INABILITY TO USE THIS PRODUCT, EVEN IF ERCB AND/OR CLEARSTONE ENGINEERING LTD. HAS BEEN ADVISED OF THE POSSIBILITY OF SUCH DAMAGES.

The equations and analysis in this report are part of on-going hazard analysis project. Some of the assumptions and approximations have not yet been validated. The user is cautioned that the author and sponsors assume no responsibility for the accuracy of these models, or for errors or omissions in this report.

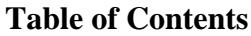

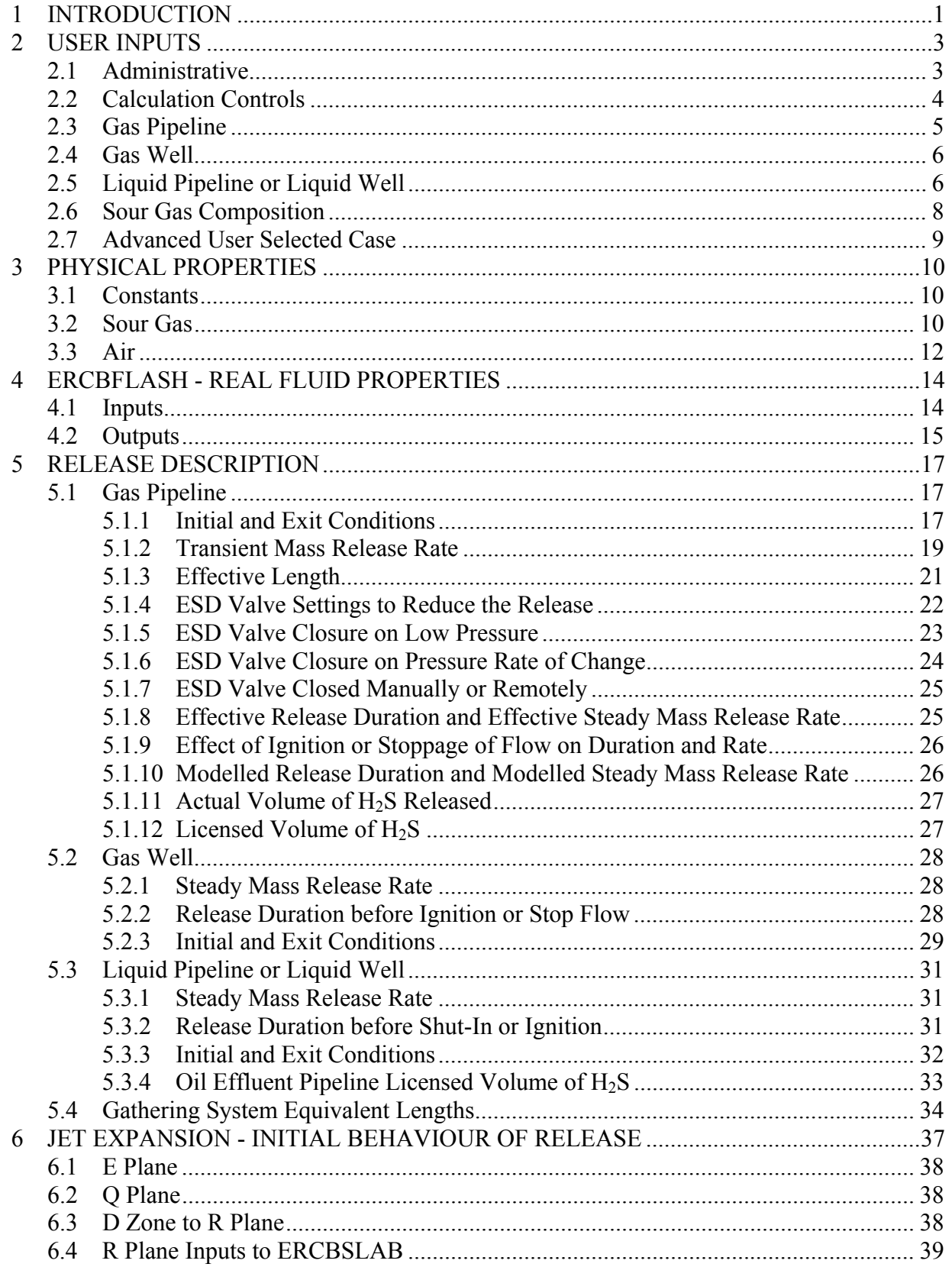

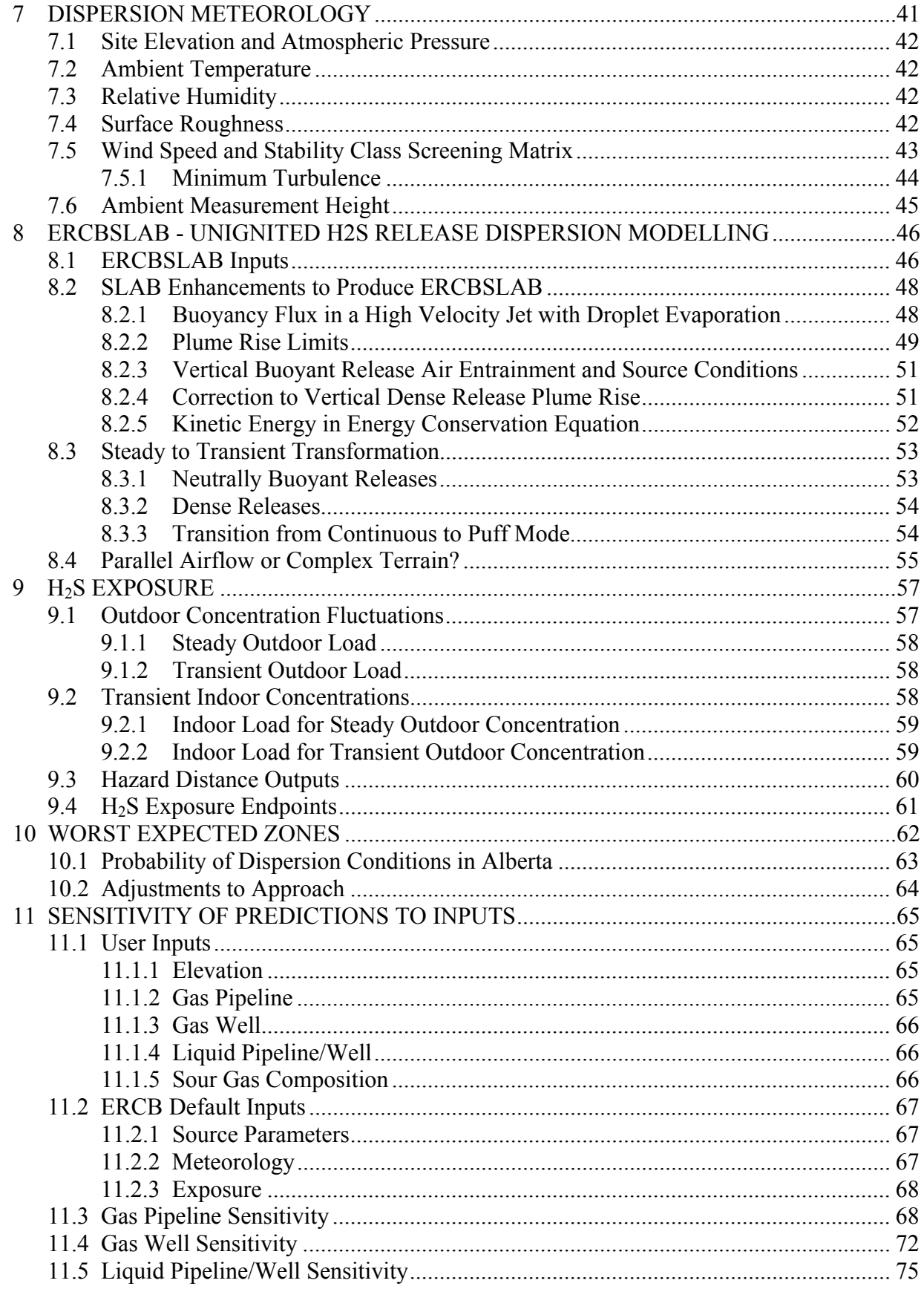

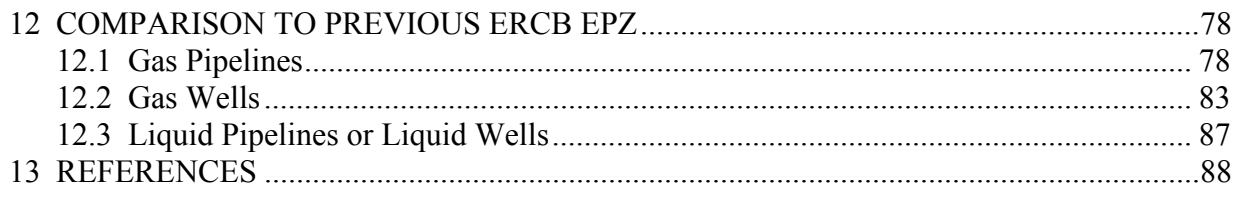

APPENDIX A[: ERCBFLASH Thermodynamics Program](#page--1-0)

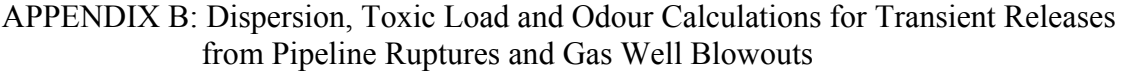

APPENDIX C[: Selection of the Drag Coefficient for Uncontrolled Sour Gas Releases](#page--1-0)

# **List of Figures**

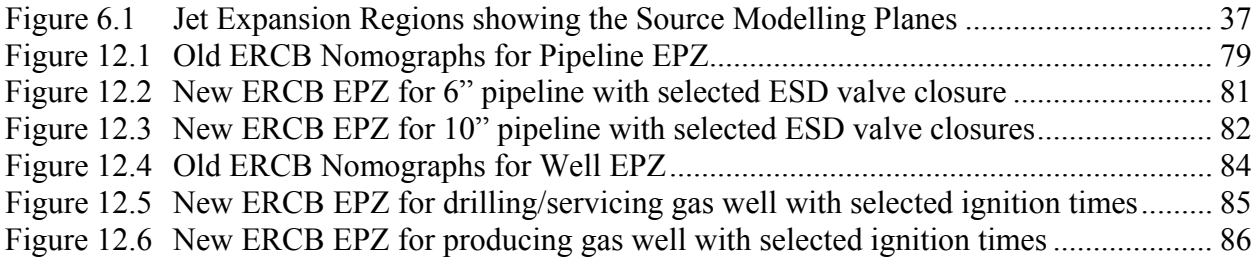

## <span id="page-8-1"></span><span id="page-8-0"></span>**1 INTRODUCTION**

In December 2000, the *Provincial Advisory Committee on Public Safety and Sour Gas* published recommendations pertaining to emergency planning, preparedness and response. Some of the Advisory Committee recommendations called for a review of the calculation method of emergency planning zones (EPZ) for sour operations. To address these recommendations the ERCB has revised its *Directive 071: Emergency Preparedness and Response Requirements for the Petroleum Industry* for sour wells, sour pipelines, and sour production facilities. A significant change is the requirement to use the ERCBH2S computer software. ERCBH2S is a complex tool that calculates site-specific EPZs using thermodynamics, fluid dynamics, atmospheric dispersion modelling, and toxicology. The development of ERCBH2S has been a considerable undertaking with much input from many stakeholders across a range of backgrounds, disciplines and expertise. Documents pertaining to ERCBH2S are:

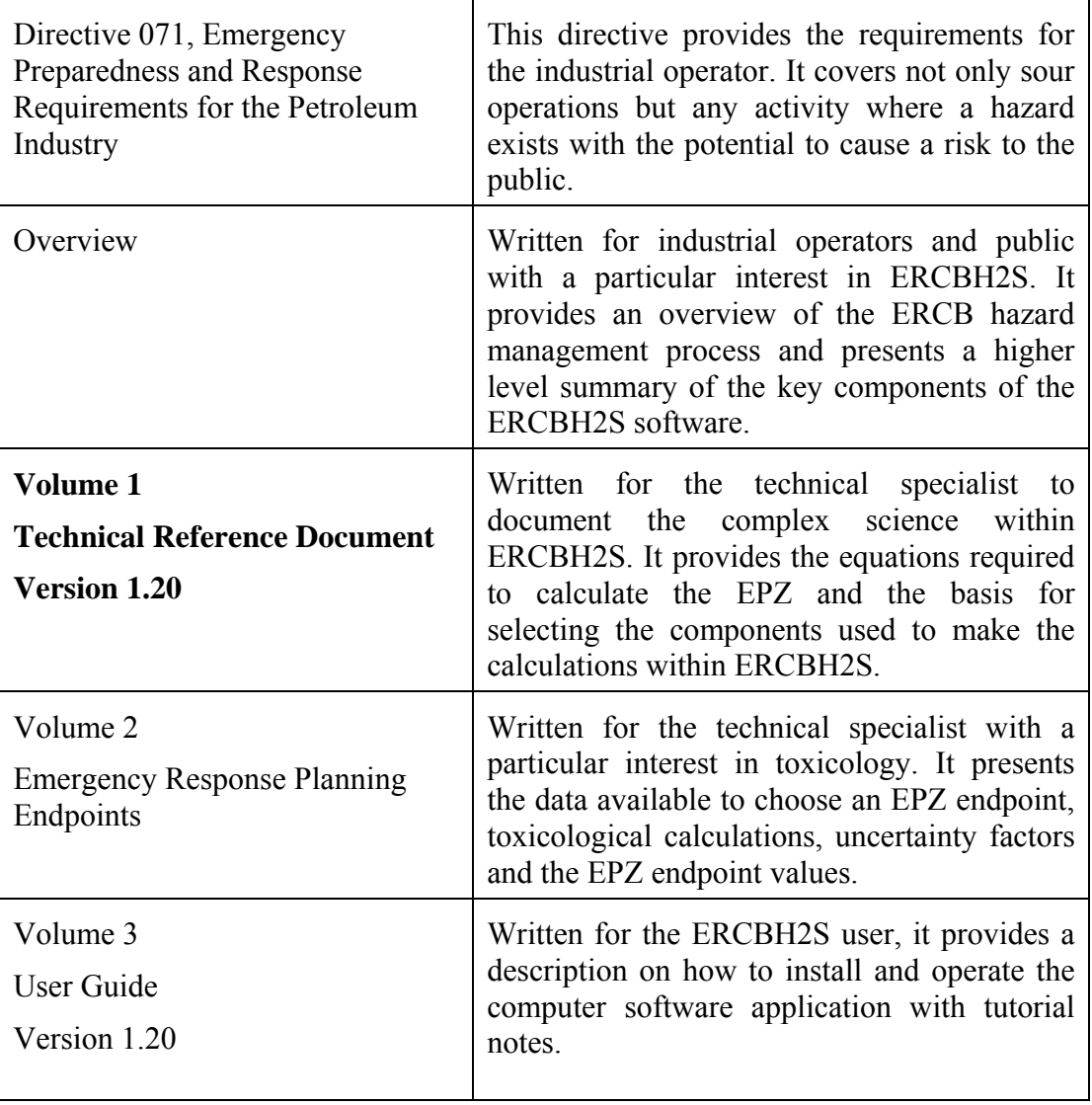

This document, Volume 1, provides a technical description of the formulations and assumptions used in the computer model ERCBH2S.

Following this brief introduction, the user inputs required to determine the hazard distances for sour gas well blowouts, sour gas pipeline ruptures or releases from sour liquid wells or pipelines are discussed. Default inputs are highlighted. The constants and physical properties of the release and atmosphere are presented. The ERCBFLASH computer program was developed to determine the real fluid properties of the sour gas release.

The release rate and duration of uncontrolled sour gas releases are then discussed. Releases from gas pipelines, wells and liquid pipelines and liquid wells are modelled as continuous steady releases, but the transient nature of blowdowns from gas pipelines is accounted for in the dispersion modelling. The extra mass that flows by the valves that isolate a pipeline segment is accounted for. The initial behaviour of the release in the atmosphere is simulated to determine inputs to the dispersion model. A new method is used to determine if the release is dense and remains ground based or if it is buoyant and may rise above the ground.

H2S dispersion modelling to predict the downwind concentrations for the specified steady release rate and duration is then discussed. The ERCBSLAB computer program was developed by modifying the SLAB dense gas dispersion model that is publicly available from the United States Environmental Protection Agency. The approach used to transform the steady release rate predictions to transient release rate predictions for gas pipelines is described. The concentration predictions output from ERCBSLAB are then used to determine the toxic load equivalent outdoor exposure  $H_2S$  concentration accounting for concentration fluctuations. The indoor concentrations are also calculated from the outdoor predictions and used to determine the toxic load equivalent indoor exposure H<sub>2</sub>S concentration. The output of the spreadsheet based program is the distance from the well or pipeline to the response and planning endpoints toxic load exposure.

A description of the worst expected hazard distances calculated by ERCBH2S Version 1.20 to define the response and planning zones is then provided. The worst source under the worst case dispersion resulting in the maximum distance is no longer used for planning. Rather the zones are based on the dispersion condition probability weighted average distance for the worst source. This is followed by a sensitivity analysis to input variables and a comparison of Version 1.20 to the old ERCB methods to determine the EPZ for pipelines and wells.

The report concludes with references and appendices. The first appendix describes the ERCBFLASH program to determine real fluid properties. The second appendix is a report by Dr. D.J. Wilson of the University of Alberta deriving several of the approaches used in the ERCBH2S. The third appendix summarizes the selection of the drag coefficient for uncontrolled releases.

### <span id="page-10-1"></span><span id="page-10-0"></span>**2 USER INPUTS**

User inputs to calculate the hazard zones include administrative information to identify the facility, calculation controls, the sour gas facility details and the sour gas composition. All inputs are entered on the 'INPUTS' sheet of the ERCBH2S Version 1.20 Microsoft Excel spreadsheet. Upon completing these required inputs, the ERCBH2S programs are run. The following convention is used to identify inputs to the model in this report:

- $\bullet$  User inputs are in regular font in bold boxes,
- Source mitigation inputs for the release are in **bold font in bold boxes**. The user can input alternate values to replace the default ERCB input to mitigate the release and the hazard zones.
- Default inputs that are set by the ERCB and can not be changed by the user are in **bold font in shaded boxes**,
- Calculated values or constants are in regular font in regular boxes and can not be changed by the user.

Variable names are in *italics* and the units are specified. Inputs that are *not required for calculation* to proceed are identified but they are required for ERCB submissions. Only one type of facility can be done at a time. The BATCH sheet allows for inputting many different facilities and is discussed in the User Guide.

#### <span id="page-10-2"></span>**2.1 Administrative**

The following inputs are required to identify the source:

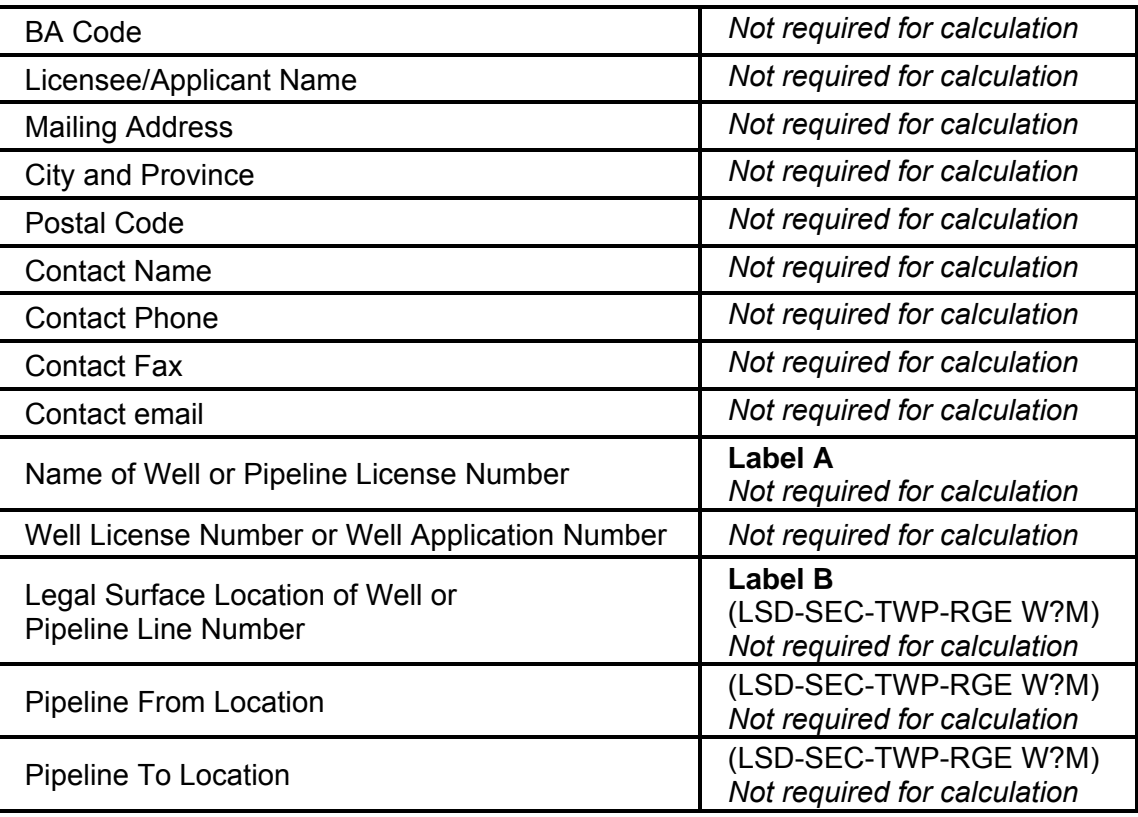

<span id="page-11-0"></span>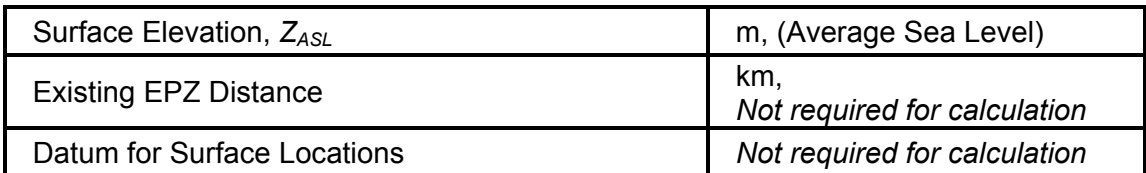

The average EPZ elevation is used to calculate the local atmospheric pressure. It can be based on the well head surface elevation as specified in the well licence or on a representative average elevation for the surrounding area within the EPZ. The datum for surface locations is selected from a dropdown box. It is provided to allow for future links by others to graphics packages to allow the plotting of EPZs for an area.

### <span id="page-11-1"></span>**2.2 Calculation Controls**

Calculation controls include:

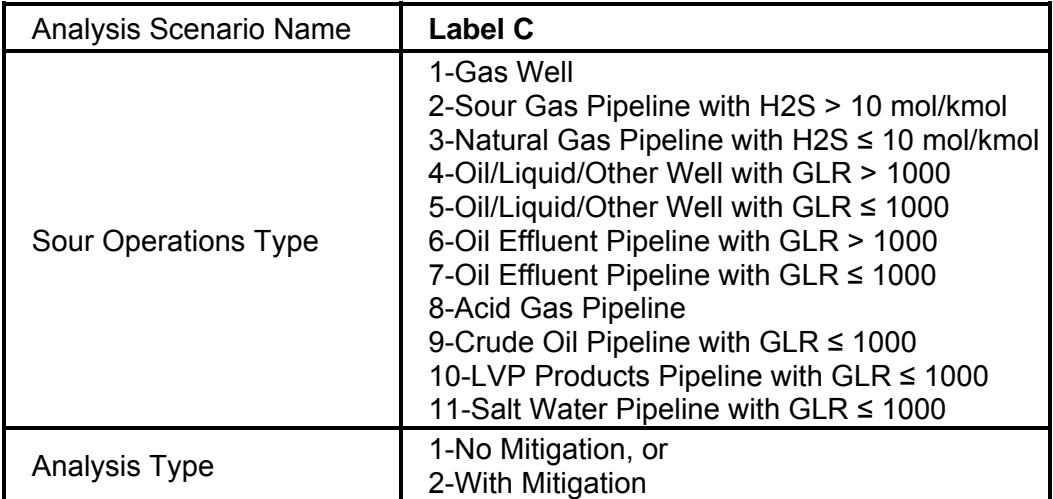

The analysis scenario name is input by the user to allow cases to be identified. Label A (name), Label B (location) and Label C (scenario) are concatenated to form a label that appears on the printouts.

By selecting a type of sour operations one of three types of models are run, depending on the Gas to Liquid Ratio (*GLR*):

- 1. GAS PIPELINE (includes oil effluent pipeline with Gas to Liquid Ratio>1000) using a transient jet model,
- 2. GAS WELL (includes oil well and other well with Gas to Liquid Ratio>1000) using a steady jet model, or
- 3. LIQUID PIPELINE or LIQUID WELL (includes oil effluent pipeline, oil well, other pipeline and other well) with Gas to Liquid Ratio≤1000 using a steady jet model.

Input cells are opened or closed and defaults are set depending on the selection. Similarly, the analysis type selection opens up cells for input and provides the default values, checks to see if the value is within limits and displays the value to be used in the calculation. Warnings are provided if the value entered is out of bounds.

## <span id="page-12-1"></span><span id="page-12-0"></span>**2.3 Gas Pipeline**

A gas pipeline (includes oil effluent pipeline with Gas to Liquid Ratio>1000) transient jet release is defined by:

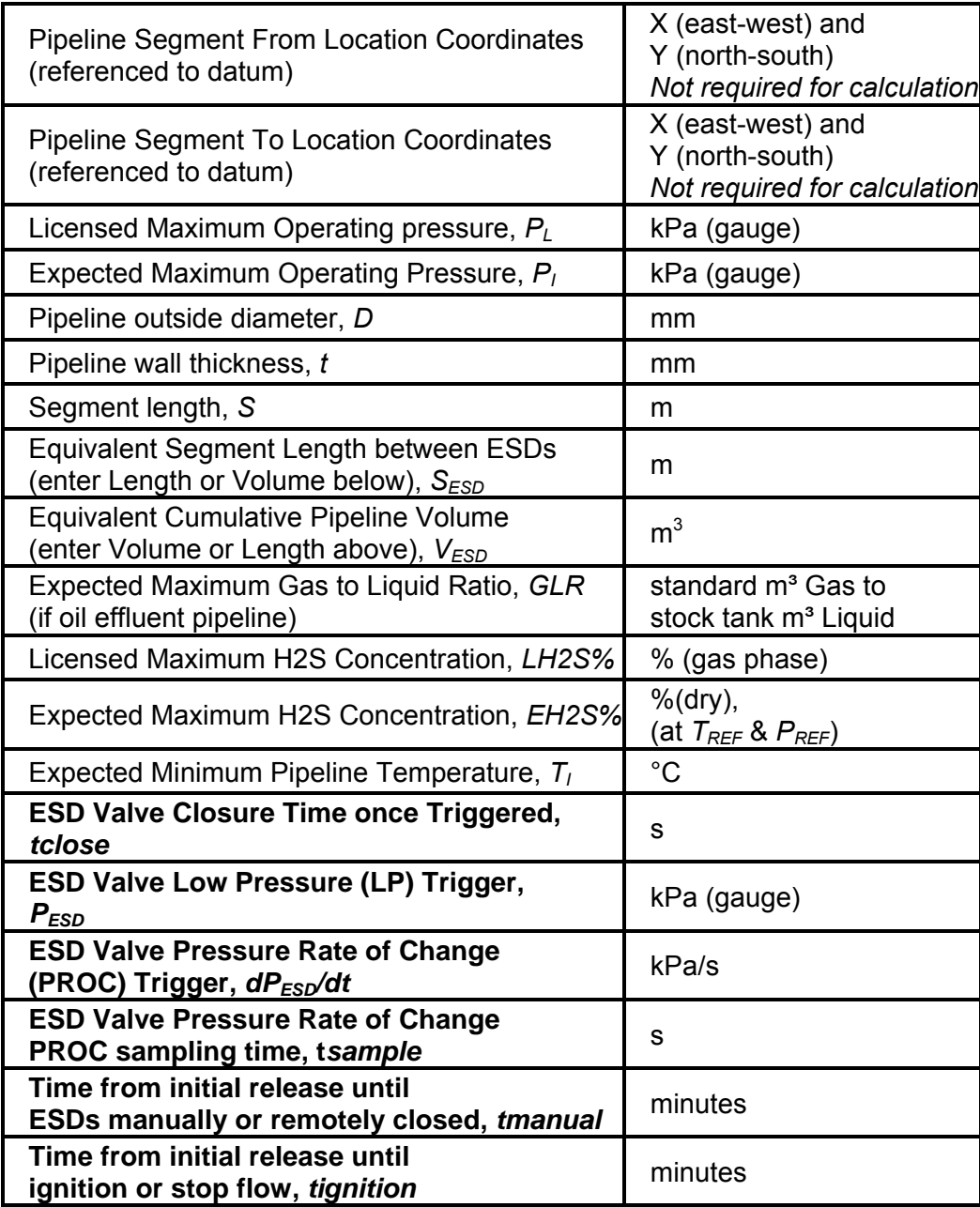

The segment length is the distance between nodes such as Emergency Shut Down (ESD) valves, check valves, manual valves or junctions. The BATCH page can be used to determine the equivalent segment length between ESDs, as described in Section [5.4](#page-41-1). The User enters either the equivalent segment length between ESDs or the equivalent cumulative pipeline volume (*S<sub>ESD</sub>* or  $V_{ESD}$ ), the other value not entered is calculated from the value entered and the pipeline outside diameter *D* and wall thickness *t*.

<span id="page-13-0"></span>The expected conditions during the operation of the pipeline are used for the hazard zone calculations. This includes the expected maximum operating pressure, the expected maximum H2S concentration, the pipeline segment outside diameter and wall thickness and the equivalent segment length between ESDs. The licensed conditions for the pipeline are input for the setback volume calculations. The H<sub>2</sub>S concentrations may differ from the representative analysis provided. The source mitigation inputs define the ESD valve time delays and trigger settings and are discussed in Section [5.1.4.](#page-29-1)

# <span id="page-13-1"></span>**2.4 Gas Well**

A gas well (includes oil well and other well with Gas to Liquid Ratio>1000) steady jet release is described by:

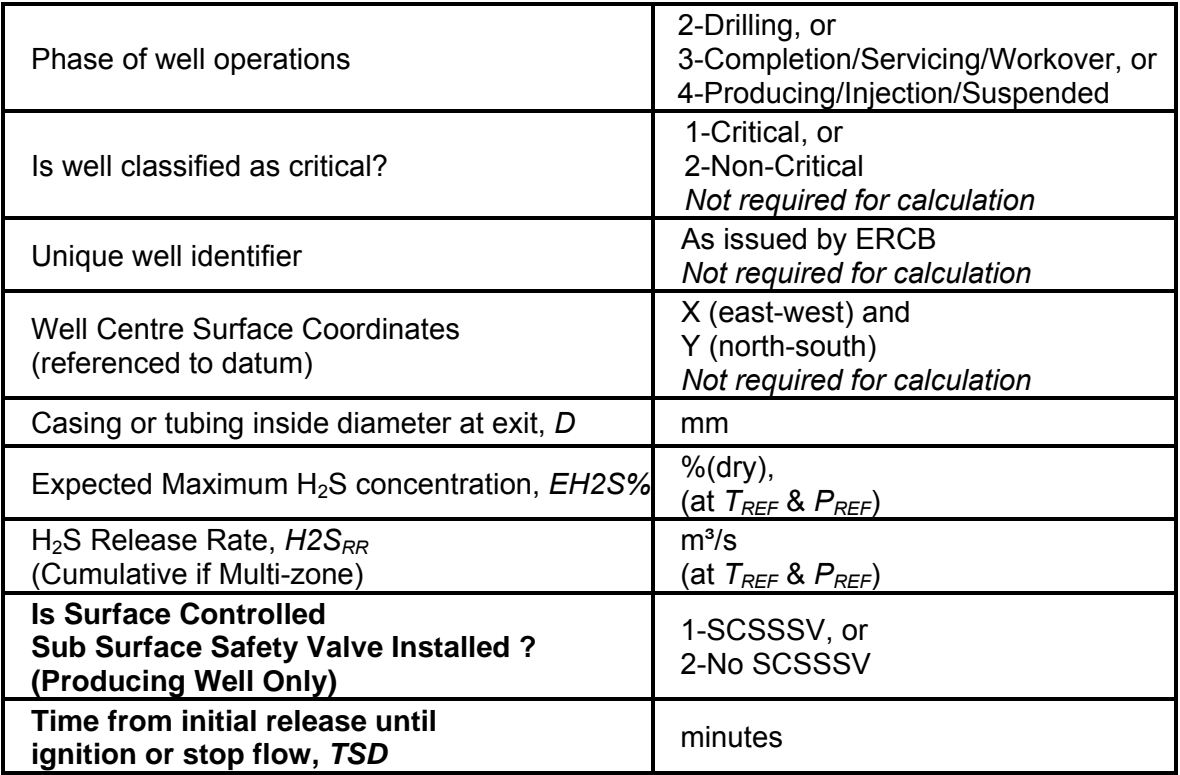

The H2S concentration is the expected maximum concentration and may differ from the representative analysis provided. Note that the H2S release rate calculation depends on the well bore diameter so caution should be used when the values are adjusted independently of each other. If an annulus flow is being modelled, such as a release flowing between the tubing and casing, the equivalent diameter of the flow area is input. The source mitigation input is the time before ignition and is discussed in Section [5.2.2.](#page-35-3)

# <span id="page-13-2"></span>**2.5 Liquid Pipeline or Liquid Well**

Liquid pipeline or liquid well (includes oil effluent pipeline, oil well, other pipeline and other well) with Gas to Liquid Ratio≤1000 are steady jet releases defined by:

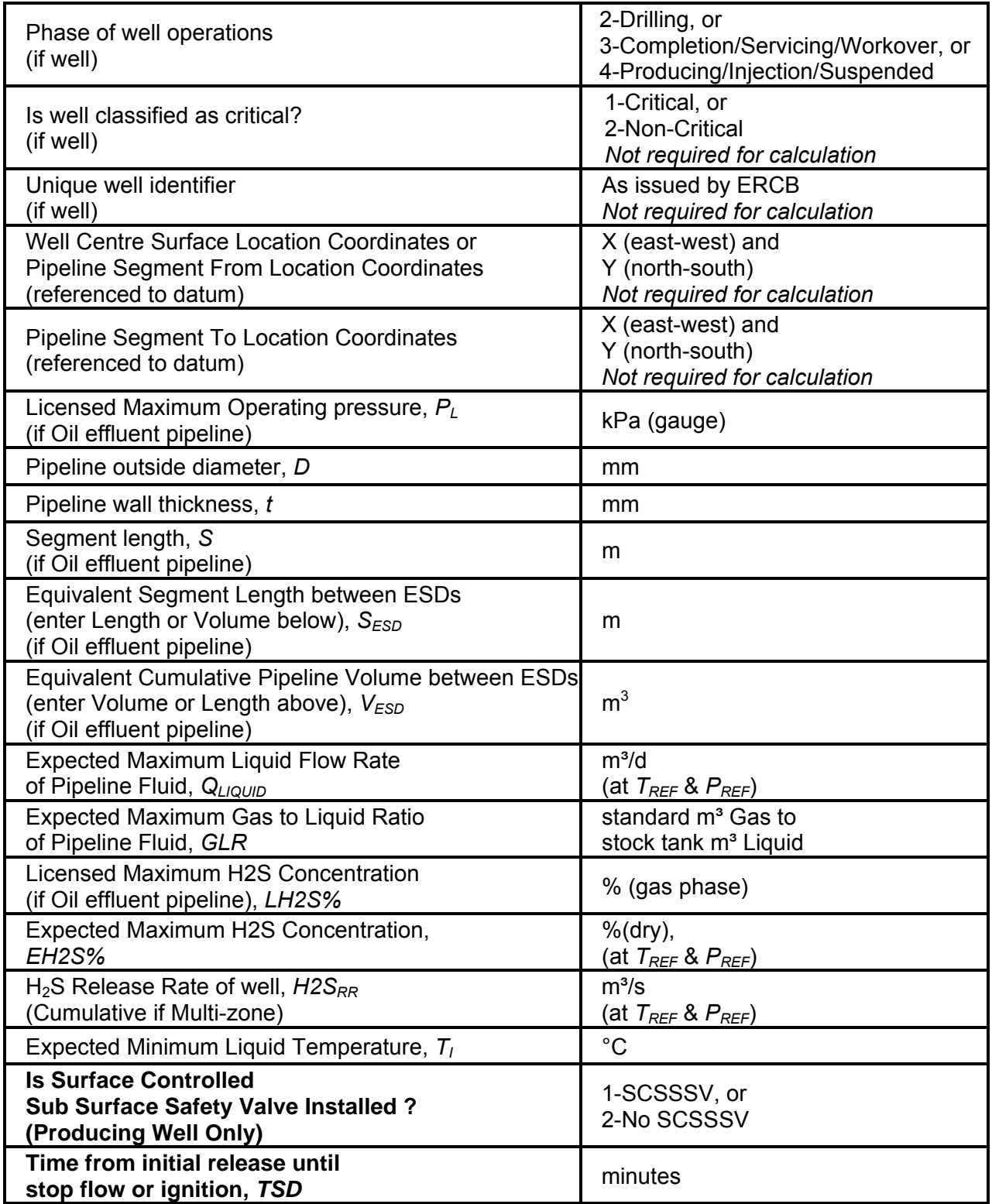

The segment length is the distance between nodes such as Emergency Shut Down valves, check valves, manual valves or junctions. The BATCH page can be used to determine the equivalent segment length between ESDs, as described in Section [5.4](#page-41-1). The User enters either the equivalent segment length between ESDs or the equivalent cumulative pipeline volume between ESDs

<span id="page-15-0"></span> $(S_{ESD}$  or  $V_{ESD}$ ), the other value not entered is calculated from the value entered and the pipeline outside diameter *D* and wall thickness *t*.

The daily maximum production rate of liquid (oil and/or water) through the pipeline, *QLIQUID* along with the gas to liquid ratio, *GLR* determine the rate of gas coming out of solution when the fluid is released at reference conditions. The H2S concentration is the expected maximum at stock tank conditions and may differ from the representative analysis for the solution gas. For pipelines, the H<sub>2</sub>S release rate is calculated from these three entries. For liquid wells the H<sub>2</sub>S release rate is entered directly. The licensed conditions for oil effluent pipelines are input for the setback volume calculations. The source mitigation input is the time before the well or pipeline is shut-in and is discussed in Section [5.3.2.](#page-38-3)

# <span id="page-15-1"></span>**2.6 Sour Gas Composition**

The user is required to input a representative dry sour gas molar (*di*) compositional analysis. The composition is adjusted to wet conditions (*wi*) at the requested H2S concentration (*EH2S%* or *LH2S%)*, as follows:

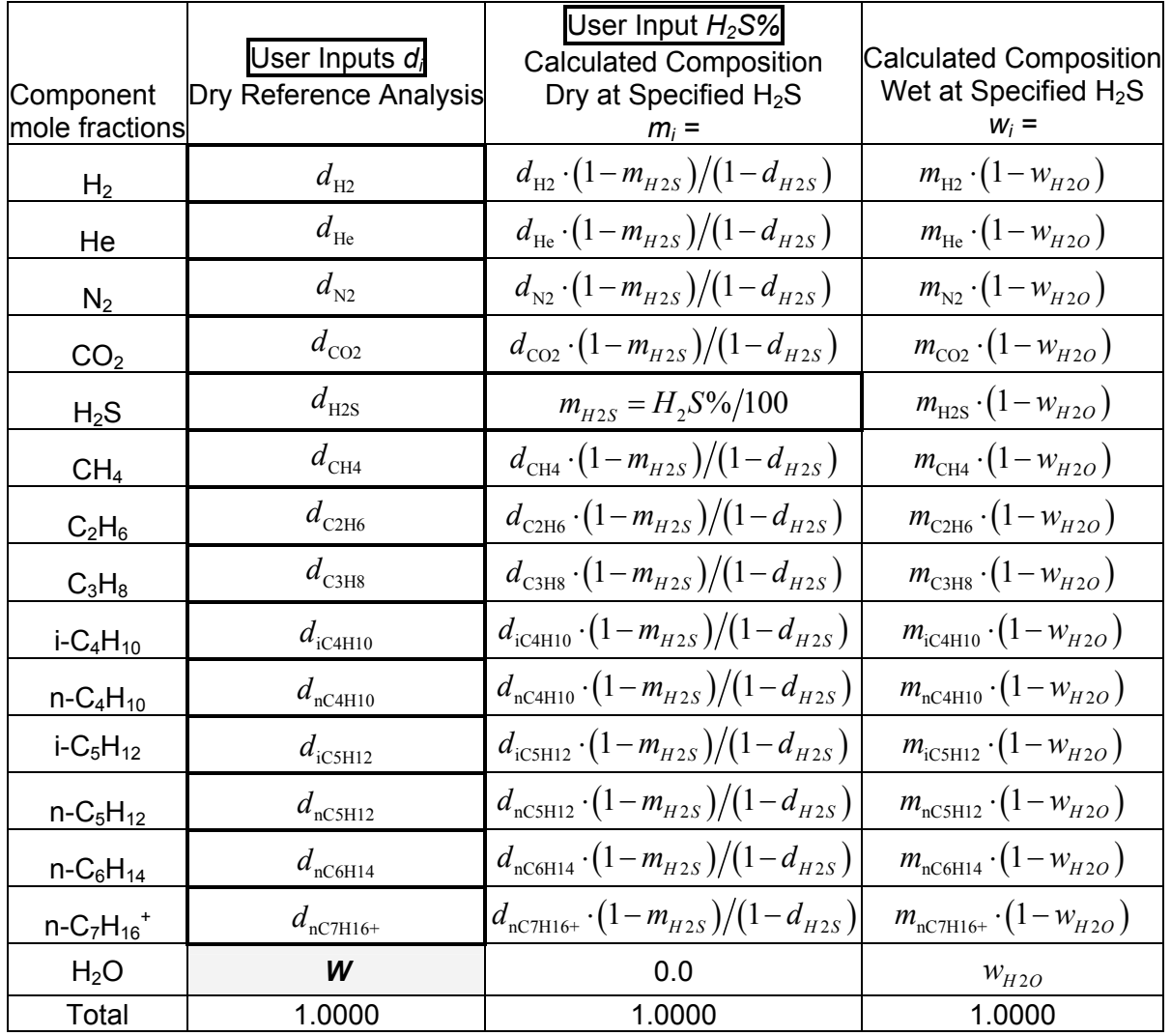

<span id="page-16-0"></span>**The analysis should be representative of the vapours that would exist at stock tank conditions of 15°C and 101.325 kPa (i.e. at**  $T_{REF}$  **&**  $P_{REF}$ **).** The H<sub>2</sub>S fraction of the representative analysis  $d_{H2S}$  does not have to equal the licensed *LH2S%* used for setback release calculations or the expected  $E$ *H2S%* that the ERP zones will be based on  $(d_{H2S})$  can be zero but a representative analysis should be entered). *The dry compositional analysis input by the user must add up to one for the calculation to proceed.* Warnings are provided if the input fraction of heavier hydrocarbons exist as liquids at reference conditions indicating a reference conditions where not used.

For existing pipelines and wells, a gas analysis from the pipeline or well should be used. For proposed wells, the gas composition used to determine the release rate should be used. For proposed pipelines, the gas composition used to design the equipment should be used.

*ERCBH2S* was designed to model the combined composition of the released material; that is, the combined vapour and liquid molar fractions. In the past, many used the gas analysis without regard for whether it was a combined analysis or what pressure and temperature it was taken under. The ERCB regulations are based on the gas phase  $H<sub>2</sub>S$  fraction at the licensed maximum operating pressure. However, in a real gas the H2S fraction in the gas phase may change with pressure and temperature as the mass fraction of vapours and liquids change. From a dispersion perspective, *ERCBH2S* requires the fraction of H2S at atmospheric conditions. For this reason, the analysis should be representative of the vapours that would exist at stock tank conditions of 15°C and 101.325 kPa (i.e. at *TREF* & *PREF*).

The water content *W* is discussed in Section [3.2.](#page-17-3)

## <span id="page-16-1"></span>**2.7 Advanced User Selected Case**

The standard regulatory screening meteorology matrix consisting of 54 combinations of stability class and wind speed is used to determine the ERP Zones, as discussed in Section [7.5](#page-50-1). For gas pipelines, 11 different hole size fractions from 0.01 (a leak) to 2 (a guillotine rupture) are used to determine the ERP Zones, as discussed in Section [5.1.2](#page-26-1). Advanced users can select the following inputs to review case specific results and intermediate calculation results:

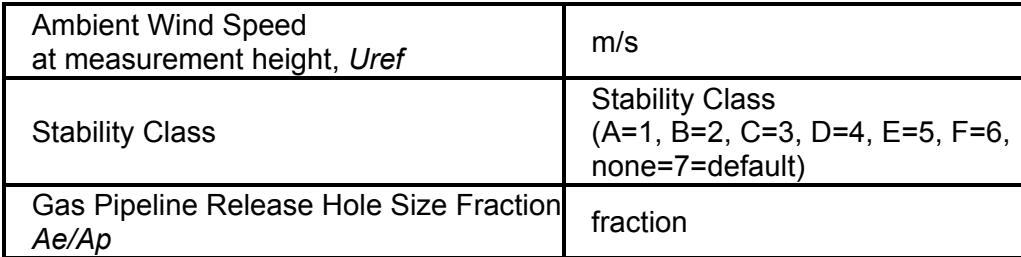

These cells must be blank for the ERCB submission.

#### <span id="page-17-1"></span><span id="page-17-0"></span>**3 PHYSICAL PROPERTIES**

The following values of constants and properties of sour gas, air and water are used in ERCBH2S. They are in regular font in regular boxes as the user cannot change them. The Gas Processors Suppliers Association (GPSA) is the source for most of the data. Default inputs that are set by the ERCB and can not be changed by the user are in **bold font in shaded boxes**.

#### <span id="page-17-2"></span>**3.1 Constants**

The constants (from Fig. 23-2 of the GPSA (1998)) are:

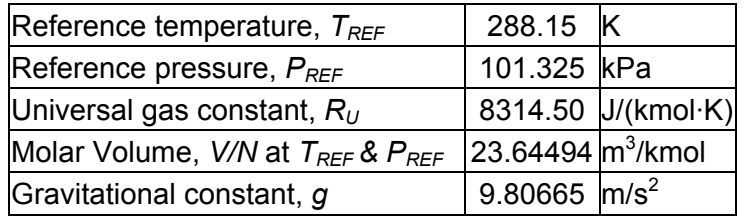

#### <span id="page-17-3"></span>**3.2 Sour Gas**

The molar mass, specific heat and net heating value (from Fig. 23-2 of the GPSA (1998)) properties of pure components are:

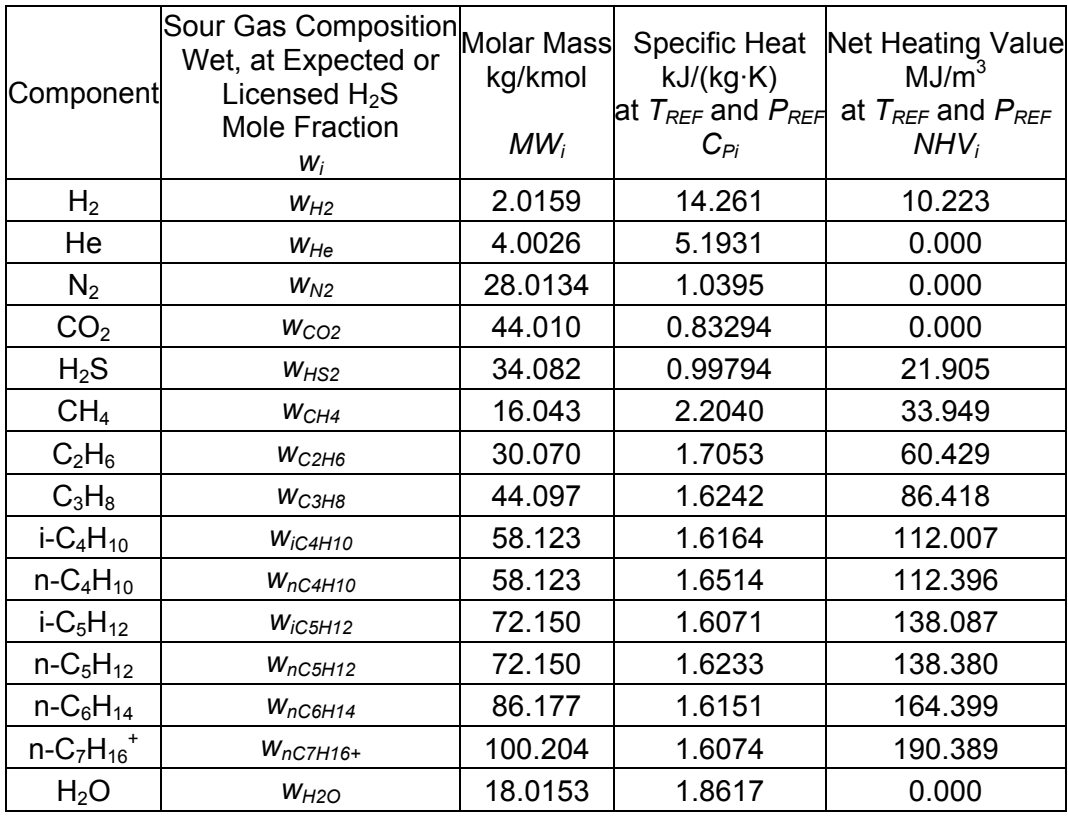

The water content,  $W$ , is input as mg of water per  $m<sup>3</sup>$  of wet gas at reference conditions, according to the gas industry standard. The Gas Processors Supply Association Engineering Data Book SI (GPSA 1998 Section 20) provides details on selecting the appropriate value of *W*. The water content *W* is converted to a mole fraction using:

$$
w_{H2O} = \frac{W}{10^6} \frac{R_U T_{REF}}{MW_{H2O} P_{REF} 1000}
$$
\n(3.1)

The water content should be representative of the vapours that would exist at stock tank conditions of 15°C and 101.325 kPa (i.e. at  $T_{REF}$  &  $P_{REF}$ ). Predicted hazard distances are not sensitive to the typical water contents encountered, as will be demonstrated in Section [11.1.5](#page-73-3), therefore the ERCB default value entered on the CONSTANTS sheet is a dry gas with *W* set to zero.

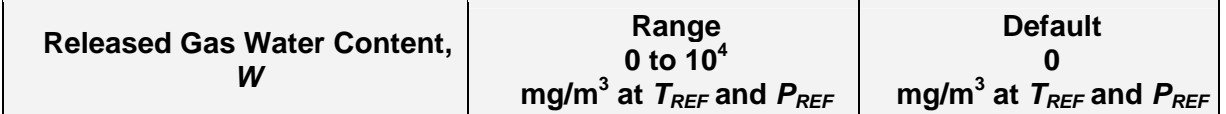

The following sour gas mixture properties are calculated from the input composition that has been adjusted to wet mole fractions at the specified H2S concentration (*wi*). Source mixture molar mass (kg/kmol) is calculated for the expected and licensed H<sub>2</sub>S concentration mixtures:

$$
WMS = \sum_{i=1}^{n} w_i \cdot MW_i \tag{3.2}
$$

Gas constant for source mixture  $(J/(kg·K))$  is calculated for the expected and licensed H<sub>2</sub>S concentration mixtures:

$$
R_S = \frac{R_U}{WMS} \tag{3.3}
$$

Specific heat of ideal gas source mixture  $(J/(kg·K))$  is calculated for the expected  $H_2S$ concentration mixture:

$$
CPI = \sum_{i=1}^{n} \frac{w_i \cdot MW_i \cdot C_{Pi}}{WMS}
$$
\n(3.4)

Ratio of specific heats for an ideal gas source mixture at reference conditions is calculated for the expected  $H_2S$  concentration mixture:

$$
k_{I} = \frac{CPI}{CPI - R_{S}}
$$
\n(3.5)

## <span id="page-19-1"></span><span id="page-19-0"></span>**3.3 Air**

The following air and water properties are from Fig. 23-2 except *dhw* which is from Fig. 24-36 of GPSA (1998). They are used in ERCBSLAB for consistency and are slightly different than the values in SLAB:

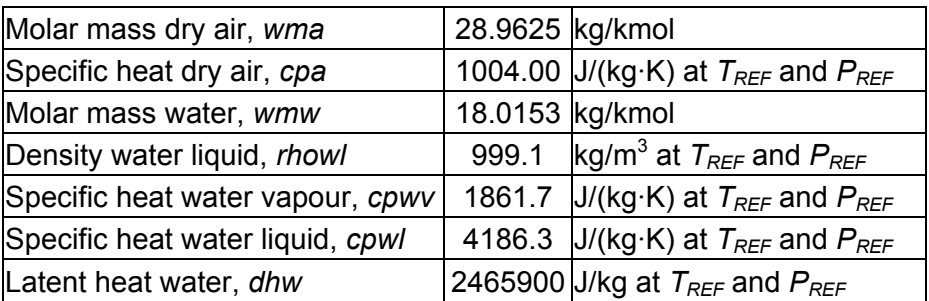

The local atmospheric pressure  $P_A$  (kPa) is calculated from the input site elevation using (AENV 1988):

$$
P_A = P_{REF} \cdot \left(1 - \frac{\Gamma \cdot z_{ASL}}{T_{REF}}\right) \frac{wma \cdot g}{R_U \cdot \Gamma}
$$
 (3.6)

The United States standard atmosphere at sea level is used with an average vertical temperature gradient in the atmosphere of:

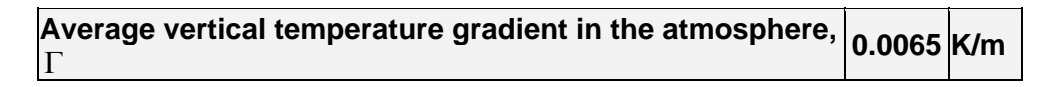

The SLAB program allows for the moisture content of the ambient air at standard atmospheric pressure, thus some code changes were required in ERCBSLAB to allow for the local atmospheric pressure. Saturation pressure constants were derived from a best-fit log-log analysis of pressure versus temperature data given in saturated steam tables (Fig. 24-37, GPSA 1998). The following variables have been changed in the ERCBSLAB code.

The intercept changes with pressure according to:

$$
spam = 14.0 + \ln\left(\frac{P_{REF}}{P_A}\right) \tag{3.7}
$$

where 14.0 is a constant and the second term corrects the boiling point for the local pressure. The slope from the best-fit analysis is:

$$
spbw = 5209.0 \tag{3.8}
$$

A temperature correction factor is included to give a 100 °C boiling point at the reference pressure:

$$
spcw = -1.08\tag{3.9}
$$

Air moisture properties depend on the ambient air temperature  $T_A$  (K) and relative humidity *RH* (%) which are discussed in Section [7](#page-48-1). The following parameters are calculated in the spreadsheet, just as they are calculated in SLAB, to determine the density of moist air at site conditions:

Water partial pressure:

$$
rpwa = 0.01 \cdot RH \cdot \exp\left(spaw - \frac{spbw}{T_A + spcw}\right) \tag{3.10}
$$

Mass fraction water:

$$
cmwa = \frac{wmw \cdot r pwa}{wma + (wmw - wma) r pwa}
$$
\n(3.11)

Mass fraction dry air:

$$
cmdaa = 1-cmwa \tag{3.12}
$$

Specific heat of moist air (J/(kg·K)):

$$
cpaa = cmdaa \cdot cpa + cmwa \cdot cpwv \tag{3.13}
$$

Molar mass of moist air (kg/kmol):

$$
wmae = \frac{wma \cdot wmw}{wmw + (wma - wmw)cmwa}
$$
\n(3.14)

Density of moist air  $(kg/m<sup>3</sup>)$  at site conditions:

$$
rho = \frac{wmae \cdot P_A \cdot 1000}{R_U \cdot T_A} \tag{3.15}
$$

#### <span id="page-21-1"></span><span id="page-21-0"></span>**4 ERCBFLASH - REAL FLUID PROPERTIES**

Many hazard models use ideal gas properties to simplify the analysis. Ideal gas modelling does not allow for the change in specific heat with pressure and the potential for phase change due to the low temperatures at the exit. When the ideal gas assumption is used, the isenthalpic temperature of the release at atmospheric pressure is set at the initial temperature. Therefore, ideal gas modelling overestimates the temperature and ignores the potential aerosol liquid formation, thus underestimating the density of the release. Assuming ideal gas behaviour for sour gas releases introduces errors in the hazard distance calculations and is unacceptable. The ERCBFLASH program provides the real fluid properties of the release. Appendix A provides the details on how the properties are calculated.

Inputs and outputs are described below and are in regular font in regular boxes as the user cannot change them.

#### <span id="page-21-2"></span>**4.1 Inputs**

The input parameter variables, names and units are provided in the following table.

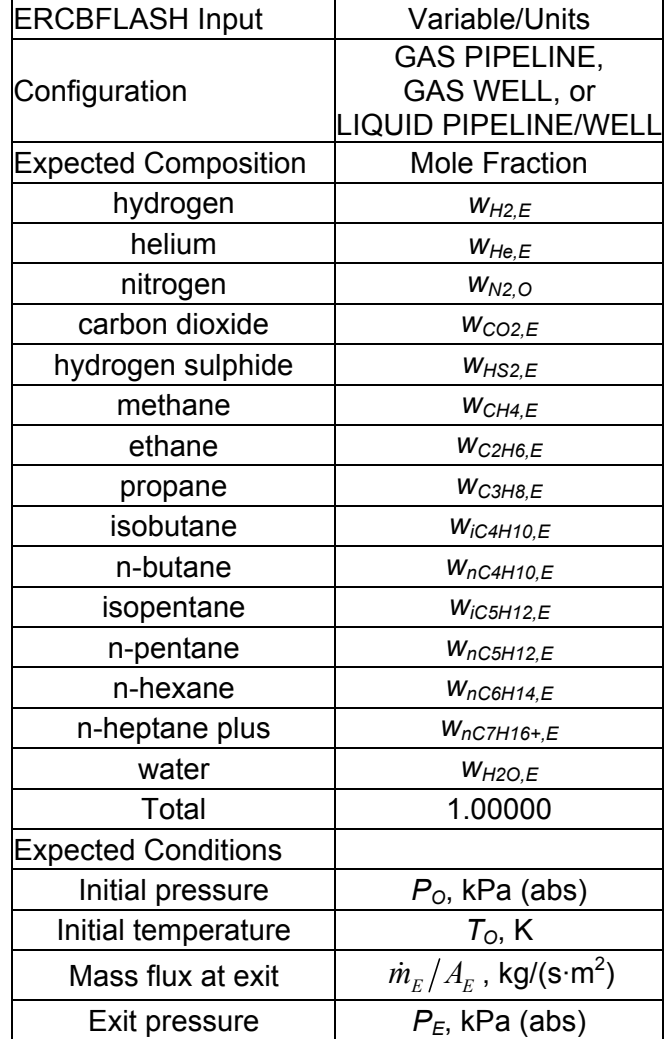

<span id="page-22-0"></span>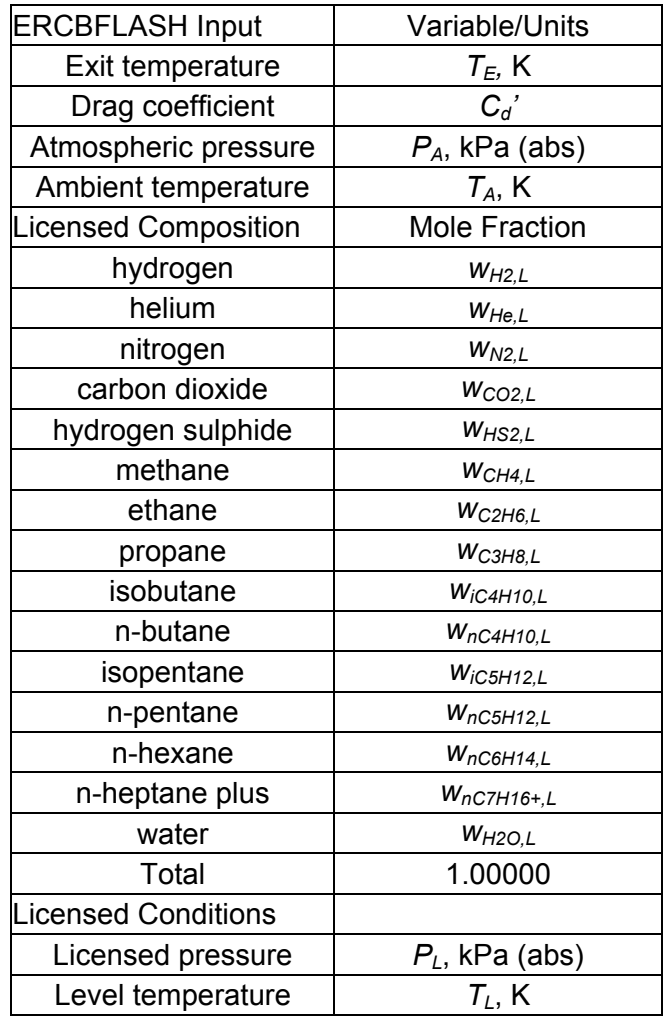

The input data to ERCBFLASH are the configuration of the release (GAS PIPELINE, GAS WELL OR LIQUID PIPELINE/WELL) and the adjusted sour gas composition analysis (wet at specified  $H_2S$ ,  $w_i$ ). Liquid release calculations within ERCBFLASH are the same as for a gas well. The expected condition inputs are discussed in Section [5](#page-24-1) and are the: initial pressure, initial temperature, mass flux at the exit, an initial guess for exit pressure and exit temperature, drag coefficient, atmospheric pressure and ambient temperature.

#### <span id="page-22-1"></span>**4.2 Outputs**

The ERCBFLASH outputs are pressure, temperature, density, speed of sound (or exit velocity if less than the speed of sound) and the liquid mass fraction at the initial conditions before the release and at the initial flow and average flow exit conditions. A specific heat ratio representative of the flow is provided (initial for well, average for pipeline). The temperature, density, and the liquid mass fraction at isenthalpic flash conditions and the R plane are then provided. These are followed by other properties at the R plane for input to the dispersion model. Some of these variables are not used in the calculations. The output parameter variables, names and units are provided in the following table.

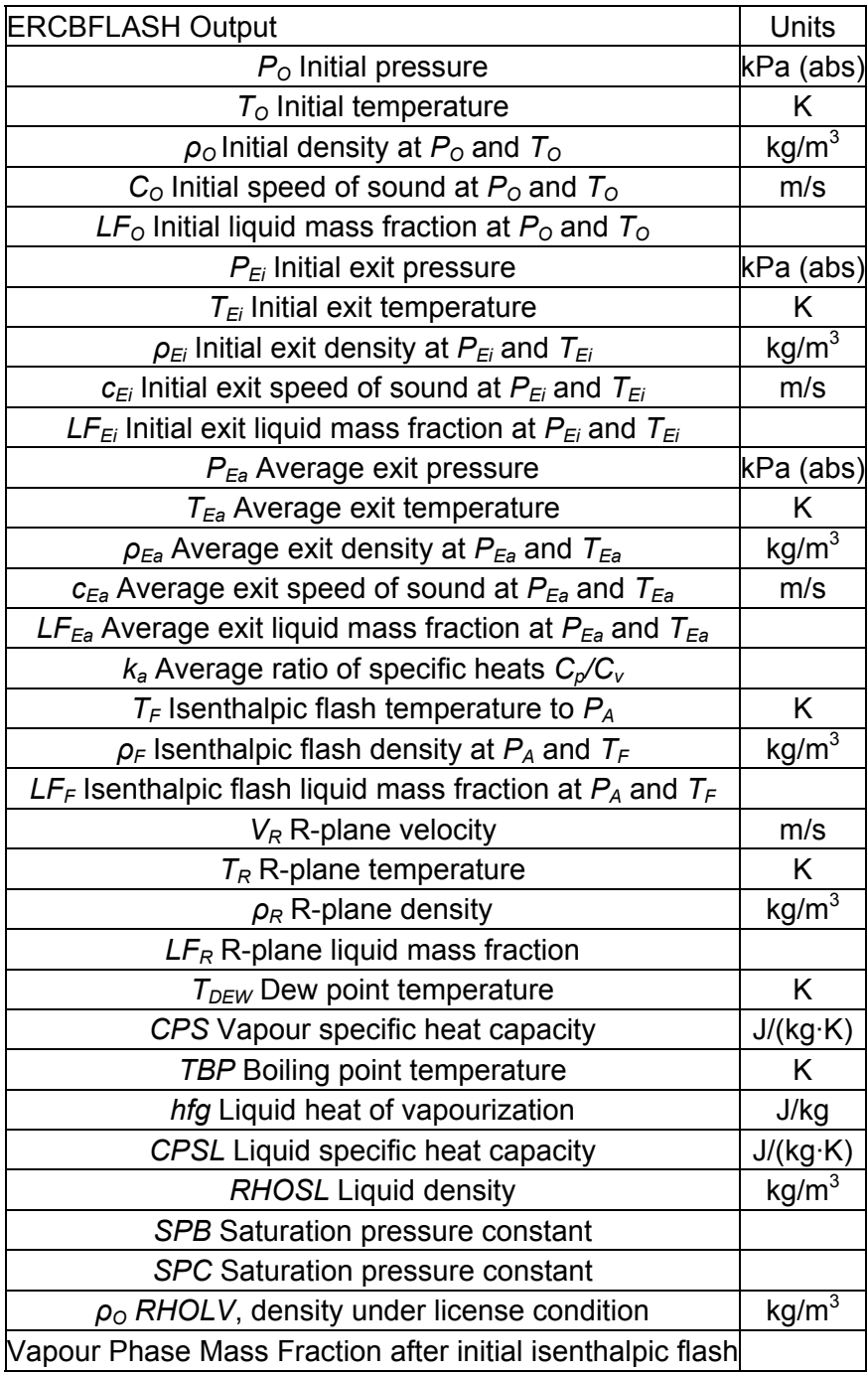

ERCBFLASH produces an errorlog.txt file if a problem is encountered while running. Like most thermodynamic flash models, ERCBFLASH is a two phase program (vapour and liquid) but in some situations three phases may exist (vapour, and two immiscible liquids such as hydrocarbons and water or hydrogen sulphide). Occasionally, especially if the fraction of water or heavier hydrocarbons is high or the temperature is very low, the program can not converge on a solution. To prevent this error, an initial isenthalpic flash from licensed conditions is done to the reference pressure and the vapour phase composition is used thereafter.

## <span id="page-24-1"></span><span id="page-24-0"></span>**5 RELEASE DESCRIPTION**

This section provides the equations used to describe the release for gas pipelines, gas wells and liquid pipelines and liquid wells. The rate, duration and initial and exit conditions are defined to model gas pipelines as transient jets, gas wells as steady jets and liquid pipelines and liquid wells as steady jet releases. Recall that:

- User inputs are in regular font in bold boxes,
- **Default inputs are in bold font in shaded boxes**, and
- **Ranges of inputs are in bold font in bold boxes**.

This section describes how the User Inputs (Section [2](#page-10-1)) are used to define the release. Only source mitigation values input by the User and ERCB default values are discussed in this section. Default inputs are used for source mitigation if the user does not provide a value or if no source mitigation is selected. The range of acceptable source mitigation values is also provided.

## <span id="page-24-2"></span>**5.1 Gas Pipeline**

For gas pipelines, the transient mass release rate is described by the double exponential blowdown model (Appendix B) which is based on an isothermal blowdown of a quasi-ideal gas. Initial conditions in the pipeline segment are defined by user inputs in Section [2.3](#page-12-1). This allows an effective release duration and steady release rate to be calculated for hole sizes ranging from ruptures that shut down the pipeline to leaks which do not immediately impair the operation. Inputs to the dispersion model are based on real fluid properties at the effective duration and effective mass release rate.

## <span id="page-24-3"></span>**5.1.1 Initial and Exit Conditions**

Initial conditions for a pipeline release are the conditions in the segment before a rupture. For pipelines, the initial expected maximum operating pressure  $P<sub>O</sub>$  and the minimum initial pipeline temperature  $T_I$  are specified by the user. Both the initial release rate when the rupture occurs (which is needed for the blowdown equation) and the effective release rate (which is input to ERCBSLAB), are defined from the user input.

The initial temperature input is:

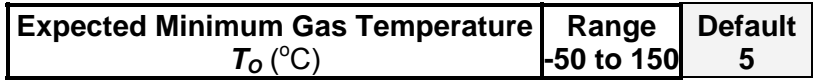

The model uses the stagnation temperature and since the velocity of flow in a pipeline is low, the kinetic energy can be ignored and the stagnation temperature equals the static temperature. A stagnation temperature of 5 °C, a typical Alberta ground temperature at pipeline depths, is the default. This conservatively assumes the sour gas in the pipeline has cooled to the ground temperature before a rupture occurs. At ground temperature and typical licensed operating pressures, the release is usually dense at ambient conditions. At higher operating temperatures or lower pressures, the release may become buoyant. The initial release is identified with a subscript *i* and the effective or average release with a subscript *a*. The input temperature  $T_I$  is converted to  $T<sub>O</sub>$  in absolute units (K):

$$
T_0 = T_1 + 273.15\tag{5.1}
$$

The initial gauge pressure  $P_I$  (kPa g) input by the user is converted to  $P_O$  (kPa abs):

$$
P_o = P_I + P_A \tag{5.2}
$$

The initial density ( $kg/m<sup>3</sup>$ ) of the material in the pipeline is:

$$
\rho_I = \frac{P_o \cdot 1000}{Z_o \cdot R_S \cdot T_o} \tag{5.3}
$$

Similarly for licensed conditions, the input temperature  $T_I$  is converted to  $T_L$  in absolute units  $(K)$ :

$$
T_L = T_I + 273.15\tag{5.4}
$$

The licensed gauge pressure  $P_I$  (kPa g) input by the user is converted to  $P_O$  (kPa abs):

$$
P_L = P_I + P_{REF}
$$
\n
$$
P_L = P_I + P_{REF}
$$
\n(5.5)

The initial density  $(kg/m^3)$  of the material in the pipeline is:

$$
\rho_L = \frac{P_L \cdot 1000}{Z_L \cdot R_S \cdot T_L} \tag{5.6}
$$

Initially  $Z_O$  and  $Z_L$  are set to 1.0 and the ideal gas values are used to estimate inputs to ERCBFLASH. ERCBFLASH then provides the real gas predictions which are used in subsequent calculations. A subscript *g* stands for the ideal gas guess of the parameter to be input to the ERCBFLASH program. The pressure at the exit plane (kPa), assuming ideal gas choked flow is:

$$
P_{Eig} = P_O \left(\frac{2}{k_I + 1}\right)^{\frac{k_I}{k_I - 1}}
$$
\n(5.7)

The temperature at the exit plane (K), assuming ideal gas choked flow is:

$$
T_{Eig} = T_o \left(\frac{2}{k_I + 1}\right) \tag{5.8}
$$

The ratio of specific heats  $k_I$ , is not constant for a real gas. The ideal gas values of  $P_{0g}$ ,  $P_{Eg}$  and  $T_{Eg}$  are the first guesses in the iterative solution performed by the real fluids program ERCBFLASH (see Appendix A).

ERCBFLASH solves for the initial and average exit conditions by guessing until the flow, energy and entropy conditions are satisfied. The initial entropy and enthalpy inside the pipe before the rupture depends on the specified temperature and pressure. The program determines the initial exit pressure under isentropic expansion from the initial pressure such that the total energy at the exit under critical, choked flow conditions is equal to the initial enthalpy  $h<sub>O</sub>$  (J/kg) or  $m^2/s^2$ ):

$$
h_o = h_{E_i} + \frac{{c_{E_i}}^2}{2} \tag{5.9}
$$

The average entropy and enthalpy upstream of the exit depends on a guessed pressure upstream of the exit and the initial enthalpy. The program determines the average exit pressure under isentropic expansion from the initial enthalpy such that the total energy at the exit under critical, choked flow conditions is equal to the initial enthalpy  $h_O$  (J/kg or m<sup>2</sup>/s<sup>2</sup>):

$$
h_o = h_{Ea} + \frac{c_{Ea}^2}{2} \tag{5.10}
$$

<span id="page-26-0"></span>An isenthalpic blowdown of the pipeline is modelled. Then it checks if the critical mass flux at the average exit pressure  $P_{Ea}$  that satisfies the above equation is equal to the specified mass flux  $(\text{kg}/ (\text{s} \cdot \text{m}^2))$ :

$$
\frac{\dot{m}_E}{A_E} = c_{Ea} \cdot \rho_{E\alpha} \tag{5.11}
$$

It then updates the guessed average upstream pressure  $P_{Ia}$  with an isentropic compression up to the initial enthalpy and repeats the calculations until the critical mass flux equals the calculated mass flux. The average mass flux at the exit  $\dot{m}_E/A_E$  is calculated from the initial conditions, as described in subsequent sections.

The ratio of specific heats  $k_i$  for the real gas is required for transient mass release rate and extra mass calculations to predict the properties as pressure changes. Initially the polytropic exponent for the isentropic expansion at the initial flow rate was proposed to account for *ki* changing with pressure in a real gas. It was discovered that  $k_i$  could be less than 1 for high  $H_2S$  sour gas, resulting in questionable predictions. To be consistent with the quasi-ideal assumptions used in the formulation of the release rate and extra mass equations,  $k_i$  is calculated from the real gas isentropic expansion as follows:

$$
k_i = 2\frac{T_O}{T_{E_i}} - 1\tag{5.12}
$$

This is consistent with the assumption that the ratio of compressibility factors  $Z_0/Z_E$  is constant.

#### <span id="page-26-1"></span>**5.1.2 Transient Mass Release Rate**

As described in Appendix B, a double-exponential blowdown model is used to define the time varying mass release rate, from a pipe segment blowing down from one direction:

$$
\dot{m}_e = \left(\frac{1}{1+\alpha}\right) \left[ \dot{m}_{ei} \exp\left(-\frac{t}{\alpha^2 \beta}\right) + \frac{M_i}{\beta} \exp\left(-\frac{t}{\beta}\right) \right]
$$
(5.13)

<span id="page-26-2"></span>Alternately, this can be expressed as:

$$
\frac{\dot{m}_e}{\dot{m}_{ei}} = \left(\frac{1}{1+\alpha}\right) \left[\exp\left(-\frac{t}{\alpha^2 \beta}\right) + \alpha \exp\left(-\frac{t}{\beta}\right)\right]
$$
(5.14)

At the moment of the release,  $t = 0$ , the initial mass flow rate (kg/s) for one jet is  $\dot{m}_{ei}$ . The mass flow rate rapidly decreases until the total mass released (kg) from one direction is  $M_i$ . The total flow rate and mass released is double the above to account for the two jets, one from each segment direction.

A release can occur anywhere between the ESD valves resulting in the pipeline blowing down from both the upstream and downstream directions. The upstream and downstream valves close at different times, depending on the distance to the valve. For a guillotine rupture, the flows are independent of each other, and based on the analysis in Appendix B, it can be shown that the total mass released is independent of the rupture location.

The release is modelled as if it occurs at the mid-point and depends on the hole size defined by the ratio of release area to pipe area. A logarithmic-like range of hole sizes are modelled to determine the hazard distances. The default inputs to determine the hazard distances are:

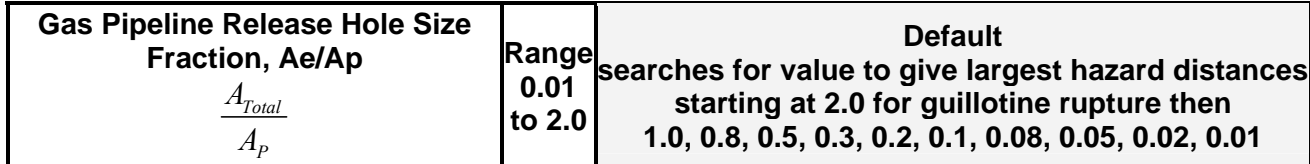

The user can select a specific hole size fraction to review intermediate calculations. The hole size is given by:

$$
\frac{A_E}{A_P} = \frac{A_{\text{Total}}}{A_P} \cdot \frac{1}{2} \tag{5.15}
$$

= ratio of effective hole area to pipe area for flow from one direction, one half of flow from both directions.

$$
A_E = \frac{A_{\text{Total}}}{A_P} \cdot \frac{1}{2} \cdot A_P \cdot c_c \tag{5.16}
$$

= effective hole area  $(m^2)$ , including  $c_c$ , the jet exit contraction coefficient. For a guillotine break,  $A_{Total}/A_P$  is 2 and  $c_c$  is 1, therefore  $A_E = A_P$  for one jet.

$$
A_P = \frac{\pi}{4} D^2 \tag{5.17}
$$

= pipeline cross-section area  $(m<sup>2</sup>)$  for pipe where:

$$
D = \frac{D_o - 2t}{1000} \tag{5.18}
$$

 $=$  inside diameter *D* (m) is pipeline outside diameter *D<sub>o</sub>* (mm) less twice the wall thickness *t* (mm) with a unit conversion.

<span id="page-27-1"></span>The final time constant,  $\beta$ , (s) is:

$$
\beta = \frac{2}{3} \frac{\rho_I A_p}{B_A \dot{m}_{ei}} \left( \left( 1 + B_A L_{eff} \right)^{\frac{3}{2}} - 1 \right)
$$
\n(5.19)

 $\rho_I$  and  $A_P$  are defined above. *m<sub>ei</sub>* is defined in Equation [\(5.22\)](#page-28-2) or [\(5.23\).](#page-28-3) *B<sub>A</sub>*, a constant, is defined in Equation [\(5.27\)](#page-28-4).  $L_{\text{eff}}$ , the effective pipe segment length (m) is defined by Equation [\(5.24\)](#page-28-5) and calculated in Appendix B. The initial time constant (s) is:

$$
\alpha^2 \beta = \frac{M_i^2}{\beta \dot{m}_{ei}^2}
$$
 (5.20)

<span id="page-27-0"></span>The time adjustment factor,  $\alpha$ , is:

$$
\alpha = \frac{M_i}{\beta \dot{m}_{ei}} \tag{5.21}
$$

 $M_i$ , the total mass released (kg) is calculated in the following sections and is defined by Equation [\(5.41\)](#page-33-3). The initial ideal gas mass flow rate  $\dot{m}_{ei}$  (kg/s) for one jet is:

$$
\dot{m}_{ei} = K_{inertia} \left( \frac{Z_E}{Z_O} \left( \frac{2}{k_I + 1} \right) \right)^{\frac{k_I + 1}{2(k_I - 1)}} \left( \frac{k_I}{Z_O R_S T_O} \right)^{\frac{1}{2}} P_O A_E
$$
\n(5.22)

<span id="page-28-2"></span><span id="page-28-0"></span>The specific heat ratio *k* is ideal gas value  $k_I$  for the first pass then  $k_i$  the real gas value is used. The compressibility factors  $Z_E$  and  $Z_O$  are set to one for the initial estimate of  $\dot{m}_{ei}$ . Then for the real gas, it is calculated from:

$$
\dot{m}_{ei} = K_{inertia} \cdot c_{Ei} \cdot \rho_{Ei} \cdot A_E \tag{5.23}
$$

<span id="page-28-3"></span>The ERCB default inertial delay factor as recommended by Wilson in Appendix B is:

# **Inertial delay factor** *Kinertia* **0.5**

The total mass release rate for both directions is double the value calculated for one jet.

#### <span id="page-28-1"></span>**5.1.3 Effective Length**

<span id="page-28-5"></span>The effective length, *Leff* (m), is needed to calculate the time constants for the double exponential blowdown equation. As given in Appendix B, the effective length, *Leff*, of the blowdown from one direction is:

$$
L_{\text{eff}} = L_{ESD} \cdot \left(1 + \frac{L_{\text{extra}}}{L_{ESD}}\right) \tag{5.24}
$$

The term in the brackets was called the extra mass factor in GASCON2 (1990). GASCON2 mistakenly used  $L_{ESD}$  instead of  $L_{eff}$  in the calculation of the time constant  $\beta$ . For a midsegment rupture,  $L_{ESD}$ , the distance (m) to the ESD valve is:

$$
L_{ESD} = \frac{S_{ESD}}{2} \tag{5.25}
$$

<span id="page-28-6"></span>where the segment length (m), *S<sub>ESD*</sub>, is the distance between adjacent ESD valves input by the user. The extra length ratio is:

$$
\frac{L_{extra}}{L_{ESD}} = \left[1 + \left(\frac{1}{B_A L_{ESD}}\right)\right] \left(\frac{1}{3} \left(\frac{P_O}{P_{ESD}}\right)^2 + \frac{2}{3} \left(\frac{P_{ESD}}{P_O}\right) - 1\right)
$$
\n(5.26)

<span id="page-28-4"></span>The constant  $B_A(1/m)$  is defined for a release exit area, pipe diameter and properties by:

$$
B_{A} = \left(\frac{2}{k+1}\right)^{\frac{k+1}{k-1}} \left(\frac{K_{inertia} A_e}{A_p}\right)^2 \left(\frac{Z_e}{Z_{oi}}\right) \frac{k f}{D}
$$
  
= 
$$
\frac{\dot{m}_{ei}^2 f}{\rho_{oi} D P_{oi} A_p^2}
$$
 (5.27)

The first equation is the quasi-ideal gas derivation; the second equation uses the real gas initial flow rate and density. The Moody friction factor *f* for turbulent flow (which is 4 times the Fanning friction factor given in Eq 17-17, GPSA 1998) is:

$$
f = 4 \cdot \left(\frac{1}{4 \cdot \log\left(\frac{3.7 \cdot D}{\varepsilon}\right)}\right)^2 \tag{5.28}
$$

<span id="page-29-0"></span>The ERCB default absolute surface roughness  $\varepsilon$  is for commercial steel pipe (Fig. 17-3, GPSA 1998):

# **Absolute surface roughness,** <sup>ε</sup> **0.05 mm**

The compressibility factors  $Z_E$  and  $Z_O$  are set to one and the ideal gas value of  $k_I$  are used for the initial ideal gas estimate of  $B<sub>A</sub>$ , and then the real gas values calculated in ERCBFLASH are used. A very important input in the extra length equation is the ESD valve pressure ratio  $P_{ESD}/P_O$  when the valve closes.

# <span id="page-29-1"></span>**5.1.4 ESD Valve Settings to Reduce the Release**

The pressure ratio at the ESD valve when it finally closes depends on when valve closure is initiated and on the valve closure time. Three methods are commonly used to initiate valve closure: low pressure (LP, kPa), pressure rate of change (PROC, kPa/s) and manual or remote (MANUAL at *tmanual*, minutes).

Pressure is continuously monitored at the ESD valve. During normal operation the pressure at the valve will increase and decrease with flow rate and operating strategy. The pressure should never be above the maximum licensed pressure of the pipeline *PI*. If a release occurs, the pressure at the valve will decrease substantially. The LP set point pressure is input as  $P_{ESD}$  (kPa gauge). If the pressure drops below the LP set point, the valve begins to close.

Some valves are also equipped to record the pressure and calculate the pressure change between the current reading and a previous reading. The time between readings is called the sampling time. The change in pressure divided by the sampling time is the slope *dP/dt*. The time between calculations is called the polling time *tpoll* and there may be several sampling times used. During normal operation the pressure at the valve will increase and decrease slowly with time so *dP/dt* is a small positive or negative number. When a release occurs, the pressure drops rapidly and *dP/dt* is a large negative number. For convenience, PROC is defined as a positive number  $(dP/dt)_{set}$ . If the calculated  $dP/dt$  at the polling time is greater than the  $(dP/dt)_{set}$ , the valve begins to close.

The above describes when a valve is triggered and begins to close. As the valve closes flow through the valve is reduced and the pressure continues to drop. At the valve closure time *tclose*, the valve will be fully closed. The valve is assumed to close instantaneously at one half of the valve closure time to determine the pressure ratio when the valve closes.

Pipeline releases are mitigated through the ESD valve settings. The ERCB requires ESD valves on sour gas pipelines with over 10 mol/kmol of H2S to be equipped with automatic LP closure. Sour gas pipelines with less than or equal to 10 mol/kmol of  $H_2S$  may not have automatic ESD valves but rely on manual closure. Most sour gas pipelines do not currently use PROC to trigger the valve closure. Note that the sampling time entered should be the greater of the polling time and sampling time. Some operators install additional pressure sensors between valves that can trigger on LP or PROC. All ESD valves can be closed manually and some can be closed remotely. The time for manual or remote closure is from the initial release and includes the detection, notification, travel and field verification time. The range of values and the default input are provided below:

<span id="page-30-0"></span>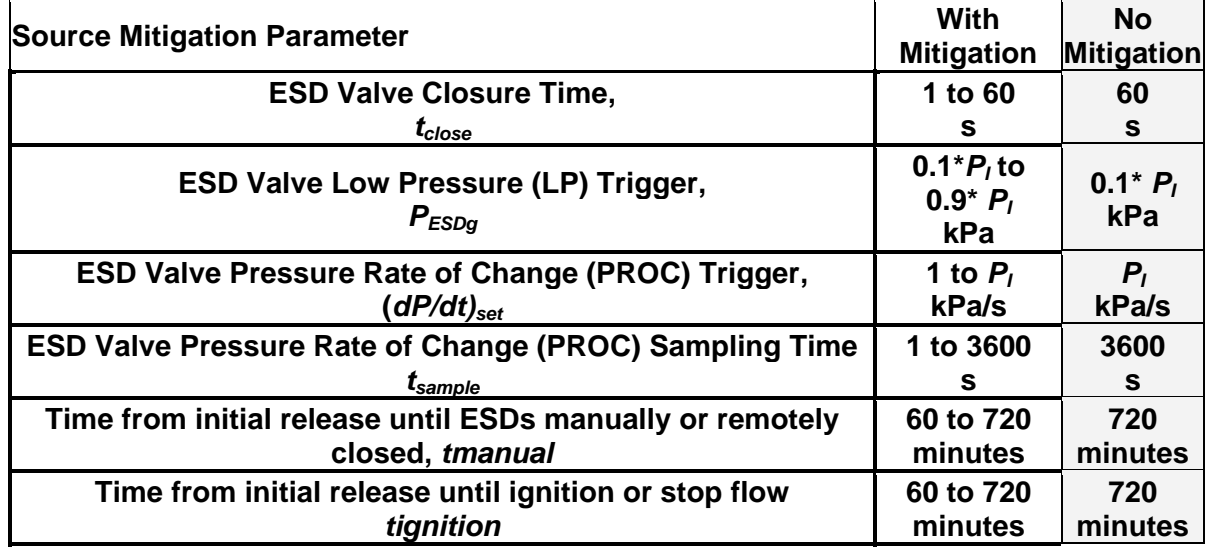

The default valve closure time and sampling time are set at the maximum range value. The default LP trigger is set to a low value for pipelines without ESD valves. The ERCB recommends a minimum setting of 50% of the expected maximum operating pressure. The default PROC trigger is set to a high value based on the initial pipeline pressure  $P<sub>I</sub>$ . The sampling time with the lowest  $dP/dt$  value is the input PROC set point. These default values result in larger hazard zones and encourage the operator to optimize their system to reduce the EPZ without shutting down the pipeline due to false triggers. Note that the operation of the pipeline dictates how sensitive the ESD valve closure can be to changes in pressure.

The time for manual or remote closure is from the initial release and includes the detection, notification, travel and field verification time. The maximum is the longest reasonable time to arrive at a remote site and to close the valve. After 12 hours (720 minutes) the dispersion of the release is in equilibrium and the predicted concentrations will not change for the modelled stability class and wind speed. Ignition times of less than the maximum exposure time of 180 minutes are required reduce the hazard zones.

These inputs are used to calculate the pressure ratio when the valve closes for the three methods of closure.

#### <span id="page-30-1"></span>**5.1.5 ESD Valve Closure on Low Pressure**

Equation [\(5.26\)](#page-28-6) requires the  $P_{ESD}/P_Q$  based on absolute pressures when the valve is closed and is determined from the input LP trigger point of  $P_{ESDg}$  and the atmospheric pressure  $P_A$ .

$$
\frac{P_{ESD}}{P_O} = \frac{P_{ESDg} + P_A}{P_I + P_A}
$$
\n(5.29)

Following Wilson's inertia-less approach of Appendix B, the mass that escapes from the release up to the time the ESD valve closes can be determined from:

$$
M_{\text{excaled}} = \rho_o A_p \int_0^{x_{\text{wave}}} \left( 1 - \frac{\rho}{\rho_o} \right) dx \tag{5.30}
$$

With the quasi-ideal gas assumption, the density ratio is proportional to the pressure ratio. When the above equation is integrated:

$$
M_{\text{excaled}} = \frac{\rho_o A_p}{B_A} \left[ \frac{1}{3} \left( \frac{P_o}{P_{\text{ESD}}} \right)^2 \left( 1 + B_A L_{\text{ESD}} \right) + \frac{2}{3} \left( \frac{P_{\text{ESD}}}{P_o} \right) \left( 1 + B_A L_{\text{ESD}} \right)^{-\frac{1}{2}} - 1 \right] (5.31)
$$

<span id="page-31-3"></span><span id="page-31-2"></span><span id="page-31-0"></span>*BA* has been defined in Equation [\(5.27\)](#page-28-4). This assumes the ESD valve closes instantly the pressure ratio equals  $P_{ESD}/P_o$ . Equation [\(5.14\)](#page-26-2) gives the mass flow from the release and it can be integrated to solve for the time  $t_{ESD}$  the pressure equals  $P_{ESD}$ .

$$
M_{\text{excaled}} = \int_{0}^{t_{\text{ESD}}} \dot{m}_e \, dt
$$
\n
$$
= \frac{\dot{m}_{ei} \alpha \beta}{1 + \alpha} \left[ (1 + \alpha) - \alpha \exp\left( -\frac{t_{\text{ESD}}}{\alpha^2 \beta} \right) - \exp\left( -\frac{t_{\text{ESD}}}{\beta} \right) \right]
$$
\n(5.32)

Using [\(5.31\),](#page-31-2) the escaped mass, *Mescaped*, can be calculated with the known physical properties of the pipeline and valve setting for  $P_{ESD}/P_o$ . Note the  $\alpha$  [\(5.21\)](#page-27-0) and  $\beta$  [\(5.19\)](#page-27-1) dependence on  $L_{eff}$ [\(5.24\)](#page-28-5) for a given pressure ratio as defined by [\(5.26\)](#page-28-6). These represent a closed set of equations that are solved iteratively.

When the pressure drops to  $(P_{ESD}/P_o)_{set}$  the ESD valve triggers on LP and starts to close. The corresponding time *tset* is solved for. The time at which the valve starts to close at the  $(P_{ESD}/P_o)_{set}$  *is t<sub>set</sub>*, and can be solved using an iterative numerical method using [\(5.32\)](#page-31-3) and the known *Mescaped* [\(5.31\)](#page-31-2). Mass can no longer escape past the valve once it is defined as shut. The valve is defined as shut at one half of *tclose* and the ESD valve instantly closes.

$$
t_{\text{shut}} = t_{\text{set}} + \frac{1}{2} t_{\text{close}} \tag{5.33}
$$

<span id="page-31-4"></span>Initially, when the release starts  $P_{ESD}/P_O$  is 1.  $P_{ESD}/P_O$  stays at one until the density wave arrives and the pressure starts to decrease, (*tarrival*). Similar to the calculation for *tset*, the arrival time of the density wave at the ESD valve can be determined by calculating the mass escaped for a pressure ratio of  $P_{ESD}/P_Q=1$ , using [\(5.31\)](#page-31-2), then solving for  $t_{arrival}$ , using [\(5.32\)](#page-31-3). Note that  $t_{arrival}$  is consistent with the inertia-less flow approach and is not the same as the travel time of the wave  $(L_{ESD}/C_o)$ .

#### <span id="page-31-1"></span>**5.1.6 ESD Valve Closure on Pressure Rate of Change**

Following Wilson's inertia-less approach of Appendix B, the pressure in the pipe at any time and location is given by:

$$
\frac{P(t)}{P_o} = \left(\frac{\dot{m}_{e,x}(t)}{\dot{m}_{ei}}\right) (1 + B_A x)^{\frac{1}{2}}
$$
\n(5.34)

The change in pressure in time at a location is obtained by taking the derivative

$$
\frac{1}{P_o} \frac{dP_x}{dt} = \left(1 + B_A x\right)^{\frac{1}{2}} \frac{d}{dt} \left(\frac{\dot{m}_{e,x}(t)}{\dot{m}_{ei}}\right)
$$
\n(5.35)

The derivative of the mass flow rate equation [\(5.14\)](#page-26-2) is:

$$
\frac{d}{dt}\left(\frac{\dot{m}_e}{\dot{m}_{ei}}\right) = \frac{-1}{1+\alpha} \left[ \frac{1}{\alpha^2 \beta} \exp\left(-\frac{t}{\alpha^2 \beta}\right) + \frac{\alpha}{\beta} \exp\left(-\frac{t}{\beta}\right) \right]
$$
(5.36)

Combining these two equations, the *dP/dt* at the ESD valve is (note negative sign is removed as PROC is input as a positive, even though it is a drop in pressure with time):

$$
\frac{dP_{ESD}}{dt} = \left(1 + B_A L_{ESD}\right)^{\frac{1}{2}} \frac{P_o}{1 + \alpha} \left[\frac{1}{\alpha^2 \beta} \exp\left(-\frac{t_{arrival}}{\alpha^2 \beta}\right) + \frac{\alpha}{\beta} \exp\left(-\frac{t_{arrival}}{\beta}\right)\right]
$$
(5.37)

<span id="page-32-3"></span><span id="page-32-0"></span>Note that at time  $t_{arrival}$  after the rupture the pressure ratio is  $P_{ESD}/P_O$  defined in the previous section. Thus  $\alpha$  and  $\beta$  are changing with the  $P_{ESD}/P_Q$  at the ESD. To be conservative and consistent with the previous assumptions of the emissions model, the rupture is assumed to occur midway between the ESD valves.

PROC can be calculated using [\(5.37\)](#page-32-3) and *tarrival* that was calculated in the previous section. PROC measurement techniques use a polling time. To be conservative, the earliest time that PROC could trigger the closing of the valve is:

$$
t_{PROC} = t_{arrival} + t_{poll}
$$
\n
$$
(5.38)
$$

This assumes that last polling time just missed the arrival of the density wave and change of pressure at the valve. Using [\(5.37\)](#page-32-3), the PROC can be calculated at the time that the ESD valve closes as a result of the LP setting, *PROC*<sub>trigger</sub>. The shut time for the ESD based upon PROC is determined if:

$$
t_{shut} = \left(t_{PROC} + \frac{1}{2}t_{close}\right)_{\text{where (t_{PROC} < t_{ESD}) and (PROC)-PROC}_{\text{rigger}}} \tag{5.39}
$$

<span id="page-32-4"></span>The two equations for  $M_{\text{excaped}}$ , [\(5.31\)](#page-31-2) and [\(5.32\)](#page-31-3), can be equated to create a complex function  $f$ that provides the variation of  $P/P<sub>O</sub>$  with time. This function must be solved numerically, and can be used to determine the  $P/P<sub>O</sub>$  at t<sub>shut</sub> as determined by the larger of [\(5.33\)](#page-31-4) or [\(5.39\),](#page-32-4)  $P/P<sub>O</sub>_{calc.}$ 

#### <span id="page-32-1"></span>**5.1.7 ESD Valve Closed Manually or Remotely**

The time for manual or remote closure is from the initial release and includes the detection, notification, travel and field verification time. The maximum is the longest reasonable time to arrive at a remote site and to close the valve. After 12 hours (720 minutes) the dispersion of the release is in equilibrium and the predicted concentrations will not change for the modelled stability class and wind speed. Ignition times of less than the maximum exposure time of 180 minutes are required reduce the hazard zones.

The same set of equations, [\(5.31\)](#page-31-2) and [\(5.32\)](#page-31-3), may be solved  $P/P_{O\_manual}$  at the time the valve is closed manually,  $t_{manual}$ . The valve will be closed manually if the pressure ratio ( $P/P<sub>O-calc</sub>$ )  $P/P_{O\_manual}$ ) or if the time (max( $t_{shut}$  [\(5.33\)](#page-31-4) or  $t_{shut}$  [\(5.39\)](#page-32-4)) $>t_{manual}$ ). Note that  $\alpha$  and  $\beta$  depend on  $L_{eff}$ [\(5.24\)](#page-28-5) which depends on  $P_{ESD}/P_O$  [\(5.26\).](#page-28-6) This is an iterative solution to determine the unique time and pressure ratio pair for the release exit area and spacing between ESD valves.

#### <span id="page-32-2"></span>**5.1.8 Effective Release Duration and Effective Steady Mass Release Rate**

Both the effective release duration and effective steady mass release rate are sensitive to the pipeline mitigation settings that control the ESD valves. For each hole size ratio, the LP, PROC and MANUAL valve closure times and pressure ratios are found. The maximum pressure ratio corresponds to the minimum valve closure time. The maximum pressure ratio is used to calculate the effective length using equation [\(5.26\)](#page-28-6) in [\(5.24\).](#page-28-5) The release continues after the ESD valve has closed so the effective duration should not be confused with the valve closure time.

<span id="page-33-0"></span>For the hazard analysis of pipelines, a steady, constant mass release rate over a release duration is input to the dispersion model. Then the concentration predictions are scaled (as described in Section 7.2) to determine the time varying concentration exposure. From Appendix B (Chapter 4), the effective release duration is the sum of the two time constants used in the double exponential blowdown equation:

$$
t_{\text{eff}} = TSD_{\infty} = \beta + \alpha^2 \beta \tag{5.40}
$$

This accounts for all of the mass that is released if the blowdown continues to infinity in time. The source duration in ERCBSLAB, *TSD* is set to this, unless the release is ignited or the flow is stopped to reduce the duration, as discussed in the next sections. Releases from both the upstream and downstream direction have the same time constants, since a mid-point release is used. The total mass (kg) released from one direction is:

$$
M_i = \rho_I A_p L_{\text{eff}} \tag{5.41}
$$

<span id="page-33-3"></span>The total mass released for both directions is twice the above. The effective mass release rate (kg/s) is the total mass released over the effective time:

$$
\dot{m}_{\text{eff}} = 2 \cdot \frac{M_i}{TSD_{\infty}} \tag{5.42}
$$

The factor of two accounts for the equal jets from each direction. However, for small hole size fractions,  $TSD_\infty$  can be very large so  $\dot{m}_F$  is less than the average flow rate that occurs until ignition occurs or the flow is stopped.

#### <span id="page-33-1"></span>**5.1.9 Effect of Ignition or Stoppage of Flow on Duration and Rate**

The time until ignition or the flow is stopped  $t_{\text{ientiton}}$  (s) reduces the amount of gas that escapes:

$$
M_{un-ignited} = \int_{0}^{t_{ignited}} \dot{m}_e dt
$$
  

$$
\frac{M_{un-ignited}}{M_i} = \frac{1}{1+\alpha} \left[ (1+\alpha) - \alpha \exp\left(-\frac{t_{ignition}}{\alpha^2 \beta}\right) - \exp\left(-\frac{t_{ignition}}{\beta}\right) \right]
$$
(5.43)

This is the fraction of mass that is released un-ignited. Note that the final *α* and *β* for the blowdown depend on the valve settings as described in the previous section. The exponential blowdown constants are set as if the release will continue to infinity in time. To account for the reduced release duration due to ignition, the effective release duration *TSD∞* is reduced:

$$
TSD_{ignition} = TSD_{\infty} \left( \frac{M_{un-ignited}}{M_i} \right) \tag{5.44}
$$

The average steady mass release rate is based on *tignition*:

$$
\dot{m}_{avg} = 2 \cdot \frac{M_{un-ignited}}{t_{ignition}} \tag{5.45}
$$

For full ruptures of the pipeline, all of the mass is released before ignition occurs and the effective release rate and duration are unchanged. For leaks, the effective release duration can be several days with only a small portion released within the default ignition time of 12 hours.

#### <span id="page-33-2"></span>**5.1.10 Modelled Release Duration and Modelled Steady Mass Release Rate**

The modelled release duration *TSD* (s) is the minimum of:

$$
TSD = \min(TSD_{ignition}, t_{ignition})
$$
\n(5.46)

<span id="page-34-0"></span>The modelled steady mass release rate  $\dot{m}_E$ , (kg/s) is the maximum of:

$$
\dot{m}_E = \max\left(\dot{m}_{\text{eff}}, \dot{m}_{\text{avg}}\right) \tag{5.47}
$$

#### <span id="page-34-1"></span>**5.1.11 Actual Volume of H2S Released**

<span id="page-34-3"></span>The ERCB has traditionally used the volume of  $H_2S$  to characterize sour gas releases. It depends on the density of the released gas, at reference conditions, assuming ideal gas behaviour  $(Z=1)$ .

$$
\rho_{REF,E} = \frac{P_{REF} \cdot 1000}{R_{S,E} \cdot T_{REF}} \tag{5.48}
$$

The initial  $H_2S$  volume (m<sup>3</sup> of  $H_2S$  at  $T_{REF}$  and  $P_{REF}$ ) in a pipeline segment at expected maximum operating pressure is:

$$
H_2 S_{\text{VOL},initial} = \frac{\rho_I \cdot A_p \cdot S_{\text{ESD}} \cdot w_{\text{H2S},E}}{\rho_{\text{REF},E}}
$$
(5.49)

The actual volume released ( $m<sup>3</sup>$  of H<sub>2</sub>S at  $T_{REF}$  and  $P_{REF}$ ), accounting for the gas that flows by the ESD valves before they close is:

$$
H_2 S_{VOL,actual} = H_2 S_{VOL,initial} \cdot \left(1 + \frac{L_{extra}}{L_{ESD}}\right)
$$
 (5.50)

The actual amount of  $H_2S$  released will be sensitive to when the ESD valve closes. The predicted hazard zones will depend on the  $H<sub>2</sub>S$  concentration in the pipeline, the release rate and duration which determines the actual volume of H2S released.

#### <span id="page-34-2"></span>**5.1.12 Licensed Volume of H2S**

The licensed  $H_2S$  volume (m<sup>3</sup> of  $H_2S$  at  $T_{REF}$  and  $P_{REF}$ ) in a pipeline segment at licensed maximum operating pressure is:

$$
H_2 S_{\text{VOL},\text{licensed}} = GVF \cdot A_p \cdot gas fraction \cdot S_{\text{ESD}} \cdot w_{\text{H2S},L}
$$
\n
$$
(5.51)
$$

The ERCB previously uses the licensed  $H_2S$  volume between ESD valves (assuming the valves close instantaneously) for determining the EPZ. It is also currently used to determine the level classification of the pipeline for determining the land use setback. The licensed  $H_2S$  volume corresponding to Level designations are given in Directive 056.

The gas fraction is 1.0 for gas pipelines and is calculated below for oil effluent pipelines (from Directive 026):

$$
gas fraction = \frac{GLR}{(GLR + GVF)}\tag{5.52}
$$

The Gas Volume Factor *GVF* is the ratio of released gas volume at standard conditions to the volume at MOP and TL  $(m^3/m^3)$ , as given below:

$$
GVF = \frac{\rho_L}{\rho_{REF,L}}\tag{5.53}
$$

Note that the oil effluent liquids are ignored in the gas pipeline hazard zone modelling. Liquids are only accounted for in the licensed volume calculation, by reducing the fraction of the pipe occupied by the gas due to the liquids.

#### <span id="page-35-1"></span><span id="page-35-0"></span>**5.2 Gas Well**

For gas wells, the steady release rate and duration are defined directly by user inputs described in Section [2.4.](#page-13-1)

## <span id="page-35-2"></span>**5.2.1 Steady Mass Release Rate**

The user enters the hydrogen sulphide release rate  $H_2S_{RR}$  (m<sup>3</sup>/s) and expected maximum hydrogen sulphide concentration *EH2S%* (%). The H<sub>2</sub>S release rate input for sour wells is based on *Directive 056* requirements. The steady mass release rate (kg/s) is defined by:

$$
\dot{m}_E = \rho_{REF} \cdot \frac{H_2 S_{RR}}{m_{H2S,E} \cdot (1 - w_{H2O,E})}
$$
(5.54)

<span id="page-35-4"></span>where  $m_{H2S,E}$  (=*EH2S%/100*) and  $w_{H2O,E}$  and the reference density (kg/m<sup>3</sup>) of the release was given earlier in Equation [\(5.48\)](#page-34-3).

<span id="page-35-5"></span>The exit area  $A_E$  (m<sup>2</sup>) depends on the tubing or casing internal diameter *D* (mm) entered and is:

$$
A_E = \frac{\pi}{4} \cdot \left(\frac{D}{1000}\right)^2 \tag{5.55}
$$

The mass flux at the exit  $\dot{m}_E/A_E$  (kg/s/m<sup>2</sup>) is an important input to ERCBFLASH. It is calculated from the ratio of equations [\(5.54\)](#page-35-4) and [\(5.55\)](#page-35-5). Note that the  $H_2S_{RR}$  and the exit diameter *D* are not independent variables for a release; one depends on the other, so they can not be set without some attention. The  $H_2S_{RR}$  corresponding to Level designations are given in *Directive 056*.

#### <span id="page-35-3"></span>**5.2.2 Release Duration before Ignition or Stop Flow**

The duration of the release before ignition or the flow is stopped is a source mitigation variable that has a default value or the user can input an alternate value. Early ignition of the  $H_2S$  release converts it to an  $SO_2$  release and will reduce the size of the  $H_2S$  hazard distances. The range of acceptable values and the default inputs are:

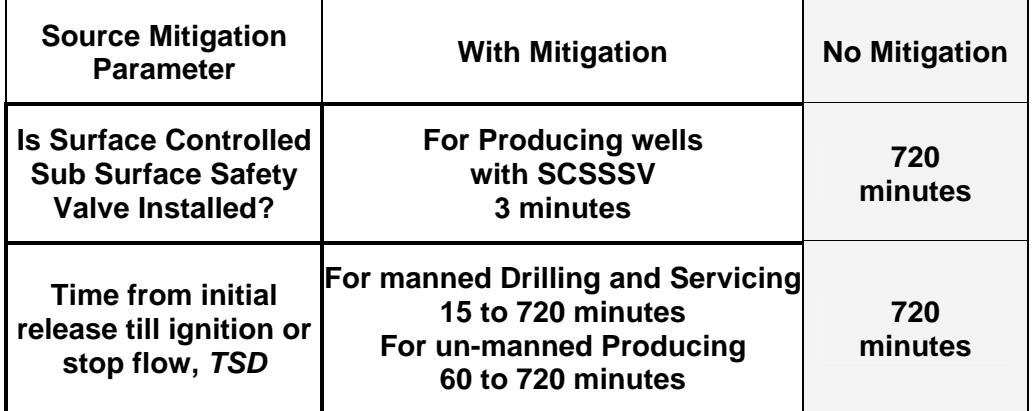

For manned operations, the minimum of 15 minutes is based on simulations and is considered to be the shortest time to evacuate and safely ignite a release for typical crews with allowances for problems (extreme weather, man-down, etc.). For un-manned operations, the minimum of 60
minutes is from the initial release and includes the detection, notification, travel and field verification time. For producing wells with a Surface Controlled Sub-Surface Safety Valve (SCSSSV) a short release duration of 3 minutes is used.

The maximum is the longest reasonable time to arrive at a remote well site and to ignite the release. After 12 hours (720 minutes) the dispersion of the release is in equilibrium and the predicted concentrations will not change for the modelled stability class and wind speed. Ignition times of less than the maximum exposure time of 180 minutes are required reduce the hazard zones.

# **5.2.3 Initial and Exit Conditions**

Initial conditions for a well release are at the wellhead, just upstream of the exit. The initial pressure  $P<sub>O</sub>$  is estimated from the inputs.

The wellhead stagnation temperature  $T<sub>O</sub>$  includes the static temperature and the temperature rise due to kinetic energy, if the flow was stopped. As the release rises from the reservoir it will cool due to expansion and transfer heat through the well-bore. Typical Alberta reservoir and ground temperatures are 80 and  $5^{\circ}$ C, respectively. To properly assess the surface release conditions requires detailed well-bore inflow modelling that is beyond the scope of ERCBH2S. The H<sub>2</sub>S Release Rate Guidelines (CAPP, 1994) describes Step 4: Geologic and Engineering Modelling required to assess the release rate and stagnation temperature. The calculated wellhead stagnation temperature during a blowout is typically less than ground temperature due to the cooling as the pressure drops. It is independent of the ambient conditions but strongly dependent on the flow rate.

The default wellhead stagnation temperature is an average of a temperature calculated to obtain a neutrally buoyant release based on ideal gas properties at reference conditions and the ground temperature of 5 °C. This is done to obtain a conservative, larger estimate of the hazard zones. The default input is:

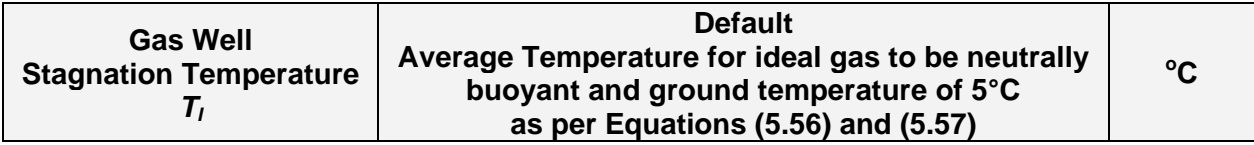

The temperature is calculated in the spreadsheet from the sour gas composition input by the user and the reference conditions (see Appendix B and equation[\(8.1\)\)](#page-55-0):

$$
T_O = \max\left\{ (5 + 273.15), \frac{1}{2} \left[ \frac{cpa T_{REF}}{CPI} \left( 1 + \frac{CPI}{cpa} - \frac{wma}{WMS} \right) + (5 + 273.15) \right] \right\}
$$
(5.56)

<span id="page-36-0"></span>The variables have been previously defined. For typical sour gas with a molar mass less than air, the stagnation temperature is less than the ambient temperature; however for very sour gas with a molar mass greater than air, the stagnation temperature is greater than the ambient temperature. The maximum default stagnation temperature is  $5^{\circ}$ C. The default stagnation temperature results in a buoyant release when real fluid properties are considered. If a colder stagnation temperature than the default were input, it would result in a denser release that does not rise above the ground and increase predicted downwind  $H_2S$  concentrations and the size of the EPZ. Also the ERCBFLASH program may not be able to solve for all compositions for low temperatures less than about -70 <sup>o</sup>C. The stagnation temperature  $T<sub>O</sub>$  is converted from absolute units (K) for input as the initial temperature in  $\mathrm{^{\circ}C}$ :

$$
T_{I} = T_{O} - 273.15 \tag{5.57}
$$

<span id="page-37-0"></span>In the following equations, a subscript *g* stands for the initial ideal gas solution which is used as a guess of the value to be solved for in the ERCBFLASH program using real fluid behaviour. The temperature at the exit plane (K), assuming ideal gas choked flow is:

$$
T_{Eg} = T_o \left(\frac{2}{k_I + 1}\right) \tag{5.58}
$$

The pressure at the exit plane (kPa), assuming ideal gas choked flow is:

$$
P_{Eg} = \frac{\dot{m}_E}{A_E} \left( \frac{Z_E \cdot R_S \cdot T_{Eg}}{k_I} \right)^{\frac{1}{2}} \cdot \frac{1}{1000}
$$
 (5.59)

The compressibility factor  $Z_E$ , is a function of the exit pressure but is set to 1.0 for an ideal gas. The initial upstream source pressure (kPa), assuming ideal gas choked flow is:

$$
P_{og} = P_{Eg} \left(\frac{k_I + 1}{2}\right)^{\frac{k_I}{k_I - 1}}
$$
\n(5.60)

The ratio of specific heats  $k_I$ , is not constant for a real gas. The ideal gas values of  $P_{0g}$ ,  $P_{Eg}$  and *TEg* are the first guesses in the iterative solution performed by the real fluids program ERCBFLASH (see Appendix A). If the flow is not choked, the sonic velocity  $c_E$  is replaced by the exit  $V_E$ .

ERCBFLASH solves for the initial pressure and exit conditions by guessing until the flow, energy and entropy conditions are satisfied. The mass flux at the exit  $\dot{m}_E / A_E$  is calculated from user inputs. The initial entropy and enthalpy upstream of the exit depends on the guessed upstream pressure and user specified temperature. The program determines the exit pressure under isentropic expansion from the initial pressure such that the total energy at the exit under critical, choked flow conditions is equal to the initial enthalpy  $h_O$  (J/kg or m<sup>2</sup>/s<sup>2</sup>):

$$
h_0 = h_E + \frac{{c_E}^2}{2} \tag{5.61}
$$

Then it checks if the critical mass flux at the exit pressure that satisfies the above conditions is equal to the specified mass flux  $(kg/(s \cdot m^2))$ :

$$
\frac{\dot{m}_E}{A_E} = c_E \cdot \rho_E \tag{5.62}
$$

It then updates the guessed initial pressure with an isentropic compression up to the initial temperature and repeats the calculations until the critical mass flux equals the user specified mass flux. If the flow is not choked, the sonic velocity  $c_E$  is replaced by the exit  $V_E$ .

### **5.3 Liquid Pipeline or Liquid Well**

For sour liquid pipelines or wells, the steady release rate and duration are defined directly by user inputs described in Section [2.5](#page-13-0) 

### **5.3.1 Steady Mass Release Rate**

The Gas to Liquid Ratio (*GLR*) must be less than or equal to 1000 for the release to be modelled as a liquid.

$$
GLR = \frac{\text{standard } \mathbf{m}^3 \text{ Gas}}{\text{stock tank } \mathbf{m}^3 \text{ Liquid}}
$$
 (5.63)

Note that the *GLR* is at reference conditions of 15 °C and 101.325 kPa. When the *GLR*≤1000, the mass flow rate of liquids is approximately greater than the mass flow rate of gas, as given by:

$$
\frac{\text{mass Gas (kg)}}{\text{mass Liquid (kg)}} = \frac{GLR \, m_{gas}^3}{m_{liquid}^3} \frac{WMS_E \left( kg / kmol \right) \left( \frac{1}{23.645 \left( m^3 / kmol \right)} \right)}{\rho_{liquid} \left( kg / m^3 \right)} \tag{5.64}
$$

For wells, the hydrogen sulphide release rate  $H_2S_{RR}$  (m<sup>3</sup>/s) is directly entered by the User. For pipelines, the hydrogen sulphide release rate  $H_2S_{RR}$  (m<sup>3</sup>/s) is calculated from the User inputs of  $Q_{LIQUID}$  (m<sup>3</sup>/d of oil and water at 15 °C and 101.325 kPa), the *GLR* (m<sup>3</sup> gas/m<sup>3</sup> liquid) and the maximum expected *EH2S%*:

$$
H_2 S_{RR} = \frac{Q_{LIQUID} \cdot GLR \cdot (EH2S\% / 100)}{24 \cdot 3600}
$$
\n(5.65)

 $H_2S_{RR}$  is the most important factor in the hazard zone modelling. The steady mass release rate (kg/s) of the solution gas is then given by Equation [\(5.54\)](#page-35-0) for wells, repeated below:

$$
\dot{m}_E = \rho_{REF} \cdot \frac{H_2 S_{RR}}{m_{H2S,E} \cdot (1 - w_{H2O,E})}
$$
(5.66)

where  $m_{H2S,E}$  (=*EH2S%/100*) and  $w_{H2O,E}$  and the reference density (kg/m<sup>3</sup>) of the release was given earlier in Equation [\(5.48\)](#page-34-0).

The exit area  $A_E$  (m<sup>2</sup>) depends on the pipe outside diameter  $D<sub>o</sub>$  (mm) and wall thickness *t* (mm) entered and is:

$$
A_E = \frac{\pi}{4} \left( \frac{D_0 - 2t}{1000} \right)^2 \tag{5.67}
$$

The mass flux at the exit  $\dot{m}_E/A_E$  (kg/s/m<sup>2</sup>) is calculated from the above equations and is an important input to ERCBFLASH. The  $H_2S_{RR}$  corresponding to Level designations are given in Directive 056.

## **5.3.2 Release Duration before Shut-In or Ignition**

The duration of the release before stopping the flow or ignition is a source mitigation variable that has a default value or the user can input an alternate value. Stopping the flow by shutting valves and/or turning off pumps will reduce the size of the  $H_2S$  hazard distances. The range of acceptable values and the default inputs are:

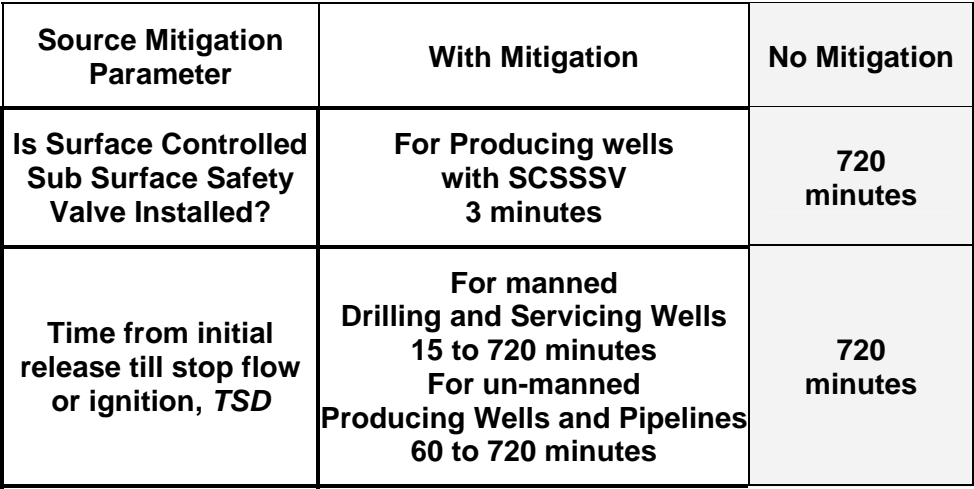

For un-manned operations, the minimum of 60 minutes is from the initial release and includes the detection, notification, travel and field verification time. For producing wells with a Surface Controlled Sub-Surface Safety Valve (SCSSSV) a short release duration of 3 minutes is used.

The maximum is the longest reasonable time to arrive at a remote well site and to ignite the release. After 12 hours (720 minutes) the dispersion of the release is in equilibrium and the predicted concentrations will not change for the modelled stability class and wind speed. Ignition times of less than the maximum exposure time of 180 minutes are required reduce the hazard zones.

# **5.3.3 Initial and Exit Conditions**

The initial temperature input is:

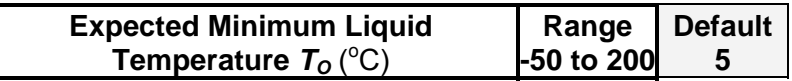

The model uses the stagnation temperature and since the velocity of flow in a pipeline is low, the kinetic energy can be ignored and the stagnation temperature equals the static temperature. A stagnation temperature of 5 °C, a typical Alberta ground temperature at pipeline depths, is the default. This conservatively assumes the liquid in the pipeline has cooled to the ground temperature before a release. At ground temperature and typical licensed operating pressures, the release is usually lighter than air at ambient conditions. At higher operating temperatures the release is more buoyant. The initial temperature  $T<sub>I</sub>$  is converted to absolute units  $(K)$ :

$$
T_0 = T_1 + 273.15\tag{5.68}
$$

The following equations are the same as for Gas Wells. A subscript *g* stands for the initial ideal gas solution which is used as a guess of the value to be solved for in the ERCBFLASH program using real fluid behaviour. The temperature at the exit plane (K), assuming ideal gas choked flow is:

$$
T_{Eg} = T_o \left(\frac{2}{k_I + 1}\right) \tag{5.69}
$$

The pressure at the exit plane (kPa), assuming ideal gas choked flow is:

$$
P_{Eg} = \frac{\dot{m}_E}{A_E} \left( \frac{Z_E \cdot R_S \cdot T_{Eg}}{k_I} \right)^{\frac{1}{2}} \cdot \frac{1}{1000}
$$
 (5.70)

The compressibility factor  $Z_E$ , is a function of the exit pressure but is set to 1.0 for an ideal gas. The initial upstream source pressure (kPa), assuming ideal gas choked flow is:

$$
P_{og} = P_{Eg} \left(\frac{k_I + 1}{2}\right)^{\frac{k_I}{k_I - 1}}
$$
\n(5.71)

The ratio of specific heats  $k_I$ , is not constant for a real gas. The ideal gas values of  $P_{0g}$ ,  $P_{Eg}$  and *TEg* are the first guesses in the iterative solution performed by the real fluids program ERCBFLASH (see Appendix A). For liquid releases, the initial pressure  $P<sub>O</sub>$  is often near atmospheric pressure so choked flow conditions may not exist..

ERCBFLASH solves for the initial pressure and exit conditions by guessing until the flow, energy and entropy conditions are satisfied. The mass flux at the exit  $\dot{m}_F / A_F$  is calculated from user inputs. The initial entropy and enthalpy upstream of the exit depends on the guessed upstream pressure and user specified temperature. The program determines the exit pressure under isentropic expansion from the initial pressure such that the total energy at the exit under critical, choked flow conditions is equal to the initial enthalpy  $h_O$  (J/kg or  $m^2/s^2$ ):

$$
h_o = h_E + \frac{{c_E}^2}{2} \tag{5.72}
$$

Then it checks if the critical mass flux at the exit pressure that satisfies the above conditions is equal to the specified mass flux  $\frac{\text{kg}}{\text{s} \cdot \text{m}^2}$ :

$$
\frac{\dot{m}_E}{A_E} = c_E \cdot \rho_E \tag{5.73}
$$

It then updates the guessed initial pressure with an isentropic compression up to the initial temperature and repeats the calculations until the critical mass flux equals the user specified mass flux. If the flow is not choked, the sonic velocity  $c_E$  is replaced by the exit  $V_E$ .

Note in the liquid hazard zone modelling, the momentum of the liquids is ignored as the liquids pool on the ground and the gas that comes out of solution is dispersed in a horizontal jet. Recall that since the stock tank Gas to Liquid Ratio is entered by the user, all of the solution gas has been removed from the liquids.

#### **5.3.4 Oil Effluent Pipeline Licensed Volume of H2S**

These calculations are only done for oil effluent pipelines, not for other liquid pipelines. The licensed H<sub>2</sub>S volume (m<sup>3</sup> of H<sub>2</sub>S at  $T_{REF}$  and  $P_{REF}$ ) in an oil effluent pipeline segment at licensed maximum operating pressure is:

$$
H_2 S_{\text{VOL},\text{licensed}} = GVF \cdot A_p \cdot gas fraction \cdot S_{\text{ESD}} \cdot w_{\text{H2S},L}
$$
\n
$$
(5.74)
$$

The ERCB previously uses the licensed H2S volume between ESD valves (assuming the valves close instantaneously) for determining the EPZ. It is also currently used to determine the level classification of oil effluent pipelines for determining the land use setback. The licensed  $H_2S$ volume corresponding to Level designations are given in *Directive 056*.

The gas fraction is calculated below for oil effluent pipelines (from *Directive 026*):

$$
gas fraction = \frac{GLR}{(GLR + GVF)}\tag{5.75}
$$

The Gas Volume Factor *GVF* is ratio of released gas volume at standard conditions to the volume at MOP and TL  $(m^3/m^3)$ , as given below:

$$
GVF = \frac{\rho_L}{\rho_{REF,L}}\tag{5.76}
$$

Liquids are only accounted for in the licensed volume calculation, by reducing the fraction of the pipe occupied by the gas due to the liquids.

#### **5.4 Gathering System Equivalent Lengths**

The formulae for the pipeline gathering system calculations are listed below. The *ERCBH2S* Gathering System Analysis feature determines the  $H_2S$  mass of each pipeline segment (determined using ideal gas properties, and based on licensed maximums). This simplification ignores compressibility effects, but implicitly assumes the compressibility is the same for each segment.

The volume and length of a pipeline segment are related by:

$$
V_p = L_p \cdot \frac{\pi}{4} (D_o - 2 \cdot t)^2
$$
\n(5.77)

Where:

 $V_p$  pipe segment volume, m<sup>3</sup>  $L_p$  length of pipe segment, m<br> $D_0$  outside diameter of pipe, n *Do* outside diameter of pipe, m *t* pipe wall thickness, m

The  $H_2S$  density term is defined as:

$$
\rho = \frac{M_{H_2S} \cdot (P_I + P_{REF})_I}{R \cdot (T_I + 273.15)} X_{H_2S}
$$
\n(5.78)

Where:

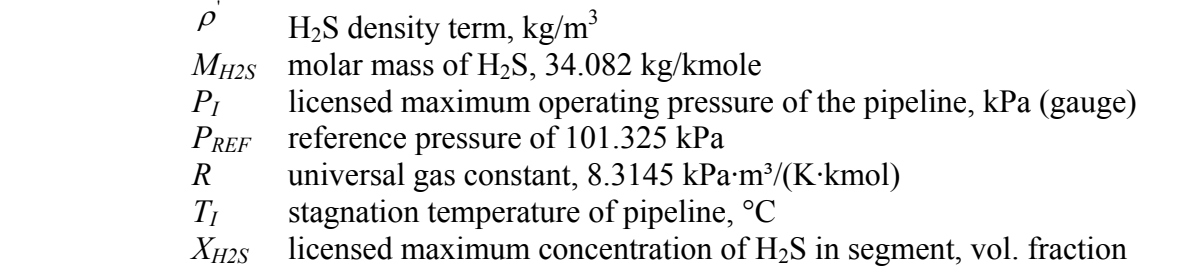

The mass of  $H_2S$  initially in the segment is:

$$
m = V_p \cdot \rho' \tag{5.79}
$$

Where:

*m* mass of  $H_2S$  in segment (kg)

The Equivalent Segment Length between ESD valves is:

$$
S_{ESD} = \frac{(m + m_{N1} + m_{bN2})}{\rho V_p} L_p
$$
\n(5.80)

Where:

*S<sub>ESD</sub>* equivalent segment length between ESD valves, m

 $m_{N1}$  mass of H<sub>2</sub>S down-flowing into upstream node 1 of segment, kg

 $m_{bN2}$  mass of H<sub>2</sub>S back-flowing into downstream node 2 of segment, kg

Note that  $L_p/V_p$  is  $A_p$ . If  $L_p$  has an ESD at each end  $(m_{N1}$  and  $m_{bN2}$  are 0), then  $S_{ESD} = L_p$ .

The Equivalent Cumulative Pipeline Volume between ESD valves is:

$$
V_{ESD} = S_{ESD} A_p = \frac{(m + m_{N1} + m_{bN2})}{\rho'}
$$
\n(5.81)

Where:

 $V_{ESD}$  equivalent cumulative pipeline volume between ESD valves,  $m<sup>3</sup>$ 

The down-flow into the segment at node 1 is calculated by:

$$
m_{N_{1,j}} = \left[\begin{array}{c} 0, \text{ if } N_{1,\text{type}} \text{ is ESD} \\ \sum_{N_{2,j}} m_{N_{2,j}} \end{array}\right]_{N_{2,j} = N_{1,j}}
$$
(5.82)

Where:

 $m_{N1,i}$  total mass of H<sub>2</sub>S flowing into start of node *j* from all connects to that node, kg  $m_{N2,i}$  total mass of H<sub>2</sub>S flowing out of end of node *i*, kg

The down flow out of the segment at node 2 is calculated by:

$$
m_{N_{2,j}} = m_j + m_{N_{1,j}} \tag{5.83}
$$

Where:

 $m_{N2}$  total mass of H<sub>2</sub>S flowing out of segment through node 2, kg

The back-flow into the segment at node 2 is calculated by:

$$
m_{bN_{2,j}} = \begin{bmatrix} = 0, \text{ if } N_{2,\text{type}} \text{ is CV} \\ = 0, \text{ if } N_{2,\text{type}} \text{ is ESD} \\ = \sum_{N_{1,j}} m_{bN_{2,j}} \Big|_{N_{1,j} = N_{2,j}} + \sum_{N_{2,j}} m_{N_{2,j}} \Big|_{N_{2,j} = N_{2,j}} - m_{N_{2}} \end{bmatrix}
$$
(5.84)

Where:

 $m_{N1,j}$  total mass of H<sub>2</sub>S flowing into start of node *j* from all connects to that node, kg  $m_{N2,i}$  total mass of H<sub>2</sub>S flowing into end of node *i*, kg

The back-flow out of the segment at node 1 is calculated by:

$$
m_{bN_{1,j}} = m_j + m_{bN_{2,j}} \tag{5.85}
$$

Where:

 $m_{bNI}$  total mass of H<sub>2</sub>S back-flowing from start of segment

The formulae are expressed using variables and are readily converted spreadsheet cell/columns/rows. This can be readily implemented in a spreadsheet using 17-Columns of data as documented below (using row 10 as example). Row 10 on the BATCH page contains the formulae implemented for Pipeline Networks, and can be copied rather than typing the formulae.

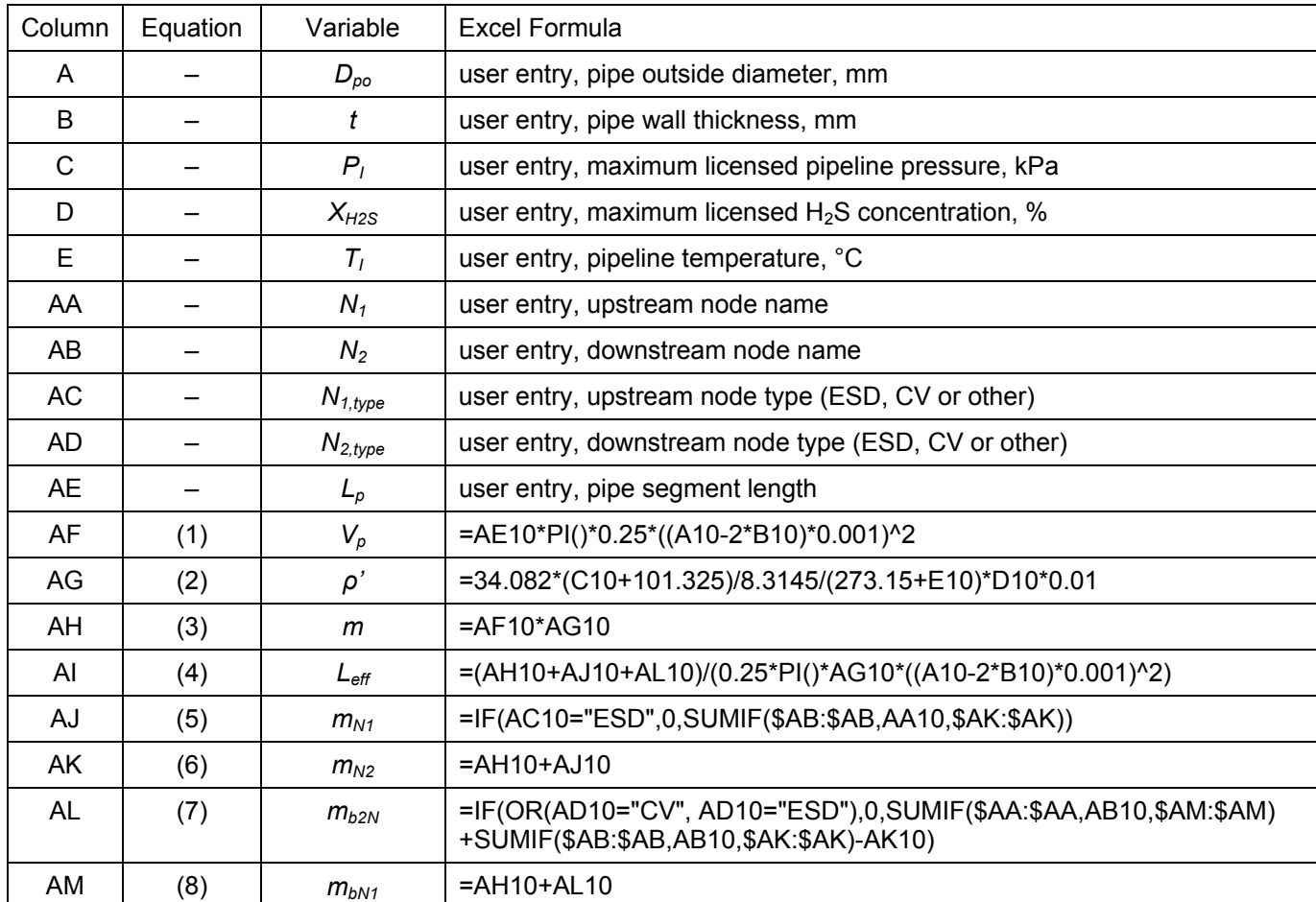

### **6 JET EXPANSION - INITIAL BEHAVIOUR OF RELEASE**

The approach used to determine the dispersion model inputs is similar to that used in *GASCON2* (ERCB Report 90-B, Volume 5), as illustrated below. Jet expansion calculations progress from the initial conditions, to the exit or E plane, to the pressure equalization zone defined at the Q plane, then to the Drag zone, and stop at the R plane. Equations for the E, Q, and R planes are based on mass, momentum and energy balances and are solved accounting for real fluid behaviour.

The E plane can be horizontal, (as shown) or vertical. The Q plane is parallel to the E plane. Drag may result in a change in direction in the D zone, thus the R plane can be vertical, as shown, or horizontal. Liquids may be present as an aerosol, if determined by the flash calculation at any of the planes. The R plane is the input to the un-ignited H2S dispersion model. There is no air entrainment until after the R plane.

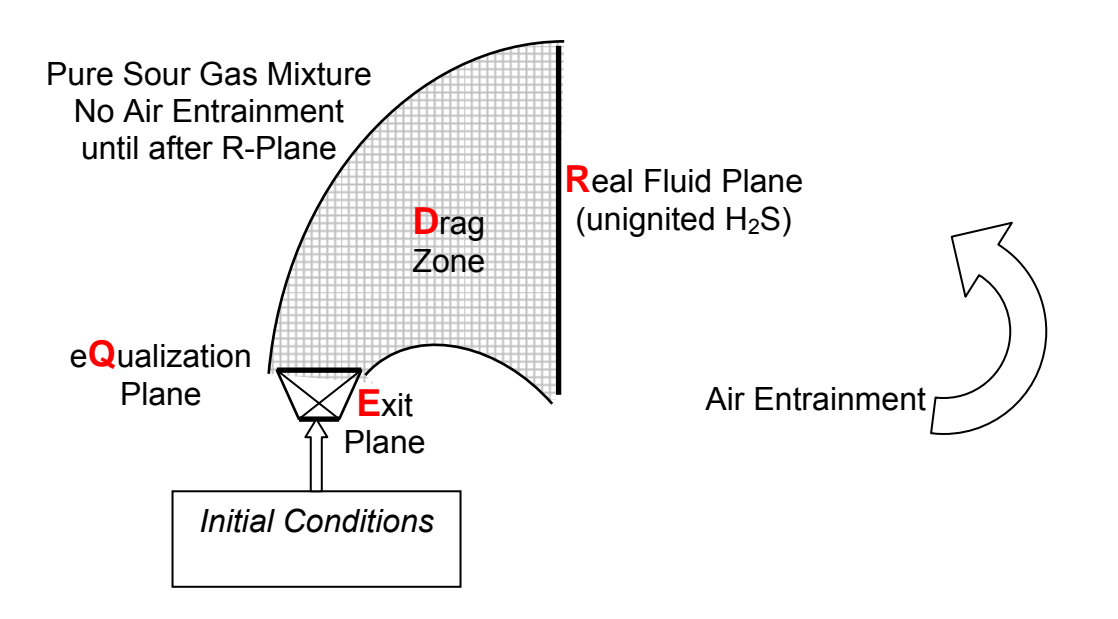

**Figure 6.1 Jet Expansion Regions showing the Source Modelling Planes** 

### **6.1 E Plane**

The initial and exit conditions were provided in the previous section for choked flow when the exit velocity  $V_E$  (m/s) is equal to the speed of sound  $c_E$  (m/s) at the exit.

$$
V_E = c_E \tag{6.1}
$$

If the flow is not choked,  $P_E$  is set to  $P_A$  and  $V_E$  and the other properties are solved for in ERCBFLASH, as described in Appendix A.

## **6.2 Q Plane**

At the equalization or Q plane the release expands to atmospheric pressure  $P_A$  (kPa), so  $P_O$  is equal to  $P_A$ . Since there is no air entrainment,  $\dot{m}_O = \dot{m}_E$  (kg/s). From the conservation of momentum, the velocity  $V<sub>O</sub>$  (m/s) increase from the exit velocity  $V<sub>E</sub>$ , is:

$$
V_Q = V_E + \frac{(P_E - P_A) \cdot 1000}{\rho_E \cdot V_E} \tag{6.2}
$$

The free expansion from the exit pressure to atmospheric pressure is not isentropic since not all of the available energy is converted to kinetic energy.  $V_Q$  may exceed the sonic velocity. The exit is a poorly designed nozzle with energy losses. The free expansion is not isenthalpic unless  $P_E = P_A$ . From the conservation of energy the enthalpy  $h_O$  (J/kg) at the Q plane is:

$$
h_Q = h_E - \frac{V_Q^2}{2} \tag{6.3}
$$

With the enthalpy and pressure defined, the required real fluid properties are determined in ERCBFLASH for subsequent calculations. The temperature decreases from the exit and the amount of material present as a liquid increases.

## **6.3 D Zone to R Plane**

The Drag zone allows the release to lose momentum due to changes in direction or impingement with the ground or structures. The drag coefficient cannot be measured and is set to be realistic yet cautiously conservative. Appendix C discusses the selection of the drag coefficient. The release exits the drag zone at the R plane. Since there is no air entrainment yet,  $\dot{m}_R = \dot{m}_D = \dot{m}_O$  (kg/s). From conservation of momentum, the velocity at the D plane  $V_D$  (m/s) is:

$$
V_D = V_R = V_Q \left(\frac{1 - C_D}{1 + C_D}\right) \tag{6.4}
$$

The force to slow down and change the direction of a release is significant (see calculation in the spreadsheet). For an unrestricted jet,  $C_D$  is zero, and the Q plane properties are equal to the R Plane properties. The default inputs are:

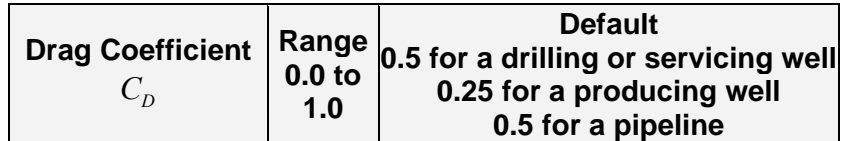

A  $C_D$  of 0.5 results in the velocity at the R plane  $V_R$  being 1/3 of the velocity at the Q plane  $V_O$ (2/3 of the momentum is lost). During drilling or servicing of a well the rig is an obstacle that can slow down and change direction of the release. For a pipeline, the release impinges on the crater, removing soil and slowing down the release. For a producing well an obstacle is not as likely so  $C_D$  is set to 0.25 ( $V_R$  is 3/5 of  $V_O$  with 2/5 of the momentum lost).

All of the kinetic energy is recovered which is the stagnation conditions with  $h_R = h_O$ . Although momentum may be lost, but energy is conserved with the enthalpy at the R plane  $h_R$  (J/kg):

$$
h_R = h_Q + \frac{V_R^2}{2}
$$
 (6.5)

With the enthalpy and pressure defined, the rest of the real fluid properties can be determined in ERCBFLASH. A low velocity at the R plane due to drag results in less dilution due to air entrainment as the release is slowed down to the wind speed.

#### **6.4 R Plane Inputs to ERCBSLAB**

Real fluid calculations allow for the correction of the ideal, perfect gas assumptions. ERCBFLASH provides flash calculations based on conservation of energy and real fluid behaviour from the initial  $T<sub>O</sub>$  and  $P<sub>O</sub>$ , to determine R plane conditions. The R plane initial liquid mass fraction is set to ERCBSLAB's variable, *CMEDO*:

$$
CMEDO = LFR
$$
\n(6.6)

The source density calculated within ERCBSLAB is:

$$
\rho_{R,SLAB} = \frac{RHOSL \cdot rhos}{CMEDO \cdot rhos + (1 - CMEDO) \cdot RHOSL} \tag{6.7}
$$

based on the input flashed liquid density (kg/m<sup>3</sup>), *RHOSL*, calculated in ERCBFLASH and the source vapour density  $(kg/m<sup>3</sup>)$  as calculated in ERCBSLAB from:

$$
rhos = \frac{P_A \cdot 1000}{R_S \cdot T_R} \tag{6.8}
$$

The R plane densities calculated by ERCBFLASH and ERCBSLAB are typically within a few percent. From conservation of mass and momentum, the adjusted R plane area  $A_R$  (m<sup>2</sup>) is:

$$
A_R = \frac{\dot{m}_E}{\rho_{R,SLAB} \cdot V_R} \tag{6.9}
$$

Calculation of the heat capacities, densities and saturation pressure constants of the liquids that may form at the R plane is discussed in Appendix A. ERCBSLAB treats the multi-component mixture as a single pseudo-component with a constant boiling point and composition.  $T_{DEW}$  is the temperature (K) at atmospheric pressure that the first liquid drops condense from the vapour as the temperature is reduced. Note  $T_{DEW}$  is greater than  $T_R$  for a multi-component mixture in the phase envelope. The real fluid liquid and vapour compositions vary from  $T_R$  to  $T_{DEW}$  as the various components boil away or evaporate. The boiling point of the release  $T_{BP}$  (K) is the minimum of  $T_{DEW}$  and  $T_R$ .

The specific heat of the vapour *CPS* (J/(kg·K)) is constant in ERCBSLAB; in reality it varies by a few percent with temperature. ERCBFLASH determines *CPS* at the final temperature which is the maximum of  $(T_A, T_{DEW})$ .

ERCBSLAB requires the heat of vapourization *DHE* (J/kg) as an input. *DHE* is calculated three ways in the spreadsheet and the maximum value is used. The first choice ensures that a consistent effective stagnation temperature is used between the R plane velocity  $V_R$ , temperature  $T_R$  and liquid fraction  $\overline{LF}_R$  and the isenthalpic flash temperature  $T_F$  and liquid fraction  $LF_F$  for the constant value of *CPS*:

$$
DHE_s = \frac{\frac{V_R^2}{2} - (T_F - T_R) \cdot CPS}{(LF_R - LF_F)}
$$
(6.10)

This equation can only be used if there are liquids formed at the R plane and the velocity is sufficient to avoid *DHE<sub>S</sub>* from becoming negative. The second choice uses the multi-component heat of vapourization *hfg* (J/kg) calculated by ERCBFLASH. *hfg* is the difference in specific enthalpies between the vapour at  $(T_{DEW}, P_A)$  and the mixture at  $(T_R, P_A)$ , divided by the liquid fraction  $LF_R$ . To correct for the energy that goes into raising the sensible heat from  $T_R$  to  $T_{DEW}$ , *hfg* is reduced to a single component heat of vapourization to allow for the constant boiling point:

$$
DHE_R = hfg - \frac{(T_{DEW} - T_R) \cdot CPS}{LF_R}
$$
\n(6.11)

This correction is only made if  $T_R$  is less than  $T_{DEW}$  (i.e. there are liquids present and  $LF_R$  is not zero). As  $LF_R$  approaches zero,  $T_R$  approaches  $T_{DEW}$  but  $DHE_R$ , using the above equation, may approach zero or become negative. To avoid this, the third choice  $DHE_C$  is calculated from the Clapeyron equation using the Saturation Pressure constant slope *SPB* and mixture gas constant *RS*.

$$
DHE_c = \frac{SPB}{R_s} \tag{6.12}
$$

The release starts at a height and angle defined by the user (the centre of the E plane is placed at this height and orientation). The default inputs are:

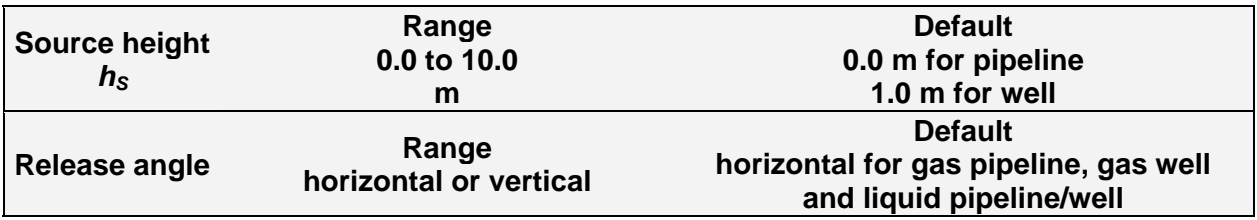

## **7 DISPERSION METEOROLOGY**

Meteorological parameters effect the dispersion of the released source material in the atmosphere. Recall that:

- User inputs are in regular font in bold boxes,
- **Default inputs are in bold font in shaded boxes**, and
- **Ranges of inputs are in bold font in bold boxes**.

The inputs and the default parameters are defined below.

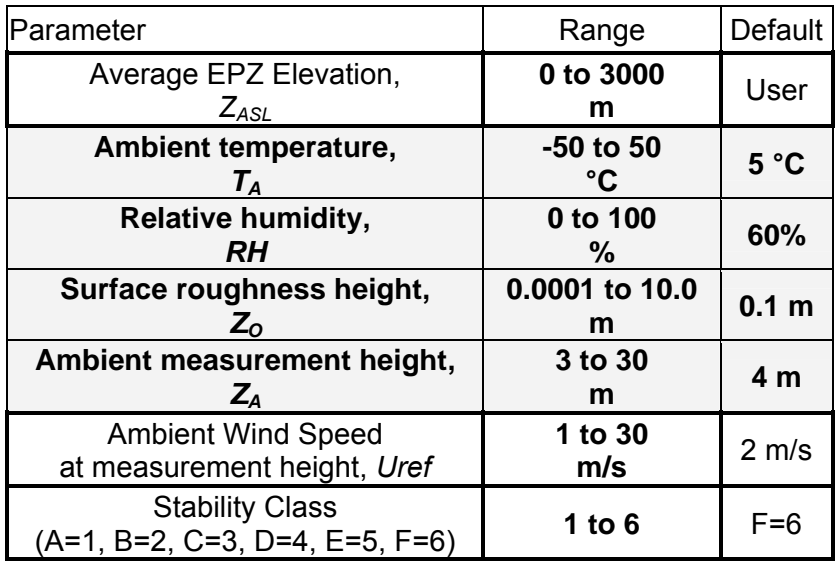

Typical values of meteorological parameters in Alberta for six cities that Alberta Environment has meteorological data sets available for are given below.

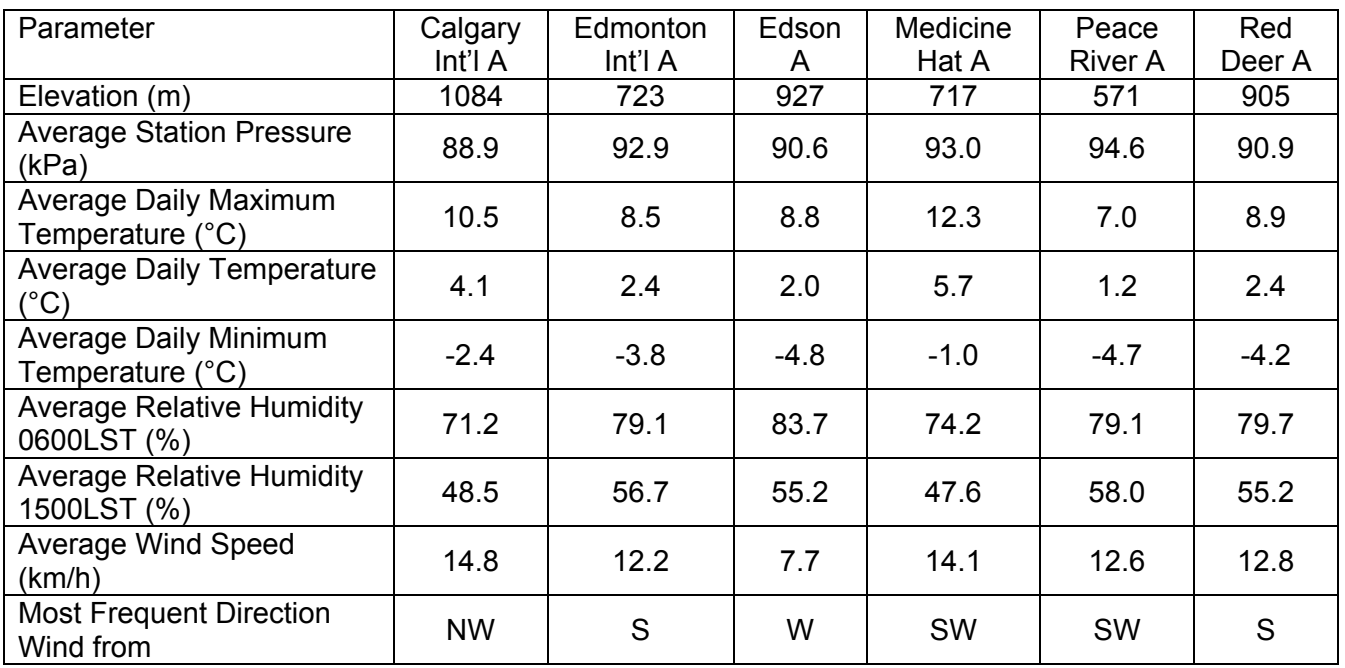

# **7.1 Site Elevation and Atmospheric Pressure**

The atmospheric pressure is calculated from the site elevation input by the User. The predicted value for the site elevation using Equation [\(3.6\)](#page-19-0) is within 0.1 kPa of the reported average. The concentration predictions (ppm) change with the atmospheric pressure. An average elevation for an area can be input for multiple sour gas facilities (wells and pipelines).

# **7.2 Ambient Temperature**

The ambient temperature changes hourly: from a dispersion perspective higher temperatures during the day reduce the plume rise and lower temperatures at night increase the plume rise of a buoyant release. Predictions for releases that are denser than air are not as sensitive to the ambient temperature.

The default ambient temperature for EPZ calculations is set at 5°C, a temperature representative of the average annual temperature in Alberta. Note that the default ambient temperature is the same as the default stagnation temperature for gas pipelines and liquid pipelines or liquid wells which is the typical ground temperature in Alberta of 5<sup>o</sup>C. The default stagnation temperature for gas wells is set relative to the ambient temperature.

# **7.3 Relative Humidity**

The observed relative humidity given above varies with the time of day and temperature. The early morning observations at 0600 h are about when the daily minimum temperature is observed and the afternoon observations at 1500 h are about when the daily maximum temperature is observed. If the released sour gas is cold, moisture in the entrained air may condense forming fog, making the release visible and denser. As air continues to be entrained, the liquid water evaporates and the fog disappears within several hundred metres. EPZ predictions are not sensitive to the relative humidity. A default relative humidity of 60% will be used for the average daily temperature of 5°C.

## **7.4 Surface Roughness**

The surface roughness height is a measure of the influence of surface features on the generation of turbulence as the wind blows over the surface. Rougher surfaces result in more mechanically generated turbulence and for a ground based release, a lower prediction of concentration for an equivalent wind speed.

A surface roughness of 0.01 m is for flat or sloped open terrain with obstructions several centimetres in height (e.g. prairie grassland, cultivated fields, young agricultural crops). A surface roughness of 0.1 m is for flat or sloped open terrain or gently rolling terrain covered by vegetation a few metres in height (e.g. mature agricultural crops with scattered obstructions of various sizes like wind breaks and buildings). A surface roughness of 1.0 m is for flat or sloped open terrain or rolling terrain covered by obstructions several tens of metres in height (e.g. forest, cities, process plants). The default value of 0.1 is representative of rural areas.

# **7.5 Wind Speed and Stability Class Screening Matrix**

Dispersion conditions are defined by the wind speed and stability class. The wind speed affects the plume rise and transport velocity. Higher wind speeds result in more dilution but lower plume rise.

The stability class is used to classify atmospheric turbulence, which results in dilution of the plume. During unstable conditions (Stability Classes A, B, and C), atmospheric turbulence is enhanced due to the rising motion of air as it is heated near the ground during the daytime. As cloud cover increases the stability class changes from A (strong solar radiation), to B (moderate solar radiation) to C (slight solar radiation).

During stable conditions (Stability Classes E and F), atmospheric turbulence is suppressed due to the settling of air as it is cooled near the ground surface during the night time. As cloud cover increases the stability class changes from  $\overline{F}$  (< 3/8 cloud cover), to E (> 4/8 cloud cover).

During overcast conditions or at higher wind speeds  $(> 20 \text{ km/h})$ , the convective motions are overcome by the horizontal mechanical turbulence resulting in neutral conditions (Stability Class D). The 'mixing height' defines the lowest layer of the atmosphere that is directly affected by surface heating or cooling and the turbulence caused by wind. The mixing height prevents the plume from dispersing upward and can increase ground level concentrations if the plume approaches it.

The user can input the wind speed and stability class for a single case of interest. The default wind speed of 2 m/s and default stability class value of 6 (Stability Class F for very stable) typically yields the largest EPZ for a ground based source. However, ERCBH2S searches for the worst case dispersion conditions that produce the largest ERP Zone by running the standard regulatory screening conditions (54 combinations of stability class and wind speed) provided in the following table:

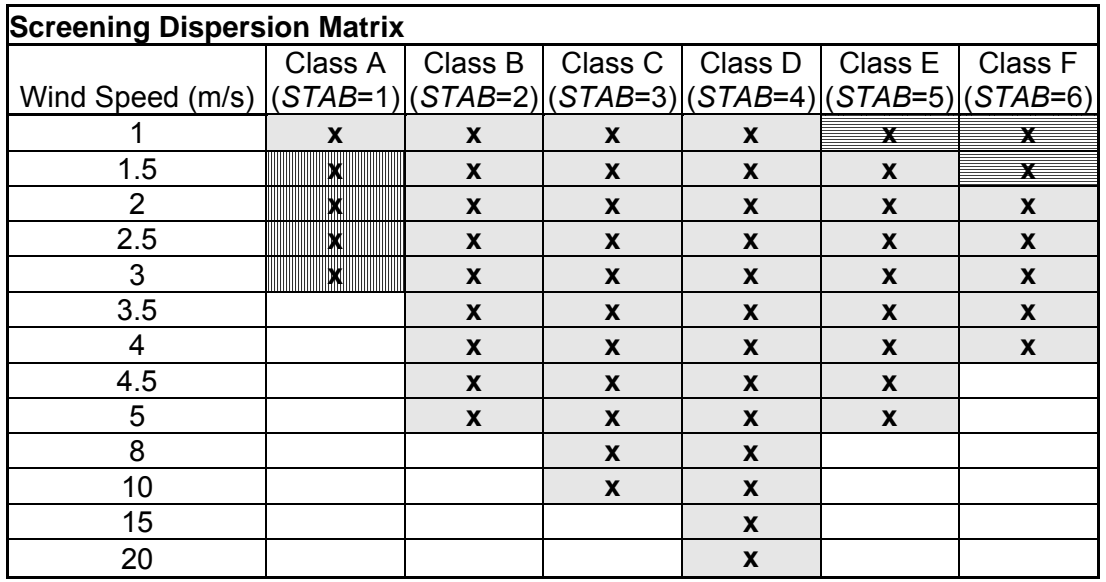

Blank cells in the above table are conditions that are not modelled as they do not occur. Extremely stable Class G (STAB=7) conditions are not included in the regulatory screening matrix and can not be entered as a User selected case. The average stability class and wind speed conditions in Alberta are neutral stability (PG Class D) with a wind speed of about 12.6 km/h (3.5 m/s). The other meteorological parameters, including the ambient temperature are held constant for all of the 54 conditions in the screening matrix.

Extremely unstable Class A (STAB=1) stability with wind speeds greater than 1 m/s do not occur in the Alberta Environment meteorological data sets and are shaded **X** . These conditions are run, and the results are provided but they are not used to determine the maximum H2S ERP Zones. Due to the enhanced turbulence, the ERP Zones would never occur during these conditions.

Moderately stable Class F (STAB=6) stability with wind speeds of 1 and 1.5 m/s and slightly stable Class E (STAB=5) stability with wind speeds of 1 m/s occur in the Alberta Environment meteorological data sets and are shaded **X** . These conditions are run, but the results are not used to determine the  $H<sub>2</sub>S$  ERP Zones. Due to the reduced turbulence used by dispersion models during low wind speed conditions, the ERP Zones are often predicted to occur during these conditions. However, during these conditions, the effect of meandering on ground based  $H_2S$ releases is underestimated in dispersion models. The following section discusses minimum turbulence further.

# **7.5.1 Minimum Turbulence**

RWDI AIR Inc. (RWDI) was retained by the ERCB to review meteorological conditions that can be regarded as "worst case" in terms of determining emergency response planning zones (EPZ) for sour gas facilities in Alberta. A summary of their report follows.

The former Energy Resources Conservation Board (ERCB) conducted a Field Measurement Program (FMP) to measure dispersion under low wind stable conditions at a location about 20 km to the east of Calgary. Concentrations of tracer gas releases to represent a well blowout were made along downwind distance arcs of 700 m, 1400 m and 2100 m on 33 evenings between October and December 1998. At 700 m, 313 and 262 concentration traverses were obtained for surface and elevated released, respectively. At 1400 m, 33 and 220 concentration traverses were obtained for surface and elevated released, respectively. At 2100 m, 18 traverses for elevated releases were obtained. Concurrent meteorological measurements (as 3 minute and 30 minute averages) were made at four levels on an instrumented 25 m platform for the period October 1998 to October 1989 (ERCB 1991).

The 3- and 30-minute meteorological data from the FMP were analyzed to determine turbulence trends with wind speed and atmospheric stability. This updated analysis differs from the ERCB (1990) and Davies et al (1991) analyses that did not delineate trends with respect to stability class, and differs from the Leahey et al (1994) analysis that did not examine averaging periods other than 30 minutes or measurement levels other than 10 m. The updated analysis examines the 30-minute meteorological data from the 4, 10, 16 and 25 m levels; and the 3-minute meteorological data from the 10 m level.

A comparison of the FMP turbulence values with those associated with the PG stability class values indicates:

- The 3-minute FMP σ*v* and *D* values are more consistent with the PG values than the 30 minute FMP values. The PG values for  $\sigma_v$  and hence  $\sigma_\theta$  and  $\sigma_v$ , are more consistent with the 3 minute averaging time than the usually assumed one hour average assumption.
- Reasonable agreement between the FMP and PG class values occurs when the PG values are adjusted for the appropriate surface roughness *Zo*.
- For low wind speeds (i.e., for 0 to 2 m/s) the use of the PG values will understate the turbulence levels.
- For wind speeds greater than 3 m/s, there is reasonable agreement between the FMP and PG stability class values.

There are wide ranges of turbulence levels in the atmosphere, the lowest occur during extremely stable conditions that typically occur during the night. The turbulence parameters measured by the FMP are consistent with those measured elsewhere. In contrast to the fundamental approaches adopted by dispersion models, the lowest dilution levels do not occur under low wind speed conditions. For low wind speeds less than 2 m/s, the PG dispersion coefficients will understate turbulence levels and over predict ambient concentrations. At the minimum, the continuing use of the reference PG F2 condition is recommended.

# **7.6 Ambient Measurement Height**

The typical ambient measurement height is the standard 10 m anemometer tower height. Wind speeds are referenced to this height. Closer to the ground, below the reference height, wind speeds decrease depending on the surface roughness and stability class. Above the reference height wind speeds increase.

Through testing of *ERCBH2S* it was observed that the SLAB model is very sensitive to the ambient measurement height (see Section [11.2.2\)](#page-74-0). In the limiting case of a trace gas release where all dense gas effects are negligible, SLAB was supposed to yield a cloud concentration, width and height that correspond to the values estimated by the standard dispersion curves when the concentration averaging time is 15 minutes. In SLAB, the turbulence parameters are referenced to the ambient wind velocity at 4 m, thus the ambient measurement height  $Z_A$  was set to the reference height of 4 m. With  $Z_A = 4$  m, the turbulence formulations for SLAB give approximately the same dispersion parameters as the US EPA SCREEN3 and ISC3 dispersion models.

# **8 ERCBSLAB - UNIGNITED H2S RELEASE DISPERSION MODELLING**

ERCBSLAB, an enhanced version of SLAB (Ermak, 1990) is used to model the dispersion of H2S. First the inputs to ERCBSLAB are summarized and then the improvements to SLAB are discussed. Recall that:

- **ERCB Default inputs are in bold font in shaded boxes**, and
- Calculated values from user inputs are in regular font in regular boxes.

# **8.1 ERCBSLAB Inputs**

Inputs to ERCBSLAB are summarized below. The variable name, type, units and the Default values are provided. *New ERCBSLAB Inputs are in italic font in shaded boxes*. Inputs are either calculated from the user inputs or are defaulted and cannot be changed by the user.

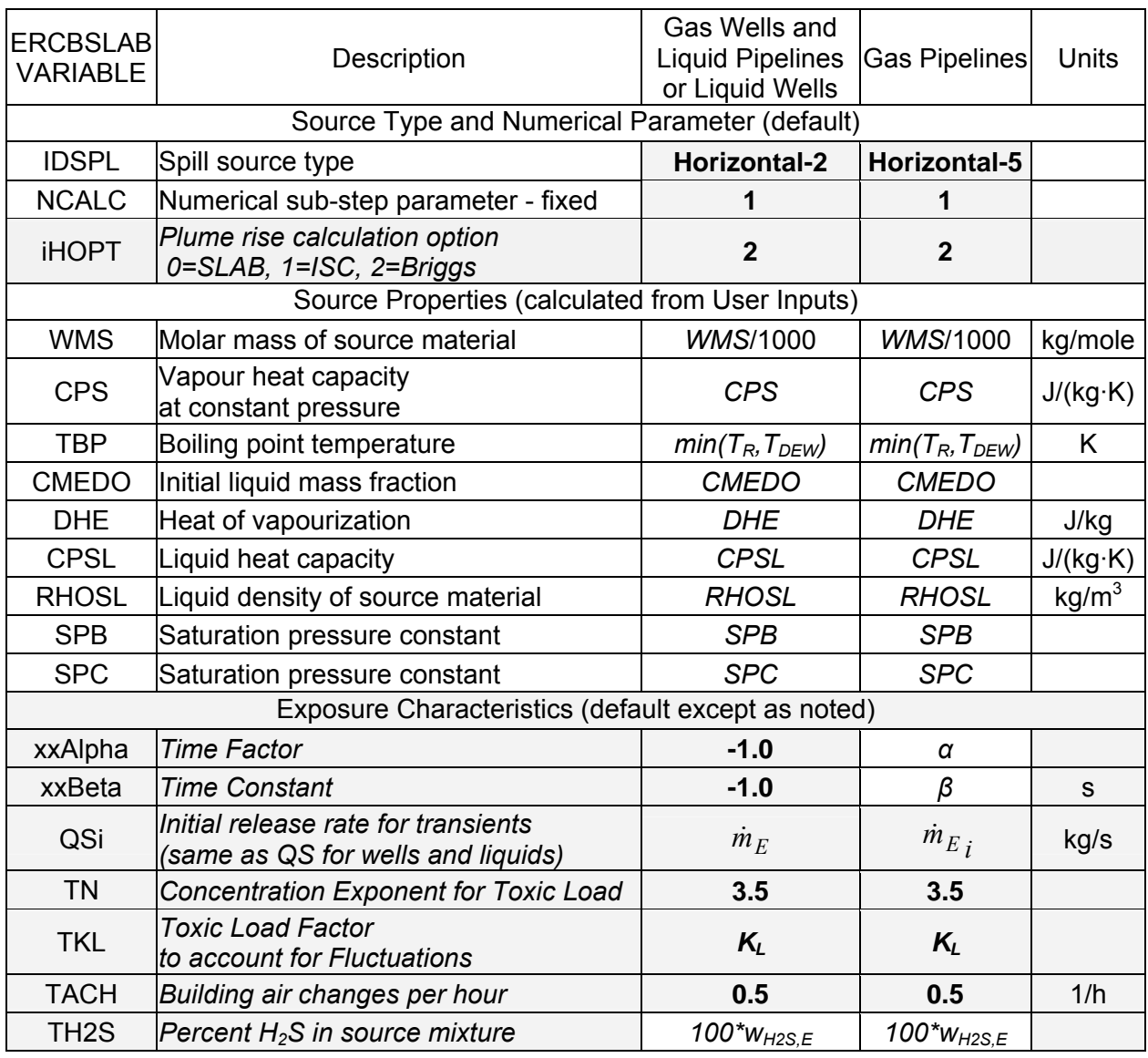

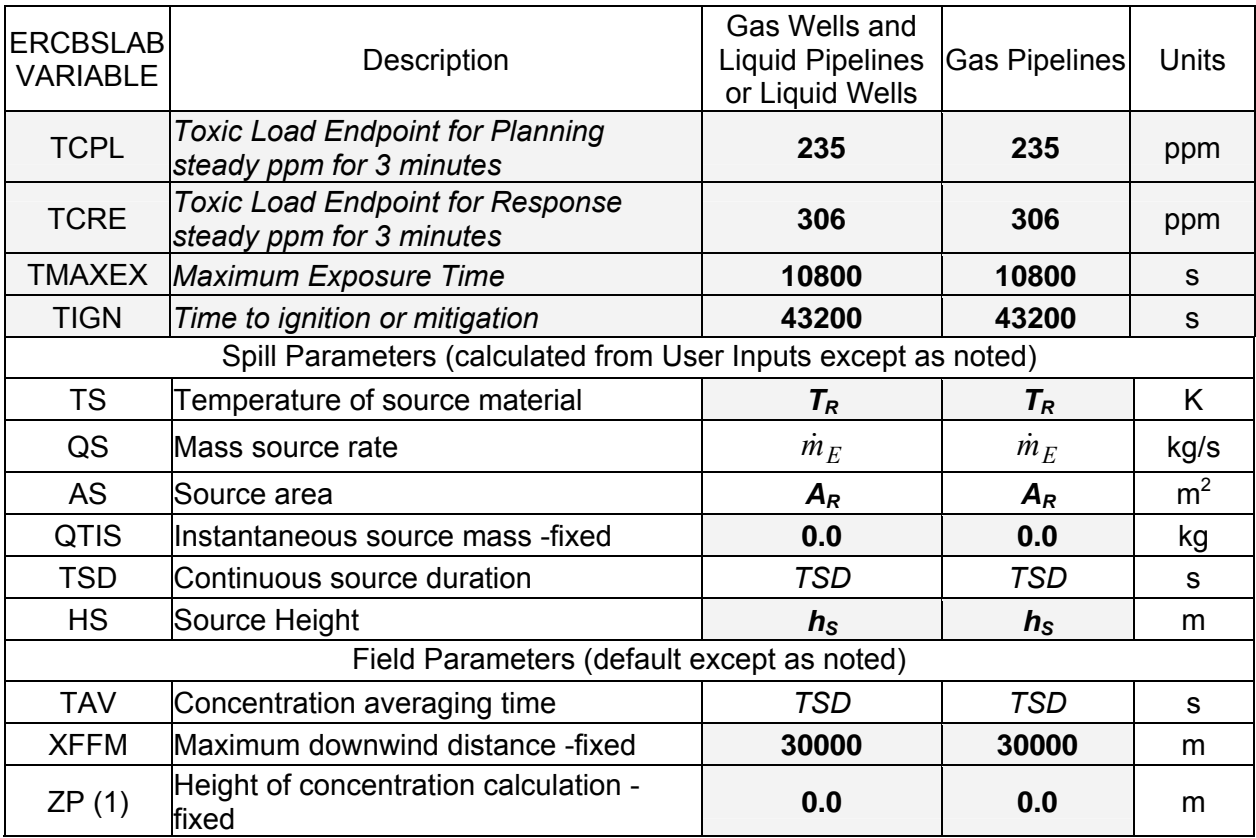

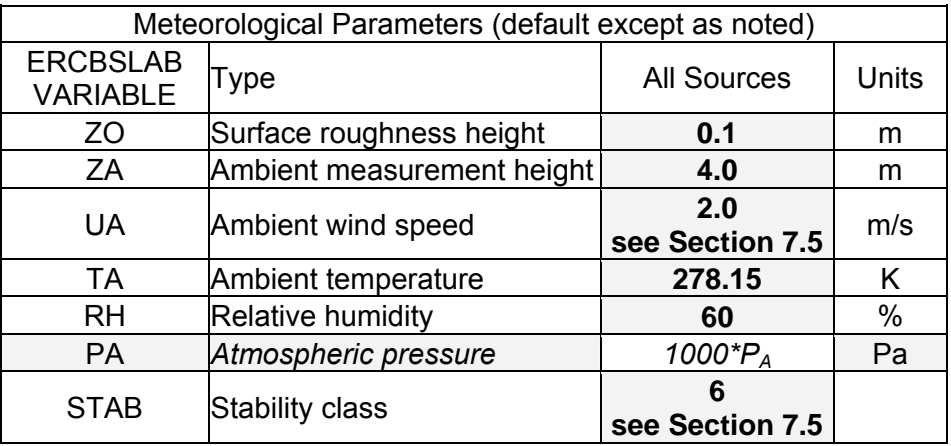

# **8.2 SLAB Enhancements to Produce ERCBSLAB**

The following changes were made to the SLAB program to create ERCBSLAB:

- 1. Constants and properties changed slightly as given in Section [3.](#page-17-0)
- 2. Now using site atmospheric pressure instead of reference pressure requiring new input variable and changes to saturation pressure constants for water (as given in Section 3.4).
- 3. IDSPL 2, horizontal jet release and IDSPL 3, vertical jet release are now for steady gas and liquid pipeline/well modelling. Added IDSPL 5, horizontal jet release and IDSPL 6, vertical jet release for transient gas pipeline modelling.
- 4. Revised Buoyancy Flux calculation to properly handle high speed jets with liquid droplets based on source inputs (see Section [8.2.1](#page-55-1)). .
- 5. Limit plume rise to maximum value based on common relationships used in regulatory models. A lift-off criterion is used to determine if buoyant plumes rise. Dense releases are not allowed to rise and a Richardson number criterion is used to stop dense plumes from dropping (see Section [8.2.2](#page-56-0)).
- 6. Allowed for air entrainment while vertical buoyant releases are rising (see Section [8.2.3\)](#page-58-0).
- 7. Corrected error in vertical dense release plume rise (see Section [8.2.4](#page-58-1)).
- 8. Included kinetic energy term in energy conservation equation for high speed jet. This results in the temperature increasing (and the density decreasing) as the jet slows down allowing the release to rise, if it is lighter than air (see Section [8.2.5\)](#page-59-0).
- 9. Set meteorological averaging time *TAV* to source duration *TSD* within code.
- 10. Pipelines are modelled as short term duration steady release. Steady concentration predictions are transformed to transient predictions (see Section [8.3](#page-60-0)).
- 11. Outdoor toxic load calculation accounts for concentration fluctuations about the average prediction for the exposure time (see Section [9.1](#page-64-0)).
- 12. Indoor concentrations are predicted from the outdoor predictions and then indoor toxic load is determined (see Section [9.2\)](#page-65-0).
- 13. Created new output file to present outdoor and indoor exposure time averaged  $H_2S$ concentrations (ppm) and toxic load equivalent  $H_2S$  concentrations (ppm) for a 3 minute reference time, as a function of downwind distance. Interpolated distance to toxic load equivalent endpoints to define hazard zones (see Section [9.3\)](#page-67-0).

# <span id="page-55-1"></span>**8.2.1 Buoyancy Flux in a High Velocity Jet with Droplet Evaporation**

The Wilson-Springer approach to determine the effective buoyancy flux of a high velocity jet with droplet evaporation was implemented in ERCBSLAB (see Chapter 3 of Appendix B). The buoyancy flux is required to determine if a release will rise and behave as a neutrally buoyant or passive plume or drop and spread along the ground like a dense gas. The buoyancy flux  $(m^4/s^3)$ is given by:

$$
F_B = \frac{g \dot{m}_E}{\pi \text{rhoa}} \left( \frac{CPS \, T_{oss}}{cpaa \, T_A} - \frac{CPS}{cpaa} + \frac{wmae}{WMS} - 1 \right) \tag{8.1}
$$

<span id="page-55-0"></span>The variables have been previously defined, except  $T<sub>OSS</sub>$  which is defined below. The first and second terms in the bracket are the ratio of the source to air stagnation enthalpy and specific heats, respectively. The third term is the ratio of the air to source molar mass. This expression reduces to the commonly used equation for hot releases from stacks by assuming the ratio of specific heats *CPS/cpaa* and molar mass *wmae/WMS* are equal to one. The effective source temperature (K) accounting for the kinetic energy of the high speed jet and the evaporation of liquid droplets is calculated in ERCBSLAB using:

$$
T_{\text{oss}} = T_R + \frac{V_R^2}{2CPS} - \frac{CMEDO}{CPS} DHE
$$
\n(8.2)

For releases with a high liquid fraction,  $T<sub>OSS</sub>$  can be negative. This means that there is not enough sensible and kinetic energy in the release to evaporate all of the droplets; air has to be added to provide additional energy. A minimum value of 1 is placed on  $T<sub>OSS</sub>$ , indicating that the release is very dense. In the spreadsheet, two other methods are provided for calculating  $T<sub>OSS</sub>$ that yield similar answers. First, the stagnation conditions can be used:

$$
T_{\text{oss}} = T_F - \frac{CMEDO}{CPS} DHE \tag{8.3}
$$

*DHE* is set by equating these two equations so the above equation provides the same answer for *TOSS*. Secondly, the multi-component heat of vapourization and the dew point could be used but provides a slightly different answer for *TOSS* because it allows for the changing compositions of the flashed liquid and flashed vapour:

$$
T_{oss} = \max(T_R, T_{DEW}) + \frac{V_R^2}{2CPS} - \frac{CMEDO}{CPS} hfg \tag{8.4}
$$

If  $T_R$  is greater than  $T_{DEW}$ , *CMED0* is zero. The equivalent density (kg/m<sup>3</sup>) of the release after it slows down and the liquids evaporate is:

$$
\rho_{equiv} = \frac{rho}{\left(\frac{CPST_{oss}}{cpaaT_A} - \frac{CPS}{cpaa} + \frac{wmae}{MWS}\right)}
$$
(8.5)

A maximum limit is placed on *ρequiv* of 4\**rhoa* for very dense releases.

Releases with an equivalent density less than air result in a positive  $F_B$  and will rise due to buoyancy. Releases with an equivalent density greater than air result in a negative  $F_B$  and will sink due to buoyancy. A molar mass lighter than air does not mean the release will rise as it also depends on the ratio of the source to air stagnation enthalpy and specific heats.

The buoyancy flux as a function of downwind distance was added to the ERCBSLAB output to assist in the development. The flux depends on the downwind plume density *rho* and mass fraction *cm* of the release that change with downwind distance:

$$
F_B(x) = \frac{g}{\pi} \left( \frac{rho}{rho} - 1 \right) \frac{\dot{m}_E}{rho \cdot c m}
$$
 (8.6)

This equation is only applicable to a plume, when ERCBSLAB switches to a puff mode the values produced are not applicable and should be ignored.

### <span id="page-56-0"></span>**8.2.2 Plume Rise Limits**

SLAB has no plume rise limits. In SLAB, a release with a molar mass lighter than air will eventually rise even if it starts out denser than air. Most sour gas releases fall into this category (see above discussion). Similarly, a release with a molar mass heavier than air will eventually sink to the ground even if it starts out lighter than air. For buoyant vertical releases, SLAB places them at the final rise and adjusted the temperature and specific heat to counteract the molar mass and make the release density the same as that of the air; however, eventually the release would rise again. The reason is that the momentum equations depend on the difference in density between the air and the plume. Far downwind there will always be a slight difference in density unless the molar mass of the source equals the molar mass of the air. This slight difference results in the plume continuing to rise if it has a molar mass lighter than air and continuing to sink if it has a molar mass heavier than air.

For releases that were vertical and initially buoyant, SLAB uses the Briggs (1984) plume rise relations (that included the ambient friction velocity) for the initial height of the release. For buoyant releases that were horizontal and initially buoyant the release would continue to rise if it had a molar mass less than air but it would sink if the molar mass was greater than air. For releases that were vertical and initially dense, SLAB uses the Hoot, Meroney and Peterka (HMP 1973) relations for the initial height of the release. For dense releases that were horizontal and initially dense the release would eventually rise if it had a molar mass less than air but it would sink if the molar mass was greater than air.

To overcome these problems, limits were placed on the plume rise in ERCBSLAB. For releases that have an equivalent density less than or equal to air, the simplified form of Briggs plume rise equations for buoyant plumes and momentum jets for each stability class, were used in ERCBSLAB (as provided in Table 4.1 of Chapter 4, Appendix B). The final plume rise *hprf* for a release is calculated and the profile centre height  $Z<sub>C</sub>$  is not allowed to exceed the source height plus the final rise  $(h<sub>S</sub>+hprf)$ . A horizontal release rises up to this limit before the profile centre height is reset to this height.

Note that the height used to calculate the wind speed for plume rise has been changed to the maximum of the reference anemometer height  $Z_A$  and the source height  $h_s$ , to be consistent with the regulatory modelling approach. This change results in lower predicted rise.

However, the release may not rise at all if the internal plume turbulent energy due to buoyancy forces cannot overcome the ambient atmospheric turbulent energy (Post, 1994). If the release is grounded and the lift-off parameter  $L_p$  is greater than a critical value of 20, the profile centre height  $Z_C$  is allowed to rise:

$$
L_p = g \frac{(rho - rho)}{rho} \frac{h}{u_*^2}
$$
 (8.7)

where  $h(x)$  is the box height (m) and  $pho(x)$  is the density (kg/m<sup>3</sup>) of the release-air mixture at each calculation plane. A release is grounded if  $Z_C < h/2$ . The box height increases as air is entrained and the release slows down to the wind speed. The friction velocity *u\** is a measure of ambient turbulence and depends on the wind speed and stability class. Thus, a buoyant grounded release may be allowed to rise during low wind speeds but is held to the source height at higher wind speeds. Or, a buoyant release may be allowed to rise during stable conditions but is held to the source height during neutral and unstable conditions.

The final plume rise *hprf* for a dense horizontal release is zero and the profile centre height  $Z_C$  is not allowed to exceed the initial height  $h<sub>S</sub>$ . The profile centre height may decrease but it is not allowed to increase. The local cloud Richardson number is used to define the ratio of density to ambient turbulence effects:

$$
R_{i^*} = g \frac{(rho - rhoa)}{rho} \frac{h}{u_*^2}
$$
 (8.8)

The Richardson number is compared to a critical value of  $R_{iCRIT} = 1.0$ . For dense plumes only, the plume centre height is held constant once  $R_{i*}$  is less than  $R_{iCRIT}$ .

#### <span id="page-58-0"></span>**8.2.3 Vertical Buoyant Release Air Entrainment and Source Conditions**

SLAB starts a buoyant vertical release horizontally at the final rise height with the input source conditions (no air entrainment is accounted for). This was modified in ERCBSLAB to match the approach used in SLAB for a dense vertical release. In a dense vertical release, SLAB starts the plume at the peak rise and downwind distance to peak rise with air added to match the predicted concentration at the peak rise. The source properties are recalculated at the reduced mass fraction of the release, changing the temperature, liquid fraction, density and dimensions.

Air entrainment while a buoyant release is rising is now accounted for using the methods of Wilson (1994) to determine the reduced mass fraction  $cm<sub>o</sub>$  of the release after it has risen  $h<sub>pr</sub>$  and is travelling horizontally at the wind speed  $U_c$  at the final rise.

$$
cm_o = \frac{1}{1 + \frac{U_c}{V_R} \left(\frac{\beta_e h_{pr}}{\sqrt{\frac{A_R}{\pi}}}\right)^2}
$$
\n(8.9)

where  $V_R$  is the initial vertical velocity from the source with area  $A_R$ . The effective entrainment constant  $\beta_e$  is given by:

$$
\beta_e = 0.6 \left( \frac{1 + 0.015 M_s^2}{1 + 0.04 M_s^2} \right) \tag{8.10}
$$

where  $M<sub>S</sub>$  depends on the R plane density and velocity and the air density and wind speed:

$$
M_{s} = \left(\frac{\rho_{R}}{rho}\right)^{\frac{1}{2}} \frac{V_{R}}{U_{C}}
$$
\n(8.11)

The distance to final rise is calculated according to the equations used in the USEPA dispersion model ISCST3.

In ERCBSLAB the vertical buoyant plumes are started at the downwind distance to final rise at the height of the final rise travelling at the wind speed at the final rise with the properties calculated at the reduced mass fraction *cmo*. At these revised source conditions the temperature and density are approaching those of the ambient air and the plume dimensions are much larger.

#### <span id="page-58-1"></span>**8.2.4 Correction to Vertical Dense Release Plume Rise**

For vertical releases that have an equivalent density greater than air, the corrected HMP plume rise equations for dense jets with momentum were used in ERCBSLAB. In Equation (45) of the SLAB manual and in the computer code (Ermak 1990), the Froude number  $F_r$  is incorrectly defined and does not match the original HMP equations. HMP specifically point out that they defined the Froude number differently from the normal convention by normalizing the density difference between the source and air with the source density  $((\rho_{s} - \rho_{a})/\rho_{s})$ . SLAB incorrectly uses the air density to normalize  $((\rho_s - \rho_a)/\rho_a)$ , as done in the definition of  $F_B$ . The corrected equation (45) used in ERCBSLAB is:

$$
F_r = W_s / \left[ g \cdot D_s \cdot (\rho_s - \rho_a) / \rho_s \right]^{1/2}
$$
\n(8.12)

The source density  $\rho_s$  is the R plane density. The minimum value of the Froude number is set to zero to allow for initially buoyant releases that are dense in the far field.

#### <span id="page-59-0"></span>**8.2.5 Kinetic Energy in Energy Conservation Equation**

Most uncontrolled releases of sour gas are at sonic velocity, choked flow conditions. The Wilson-Springer buoyancy flux approach demonstrates the importance of allowing for the conversion of kinetic energy into sensible energy for high speed jets. In SLAB, the kinetic energy is lost by not accounting for it. The release temperature only increases due to the addition of air and the density changes slowly, extending the downwind distance to final rise beyond several km. By allowing for the conversion of kinetic energy to sensible energy in ERCBSLAB, the resulting temperature increase reduces the density and the release rises within several 100 m, if it is buoyant.

ERCBSLAB includes this important effect in the solution of the governing dispersion equations. The kinetic energy of the entrained air is neglected. SLAB Equation (3) now includes the kinetic energy term  $(U^2/2)$  on the left hand side of the equation and on the second line of the right hand side of the equation:

$$
\left[\rho U Bh\left(C_p T + \frac{U^2}{2}\right)\right] = \rho_a \left(V_e h + W_e B\right) C_{pa} T_a + \rho_s U_s B_s C_{ps} T_s + f_{pc} + f_t + \rho_s U_s B_s \frac{U_s^2}{2}
$$
\n(8.13)

SLAB Equation (3c) now includes the kinetic energy term on the second line of the right hand side of the equation:

$$
E = R \cdot (1 - m) \cdot C_{pa} \cdot T_a + R \cdot m \cdot C_{ps} \cdot T_s
$$
  
+ 
$$
R \cdot (1 - m) \cdot m \cdot \frac{U_s^2}{2}
$$
 (8.14)

SLAB Equation (41) now includes the kinetic energy term as the last term on the first and second line of the numerator of the right hand side of the equation:

$$
T = \frac{\begin{bmatrix} (1-m) \cdot C_{paa} \cdot T_a + m \cdot C_{ps} \cdot T_s + (1-m) \cdot m \cdot \frac{U_s^2}{2} \\ + R_o / R \cdot \left( C_{po} \cdot T_o - (1-m_o) \cdot C_{paa} \cdot T_a - m_o \cdot C_{ps} \cdot T_s - (1-m_o) \cdot m_o \cdot \frac{U_s^2}{2} \right) \\ + F_t / R + E_{pc} \end{bmatrix}}{C_p}
$$
(8.15)

### <span id="page-60-0"></span>**8.3 Steady to Transient Transformation**

Pipelines are modelled at a steady effective release rate for the equivalent steady release duration. The steady release rate dispersion model predictions can be transformed to allow for time-varying release and plume rise (see Chapters 4 and 5 of Dr. Wilson's Appendix B). The time varying mass release rate is  $\dot{m}_e$  (small e) while the modelled steady mass release rate from the exit is  $\dot{m}_E$  (large E). The time varying mass release rate  $\dot{m}_e$  can be calculated from the modelled effective steady release rate  $\dot{m}_E$  using the double exponential blowdown equation provided earlier. Dr. Wilson's approach was adjusted to use the effective release rate  $\dot{m}_F$ concentration predictions instead of the initial release rate *˙mei* concentration predictions. The method used depends on whether the release is classified as being neutrally buoyant or denser than air.

### **8.3.1 Neutrally Buoyant Releases**

If the equivalent density of the release is less than the air density, the release is considered neutrally buoyant. Steady state concentration predictions are transformed to transient predictions using the following based on the approach given in Chapter 4 of Appendix B.  $C_{oE, steady, with rise}$  is the outdoor H2S concentration calculated by ERCBSLAB for the effective release rate conditions.  $C_{oE, steady, *norise*}$  is calculated by forcing the plume centre height to zero while maintaining all of the other plume properties. The ratio of the no rise and with rise concentration predictions is a function of downwind distance:

$$
\mathcal{R}_E = \frac{C_{oE, steady, \text{ norise}}}{C_{oE, \text{steady, with rise}}} = \exp\left(\frac{h^2}{2\sigma_Z^2}\right)
$$
(8.16)

 $C_{o, transient, m_e, h}$  is the transformed H<sub>2</sub>S concentration as a function of time through the dependence on *m*<sub>1</sub> and plume rise *h* and is:

$$
C_{o,transient, \dot{m}_e, h} = \frac{\dot{m}_e}{\dot{m}_E} \left[ R_E \right]^{1 - \left( \frac{h}{h_E} \right)^2} \left[ C_{oE, steady, with rise} \right]
$$
 (8.17)

The plume rise function for purely buoyant plumes (negligible vertical momentum) in transitional rise is:

$$
\left(\frac{h}{h_E}\right)_{buoyant} = \left(\frac{\dot{m}_e}{\dot{m}_E}\right)^b
$$
\n(8.18)

The plume rise function for vertical momentum jets in transitional rise is:

$$
\left(\frac{h}{h_E}\right)_{momentum} = \left(\frac{\dot{m}_e}{\dot{m}_E}\right)^m
$$
\n(8.19)

The exponents b and m are from Table 4.2 of Chapter 4 Appendix B. The combined momentum and buoyancy rise is based on the square root of the sum of the squares of each contribution and depends on whether final rise has been reached yet.

#### **8.3.2 Dense Releases**

If the equivalent density of a horizontal release is greater than the air density, the release is considered dense. Steady state concentration predictions are transformed to transient predictions using the following approach from Chapter 5 of Appendix B:

$$
(C_{o,transient})_{denseat\dot{m}_e} = \left(\frac{\dot{m}_e}{\dot{m}_E}\right) \left(\frac{F_N(\phi)}{F_N(\phi_E)}\right)^2 (C_{o,steady})_{denseat\dot{m}_E}
$$
(8.20)

 $(C_{o, steady})$  *denseat m<sub>k</sub>* is the outdoor H<sub>2</sub>S concentration calculated by ERCBSLAB for the effective release rate conditions and  $(C_{o,transient})_{denseat m_e}$  is the transformed H<sub>2</sub>S concentration as a function of time because of the dependence on  $m_e$ .  $F_N(\phi)$  and  $F_N(\phi_E)$  are defined below and because  $\phi$  depends only on source release rate, density difference and wind speed, the functions are independent of *x*; all dependence on downwind distance comes from the predicted steadystate dense gas concentration.

$$
\phi = \left( g_O^2 \frac{\dot{m}_e}{\rho_{equivv} \cdot UA^5} \right)^{\frac{1}{5}}
$$
\n(8.21)

with *UA* the wind speed (m/s) at the reference height and:

$$
g_O \equiv g \left( \frac{\rho_{equiv} - rhoa}{rho} \right) \tag{8.22}
$$

$$
F_N = \frac{F(\phi)}{F(\phi = 0)} = \frac{1 + 6.0\,\phi^3 \,e^{-4(\phi - 0.1)^2}}{(1 + 0.05\,\phi^6)^{0.1}}
$$
(8.23)

The above equations are for a dense horizontal release. Vertical dense releases are transformed using the buoyant release formulations for neutral stability class. This is because the final rise for a vertical dense release has the same exponent of 1.0 as for a vertical buoyant release; both are directly proportional to the mass release rate.

#### **8.3.3 Transition from Continuous to Puff Mode**

Once the release has stopped at time *TSD*, SLAB switches from a continuous plume mode to a puff mode. The puff mode allows for along-wind dispersion that reduces the predicted concentration but increases the duration that a receptor is exposed to the release. For steady releases, the increase in duration is accounted for in SLAB by the cloud duration *tcld* (s) variable that conserves mass passing over a receptor. The minimum value of *tcld* is *TSD*. For transient releases, the steady to transient transformations of the previous section are adjusted by changing the time adjustment factor  $\alpha$  used in the double exponential blowdown equation to conserve mass with the increasing effective duration *tcld*. The final time constant  $\beta$  is held constant; the initial time constant  $\alpha^2 \beta$  is changed through  $\alpha_{new}$  as follows:

$$
\alpha_{new} = \sqrt{\frac{tcld}{\beta} - 1} \tag{8.24}
$$

The new initial mass flow rate (kg/s) is:

$$
\dot{m}_{\text{einew}} = \dot{m}_{\text{ei}} \frac{\alpha}{\alpha_{\text{new}}} \tag{8.26}
$$

As *tcld* increases, the initial mass flow may become less than the modelled effective mass flow rate. The frozen mass release rate profile assumption may no longer be valid as the cloud has been smeared in the along wind direction.

# **8.4 Parallel Airflow or Complex Terrain?**

Egan (1976) summarized that in complex terrain there are a number of effects which tend to increase dispersion and the dilution of the plume. One is wind shear due to the variation of wind speed and direction with height above the terrain. Another is the distortion of the plume as it flows over and around the terrain. There are significant distortions of airflow in complex terrain. Flow separation, which occurs when the airflow streamlines no longer follow the shape of an obstacle, may take place. Separation tends to be less severe for flow around an isolated threedimensional object such as a hill than for flow normal to an object which is effectively two dimensional such as a ridge. Separation is more pronounced for unstable or neutral conditions than for stable conditions, which tend to suppress it. The difference between complex and parallel airflow terrain in respect of stability is most marked for stable conditions. Stable stratification is liable to produce shearing motions and thus to promote turbulence. The effect of terrain on turbulence is less pronounced for unstable and neutral conditions. In valleys there tends to be local variations of wind direction and velocity. Typically there are upslope winds during the day (due to the air at the surface being heated and rising) and down-slope winds at night (due to the air at the surface being cooled and falling). Two issues of concern in complex terrain are the impingement of a plume from an elevated source on the ground and episodes of low dilution in stagnant regions.

Ramsay (1994) noted that a dispersing dense gas release forms a ground-based cloud that is sensitive to the effects of both man-made and natural obstructions. Variations in the elevation of the ground the cloud flows over will influence the buoyancy driven motion of the gas. Topography in the form of a general slope, isolated hill or complex terrain, will alter or divert the cloud. The topography may enhance plume dilution and divert the cloud away from elevated terrain. Alternatively, the dense cloud may be channelled into low-lying areas and then be protected from the diluting influence of the ambient flow.

Davies (2001) noted that complex terrain can have adverse and beneficial effects on dispersion of elevated plumes. Adverse effects produce ground-level concentrations that would be larger than those expected under parallel airflow terrain conditions and include:

- a) Vertical plume trajectory modification that can lead to decreased plume heights and the increased potential for plumes to impact directly on elevated terrain. Direct impingement is most likely under stable conditions when the plume trajectory cannot lift over the elevated feature.
- b) Horizontal plume trajectory modification that can lead to plumes either being steered around an elevated terrain feature or being confined within a limited area. For example, the width and depth of the valley may limit the mixing and increase ground-level concentrations.
- c) Persistence due to channelling leading to extended periods of high exposure beyond that associated with the persistence of above-valley winds. Specifically, the plume may remain in a narrow sector for days.

Beneficial terrain-related factors that can lead to reduced concentrations include:

- a) Light winds that tend to occur in complex terrain areas can result in greater plume heights above the stack base.
- b) Increased turbulence due to the presence of terrain features results in greater dilution of the plume.
- c) Increased turbulence levels due to the presence of a forest canopy can lead to greater dilution when compared to flat, non-forest canopy surfaces.

The overall effect of terrain on ambient air quality depends on competing adverse and beneficial effects.

ERCBSLAB maintains the airflow parallel to the ground and in a steady wind direction (neither are changed by terrain). Most accidental releases are dense and thus ground based. A review of the ERCBSLAB model output shows that for sour gas releases, that the liquid aerosol drops that may be present at the exit are quickly evaporated (*cmv=cm*, usually within metres of the exit) before the water drops that condense in the cold plume are evaporated (*cmwv=cmw*, usually within tens of metres of the exit). Soon the density *rho* of a dense release approaches the air density *rhoa*; at this point the cloud is passive and is carried by the wind. Thus, topography effects on a dense gas release are not a factor at the distances that define the EPZ. A buoyant release may rise if the lift-off criterion is satisfied.

Parallel airflow modelling describes passive flow, except the release may not travel in a straight line, as assumed in the model. During unstable and neutral conditions it may flow over or across an obstacle. During moderate wind speed stable conditions it may also flow over or across an obstacle, however at lower wind speeds it may be diverted by the obstacle and flow around a hill or into a valley. The shortest distance between a source and a receptor is the straight line modelled, the longer path taken by a cloud diverted by terrain results in increased dilution.

### **9 H2S EXPOSURE**

This section discusses how the downwind H2S concentrations are determined. SLAB provides the time-averaged volume fraction of the released material in the plume  $(m<sup>3</sup>$  of release per  $m<sup>3</sup>$  of plume, not m<sup>3</sup> H<sub>2</sub>S per m<sup>3</sup> of plume) at the specified location and time,  $\overline{C}(x, y, z, t)$ . The H<sub>2</sub>S concentration (ppm) at a downwind (*x*), centre-line ( $v = 0$ ) and ground-level ( $z = 0$ ) location is used to determine the maximum outdoor concentration (at  $t = t_{peak}$ ) from:

$$
\overline{C_o}(x,0,0,t_{peak}) = \overline{C}(x,0,0,t_{peak}) \cdot w_{H2S} \cdot 10^6 = \overline{C_o}
$$
\n(9.1)

ERCBSLAB's additional output file provides predictions of the  $H_2S$  concentration in parts per million (ppm) for the event meteorological averaging time.  $\overline{C_{\alpha}}$  will be used as the shorthand notation for the outdoor H2S concentration for the event meteorological averaging time *TAV*. The response and planning endpoints are based on the toxic load.

### <span id="page-64-0"></span>**9.1 Outdoor Concentration Fluctuations**

Dispersion models can only predict the average concentration. Concentration fluctuations about the average are accounted for using the methods of Wilson (Chapter 6, Appendix B) to determine the toxic load factor. The meteorological averaging time for the concentration prediction is equal to the source duration (Wilson 1995). The average toxic load is calculated using the average concentration for the exposure time:

$$
TAV = TSD \tag{9.2}
$$

The total intensity *i* is a measure of the concentration fluctuations and represents the standard deviation of the instantaneous concentrations divided by the mean concentration. It is a function of the averaging time *TAV*. The intensity changes with averaging time as follows:

$$
i = \left( \left( \frac{TAV}{TAV_{ref}} \right)^{0.2} \left( i_{ref}^{2} + 1 \right) - 1 \right)^{\frac{1}{2}}
$$
 (9.3)

The ERCB default reference intensity and averaging time are:

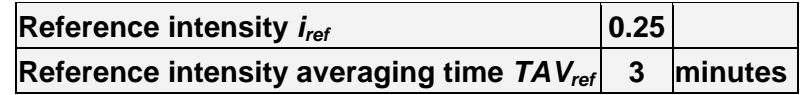

For averaging times less than 3 minutes, *i* is set to *iref*. The total intensity *i* includes time periods when the concentration is zero. The conditional intensity  $i_p$  removes the zero periods of concentrations and is given by:

$$
i_p = \frac{i}{\left(1 + \left(\frac{i}{1.5}\right)^3\right)^{\frac{1}{3}}}
$$
\n(9.4)

The intermittency factor  $\gamma$  denotes the non-zero fraction of concentrations:

$$
\gamma = \frac{1 + i_p^2}{1 + i^2} \tag{9.5}
$$

For H2S, concentration fluctuations increase the toxic load above the value calculated from the predicted average concentration by the factor *KL*:

$$
K_L = K_{fluctuation}^n = \gamma \frac{\binom{(n-1)(n-2)}{2}}{2} \left(1 + i^2\right)^{\frac{n(n-1)}{2}} \tag{9.6}
$$

 $n$  is the exponent in the toxic load model.  $K_L$  increases with the exposure time offsetting the decrease in concentration due to averaging time.

### **9.1.1 Steady Outdoor Load**

For gas wells and liquid wells and pipelines, the outdoor concentration-time profile resembles a step function: zero concentration until the plume arrives, then the maximum concentration given above for the cloud duration time, and then zero concentration once the plume passes by. For a steady outdoor exposure, the exposure duration is equal to the cloud duration, and the integration simplifies to:

$$
\overline{L_o} = \frac{tcld}{60} \cdot K_L \cdot \overline{C_o}^n \tag{9.7}
$$

where:

 $\overline{L_o}$  = average outdoor toxic load (ppm<sup>n</sup>·min)  $tcld =$  cloud duration (s)  $n =$  exponent in the toxic load model

The ERCB maximum exposure time is 180 minutes (3 hours).

## **9.1.2 Transient Outdoor Load**

For a gas pipeline blowdown, the receptor is exposed to a time varying concentration and the average toxic load for an outdoor exposure is:

$$
\overline{L_O} = \frac{K_L}{60} \int_0^{t_{\text{max}}} (\overline{C_O})^n dt
$$
\n(9.8)

The integration is done numerically in time units of seconds and is adjusted to minutes. The ERCB maximum outdoor exposure time,  $t_{max}$ , is set at 10,800 s (180 minutes or 3 hours).

## <span id="page-65-0"></span>**9.2 Transient Indoor Concentrations**

These calculations are done by ERCBSLAB with results presented in the new output file. Indoor concentrations are estimated based on a pollutant mass balance within the building (Wilson 1979), which gives the differential equation:

$$
\tau_b \cdot \frac{d\overline{C_i}}{dt'} + \overline{C_i} = \overline{C_o}(t')
$$
\n(9.9)

The general solution for any time varying outdoor concentration is given by:

$$
\overline{C_i}\left(t'\right) = \exp\left(\frac{-t'}{\tau_b}\right) \cdot \int\limits_0^{t_{\text{max}}} \overline{C_o}\left(t'\right) \cdot \exp\left(\frac{t'}{\tau_b}\right) dt' \tag{9.10}
$$

where:

 $\overline{C_i}$  = the indoor 'well-stirred' average H<sub>2</sub>S concentration (ppm)

 $\overline{C_{o}}(t')$  = time varying outdoor H<sub>2</sub>S concentration (ppm) for averaging time  $\tau_b$  = 3600 / *ACH* (9.11)  $=$  building time constant  $(s)$  $ACH$  = Air Changes per Hour of building  $t'$  = time after plume arrives at building (s)  $t_{max}$  = ERCB maximum indoor exposure time is set at 10,800 s

The default air changes per hour is:

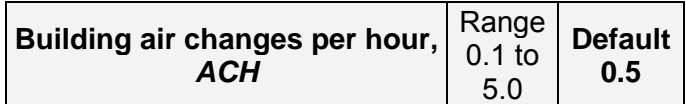

The median home in Alberta has about 0.5 air change per hour (personal communication with Dr. D.J. Wilson). One air change per hour is considered to be a leaky house. Buildings with forced ventilation have higher air changes per hour.

### **9.2.1 Indoor Load for Steady Outdoor Concentration**

Steady outdoor concentrations for gas wells or sour liquid pipelines or wells are modelled with a step function to  $\overline{C_0}$  yielding a solution of the differential equation:

$$
\overline{C_i}\left(t'\right) = \overline{C_o} \cdot \left(1 - \exp\left(\frac{-t'}{\tau_b}\right)\right) \tag{9.12}
$$

The maximum indoor concentration for a well release is obtained by substituting the cloud duration *tcld* for *t*'. The average indoor toxic load is integrated numerically in time units of seconds and adjusted to minutes from:

$$
\overline{L_I} = \frac{1}{60} \cdot \int_0^{t_{\text{max}}} \overline{C_i}^n(t') dt
$$
\n(9.13)

Indoor concentration fluctuations are dampened and are not included in determining the toxic load within the building. The ERCB maximum indoor exposure time,  $t_{max}$ , is set at 10,800 s (3) hours). Indoor concentration fluctuations are dampened within the well mixed building so the load is not increased by the toxic load factor.

### **9.2.2 Indoor Load for Transient Outdoor Concentration**

For transient outdoor concentrations associated with a blowdown of a gas pipeline, it is necessary to integrate the general solution numerically (Wilson 1990) to obtain the indoor concentration:

$$
\overline{C}_{i,j} = \overline{C}_{o,j} + \left(\overline{C}_{i,j-1} - \overline{C}_{o,j-1}\right) \cdot \exp\left(\frac{-\Delta t}{\tau_b}\right) - \left(\overline{C}_{o,j} - \overline{C}_{o,j-1}\right) \cdot \left(\frac{\tau_b}{\Delta t}\right) \left(1 - \exp\left(\frac{-\Delta t}{\tau_b}\right)\right)
$$
\n(9.14)

with

$$
\Delta t = t_j - t_{j-1} \tag{9.15}
$$

Logarithmic time steps that approximate equal mass steps are used. The maximum indoor concentration for a pipeline release is also determined for each downwind location. The average

toxic load is then obtained by numerically integrating the concentration in time units of seconds and then adjusting to minutes:

$$
\overline{L_I} = \frac{1}{60} \cdot \sum_{j=1}^{k} \overline{C}_{i,j}^{n} \left( t_j - t_{j-1} \right)
$$
\n(9.16)

The ERCB maximum exposure time, *tmax*, is set at 10,800 s (3 hours).

### <span id="page-67-0"></span>**9.3 Hazard Distance Outputs**

Plots of the predicted downwind concentrations and toxic load equivalent concentration predictions are provided in the spreadsheet and allow the size of the hazard zone to be determined. The hazard zone is the distance to the exposure endpoint. Exposure endpoints relate how long a person can be exposed to a concentration before undesired effects occur. Several endpoints may be specified to provide varying degrees of response actions planned for in the event of an uncontrolled release of sour gas. This section describes how the endpoints are used in ERCBH2S.

The selection of endpoints for protecting public safety from exposure to  $H_2S$  is discussed in Volume 3. Two types of H2S exposure endpoints are determined in ERCBSLAB; the traditional threshold average concentration for an averaging time and the toxic load. Both are defined by concentration-time pairs *(CENDPOINT, tENDPOINT)*.

The planning endpoint specifies the steady  $H_2S$  concentration (ppm) for an exposure time (minutes) that defines a toxic load (min ppm*<sup>n</sup>* ) by:

$$
L_{ENDPOINT} = \left(C_{ENDPOINT}\right)^n \cdot t_{ENDPOINT} \tag{9.17}
$$

where *n* is the toxic load exponent. The endpoint is converted to a toxic load equivalent steady concentration for a reference 3 minute exposure time using:

$$
C_{ENDPOINT,3} = C_{ENDPOINT} \cdot \left(\frac{t_{ENDPOINT}}{3}\right)^{\frac{1}{n}}
$$
\n(9.18)

This is the steady H2S concentration over the reference time of 3 minutes that yields the endpoint toxic load defined by *(CENDPOINT, tENDPOINT)*. The average toxic load calculated in ERCBSLAB includes concentration fluctuations about the average concentration and the transient nature of the predicted concentrations. ERCBSLAB converts the outdoor and indoor toxic loads as a function of downwind distance to a steady  $H_2S$  concentration (ppm) for a reference 3 minute exposure time using:

$$
C_{STEADY,3} = \left(\frac{\overline{L}}{3}\right)^{\frac{1}{n}}
$$
\n(9.19)

ERCBH2S determines the distance to both the response and planning toxic load endpoints set by the ERCB as default inputs.

A horizontal release that is dense results in a ground based release with the predicted concentrations continually decreasing as the distance from the source increases. The maximum concentration occurs near the source and is often the source H2S concentration. The distance to the  $C_{ENDCONT}$ , concentration endpoint is searched for starting from the source.

For a horizontal release that is buoyant and exceeds the lift-off criteria, the predicted concentrations initially decrease from a maximum value as the distance from the source increases. The primary distance to the  $C_{ENDPOINT.3}$  concentration endpoint is searched for starting from the source. As the plume travels downwind it rises and grows in the vertical direction resulting in the predicted ground level concentrations increasing to a secondary maximum, which may exceed the endpoint. The secondary distance to the  $C_{ENDPOINT,3}$  concentration endpoint is searched for starting from the maximum distance and moving towards the source.

In other words, two searches are performed for the distance to the desired endpoint, the primary one from the source to increasing distances (left to right) and the secondary one from the maximum distance modelled to the source (right to left). If the secondary hazard zone does not equal the primary hazard zone, the difference is identified in the ERCBH2S spreadsheet for emergency response planning considerations.

ERCBH2S provides the distance to  $H_2S$  endpoints for each case in the meteorological matrix (as a function of stability class and wind speed) with a graphical summary.

# **9.4 H2S Exposure Endpoints**

The current default exponent and endpoint pairs for response and planning hazard zones are summarized below:

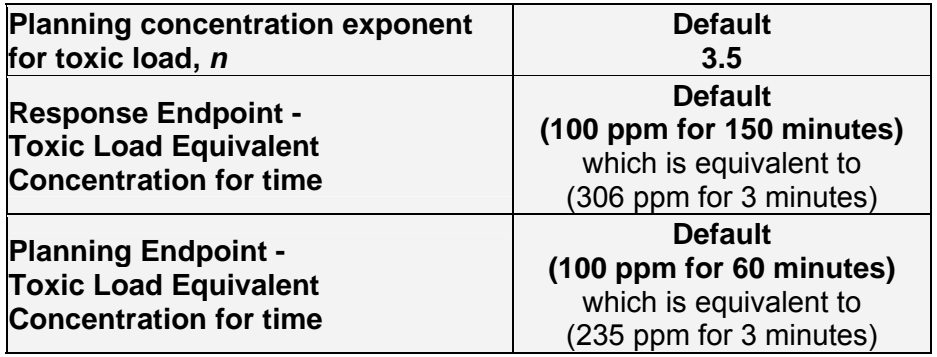

The application of the toxic load model with an exponent based on lethality may not be valid for exposures to low concentrations of  $H_2S$ .

## **10 WORST EXPECTED ZONES**

The ERCB's new approach to determining an EPZ for sour oil and gas facilities is based on a worst-expected case for planning purposes. In the past, the ERCB required industry to plan for a "worst case scenario" by using the worst realistic release and worst realistic dispersion conditions. The new ERCB method requires industry to formulate plans based on scientifically and statistically defensible releases and meteorology conditions that define the "worst-expected" acute toxic hazard zone as described below.

The term "worst-expected EPZ" is used to describe the new ERCB approach. This EPZ uses the worst release condition (the one that produces the largest hazard zone) for each of 54 different meteorological conditions to get 54 different worst-release hazard distances. The statisticallyexpected (weighted-average) value of these 54 distances is calculated by multiplying the hazard distance in each of the 54 categories by the fraction of time that each meteorological condition occurs.

This definition of worst-expected EPZ has the great advantage that it is very clear in its limited use of statistical results. No statistical probabilities are assigned to the many processes that can lead to a release. Instead, the combination of processes (rupture distance from an emergency pipeline shutdown valve, size of rupture hole, etc.) that produce the largest hazard distance are selected to define a true worst-case release. The "expected" EPZ is obtained by using welldefined frequency-of-occurrence statistics for the 54 different meteorological conditions. This produces a worst-expected value instead of the unrealistic worst-release plus worst-meteorology condition, and gives planners a statistically based estimate of the resources and action that might be required for a real release. At the same time it makes planners aware of the absolute worst case that could occur.

In order to get a more realistic estimate of the toxic hazard of H2S the ERCB is the only jurisdiction that mandates the use of both the toxic load method and the occurrence of peak concentration fluctuations to determine the worst-expected hazard zone.

The commonly-used term "worst probable" is not used to describe the new ERCB method, because "worst probable" has been inconsistently used for many years. The word "probable" has been applied to some or all of both the release conditions and the meteorological conditions. "Worst probable" has often been used to refer to some vaguely defined "typical" situation that is based on personal judgements. It has not been defined based on scientifically and statistically defensible criterion.

Leaks that do not automatically shutdown the well or pipeline are the most probable release and have a small zone. Blowouts of wells or ruptures of pipelines are the worst releases resulting in the largest zones but occur infrequently. To avoid the uncertainty in selecting the most probable release, a conservative approach was taken and the worst release was used.

But what would the most probable zone be? The average or typical dispersion conditions could be used to define the most probable dispersion conditions but this is hard to define as the zones vary non-linearly with the dispersion condition. The statistical expected value (weightedaverage) of the zones for all dispersion conditions can be determined by "weighting the zones for each dispersion condition by the probability of each dispersion condition" and then summing.

This weighted EPZ is the average of the zones if the worst release occurred. The ERCB has defined this "weighted" EPZ to be the worst-expected zone. Instead of using the worst release and worst dispersion condition to plan for the worst imaginable case we now determine the statistical expected value of the zones if the worst case release occurs under the range of dispersion conditions. The absolute worst possible hazard zone is accounted for by its relative contribution to the weighted-average of the individual hazard zones calculated using all 54 possible meteorological conditions. All of the zones predicted for each dispersion condition are credible and are considered in determining the worst-expected zone.

If an accidental release does occur, there is a very low probability that the worst-expected EPZ will be underestimated by ERCBH2S version 1.20. Given the uncertainty in defining releases and the certainty in dispersion conditions, we believe our statistical expected value (weightedaverage) is a reasonable worst-expected EPZ for realistic and effective emergency planning.

# **10.1 Probability of Dispersion Conditions in Alberta**

Alberta Environment (AENV) has six administrative regions in the province of Alberta (Northwest Boreal, Northeast Boreal, Northern East Slopes, Parkland, Bow, and Prairie). AENV provided representative screening meteorological data files based on five years of hourly data from airports in each region (Peace River, Edmonton Namao, Edson, Red Deer, Calgary and Medicine Hat, respectively). The data files were analyzed to determine the probability of occurrence of each of the 54 screening matrix combinations of PG stability class and wind speed. The following table provides the overall average, representative of typical dispersion conditions in Alberta.

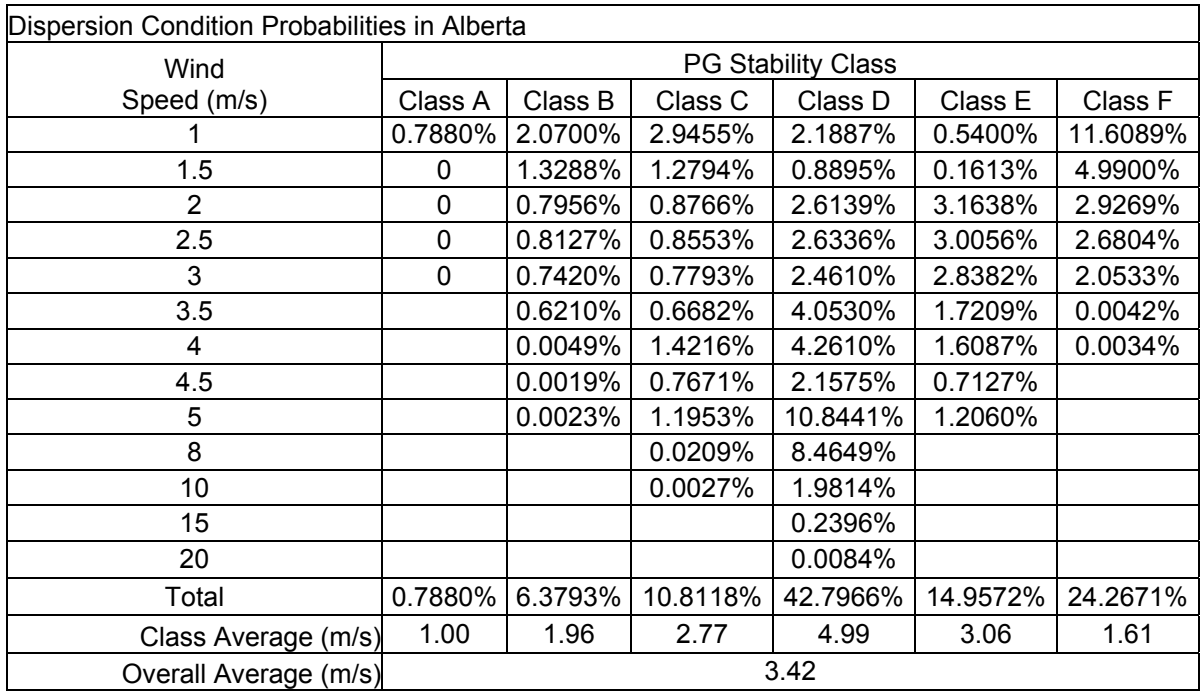

### **10.2 Adjustments to Approach**

When the probability weighted approach was being tested it was noticed that the predicted response and planning zones did not always increase with the H2S release rate or volume, as expected. This only occurred for buoyant releases and was due to the rising of the release at low wind speeds. The lift off criteria results in very low zones at low wind speeds when the release is predicted to rise. As the wind speed increases, the release is not allowed to rise and the weighted zone size increases abruptly.

To overcome this, the predicted hazard distance for a few wind speed stability class conditions were reset before the weighting is done to determine the zone. For stability class F with a wind speed of 2 m/s, the hazard distance was reset to the maximum of the hazard distances for a wind speed of 2 and 2.5 m/s. For stability class E with a wind speed of 1.5 m/s, the hazard distance was reset to the maximum of the hazard distances for a wind speed of 1.5 and 2 m/s. For stability class D with a wind speed of 1 m/s, the hazard distance was reset to the maximum of the hazard distances for a wind speed of 1 and 1.5 m/s. Unstable stability class C, B and A never have this problem as the release is not allowed to rise due to the increase turbulence associated with these conditions.

This adjustment generally results in the weighted zones increasing with the  $H<sub>2</sub>S$  release rate or volume. However, sensitivity testing demonstrated that occasionally the zones may decrease as the H2S release rate or volume increases. As the H2S release rate or volume continues to increase the zones again increase. These perturbations in the curve could be eliminated by extending the approach discussed above to higher wind speeds.
#### **11 SENSITIVITY OF PREDICTIONS TO INPUTS**

The sensitivity of ERCBH2S predictions to all of the User and ERCB default inputs will be demonstrated. An Example case for a gas pipeline, gas well and liquid well or liquid pipeline is defined based on typical user inputs. The range of variation in each parameter from the example case is provided below. Default input parameters can be classified into three categories; source, meteorology and exposure parameters. One variable at a time is varied over the range of acceptable inputs for that variable.

#### **11.1 User Inputs**

These inputs are on the INPUTS sheet of the spreadsheet. An Example case with the sensitivity range is defined in the following tables. First the sensitivity to inputs that define gas well, gas pipeline and liquid pipeline or liquid well releases are demonstrated and then the composition is changed. **ERCB Default inputs are in bold font in shaded boxes.**

#### **11.1.1 Elevation**

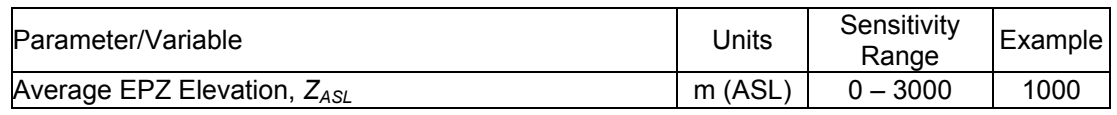

#### **11.1.2 Gas Pipeline**

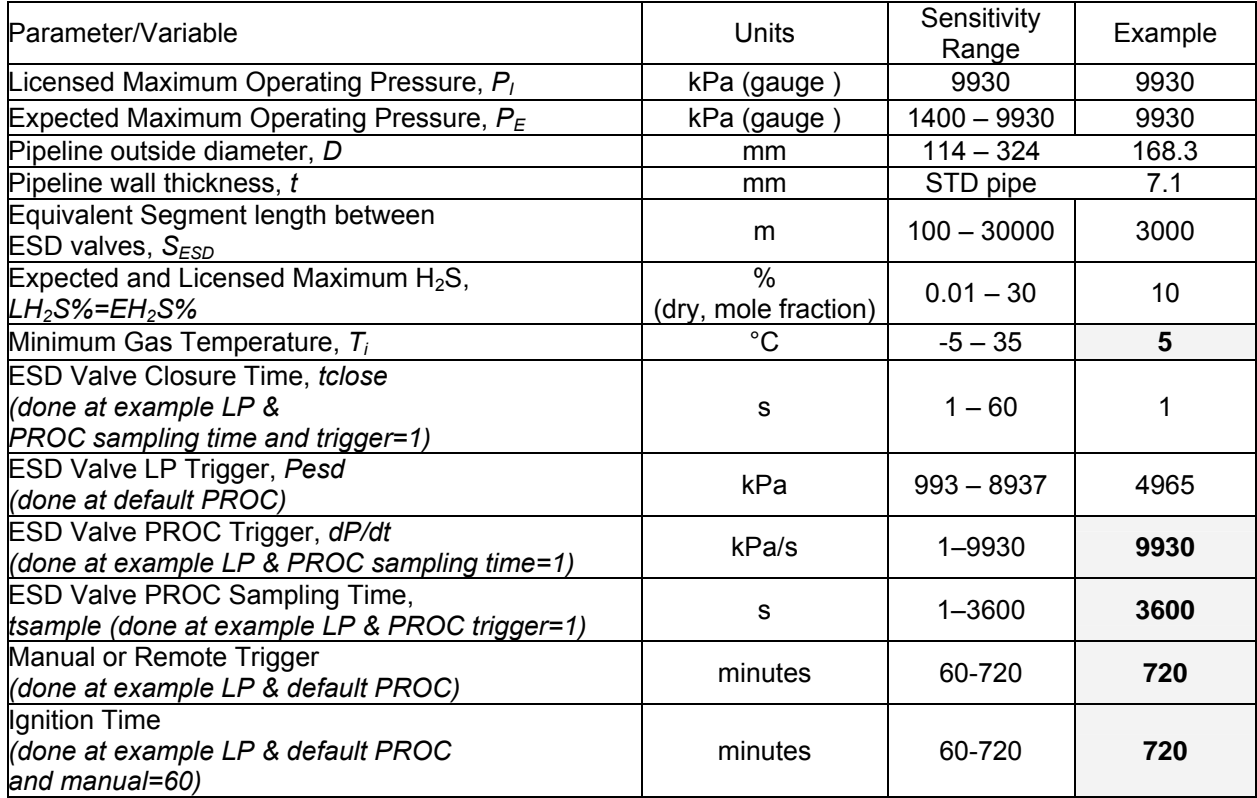

#### **11.1.3 Gas Well**

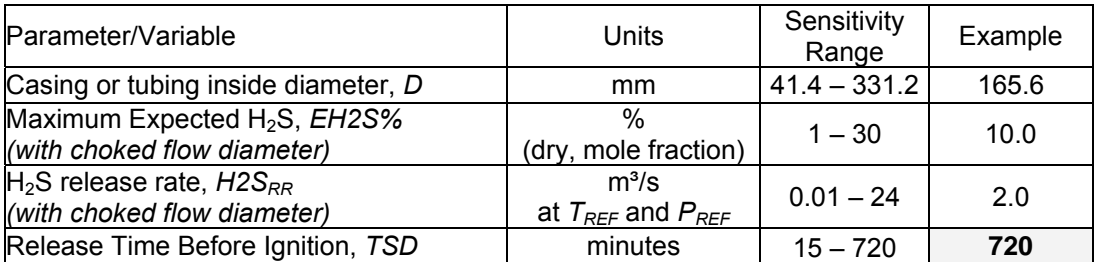

# **11.1.4 Liquid Pipeline/Well**

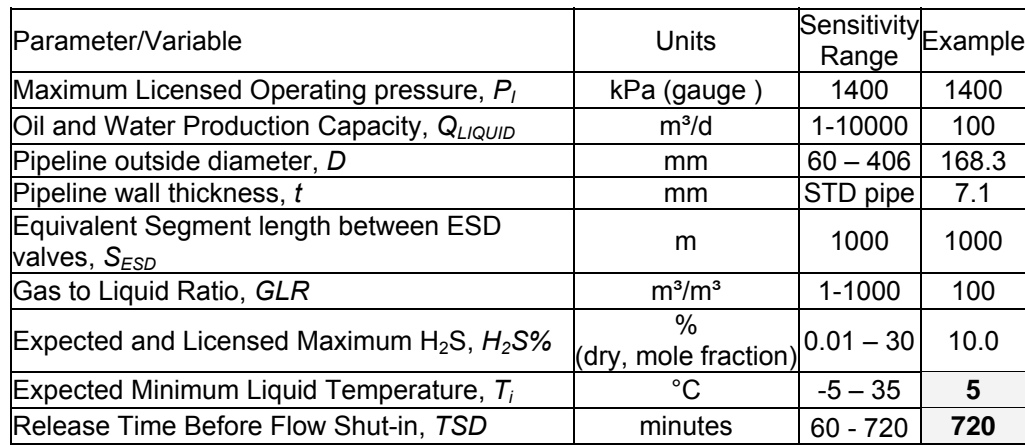

#### **11.1.5 Sour Gas Composition**

The Example is based on the average compositions for sour gas wells in Alberta. The  $H_2S$ concentration will be varied and the program will adjust the composition for the example, methane based and acid gas.

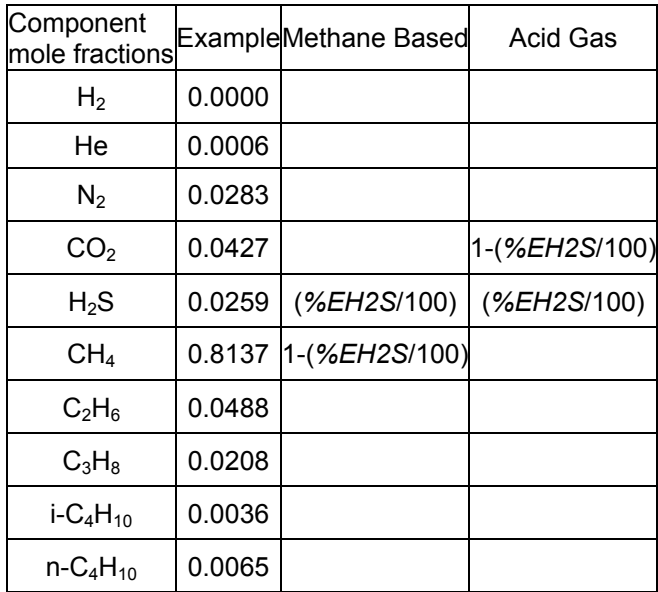

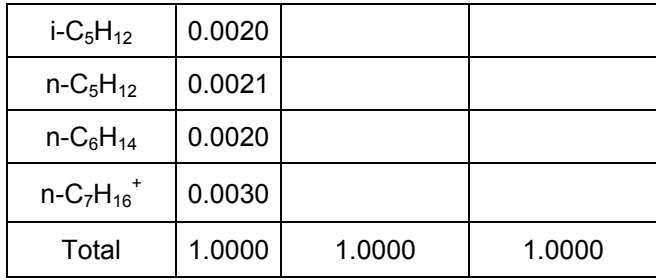

# **11.2 ERCB Default Inputs**

The sensitivity testing to default source, meteorology and exposure parameters is summarized in the following tables.

#### **11.2.1 Source Parameters**

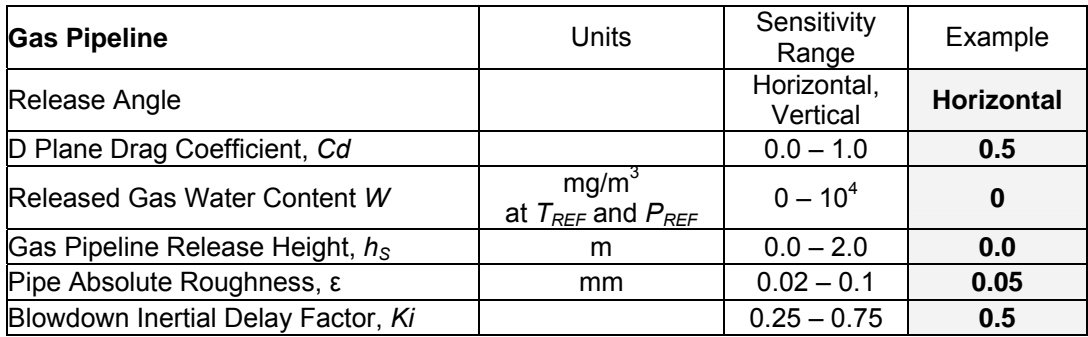

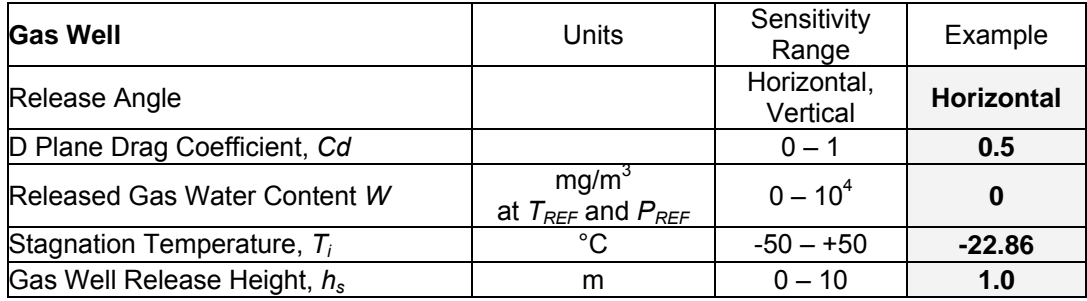

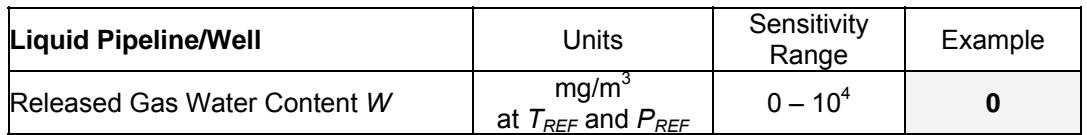

# **11.2.2 Meteorology**

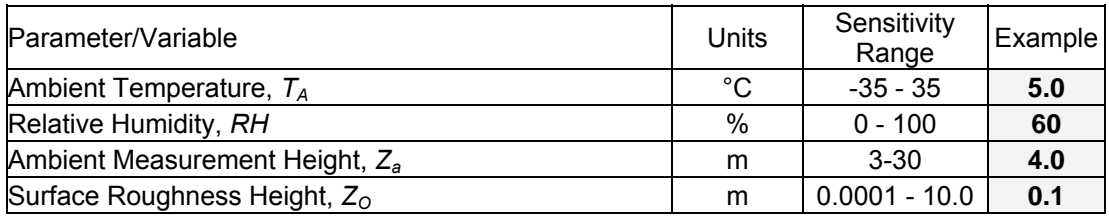

Fifty-four combinations of wind speed and stability class are used, as provided in Sections [7.5](#page-50-0)  and [10.1](#page-70-0).

## **11.2.3 Exposure**

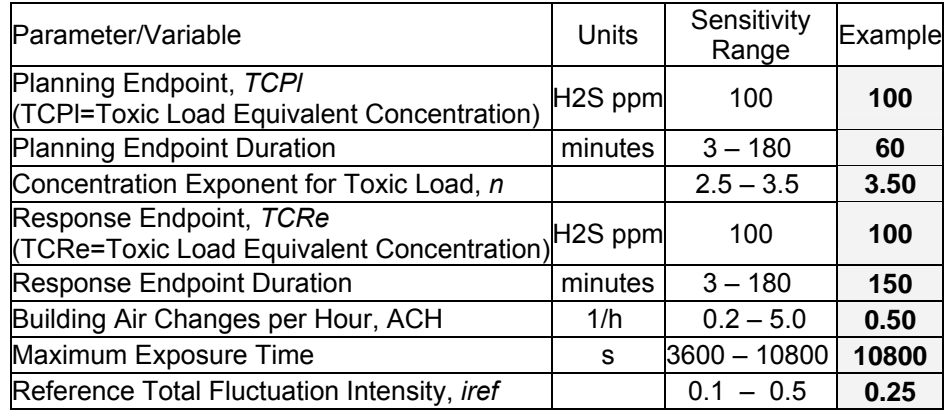

# **11.3 Gas Pipeline Sensitivity**

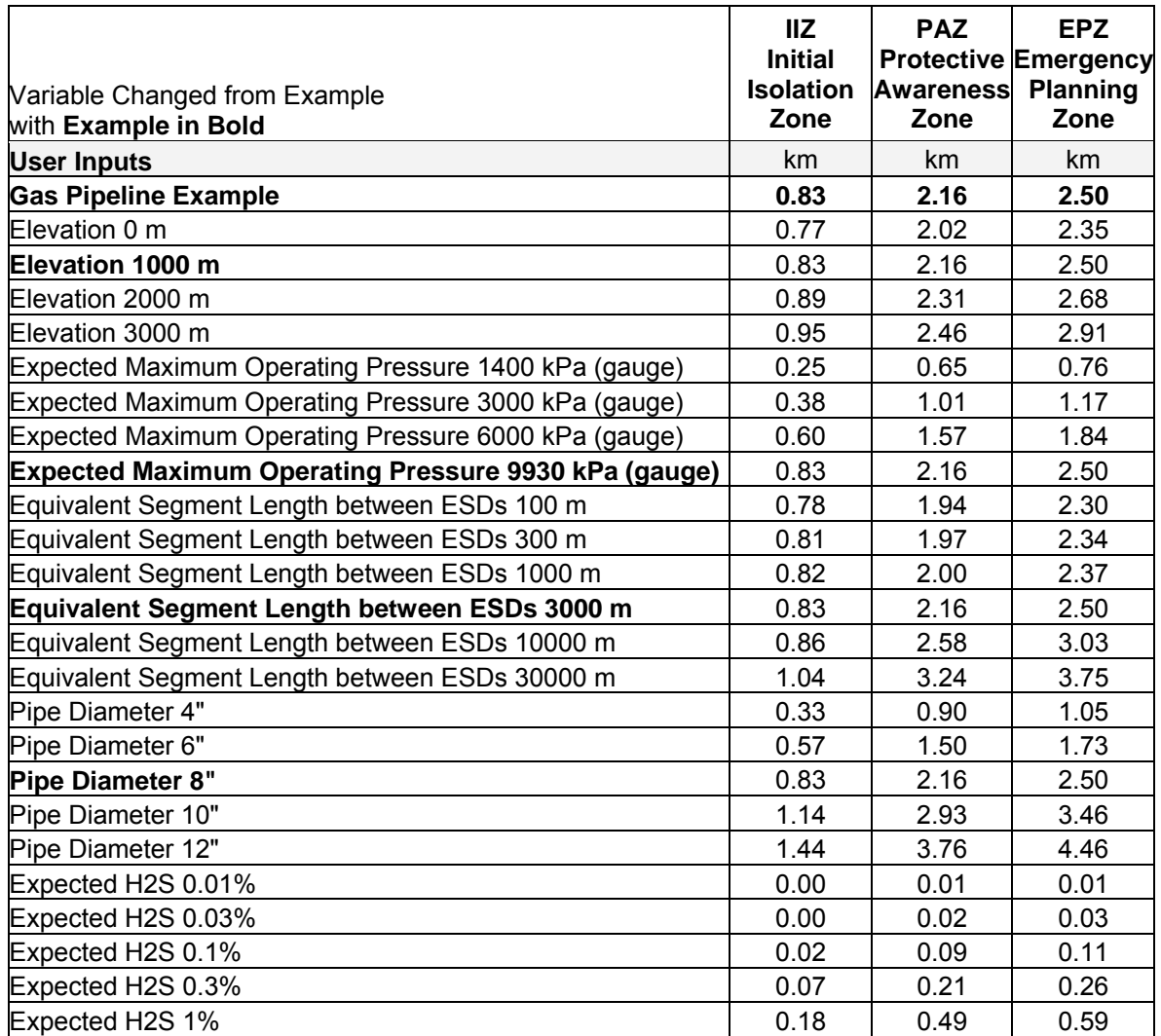

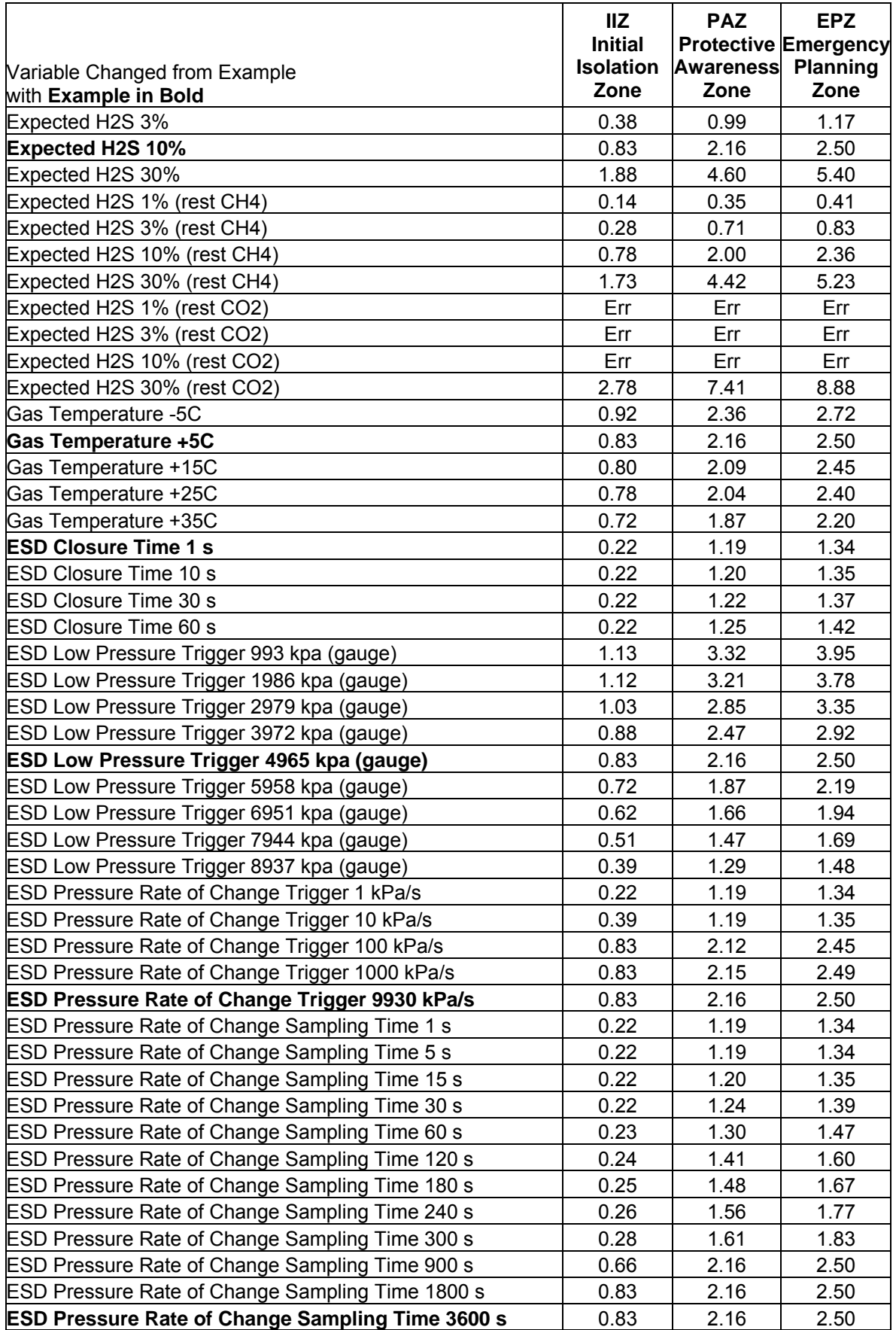

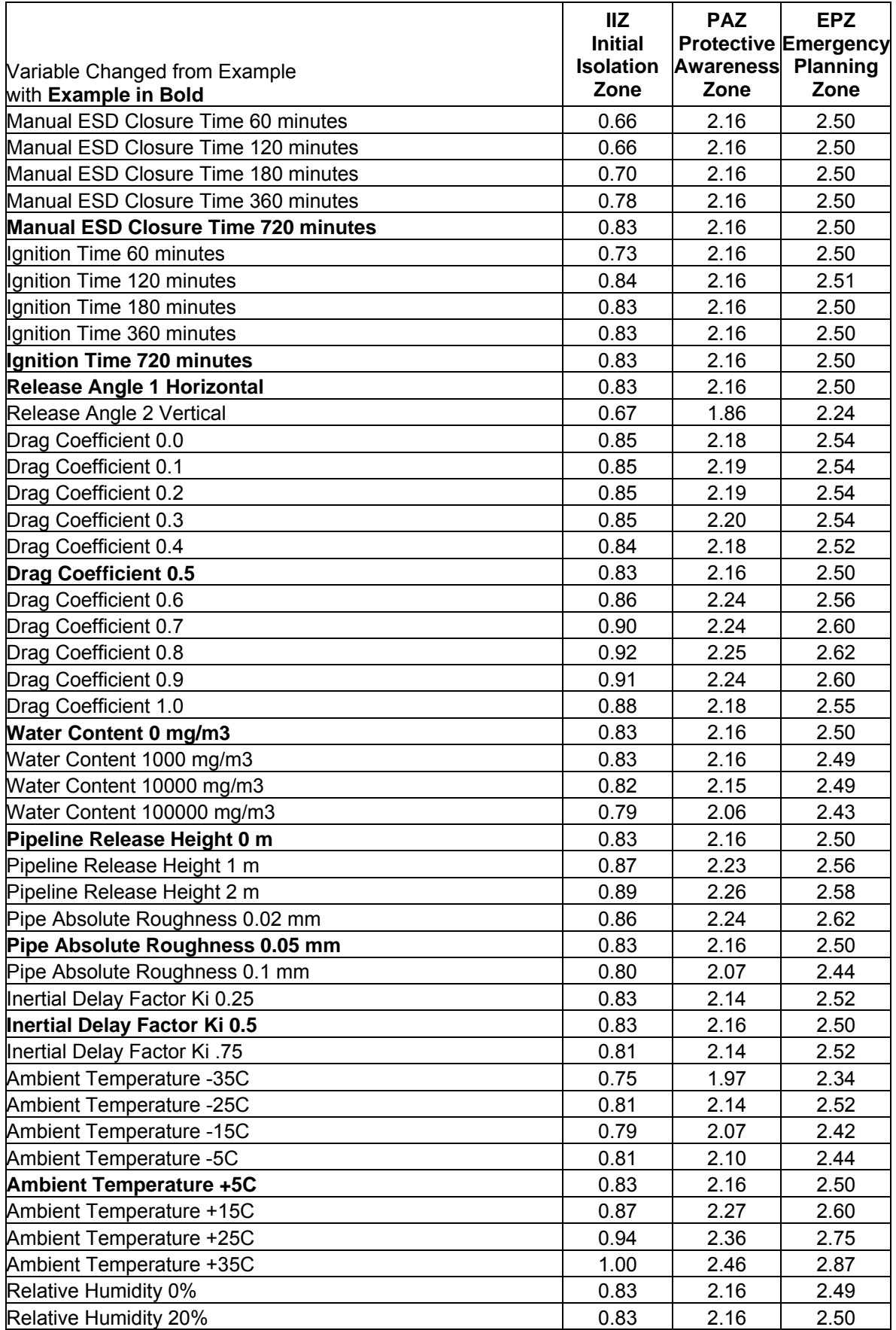

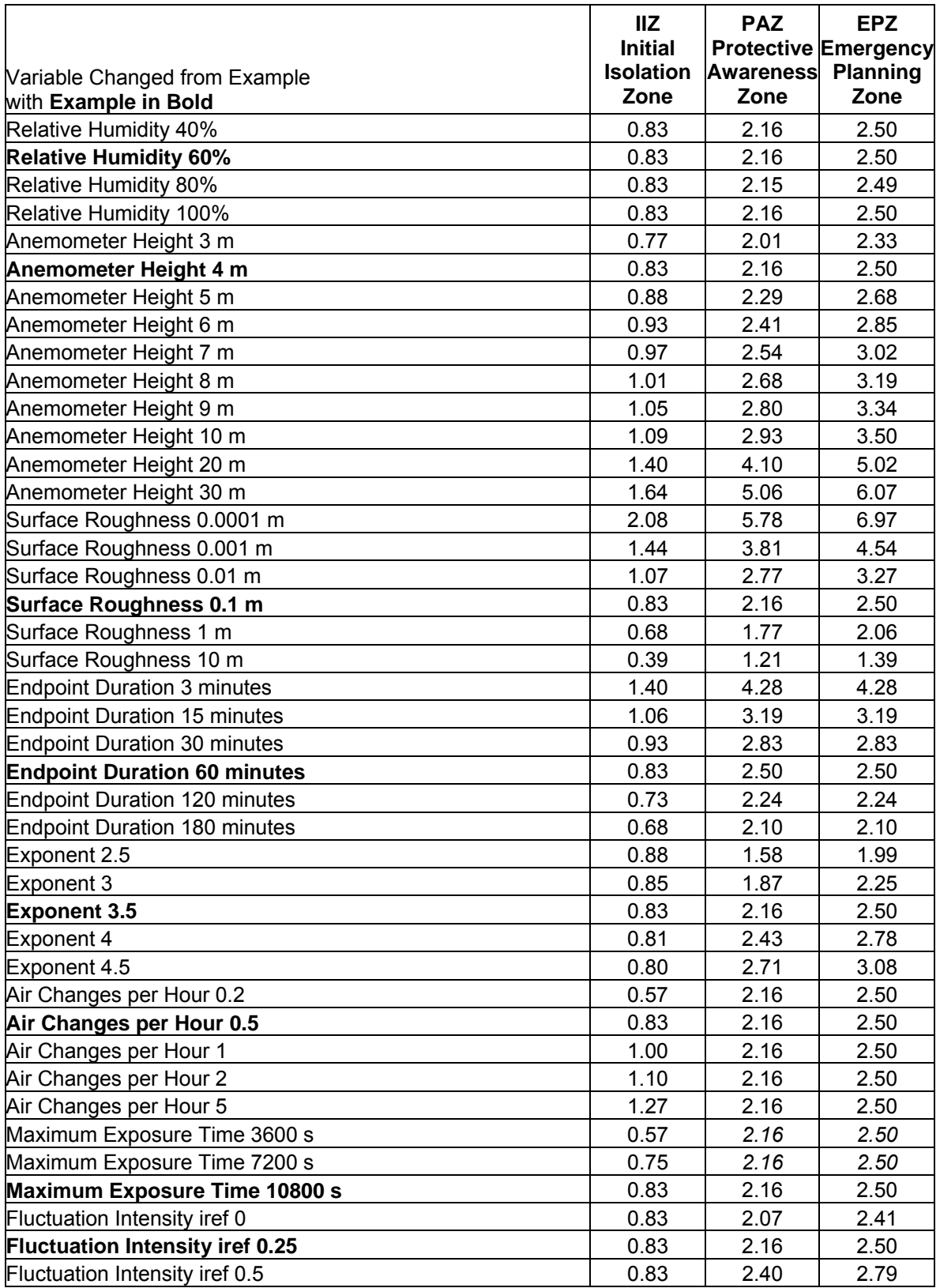

# **11.4 Gas Well Sensitivity**

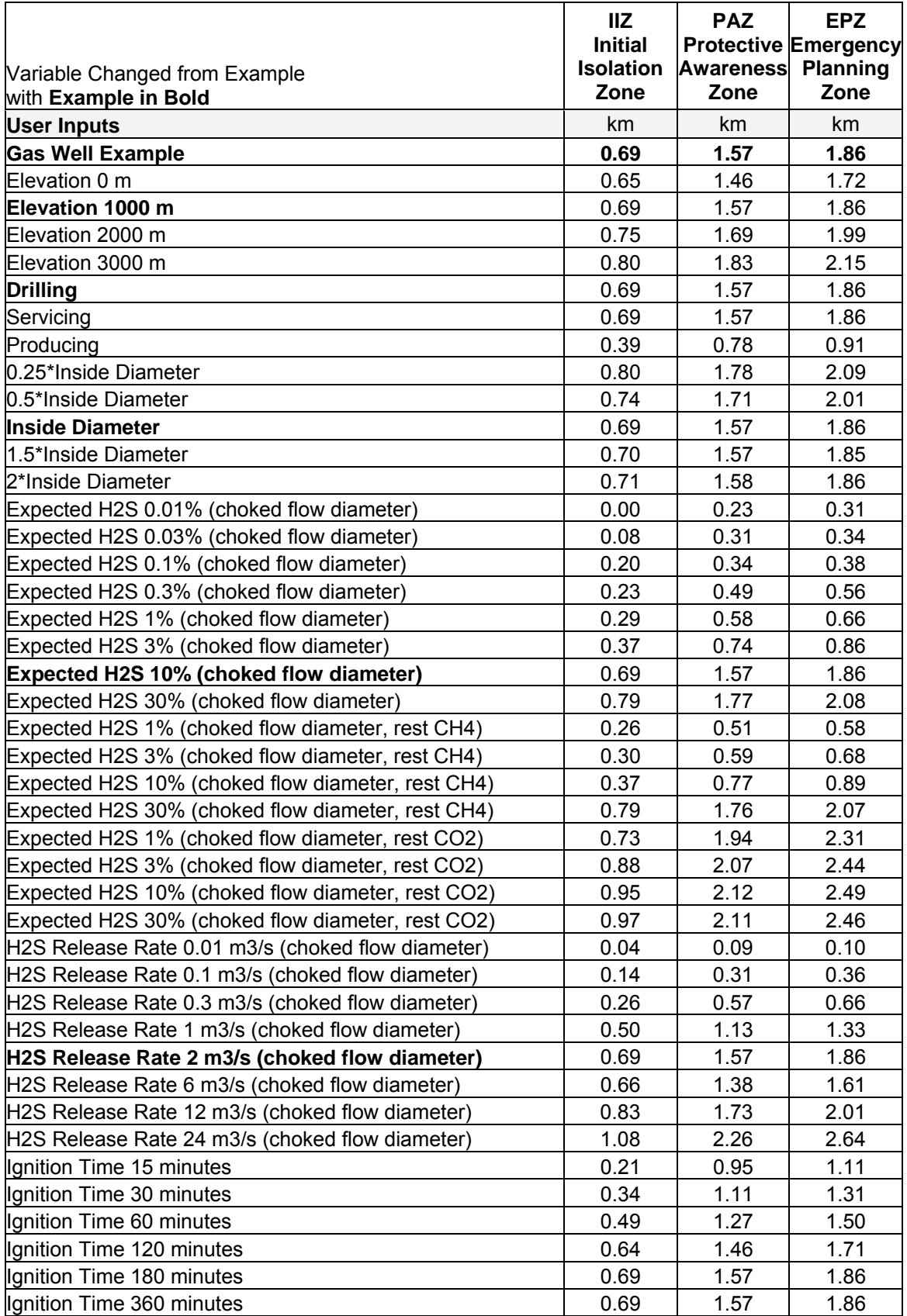

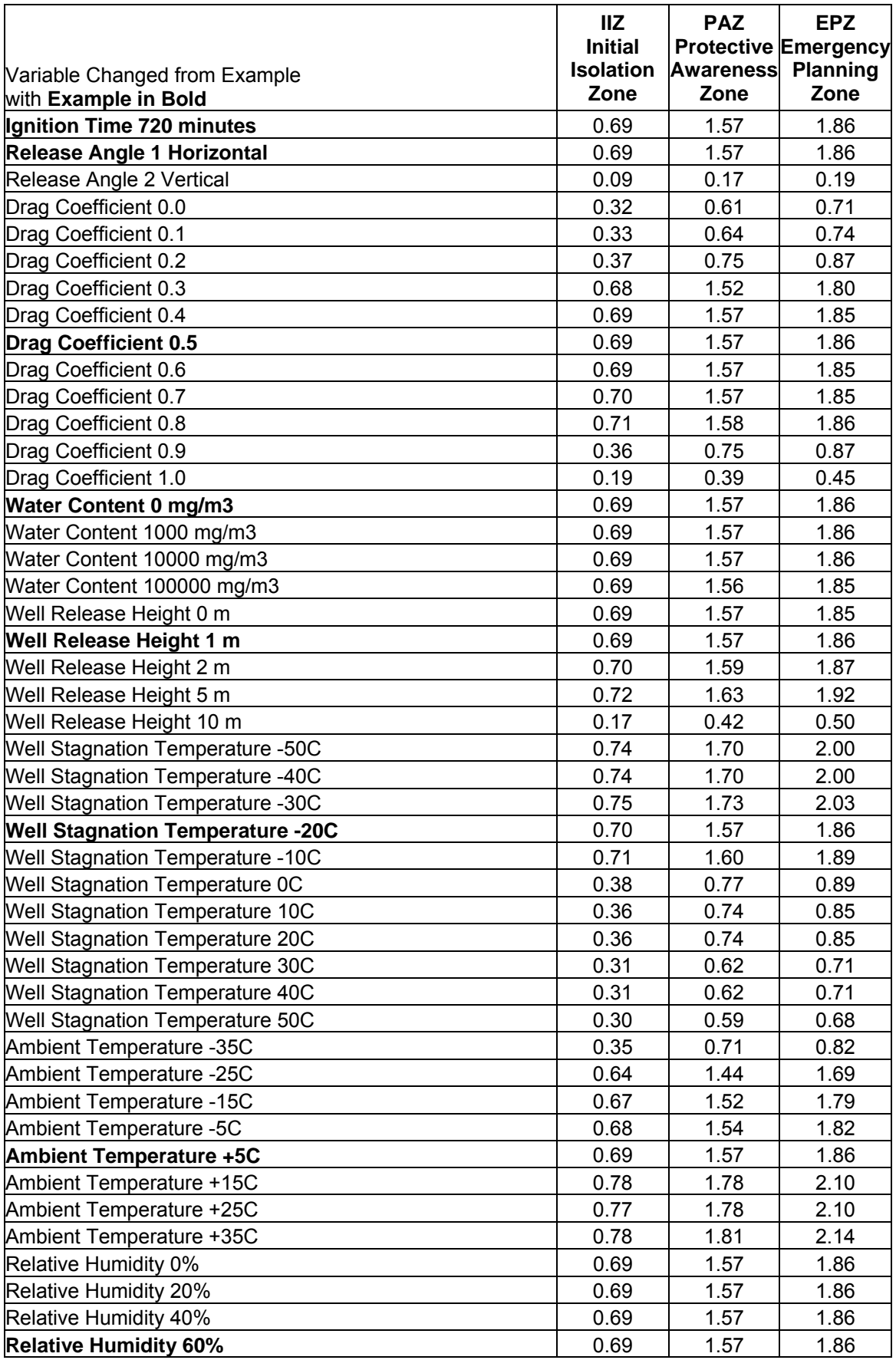

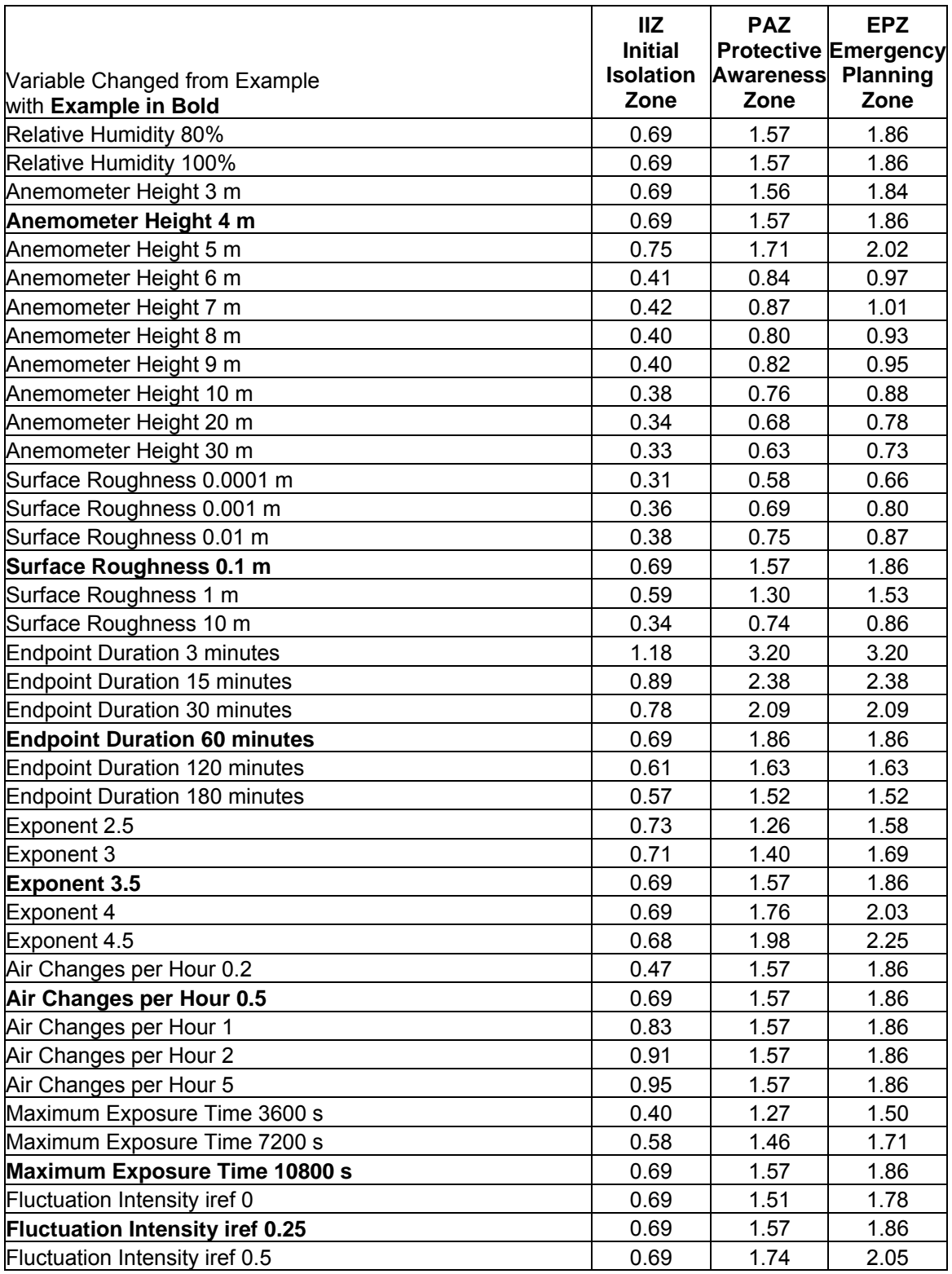

# **11.5 Liquid Pipeline/Well Sensitivity**

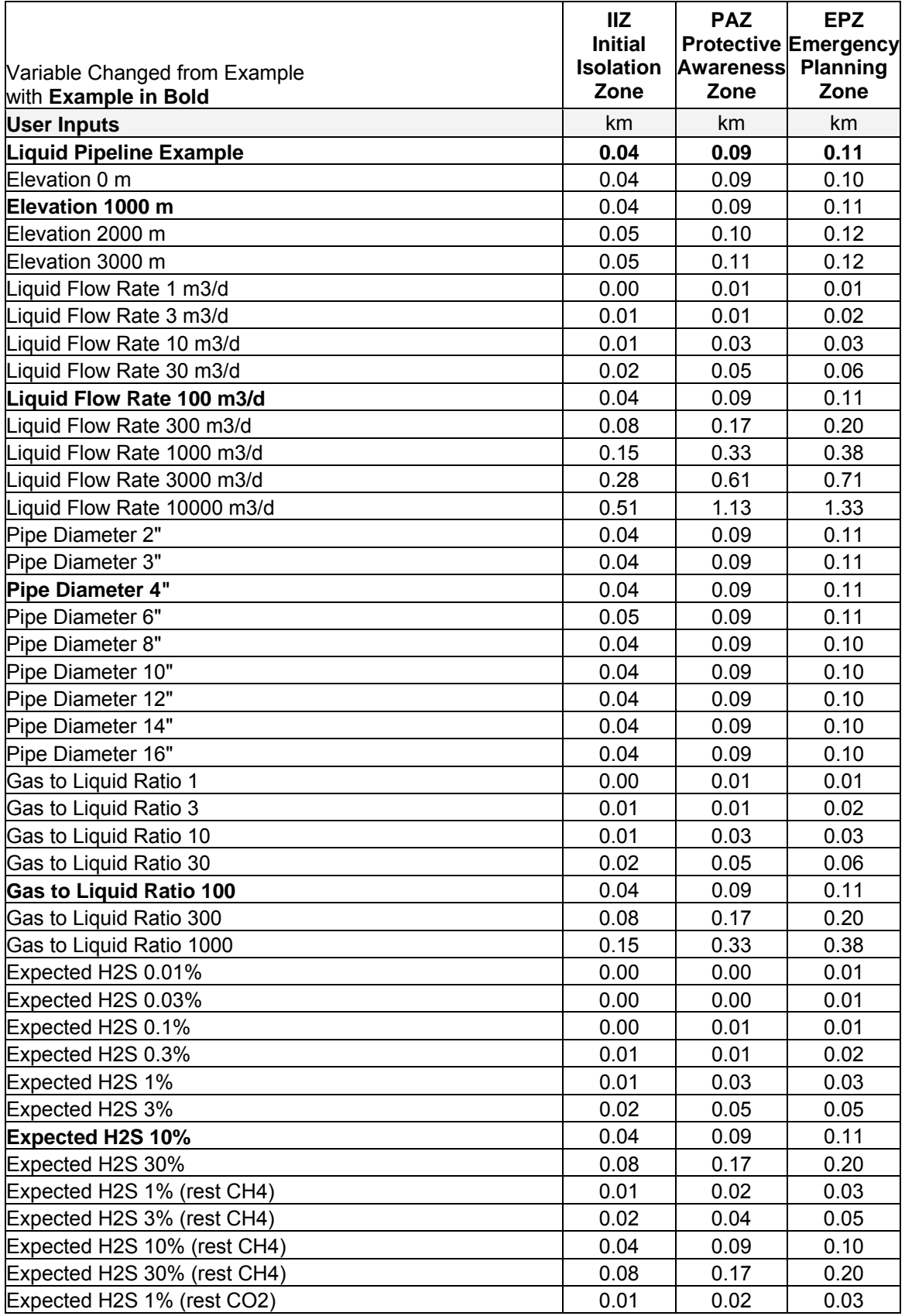

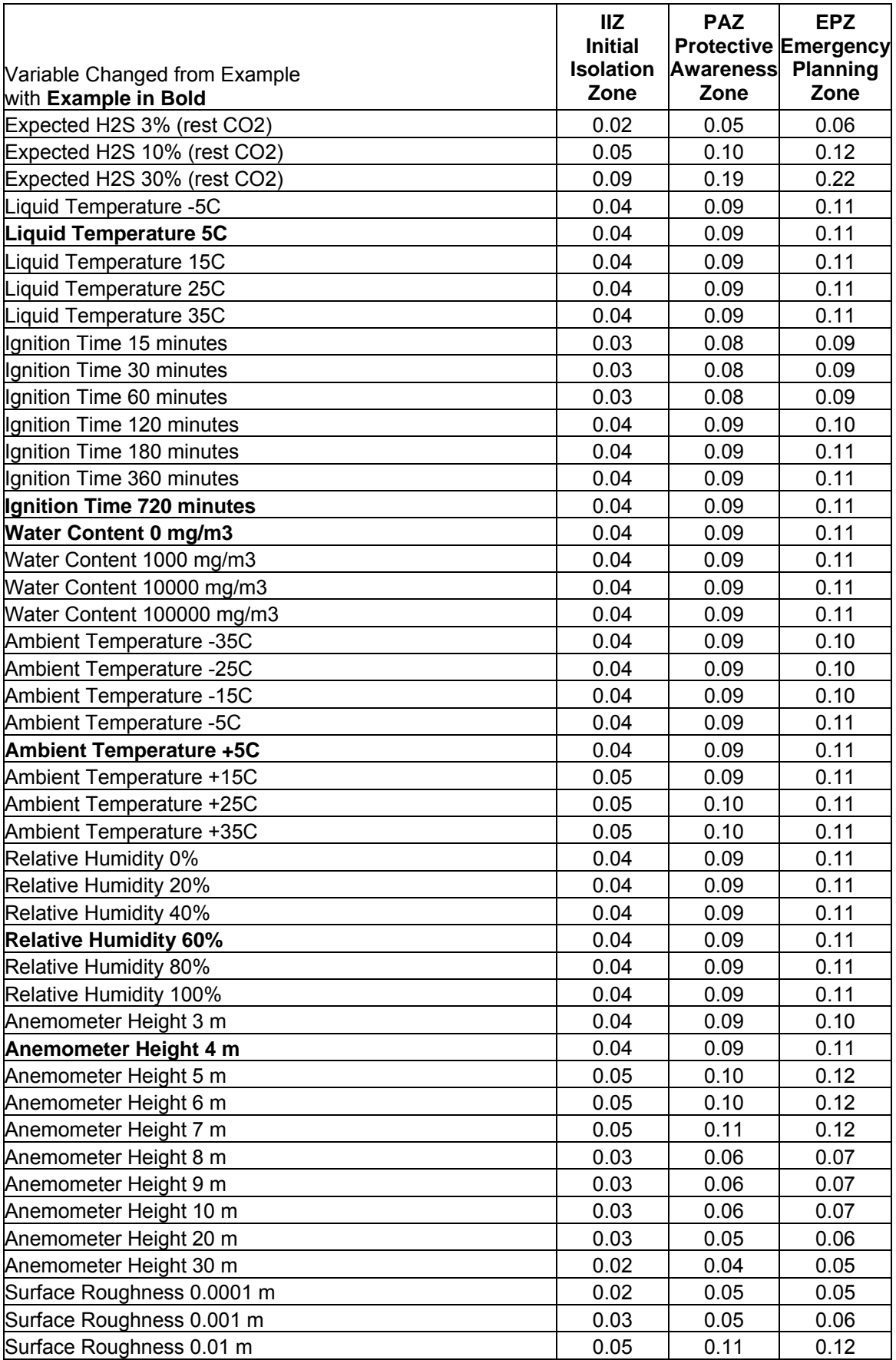

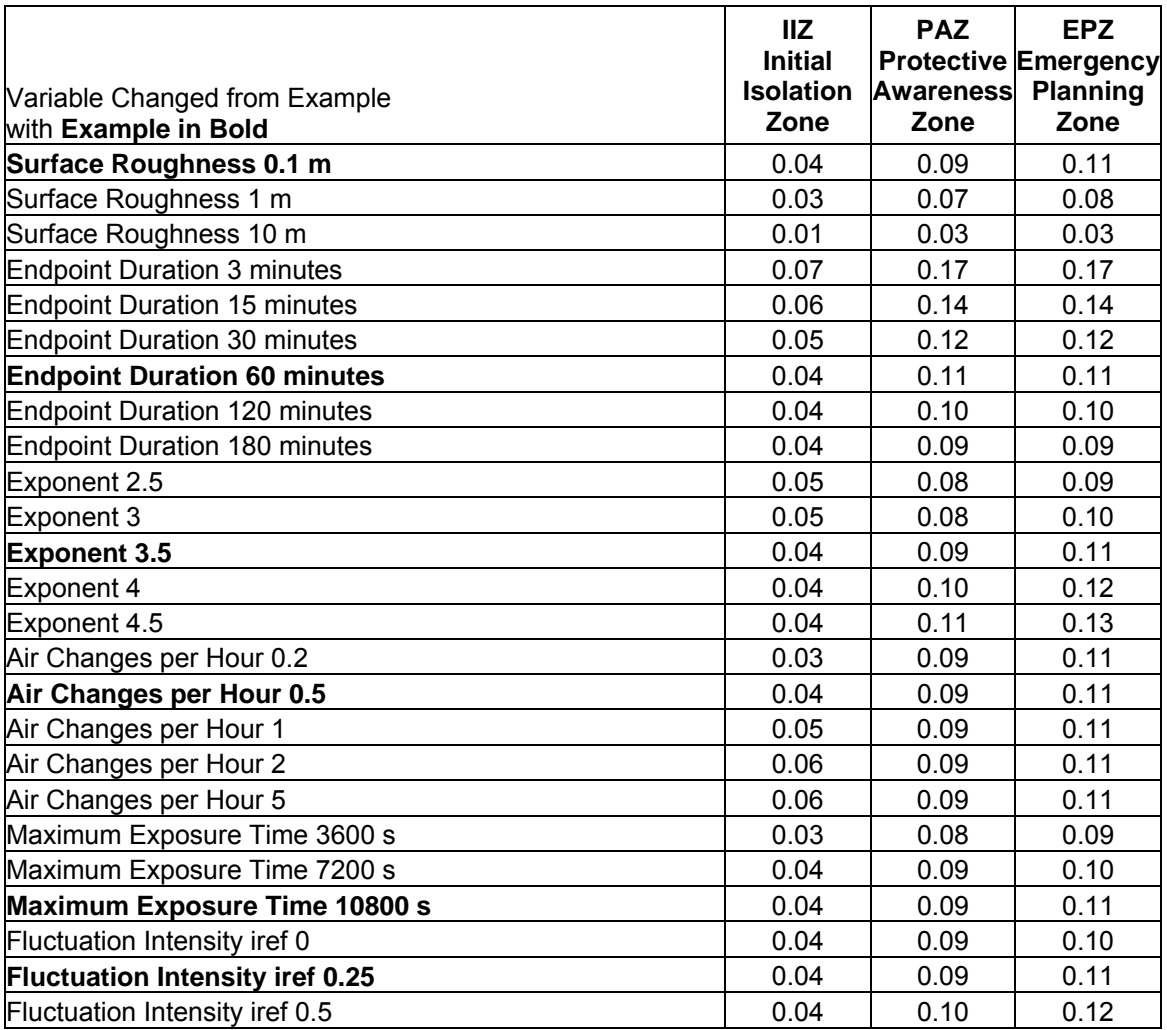

### **12 COMPARISON TO PREVIOUS ERCB EPZ**

This section provides a comparison of ERCBH2S V1.20 EPZ to the previous ERCB methods. The ERCBH2S EPZs are based on the example inputs given in Section 11. Curves are given for H2S concentrations of 1, 3, 10 and 30 %. These are only trends; the EPZ for a facility will depend on the actual inputs by the user.

#### **12.1 Gas Pipelines**

[Figure 12.1](#page-86-0) provides the nomograph previously used to determine the OLD EPZ from the volume of  $H_2S$  contained in a pipeline segment. The method to calculate the  $H_2S$  volume required the compressibility factor *Z* for the mixture at the maximum licensed pressure and the minimum temperature; however the method to determine *Z* was not defined. The old method used the volume of H<sub>2</sub>S between the ESD valves, assuming the ESDs closed instantly or were closed before the guillotine rupture occurred. This is not a protective assumption and is the major reason why predicted distances have increased. ERCBH2S provides the initial volume between valves but the dispersion modelling includes the volume of gas that flows by the valves before they close, and a range of rupture release fractions are considered. The predictions depend on how soon the ESD valves close.

Interestingly, the OLD EPZ curve does not pass through the origin. At about 30  $m<sup>3</sup>$  of H<sub>2</sub>S the EPZ is about 100 m. For volumes less than  $30 \text{ m}^3$ , the EPZ was zero. The new minimum EPZ is 0.01 km (10 m).

[Figure 12.2](#page-88-0) and [Figure 12.3](#page-89-0) provide the EPZ comparisons for a 6" and a 10" nominal diameter pipeline, respectively. The solid coloured lines labelled NEW are from ERCBH2S and the dashed black lines labelled OLD are from the nomograph. Each H<sub>2</sub>S concentration is a different colour.

ERCBH2S predictions are sensitive to the concentration of  $H_2S$  in the gas, the length and diameter of the pipeline and the ESD valve control settings. Note that the OLD EPZ approach was not directly dependent on the H<sub>2</sub>S concentration. The default ESD closure settings are used and the low pressure trigger set point was set at 50% and 90% of the maximum expected pressure. Lengths of 100, 200, 500, 1000, 2000, 5000, 10000, 20000, 50000 and 100000 metres were modelled. Curves are also provided for the ERCB recommended low pressure trigger of 50% and for the "instant closure" with all parameters set to close the valve and reduce the release volume to the minimum value.

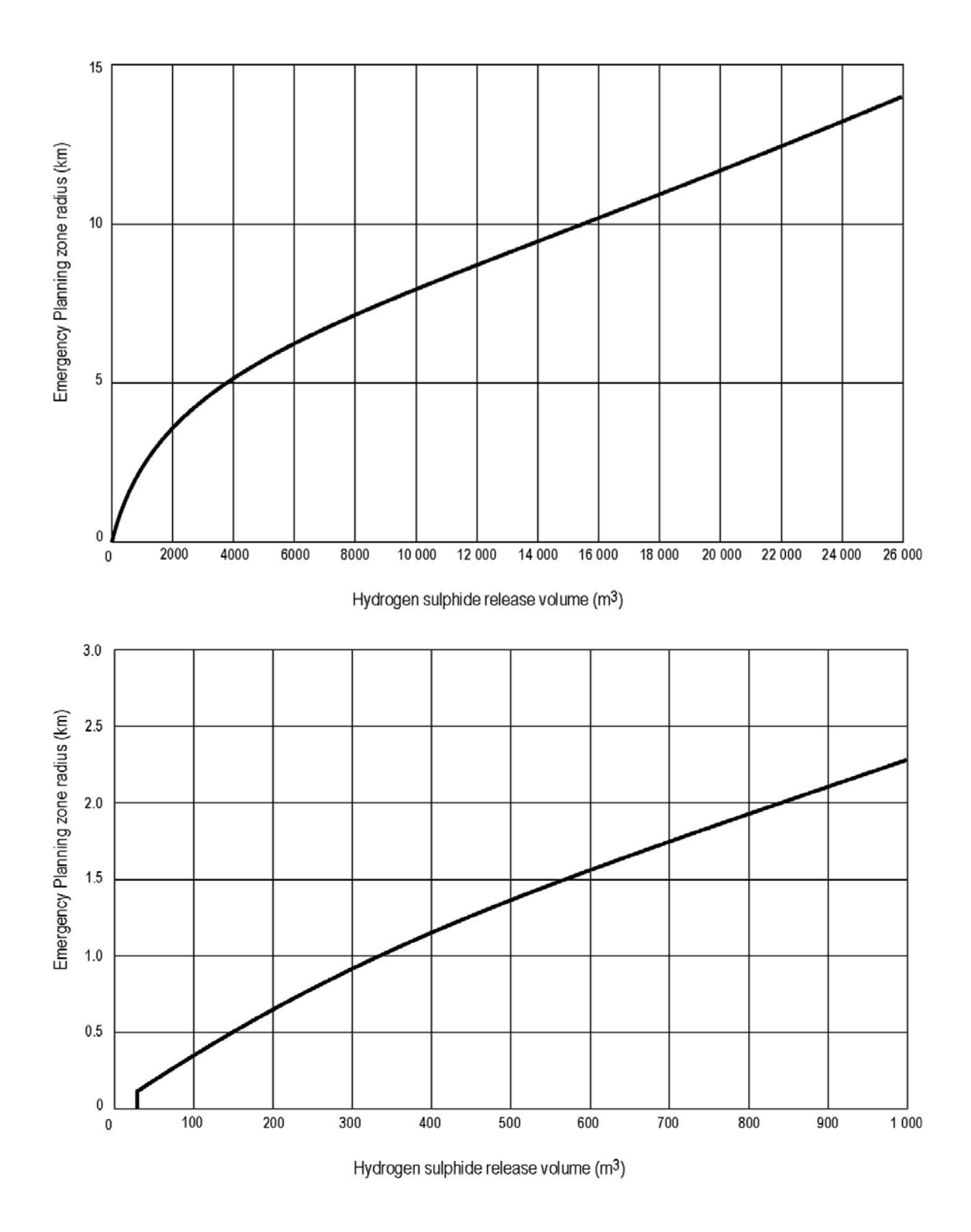

<span id="page-86-0"></span>**Figure 12.1 Old ERCB Nomographs for Pipeline EPZ** 

[Figure 12.2](#page-88-0) is for a 6" nominal pipeline. The top plot is for 10%, the middle for 50% and the bottom for 90% low pressure trigger setting. For 10% low pressure and default valve closure settings the predicted EPZ is not sensitive to the distance between ESD valves  $(H<sub>2</sub>S)$  volume). Note the 30%  $H_2S$  EPZ approach 15 km and exceed the OLD EPZ. For  $H_2S$  concentrations of 1, 3 and 10%, the NEW EPZ can be less than the OLD EPZ for larger release volumes. As the low pressure set point increases the EPZ becomes more sensitive to ESD spacing. With the ERCB recommended 50% low pressure set point the EPZ decreases for H2S concentrations of 30% are less than the nomograph for lower concentrations and larger volumes. With the 90% low pressure and instant valve closure settings, the ERCBH2S predictions are less than the nomograph except at very low volumes. However, it may not be possible to operate the pipeline as pressure changes due to fluctuations in flow may trigger the ESDs to close.

Recall that ERCBH2S searches for the hole release fraction hole size that results in the largest hazard zones. The default 10% low pressure valve closure settings make the ERCBH2S predicted EPZ (new) insensitive to segment length or valve spacing. This is due to releases from smaller holes that result in exposure durations of the 3 hour maximum. However, if the instant valve closure settings are used, the EPZ is proportional to the line length. Comparing these three plots demonstrates the benefits of control systems that detect and close the valves quickly.

[Figure 12.3](#page-89-0) is for a 10" nominal pipeline. Notice the scale changes from plot to plot. All of the ERCBH2S predictions for the 10" pipeline are greater than for the 6" pipeline for the same release volume. This is because of the higher release rates associated with the larger diameter. With instant valve closure settings, the NEW ERCBH2S predictions are less than the OLD nomograph. Note that the curves approach each other as the  $H<sub>2</sub>S$  concentration increases.

This comparison clearly shows that higher  $H_2S$  and larger diameter pipelines result in larger hazard zones. They will require extra attention to mange the hazard through careful selection of ESD valve closure settings. The EPZ curves do not approach zero as the segment length decreases (to zero volume) unless the valves close instantly. The OLD nomograph was based on instant valve closure which clearly was not a protective assumption.

#### **6" diameter pipeline with 90% low pressure set point and other instant settings**

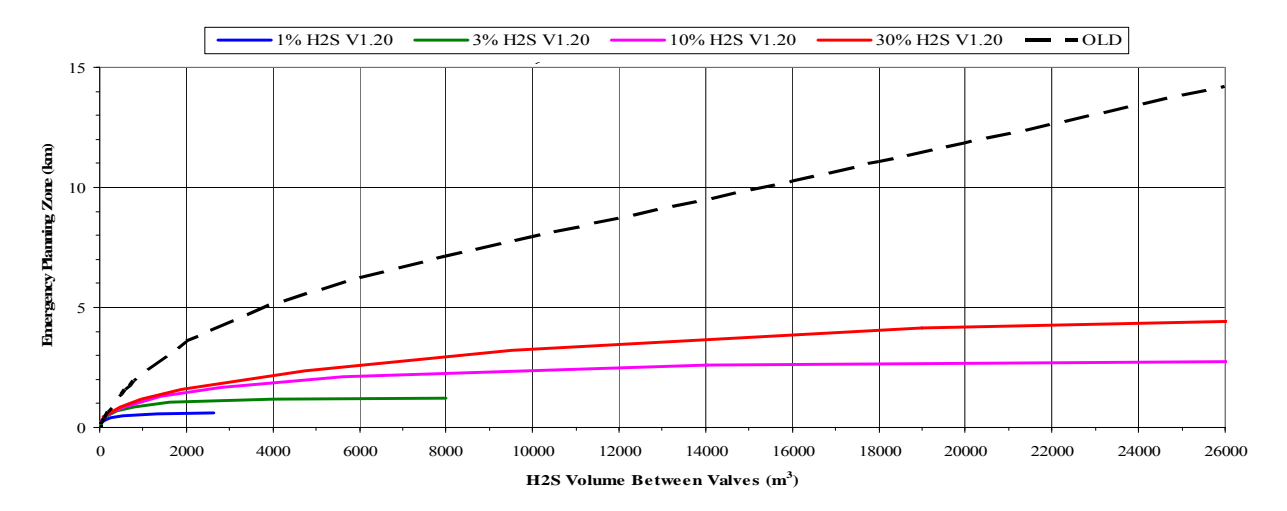

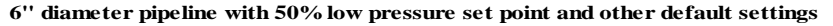

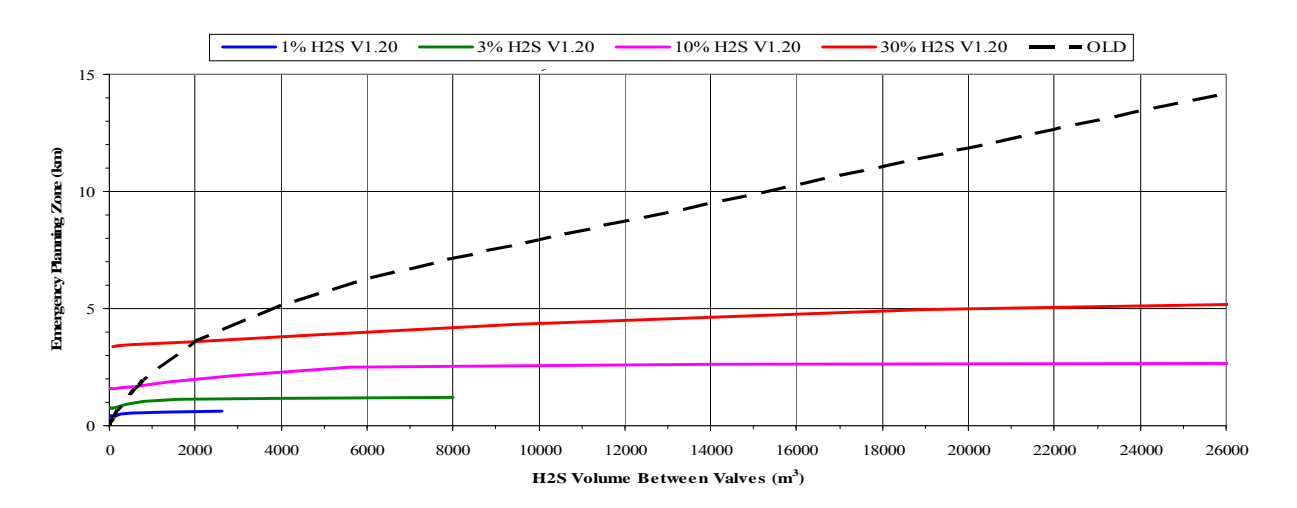

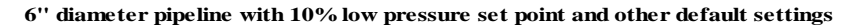

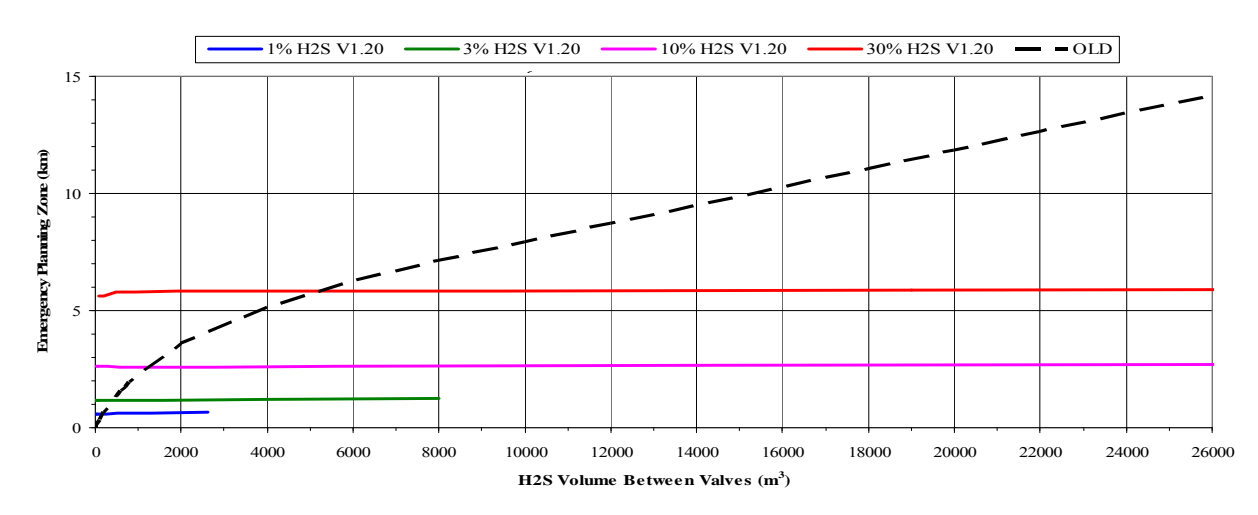

<span id="page-88-0"></span>**Figure 12.2 New ERCB EPZ for 6" pipeline with selected ESD valve closure** 

#### **10" diameter pipeline with 90% low pressure set point and other instant settings**

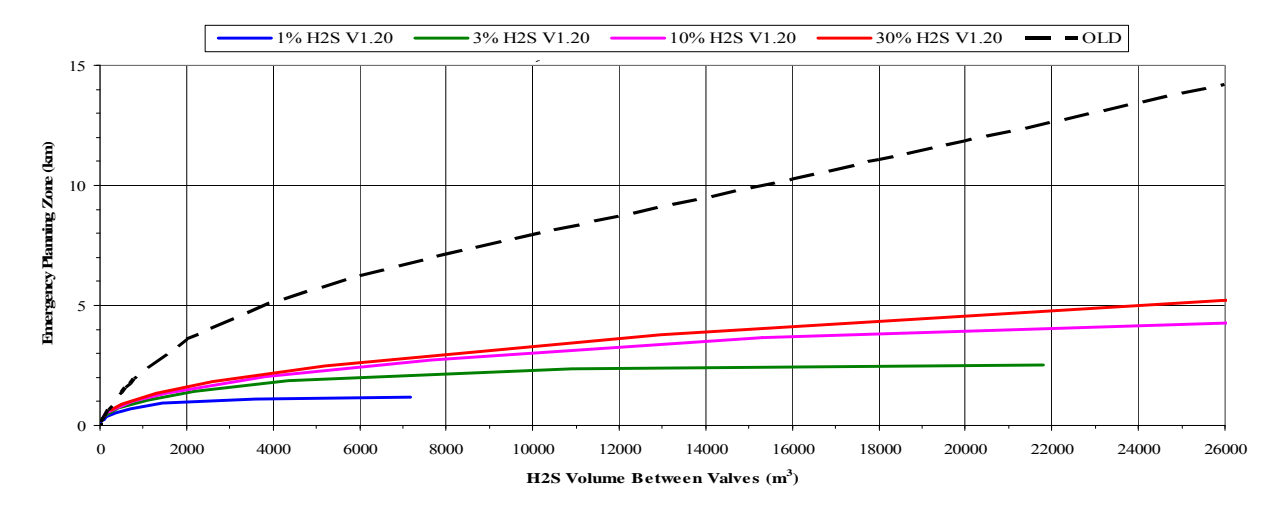

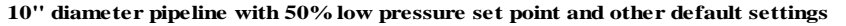

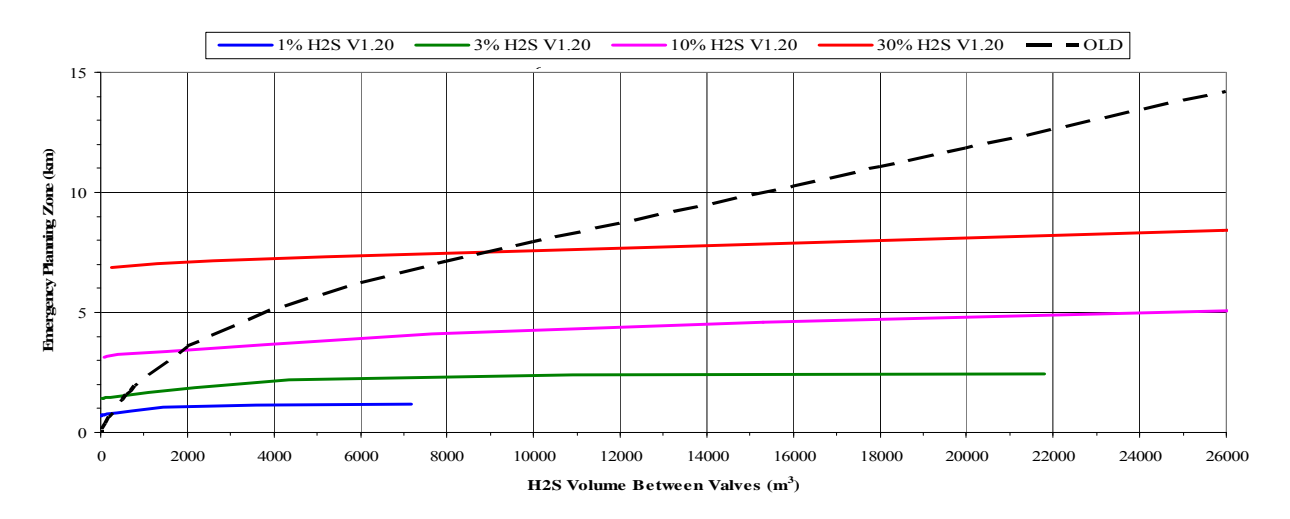

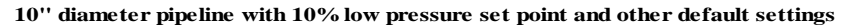

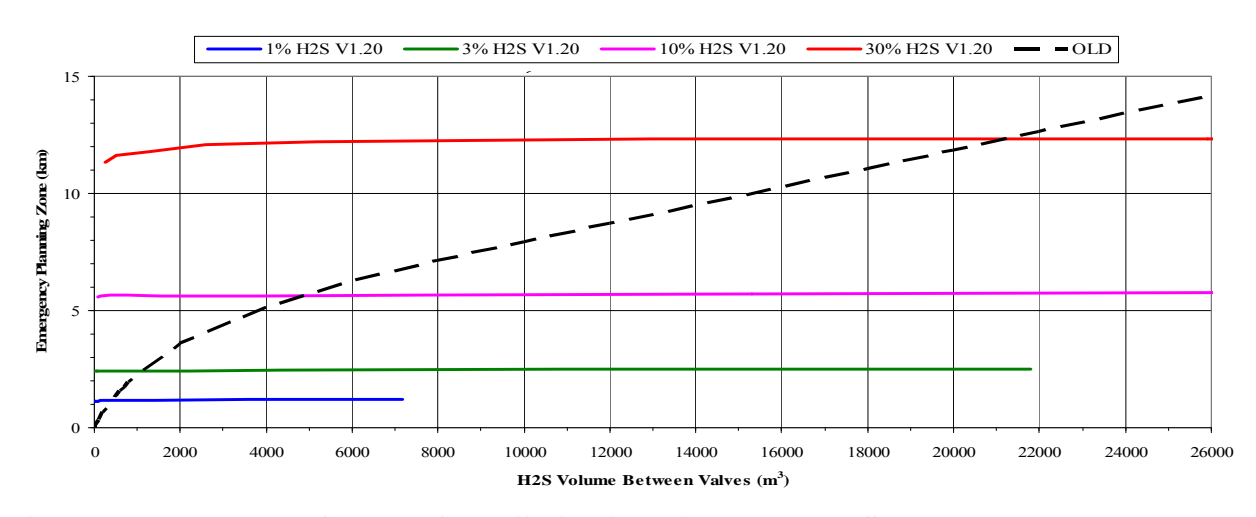

<span id="page-89-0"></span>**Figure 12.3 New ERCB EPZ for 10" pipeline with selected ESD valve closures** 

#### **12.2 Gas Wells**

The following formulas were previously used to determine the OLD EPZ for sour gas wells:

- For release rates 0.01 m<sup>3</sup>/s < Q  $\leq$  0.3 m<sup>3</sup>/s, R = 2.0 (Q<sup>0.58</sup>)
- For release rates 0.30 m<sup>3</sup>/s < Q  $\leq$  8.6 m<sup>3</sup>/s, R = 2.3 (Q<sup>0.68</sup>)
- For release rates  $Q > 8.6$  m<sup>3</sup>/s,  $R = 1.9$  ( $Q^{0.81}$ )

where Q is the H<sub>2</sub>S release rate in cubic metres per second  $(m<sup>3</sup>/s)$  and R is the EPZ radius in kilometres (km). [Figure 12.4](#page-91-0) shows the OLD EPZ for wells. Interestingly, the OLD EPZ curve does not pass through the origin. At 0.01  $\text{m}^3\text{/s}$  of H<sub>2</sub>S the OLD EPZ was 138 m. For rates less than 0.01 m<sup>3</sup>/s, the EPZ was zero. The method to calculate the H<sub>2</sub>S release rate m<sup>3</sup>/s was prescribed and the same method is used to provide inputs to ERCBH2S.

ERCBH2S predictions are sensitive to the concentration of  $H<sub>2</sub>S$  in the gas, the diameter of the well bore and the H<sub>2</sub>S release rate. The H<sub>2</sub>S release rate depends on the surface release rate and  $H<sub>2</sub>S$  in the gas. Surface release rates of 1, 3, 10, 30, 100, 300, 1000, 3000, and 10000 10<sup>3</sup>m<sup>3</sup>/d were modelled at H<sub>2</sub>S concentrations of 1, 3, 10 and 30%. For this comparison, the diameter was calculated to give choked flow conditions at the exit and is thus different for each combination. In other words, the release leaves at the speed of sound with the same exit pressure. Curves are provided for manned drilling and servicing operations and un-manned producing wells for the default and minimum ignition time.

[Figure 12.5](#page-92-0) and **Error! Reference source not found.** provide the EPZ comparisons for drilling/servicing and producing wells, respectively at selected ignition times. The solid coloured lines labelled NEW are for ERCBH2S and the dashed black lines labelled OLD are for the nomograph. Each  $H_2S$  concentration is a different colour.

[Figure 12.5](#page-92-0) shows the EPZ as a function of the release ignition for drilling and servicing. The default ignition time is 720 minutes. At high H2S concentration the ERCBH2S EPZ (new) is greater than the formula and at  $1\%$  H<sub>2</sub>S it is less. As the release rate increases the EPZ increases. At about 2  $\text{m}^3$ /s, the ERCBH2S EPZ is less than the formula for high H<sub>2</sub>S concentrations of 30%. Also shown for comparison are an ignition time of 60 minutes and the minimum ignition time of 15 minutes that produce smaller EPZs. At high release rates, the ERCBH2S EPZ are much less than the formula.

**Error! Reference source not found.** is for producing wells which have a lower surface release rate and thus lower H<sub>2</sub>S release rate than drilling or servicing. These are un-manned operation, if a release were to occur it would take time for an operator to arrive and ignite the release. The default ignition time is 720 minutes. Note that the old method did not account for the ignition time. The producing well EPZ is larger than for drilling or servicing of the same  $H_2S$  release rate because of the increased time till ignition. Also shown are the minimum ignition time of 60 minutes and the minimum release duration of 3 minutes if a surface controlled sub surface safety valve is installed that produce smaller EPZs. Note the time is from the initial release and includes detection, notification, travel and field verification (not just the time to decide to ignite the well).

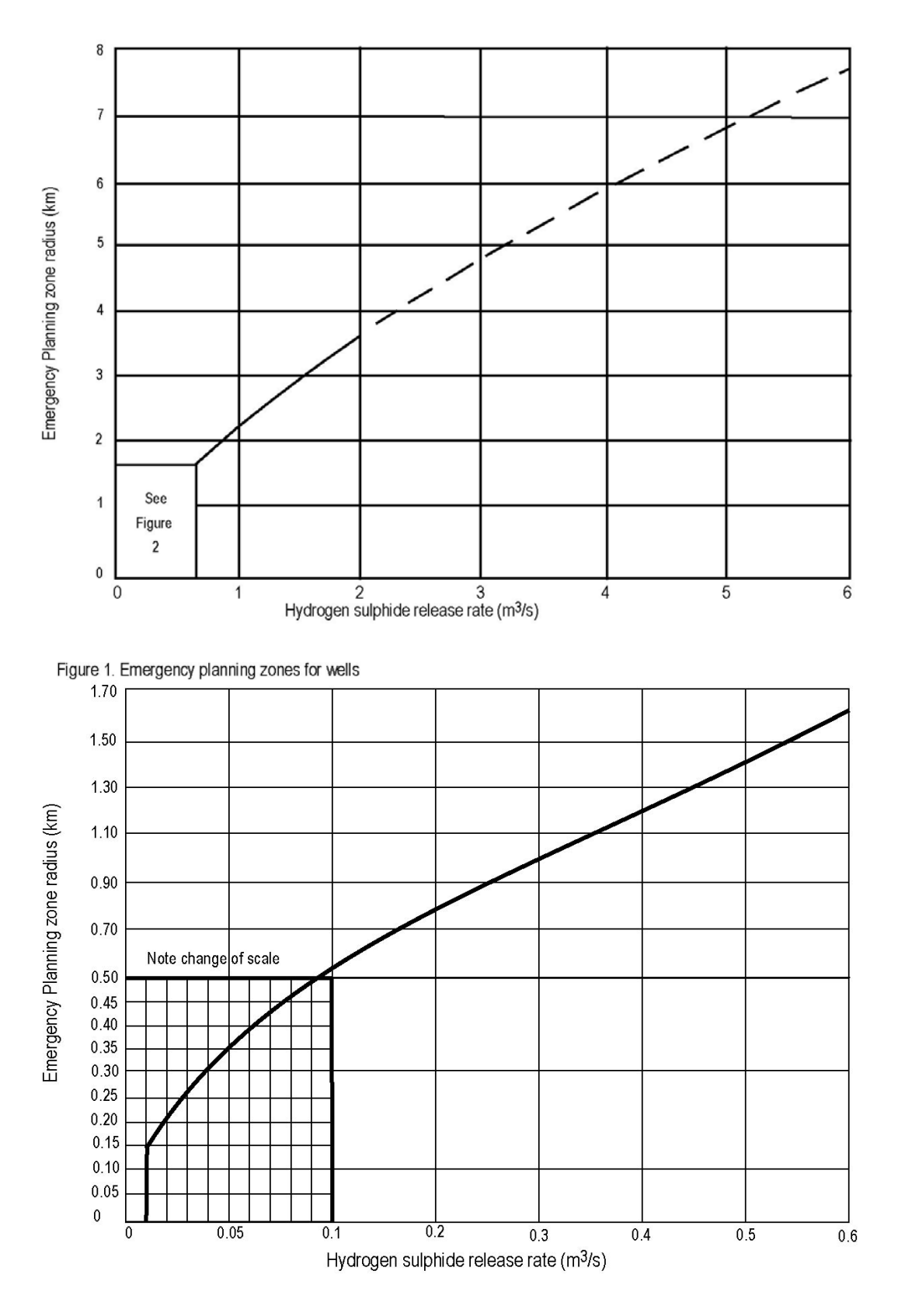

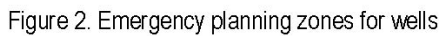

<span id="page-91-0"></span>**Figure 12.4 Old ERCB Nomographs for Well EPZ** 

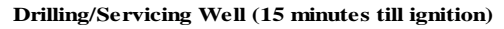

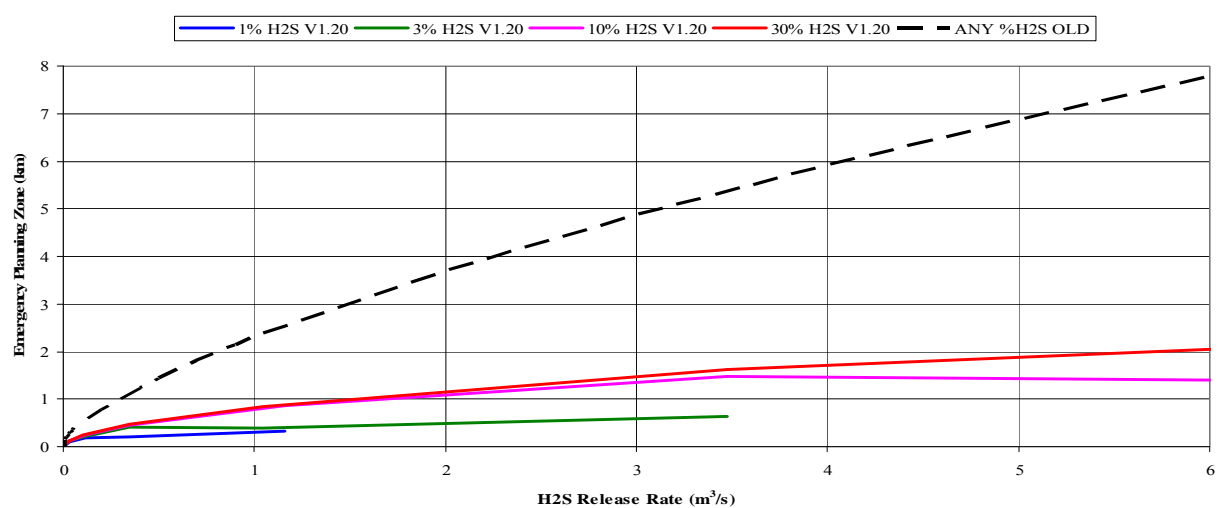

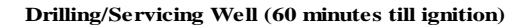

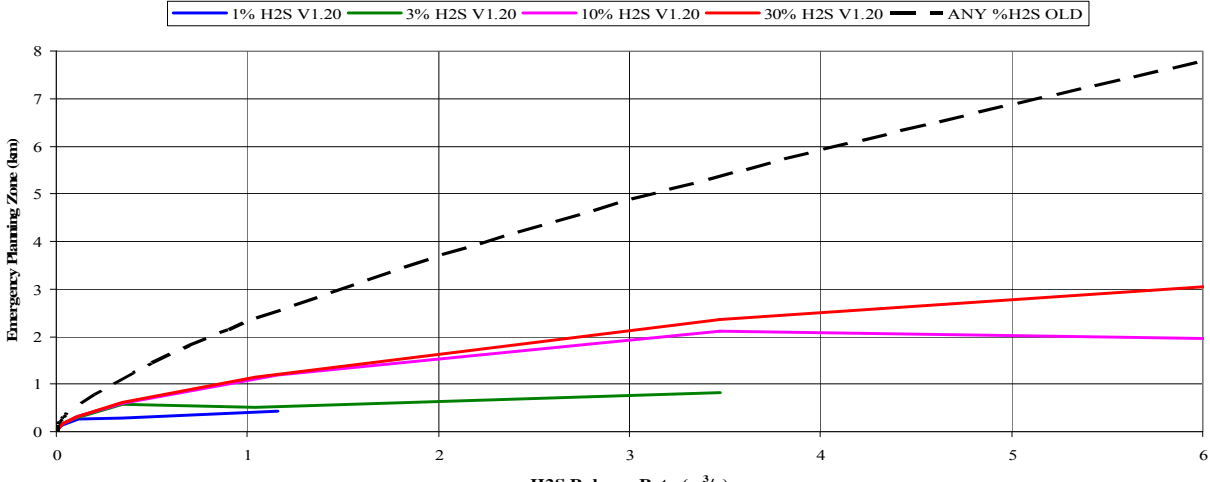

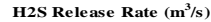

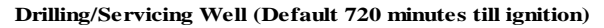

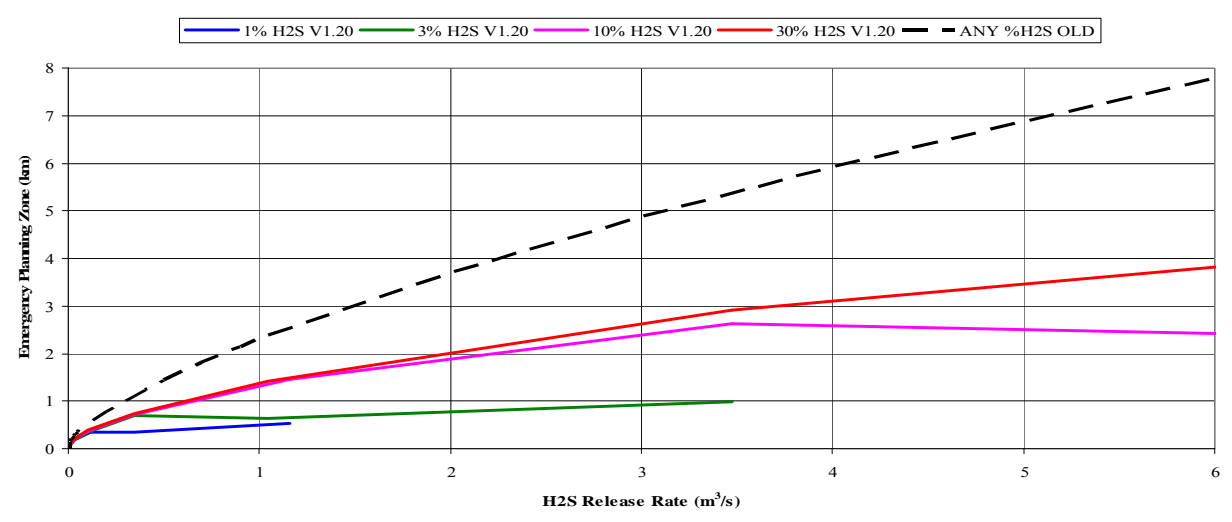

<span id="page-92-0"></span>**Figure 12.5 New ERCB EPZ for drilling/servicing gas well with selected ignition times** 

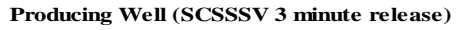

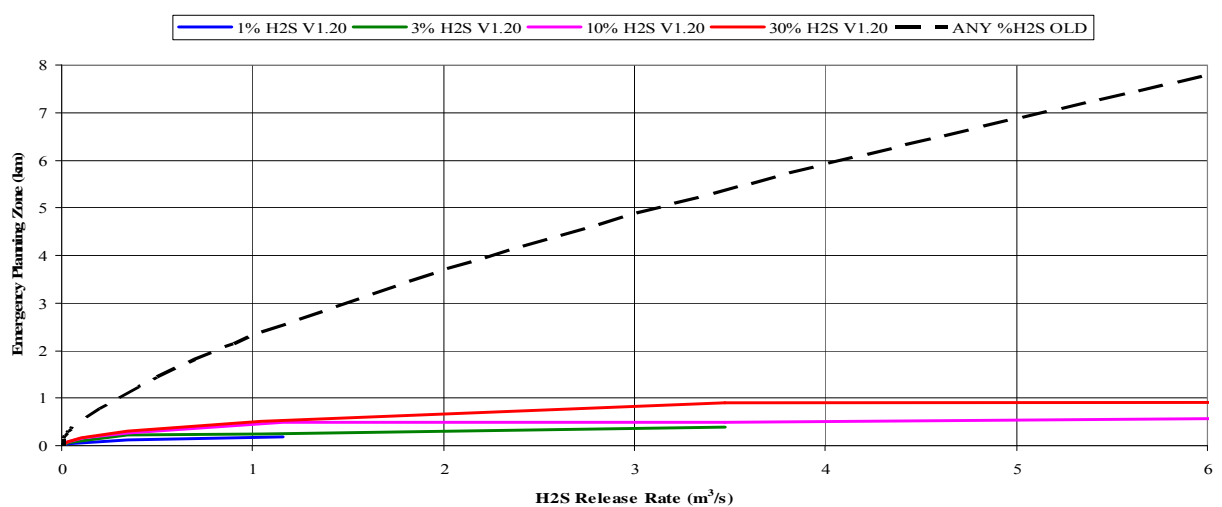

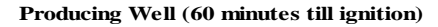

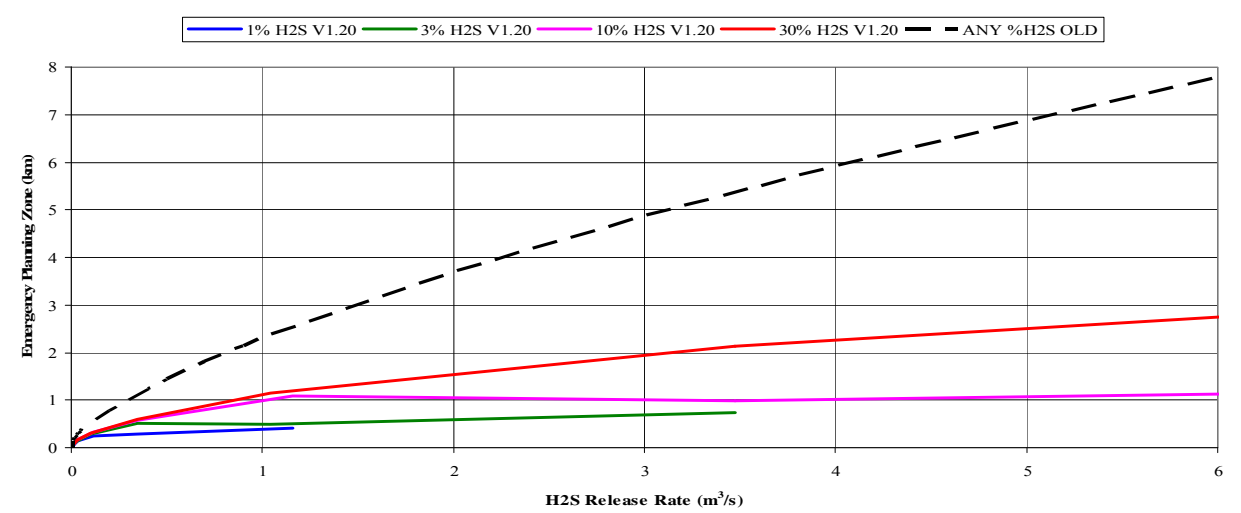

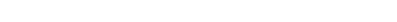

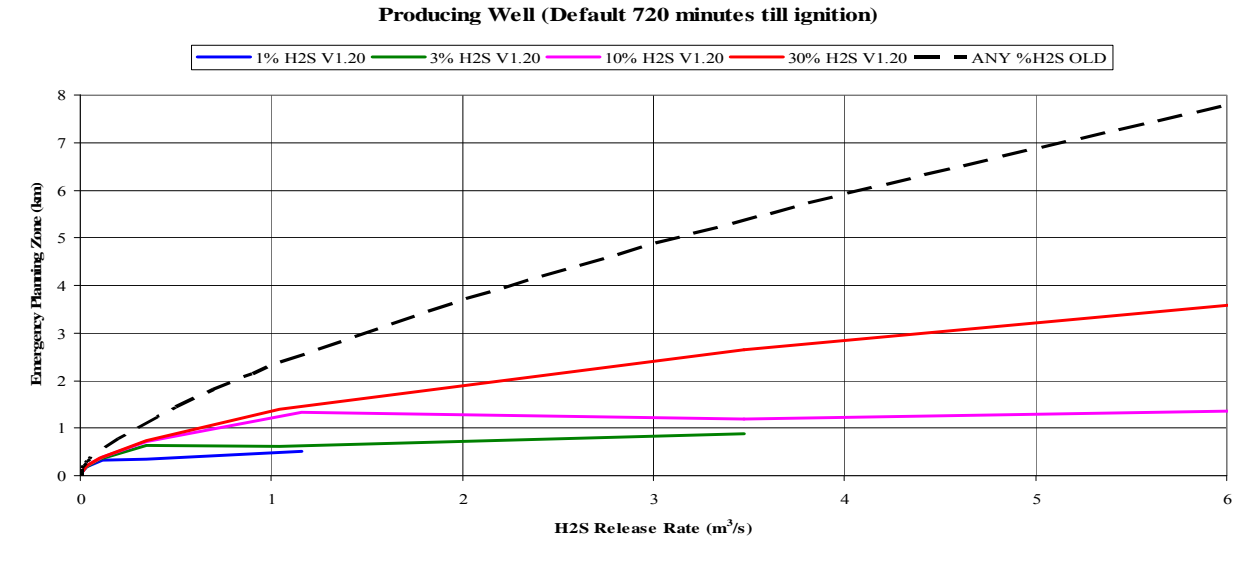

**Figure 12.6 New ERCB EPZ for producing gas well with selected ignition times** 

#### **12.3 Liquid Pipelines or Liquid Wells**

In the past, the EPZ for oil effluent pipelines were determined by estimating the volume of  $H_2S$ gas  $(m<sup>3</sup>)$  between valves and using the nomograph for sour gas pipelines. This method assumed that a release from an incompressible flow liquid pipeline would behave in a similar manner as from a compressible flow gas pipeline. Releases from sour gas pipelines were modelled as transient blowdowns with the valves closing instantly. However, releases from liquid pipelines and liquid wells are at a near constant release rate of  $H_2S$  (m<sup>3</sup>/s) and the valves have to be manually shut. It would have been more appropriate to use the sour gas well formula predictions for liquid pipeline EPZ.

Since the methods require very different inputs, it is not possible to compare the ERCBH2S EPZs for liquid lines to the sour gas pipeline nomograph that was used for oil effluent pipelines.

Liquid well EPZs predicted by ERCBH2S for default inputs will be slightly smaller than for gas wells as the stagnation temperature is warmer, resulting in a release that will rise higher above the ground.

### **13 REFERENCES**

Alberta Environment (2003) Air Quality Model Guidelines. Science and Standards Branch. Pub. No.: T/689. Edmonton, Alberta.

Alberta Environment (1988) User's Manual for Alberta Environment Dispersion Models, SEEC User Guide. Edmonton, Alberta.

CAPP (1994) H2S Release Rate Guidelines. Canadian Association of Petroleum Producers. Calgary, Alberta.

Davies, M.J.E., I.P. Dowsett, W.A.J. Springer, C.D. Serdula. (2001), Sour Gas Flaring in Complex Terrain Locations; A Dispersion Model Sensitivity Analysis. Presented at CPANS-AWMA Air Toxics Conference, Banff, Alberta.

Egan, B.A., (1976), Turbulent Diffusion in Complex Terrain. In Haugen, D.A. (1976), *op.cit*., p. 112

Ermak, D.L. (1990) Users Manual for SLAB: An Atmospheric Dispersion Model for Denser-thanair Releases, Lawrence Livermore National Laboratory

GASCON2 (1990) ERCB Report 90-B Volume 5. E. Alp, M.J.E. Davies, R.G. Huget, L.H. Lam and M.J. Zelensky of Concord Environmental Corporation for Energy Resources Conservation Board. Calgary, Alberta.

Gas Processors Supply Association (1998), Engineering Data Book, SI Volume. Eleventh Edition. Tulsa, Oklahoma.

Directive 026, September 2005, Setback Requirements for Oil Effluent Pipelines. Energy Resources Conservation Board. Calgary, Alberta.

Directive 056, May 2007, Energy Development Applications and Schedules. Energy Resources Conservation Board. Calgary, Alberta.

Directive 060 November 2006 Upstream Petroleum Industry Flaring, Incinerating and Venting. Energy Resources Conservation Board. Calgary, Alberta.

Directive 071 March 2008 Emergency Preparedness and Response Requirements For the Petroleum Industry. Energy Resources Conservation Board. Calgary, Alberta.

Post, L., (1994). HGSYSTEM 3.0 User's Manual. Shell Research Limited, Thornton Research Centre, Chester, United Kingdom. (TNER 94.059)

Ramsay, S.R., (1994), **Dense Gas Dispersion and Risk Assessment**, EnviroTech Communications, London, Ontario, ISBN 1-896401-00-7, p63 of 247 pages.

RWDI AIR Inc., (2006), DRAFT Selection and Justification of Meteorological Conditions to Evaluate Accidental Releases, Alberta Energy and Utilities Board. Calgary, Alberta.

Wilson, D.J. (1979) "Release and Dispersion of Toxic Gas From Pipeline Ruptures", Alberta Environment Pollution Control Division Technical Report, 91 pages.

Wilson, D.J. and Zelt B. W., (1990) Technical Basis for EXPOSURE-1 and SHELTER-1. Dept. of Mechanical Engineering. University of Alberta. Edmonton, Alberta.

Wilson, D.J. (1994) Predicting Pollutant Concentrations in the Atmosphere. Dept. of Mechanical Engineering. University of Alberta. Edmonton, Alberta. p37.

Wilson, D.J. (1995) **Concentration Fluctuations and Averaging Time in Vapor Clouds**, Center for Chemical Process Safety, American Institute of Chemical Engineers, New York, 181 pages.

Zelensky, M.J. (2001) Sour Well Test Flaring Permit Application Process and Dispersion Modelling Nomographs, Prepared for Canadian Association of Petroleum Producers Well Test Flaring Sub-Committee and the Energy Resources Conservation Board. Calgary, Alberta. P36

# **APPENDIX A**

# **EUBFLASH Ver 1.0.0.1**

# **Clearstone Thermodynamics Programs**

### <span id="page-99-0"></span>**Disclaimer**

This program was developed by Clearstone Engineering Ltd., 700, 900 - 6th Avenue S.W., Calgary, Alberta, T2P 3K2 to the specifications set by Alberta Energy and Utilities Board, 640 - 5th Avenue S.W., Calgary, Alberta, T2P 3G4. Clearstone Engineering Ltd., nor any person acting on behalf of Clearstone makes any warranty, guarantee, or representation, expressed or implied, that the software and related materials, without limitation, are free of errors, are consistent with any standard of merchantability or will meet user's requirements for a particular application, that any calculations performed by the software are correct and accurate, that the software is compatible with particular computer systems, computer peripherals and other software packages, or that the software will run uninterrupted. User agrees that in no event shall Clearstone Engineering Ltd. be liable for any damages whatsoever (including, without limitation, damages for loss of business profit, business interruption, loss of business information, or other pecuniary loss of incidental or consequential damages) arising out of the use or inability to use the software even if Clearstone Engineering Ltd. has been advised of the possibility of such damages.

### **Grant of License**

The software is copyrighted with all rights reserved. Under the copyright laws, you may not copy the software, in whole or in part without prior written consent of the Clearstone Engineering Ltd., except in the normal use of the software. The software is being distributed by Alberta Energy and Utilities Board at no cost to the user as a service and may be distributed free of cost by the users for the specific use outlined by the Alberta Energy and Utilities Board in the document supplied with this software. The user may not translate, modify or create derivative software based on the licensed software. The software may not be bundled, modified or incorporated in any form with any other software or programs in whole or in parts without the express and written permission of Alberta Energy and Utilities Board. The user may use the software in the executable code and the form in which it is provided by Alberta Energy and Utilities Board. The commercial sale or distribution of the program for profit is strictly forbidden.

# **Table of Contents**

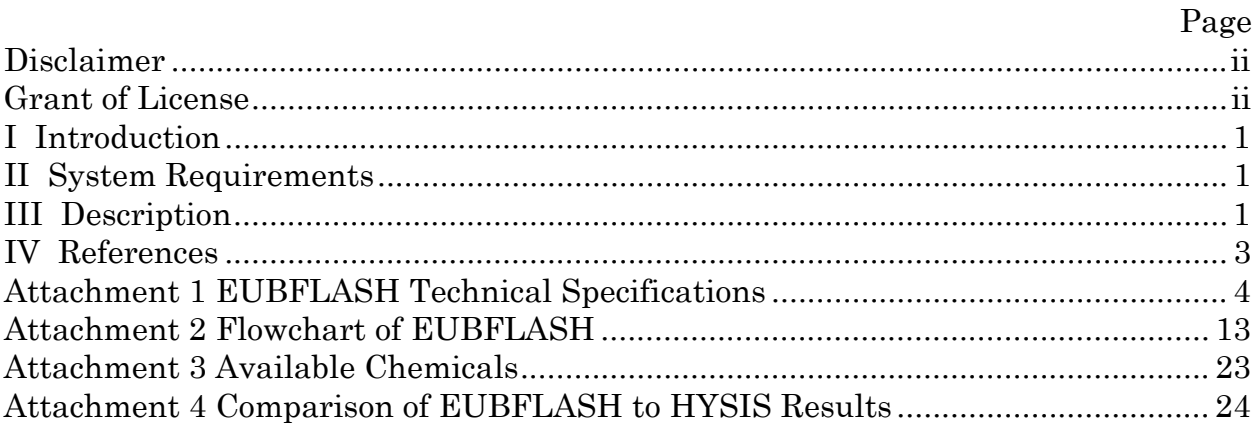

# <span id="page-101-0"></span>**I Introduction**

This document describes the program EUBFLASH.DLL created by Clearstone Engineering Ltd. for the Alberta Energy and Utilities Board (EUB), Calgary Alberta. The program allows the users to perform thermodynamic calculations required for the preparation of a portion of the input data going into the EUBH2S dispersion modelling spreadsheet developed by the EUB. The required properties are based on real fluid behaviour using Clearstone's thermodynamic properties engine.

# **II System Requirements**

1) Windows XP, Windows 2000 or Windows NT 4.0 service pack 3 or greater (though not tested, it may be possible to run the programs on Windows 95 or 98).

The EUBFLASH.DLL is called by the EUBH2S.xla application spreadsheet. The THERMOU.DLL is called by EUBFLASH.DLL for the real fluid properties.

# **III Description**

The EUBFLASH program allows users to obtain a part of required input data for the EUBH2S.xls spreadsheet in the form of a text file that is automatically pasted into the spreadsheet. The input data for the program is provided using an ascii text file in the format of "EUB\_FLASH.inp" in Table 1 of Attachment 1. The required results are provided in the format of "EUB\_FLASH.out" along with the echo of input data used for the calculations by the program as shown in Table 2 of Attachment 1.

Attachment 2 is a flowchart of EUBFLASH. The program reads the input composition data and trims out the components whose composition is zero. Since some of the pure component data are not available for helium the program considers it as nitrogen for calculation purposes. The input data are the standard gas composition analysis results in mole fraction (see Attachment 3 for the list of available chemicals), the initial temperature in °K, the initial pressure in kPa abs, the release source type whether it is a WELL or a PIPELINE, critical mass flux at the exit in  $kg/m^2/s$ , a guess for exit pressure in kPa abs, a guess for the exit temperature in °K, the drag coefficient Cd, the ambient pressure in kPa abs and the ambient temperature in °K.

Then it carries out the calculations as specified in Attachment 1 based upon whether the source is WELL or PIPELINE. The output properties for the EUBH2S spreadsheet are calculated at the initial condition, initial exit condition upon release, average exit conditions for the release, and, the R-plane condition. Subsequently, an isenthalpic flash is carried out to determine the temperature of

the fluid at stagnation conditions after expanding from the initial pressure to the ambient pressure. The properties of the gas at the flash conditions are then determined. The dew temperature of the mixture at the ambient pressure is also determined.

The thermodynamic computations needed for the above procedures are carried out using the thermodynamic engine THERMO99 developed by Clearstone Engineering Ltd. It uses the cubic equation of state of Peng and Robinson (1976) for the computation of vapour and liquid phase properties. This equation is popularly used for computing gas and liquid properties for light hydrocarbon mixtures encountered in gas processing industries. For multi-component mixtures the Peng-Robinson Equation of State requires the binary interaction parameters between various constituent chemical components. The binary interaction parameters, when available, are taken from Oellrich et. al. (1981) and the unavailable binary interaction parameters are estimated using the method of Trebble and Sigmund (1990).

The thermodynamic package has been tested by Clearstone and found to be satisfactory for the typical natural gas mixtures being transported in gas pipelines for a pressure range up to 18,000 kPa and the temperature ranging from 100 °K to 450 °K.

The EUB, with the assistance of CAPP, also compared the predictions to HYSIS, the industry standard for thermodynamic process simulations, as summarized in Attachment 4. The results of this program vary slightly from other simulation packages because of the variations in the binary interaction parameters used.

These variations most of the times do not affect the results significantly for purely hydrocarbon mixtures. However the deviations could be large for mixtures containing large amounts of polar compounds like water and hydrogen sulphide that are typically encountered in the upstream gas and oil processing industries. The flash calculations are carried out based on the existence of only two phases; vapour and liquid. Since water and hydrogen sulphide are not completely miscible in hydrocarbon liquid, three-phase equilibrium of vapour-liquid-liquid type are possible. The results from this program are to be used with caution in these cases since the calculations are carried out for two-phase equilibrium only.

### <span id="page-103-0"></span>**IV References**

- 1) Peng D.Y. and Robinson D.B., (1976), "A New Two-Constant Equation of State", Industrial and Engineering Chemistry Fundamentals, vol. 15, pp. 59- 64.
- 2) Oellrich L., Plöcker U., Prausnitz J.M., and Knapp H., (1981), "Equation-ofstate Methods for Computing Phase Equilibria and enthalpies", International Chemical Engineering, vol. 21(1), pp. 1-16.
- 3) Trebble M.A. and Sigmund P.M., (1990), "A Generalized Correlation for the Prediction of Phase Behaviour in Supercritical Systems", The Canadian Journal of Chemical Engineering, vol. 68, pp. 1033-1039.

# <span id="page-104-0"></span>**Attachment 1 EUBFLASH Technical Specifications**

#### **Introduction**

The attached Tables 1 and 2 provide the inputs and outputs, respectively, to the EUBFLASH program Clearstone Engineering Ltd. developed for the EUB. Units, numerical formats and comments are specified.

The EUBFLASH program provides the required properties based on real fluid behaviour using Clearstone's THERMO99 thermodynamic properties engine. At the reference conditions of 25 C and 101.325 kPa the enthalpy and entropy are zero. The user will copy the input data columns from a spreadsheet into a text file known as EUB FLASH.INP, run the EUB FLASH.EXE program, and then copy the text file output, EUB FLASH.OUT, back into the spreadsheet. The EUB have automated this file transfer process within the spreadsheet.

Referring to Table 1, the gas analysis will be normalized to 1 within the spreadsheet. The calculation type is identified as well or pipeline. The pressures and temperatures are input as absolute values. Pressures are in kPa. The average mass flux at the exit and a drag coefficient are also provided.

Referring to Table 2, the output of the EUBFLASH program will be used as input to the source models and the EUBSLAB dispersion model. The same output file is produced for wells and pipelines. There are no blank lines between the output lines. For the source model, the density and speed are required at the initial, exit and atmospheric conditions. The calculations depend on whether a pipeline or well release is being modeled, as discussed below.

## **Well Outputs**

For a well release, the mass flux me/Ae and the initial temperature  $T_{0f}$  are specified. The subscripts f and g are used here to indicate a final or guessed value. For a well release the initial exit conditions are the same as the average exit conditions. The initial pressure  $P_{0f}$  must be solved for by the EUBFLASH program. The initial guesses input to the model are based on ideal gas properties. A solution procedure follows:

- 1. Note if  $P_{0g}$  and  $P_{eig}$  equal the atmospheric pressure  $P_a$  the flow is not choked, then carry out the following calculation steps:
	- a) Determine the initial enthalpy  $H_0$  at pressure  $P_0$  and Temperature  $T_0$ .
	- b) If mass flux me/Ae is less than 1.0, set it to 1.0 kg/s/m<sup>2</sup>.
	- c) Determine the temperature Ts such that the mass flux is equal to me/Ae and the total energy is equal to  $H_0$
	- d) If me/Ae specified is greater than the critical mass flux then set the specified mass flux to the critical mass flux and carry out step c) till the value of me/Ae is less than or equal to the critical mass flux. If iteration exceeds maximum limit print error message and exit.
	- e) If me/Ae is less than or equal to critical mass flux set the final value of  $P_{\text{eff}}$ ,  $T_{\text{eff}}$ ,  $P_{\text{eff}}$ ,  $C_{\text{eff}}$ ,  $C_{\text{eff}}$ lfeif.
- f) Determine  $P_{0s}$  and  $\rho_{0s}$  by carrying out the isentropic compression to a point where the enthalpy is equal to  $H_0$ .
- g) Determine the polytropic exponent  $k_f$ , for the isentropic expansion from:

$$
k_f = \ln (P_{0s} / P_{\text{eif}}) / \ln (p_{0s} / p_{\text{eif}})
$$

- h) Set  $P_{0f} = P_{0s}$  and  $T_{0f} = T_{0s}$ .
- i) Set average condition same as initial condition:  $P_{\text{ear}} = P_{\text{eif}}$ ,  $T_{\text{ear}} = T_{\text{eif}}$ ,  $\rho_{\text{ear}} = \rho_{\text{eif}}$ ,  $c_{\text{ear}} = c_{\text{eif}}$ ,  $l f_{\text{ear}} = l f_{\text{eif}}$ .
- 2. If  $P_{0g}$  and  $P_{eag}$  are greater than the atmospheric pressure  $P_a$  the flow is choked, then determine initial density  $\rho_{0g}$ , entropy  $S_{0g}$  and enthalpy  $H_{0g}$  at  $(T_{0f}, P_{0g})$ .
- 3. Determine the exit pressure  $P_{ei}$  under isentropic expansion from pressure  $P_{0g}$  such that the total energy under critical flow is equal to the enthalpy  $H_{0g}$  at pressure  $P_{0g}$  and  $T_{0f}$  using secant search method for single variable.
- 4. Check if the critical mass flux at above exit pressure is equal to the specified mass flux me/Ae. Update  $P_{0g}$  until the critical mass flux equals the specified mass flux.
- 5. Set the final value of  $P_{\text{eif}}$ ,  $T_{\text{eif}}$ ,  $\rho_{\text{eif}}$ ,  $c_{\text{eif}}$ ,  $l_{\text{eif}}$ .
- 6. Determine the polytropic exponent  $k_f$ , for the isentropic expansion from:

 $k_f$  = ln (Po<sub>f</sub> / Pei<sub>f</sub>) / ln (ρo<sub>f</sub> / pei<sub>f</sub>)

- 7. If P<sub>eif</sub> is less than the atmospheric pressure carry out the procedure in step 1.
- 8. If  $P_{\text{eff}}$  is greater than the atmospheric pressure set  $P_{0f} = P_{0g}$ .
- 9. Set average condition same as initial condition:  $P_{\text{eaf}} = P_{\text{eif}}$ ,  $T_{\text{eaf}} = T_{\text{eif}}$ ,  $\rho_{\text{eaf}} = \rho_{\text{eif}}$ ,  $c_{\text{eaf}} = c_{\text{eif}}$ ,  $If_{\text{eaf}} = If_{\text{eif}}$ .
- 10. Isenthalpically expand from  $H_{0f}$  at  $(T_{0f}$ ,  $P_{0f})$  to atmospheric pressure to determine flashed properties of temperature  $T_f$ , density  $\rho_f$  and quality lf<sub>f</sub> (liquid mass fraction) at P<sub>a</sub>.

#### **Pipeline Outputs**

For a pipeline release, the initial temperature  $T_0$  and pressure  $P_0$  are specified. Two exit plane conditions are required; the initial critical throat conditions and average throat conditions that yield the specified mass flux. The mass flux is initially estimated from ideal gas properties; EUBFLASH is run a second time by the user with refined inputs based on the real gas properties from the first pass. The subscripts g and f are used to indicate a guessed or final value. A solution procedure follows:

- 1. Note if  $P_{0g}$  and  $P_{eag}$  equal the atmospheric pressure  $P_a$  the flow is not choked, then carry out the following calculation steps:
	- a) Determine the initial enthalpy  $H_0$  at pressure  $P_0$  and Temperature  $T_0$ .
- b) If mass flux me/Ae is less than 1.0, set it to 1.0 kg/s/m<sup>2</sup>.
- c) Determine the temperature Ts such that the mass flux is equal to me/Ae and the total energy is equal to  $H_0$
- d) If me/Ae specified is greater than the critical mass flux then set the specified mass flux to the critical mass flux and carry out step c) till the value of me/Ae is less than or equal to the critical mass flux. If iteration exceeds maximum limit print error message and exit.
- e) If me/Ae is less than or equal to critical mass flux set the final value of  $P_{\text{eff}}$ ,  $T_{\text{eff}}$ ,  $P_{\text{eff}}$ ,  $C_{\text{eff}}$ ,  $C_{\text{eff}}$ lfeif.
- f) Determine  $P_{0s}$  and  $\rho_{0s}$  by carrying out the isentropic compression to a point where the enthalpy is equal to  $H<sub>0</sub>$ .
- g) Determine the polytropic exponent  $k_f$ , for the isentropic expansion from:

 $k_f$  =  $\ln (P_{0s} / P_{\text{eff}}) / \ln (p_{0s} / p_{\text{eff}})$ 

- h) Set  $P_{0f} = P_{0s}$  and  $T_{0f} = T_{0s}$ .
- i) Set average condition same as initial condition:  $P_{\text{ear}} = P_{\text{eff}}$ ,  $T_{\text{ear}} = T_{\text{eff}}$ ,  $\rho_{\text{ear}} = \rho_{\text{eff}}$ ,  $c_{\text{ear}} = c_{\text{eff}}$ ,  $l f_{\text{ear}} = l f_{\text{eff}}$ .
- 2. Determine initial density  $\rho_{0f}$ , entropy S<sub>0f</sub> and enthalpy H<sub>0f</sub> at (T<sub>0f</sub>, P<sub>0f</sub>).
- 3. If P<sub>0g</sub> and P<sub>eag</sub> are greater than the atmospheric pressure P<sub>a</sub> the flow is choked, then set P<sub>0</sub> = P<sub>0f</sub> and  $T_0 = T_{0f}$  and determine initial density  $\rho_{0g}$  and entropy  $S_{0g}$  at (T<sub>0f</sub>, P<sub>0f</sub>).
- 4. Determine the exit pressure  $P_{ei}$  under isentropic expansion from pressure  $P_0$  such that the total energy under critical flow is equal to the enthalpy  $H_0$  at pressure  $P_0$  and  $T_0$  using secant search method for single variable.
- 5. If  $P_{ei}$  is less than the ambient pressure  $P_a$  the flow is not choked, then carry out the following calculation steps:
	- a) Determine the initial enthalpy  $H_0$  at pressure  $P_0$  and Temperature  $T_0$ .
	- b) If mass flux me/Ae is less than 1.0, set it to 1.0 kg/s/m<sup>2</sup>.
	- c) Determine the temperature Ts such that the mass flux is equal to me/Ae and the total energy is equal to  $H_0$
	- d) If me/Ae specified is greater than the critical mass flux then set the specified mass flux to the critical mass flux and carry out step c) till the value of me/Ae is less than or equal to the critical mass flux. If iteration exceeds maximum limit print error message and exit.
	- e) If me/Ae is less than or equal to critical mass flux set the final value of  $P_{\text{eff}}$ ,  $T_{\text{eff}}$ ,  $P_{\text{eff}}$ ,  $C_{\text{eff}}$ ,  $C_{\text{eff}}$ lfeif.
- f) Determine  $P_{0s}$  and  $\rho_{0s}$  by carrying out the isentropic compression to a point where the enthalpy is equal to  $H_0$ .
- g) Determine the polytropic exponent  $k_f$ , for the isentropic expansion from:

$$
k_f = \ln (P_{0s} / P_{\text{eif}}) / \ln (p_{0s} / p_{\text{eif}})
$$

- h) Set  $P_{0f} = P_{0s}$  and  $T_{0f} = T_{0s}$ .
- i) Set average condition same as initial condition:  $P_{\text{ear}} = P_{\text{eif}}$ ,  $T_{\text{ear}} = T_{\text{eif}}$ ,  $\rho_{\text{ear}} = \rho_{\text{eif}}$ ,  $c_{\text{ear}} = c_{\text{eif}}$ ,  $l f_{\text{ear}} = l f_{\text{eif}}$ .
- 6. If  $P_{ei}$  is greater than or equal to the ambient pressure  $P_a$  the flow is choked, then set the final value of  $P_{\text{eif}} = P_{\text{ei}}$ , and set the values of  $T_{\text{eif}}$ ,  $\rho_{\text{eif}}$ ,  $c_{\text{eif}}$ ,  $l f_{\text{eif}}$ .
- 7. Determine the average exit pressure  $P_{eq}$  under isentropic expansion from the thermodynamic state with pressure  $P_{0h}$  and enthalpy H<sub>0</sub> corresponding to the initial temperature of T<sub>0</sub> and pressure  $P_0$ such that the critical mass flux equals the specified mass flux me/Ae using secant search method for single variable. If  $P_{ea}$  is less than the ambient pressure  $P_a$  the flow is not choked, then carry out the following calculation steps:
	- a) Determine the initial enthalpy  $H_0$  at pressure  $P_0$  and Temperature  $T_0$ .
	- b) If mass flux me/Ae is less than 1.0, set it to 1.0 kg/s/m<sup>2</sup>.
	- c) Determine the temperature  $T_s$  such that the mass flux is equal to me/Ae and the total energy is equal to  $H_0$ .
	- d) If me/Ae specified is greater than the critical mass flux then set the specified critical mass flux to be the critical mass flux and carry out step c) till the value of me/Ae is less than or equal to the critical mass flux. If iteration exceeds maximum limit print error message and exit.
	- e) If me/Ae is less than or equal to critical mass flux set the final value of  $P_{\text{eaf}}$ ,  $T_{\text{eaf}}$ ,  $P_{\text{eaf}}$ ,  $C_{\text{eaf}}$ ,  $1f_{\text{eaf.}}$
	- f) Determine  $P_{0s}$  and  $\rho_{0s}$  by carrying out the isentropic compression to a point where the enthalpy is equal to  $H_0$ .
	- g) Determine the polytropic exponent  $k_f$ , for the isentropic expansion from:

 $k_f$  = ln  $(P_{0s} / P_{\text{eat}}) / ln (p_{0s} / p_{\text{eat}})$ 

- h) Determine H<sub>s0</sub> and  $\rho_{s0}$  at pressure P<sub>a</sub> and specific entropy S<sub>0</sub> (the initial entropy at T<sub>0</sub> and  $P_0$ ).
- i) Determine the kinetic energy KE using the relationshipKE =  $0.5 * (me/Ac) * (me/Ac) / \rho_{s0}$ /  $\rho_{\rm s0}$
- j) If KE is greater than  $H_0$   $H_{s0}$  then carryout the following steps:
- i. Set me/Ae =  $\rho_{s0}$  \* sqrt( 2.0 \* (H<sub>0</sub> H<sub>s0</sub>)).
- ii. Set the final value of  $P_{\text{eaf}}$ ,  $T_{\text{eaf}}$ ,  $P_{\text{eaf}}$ ,  $C_{\text{eaf}}$ ,  $I_{\text{fref}}$ .
- iii. Determine  $P_{0s}$  and  $\rho_{0s}$  by carrying out the isentropic compression to a point where the enthalpy is equal to  $H_0$ .
- iv. Determine the polytropic exponent  $k_f$ , for the isentropic expansion from:

 $k_f$  =  $\ln (P_{0s} / P_{\text{eq}})/ \ln (Q_{0s} / Q_{\text{eq}})$ 

9. Isenthalpically expand from  $H_{0f}$  at  $(T_{0f}$ ,  $P_{0f})$  to atmospheric pressure to determine flashed properties of temperature  $T_f$ , density  $\rho_f$ , and quality lf<sub>f</sub> (liquid mass fraction) at P<sub>a</sub>.

#### **R-Plane Outputs**

The Real gas plane values are input to the EUBSLAB model. An isenthalpic flash from the initial conditions yields the stagnation (with zero velocity) temperature  $T_f$ , density of and liquid fraction lff. To account for the velocity, kinetic energy is removed from the stagnation enthalpy and the static properties at the R-plane are assigned.

The velocity at the R-plane  $V_r$  is based on a momentum balance from the average flow exit plane yielding the velocity at the Q-plane, which is then reduced for drag.

$$
V_e = (me/Ae)/\rho_{\text{ear}}
$$
  
\n
$$
V_q = V_e + (P_{\text{ear}} - P_a) * 1000 / \rho_{\text{ear}} / V_e
$$
  
\n
$$
V_r = V_q * (4 - C_d) / (4 + C_d)
$$

Note  $V_q$  can be supersonic.  $V_r$  approaches zero as  $C_d$  approaches 4. The isenthalpic flash from initial conditions is then adjusted to determine the static enthalpy  $H_r$ :

$$
H_r = H_0 - V_r^2 / 2
$$

The R-plane temperature  $T_r$ , density  $\rho_r$  and liquid fraction  $If_r$  are assigned at  $H_r$  and  $P_a$ .

The dew point temperature  $T_{\text{dew}}$  at atmospheric pressure  $P_a$  is also required.

#### **EUBSLAB Dispersion Model Inputs**

CPS is the specific heat of the vapour at  $P_a$  at the maximum of the ambient temperature  $T_a$  and the dew point temperature  $T_{dev}$ . If  $T_a$  is less than  $T_{dev}$ ,  $T_{dev}$  is used, otherwise  $T_a$  is used.

The boiling point, TBP, is the R-plane temperature  $T_r$  if there are liquids present. If there are no liquids formed (If<sub>r</sub> liquid mass fraction is zero); then  $TBP = T_{dev}$ .

hfg is the heat of vapourization of the mixture and is the difference in specific enthalpies between the vapour at  $(T_{dew}, P_a)$  and the mixture at  $(T_r, P_a)$ , divided by the liquid fraction lf<sub>r</sub>. Note  $T_{dew}$  is greater than  $T_r$  for a multi-component mixture in the phase envelope.

CPSL is the specific heat and RHOSL is the density of the flashed liquid at  $(T_r, Pa)$ . Note the flashed liquid composition is not the same as the mixture composition.

If there are no liquids formed (the R-plane conditions are such that the enthalpy  $H_r$  is outside of the envelope thus  $If = 0.0$ , and there is water present in the composition, the following liquid properties for water are to be provided for input to SLAB:

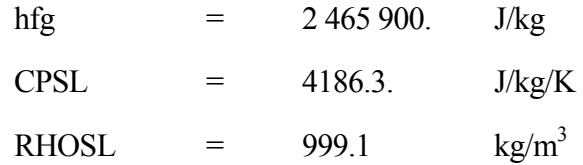

If there are no liquids formed and there is no water present in the composition, then the condensed liquids at 1 C below the dew point are used to determine hfg, CPSL and RHOSL and the saturation pressure constants SPB and SPC.

If there are no liquids formed  $(If<sub>r</sub>=0)$  and there is no water present in the composition, EUBSLAB'S default option is invoked by setting  $SPB = -1.0$  and  $SPC = 0.0$ . Otherwise, the Saturation Pressure Constants are derived from a two-point fit of the saturated vapour curve. Two points are adequate as the temperature relationship with pressure follows the Antoine equation. The R-plane temperature T<sub>r</sub> if lf<sub>r</sub>>0 or T<sub>dew</sub> if lf<sub>r</sub>=0 and atmospheric pressure P<sub>a</sub> define the first point. The second point is at a lower pressure to simulate the partial pressures of the released material in the plume and the resulting decrease in temperature. The dew point temperature  $T_g$  is determined at a guessed pressure  $P_g$  of 0.9 times the atmospheric pressure. Then, if  $T_r < T_{dev}$ :

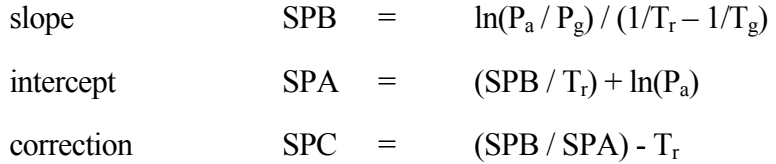

If  $T_r>T_{\text{dew}}$ , replace  $T_r$  with  $T_{\text{dew}}$  in the above equations. SPA is not an input to EUBSLAB, it is calculated internally as  $SPB / (TBP + SPC)$ .

### **Table 1 EUBFLASH Inputs**

(Shaded area is copied from spreadsheet to create EUBFLASH.inp)

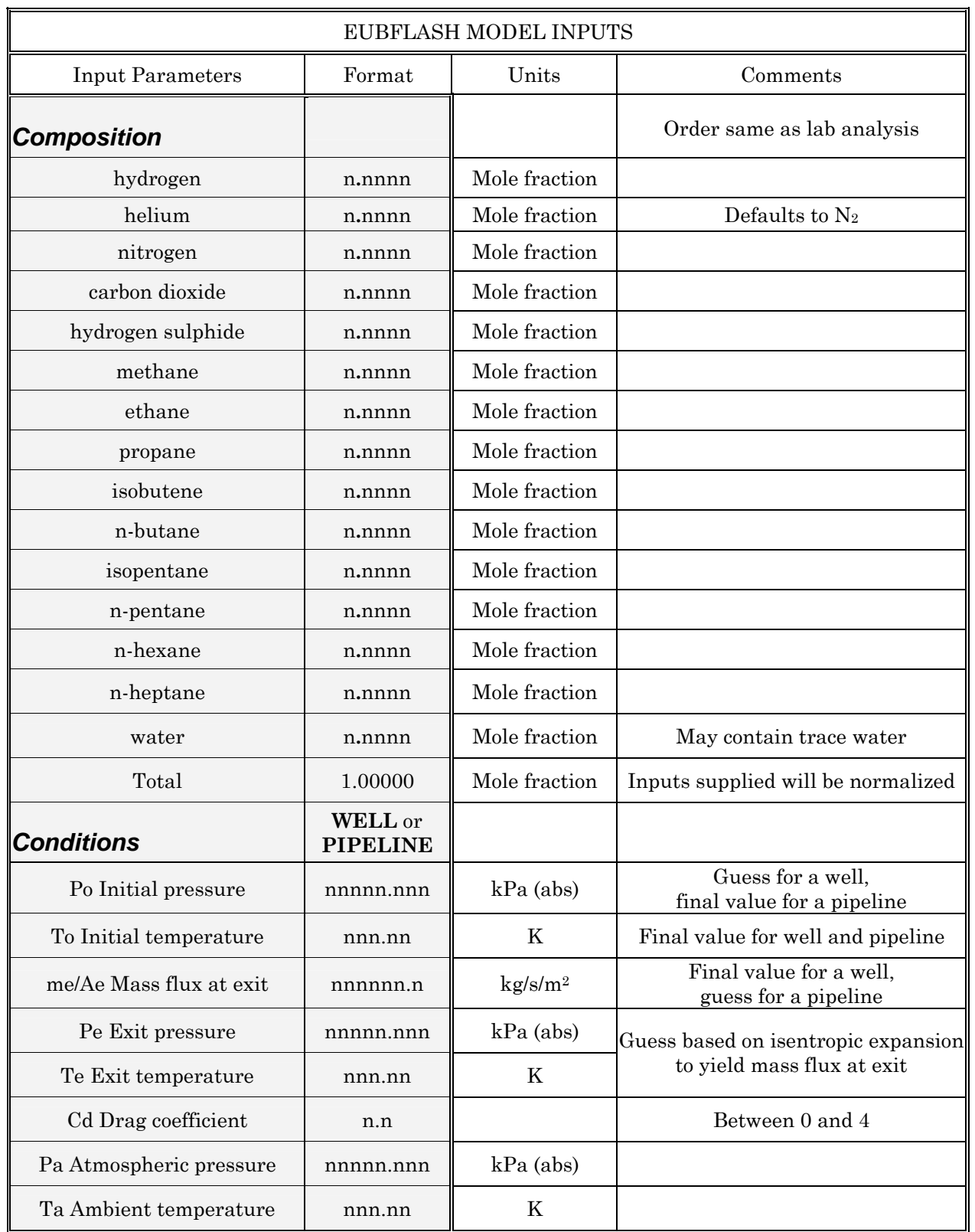

#### **Table 2a EUBFLASH Outputs (1 of 2)**

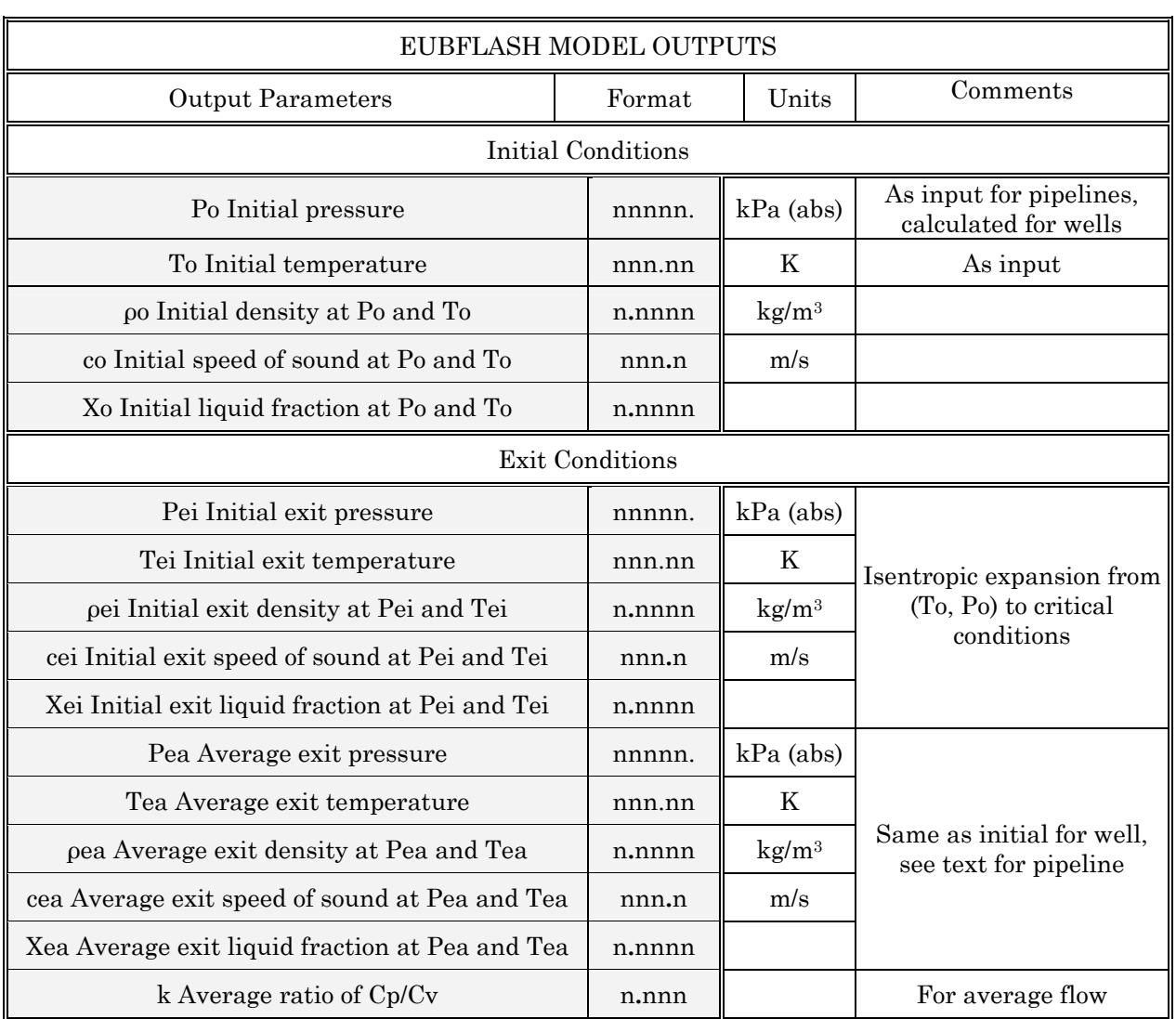

(Shaded area is copied from EUBFLASH.out to spreadsheet)

**Un-shaded lines are not included in output** 

#### **Table 2b EUBFLASH Outputs (2 of 2)**

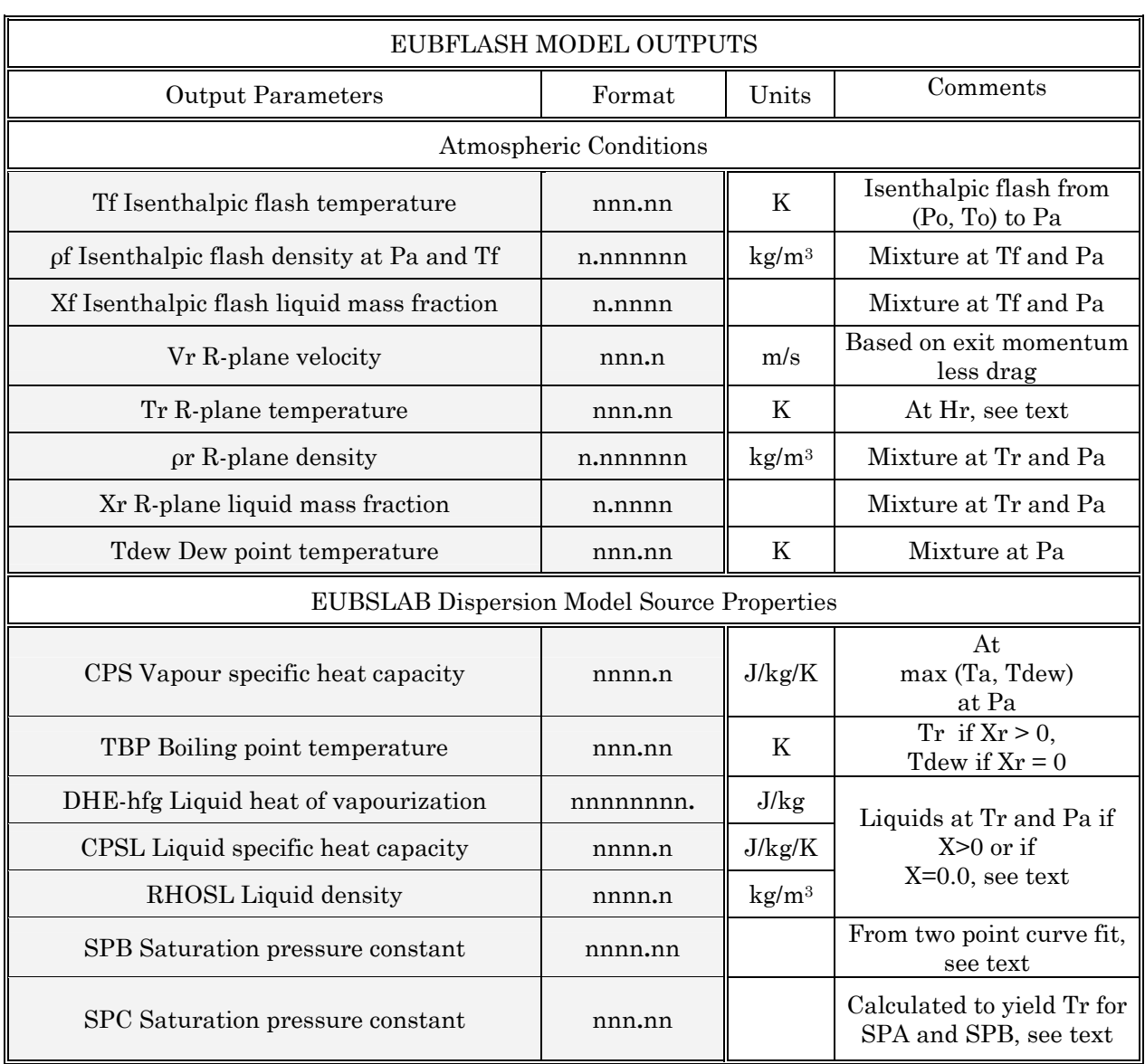

(Shaded area is copied from EUBFLASH.out to spreadsheet)

**Un-shaded lines are not included in output** 

1 of 10

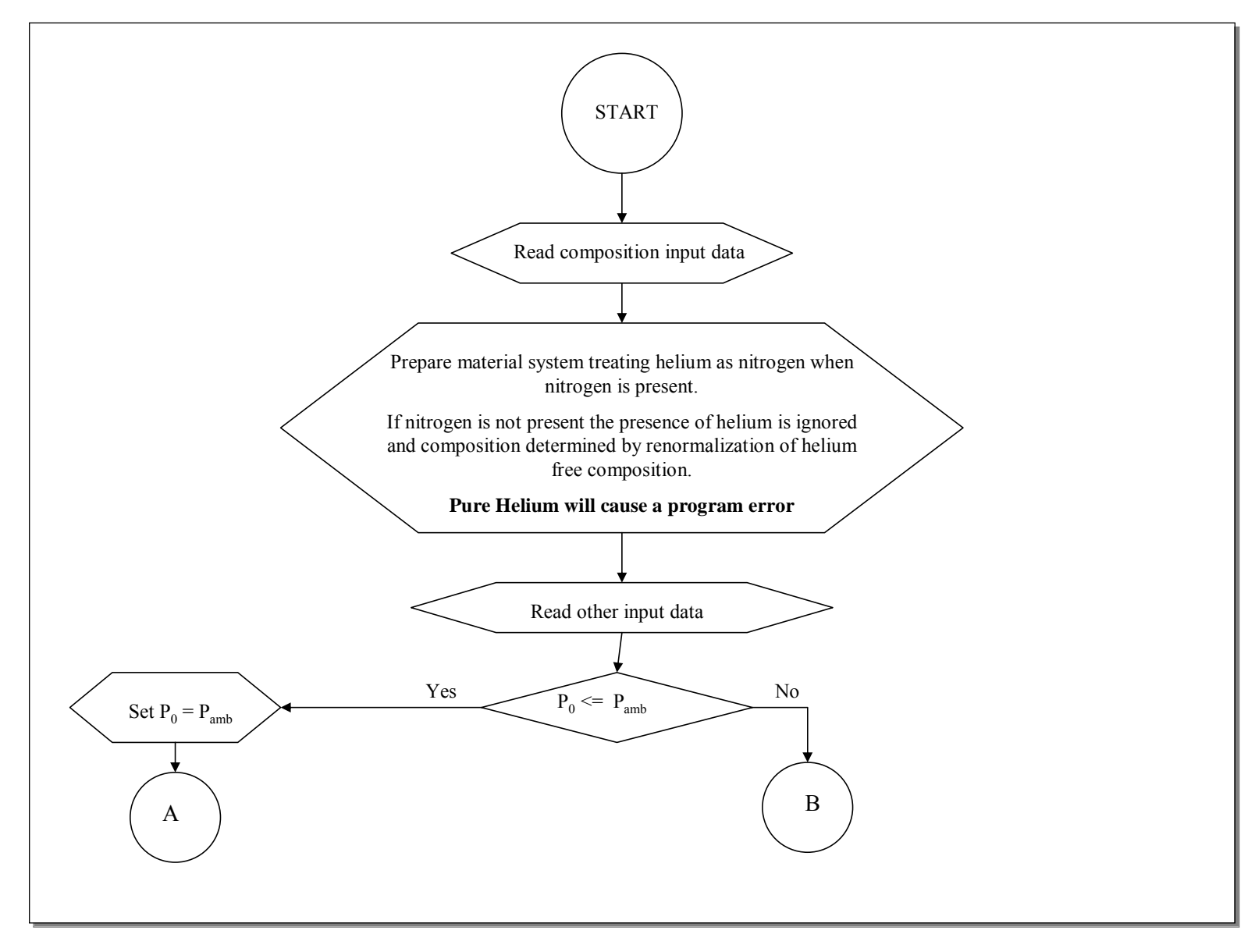

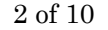

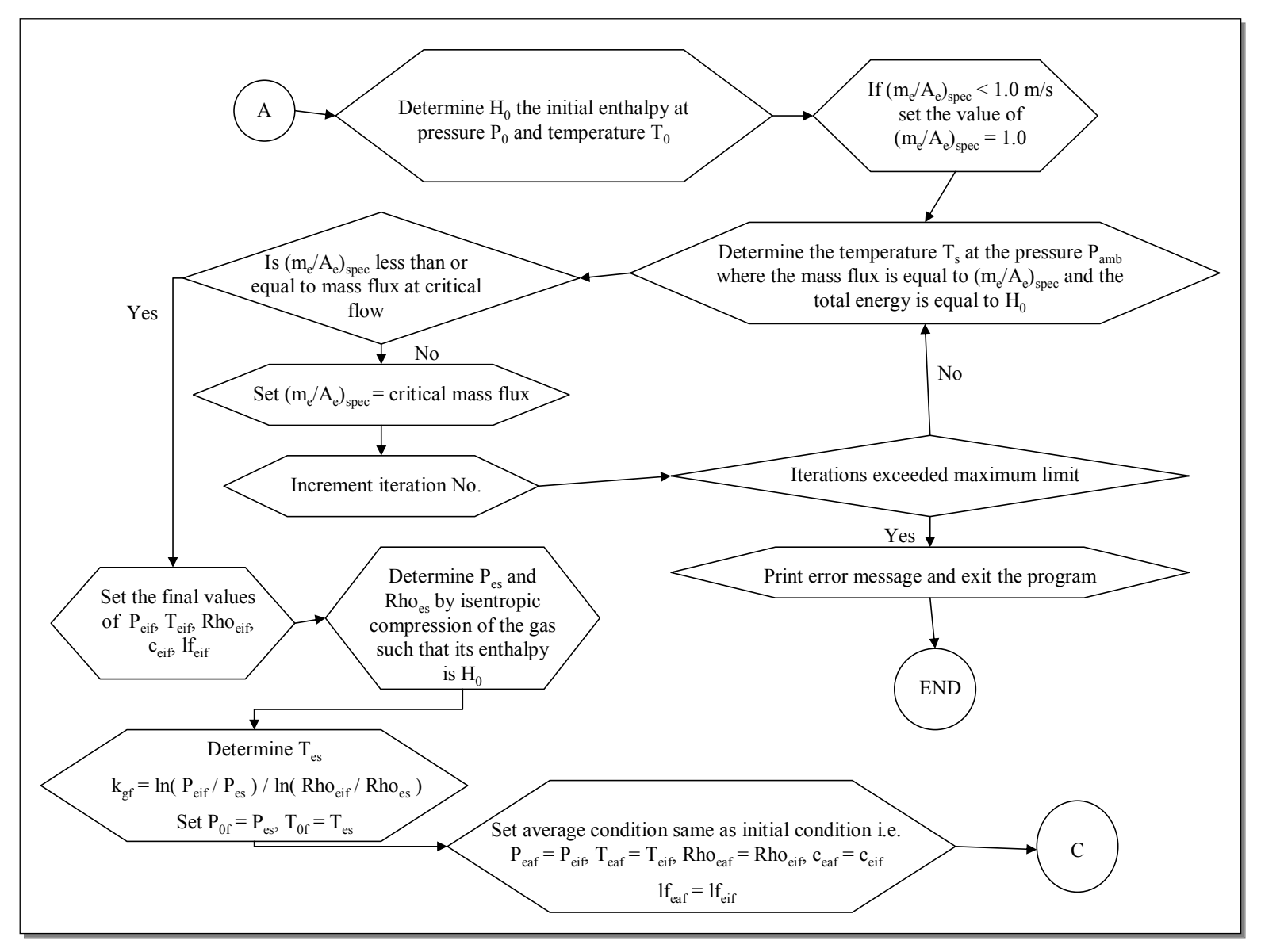

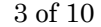

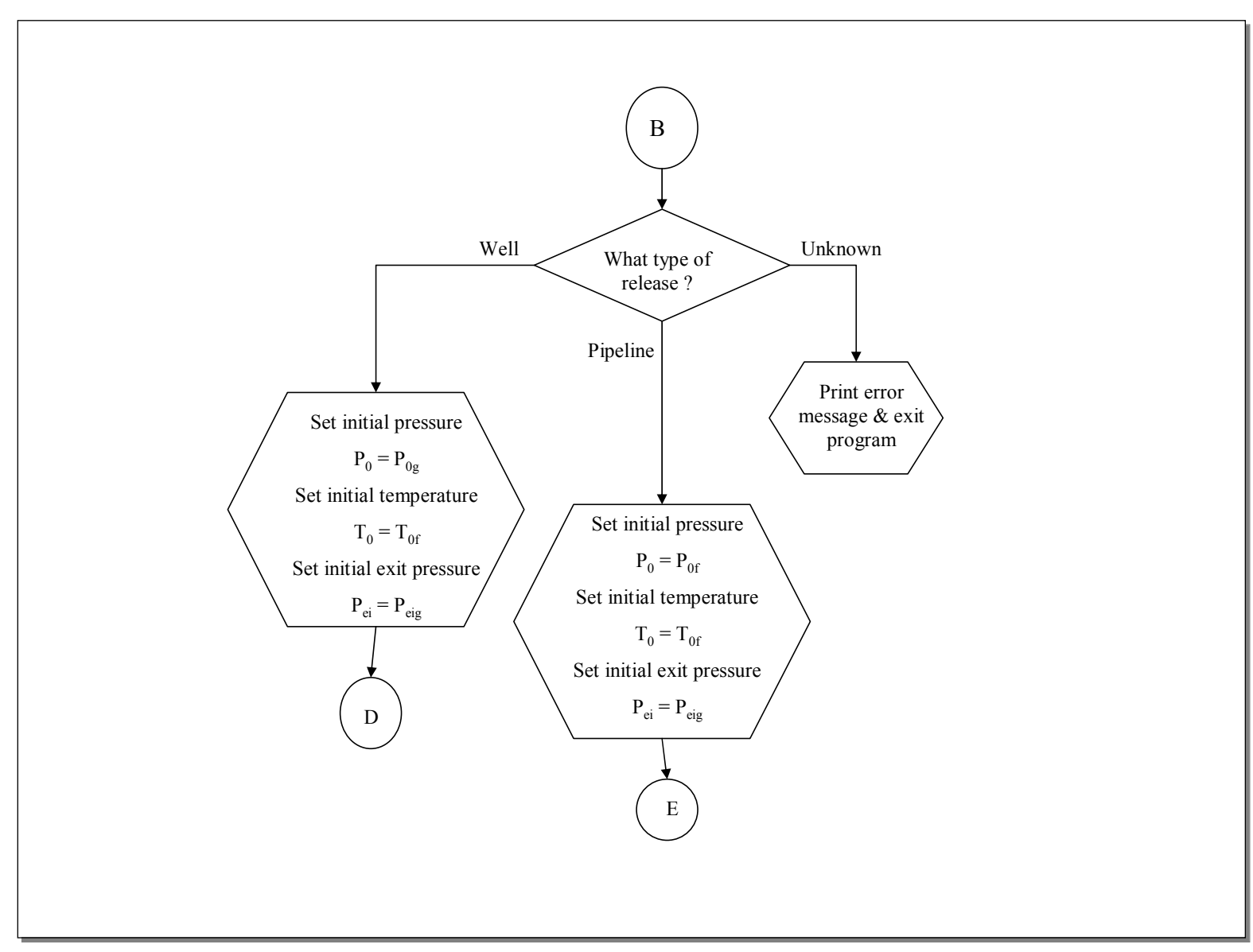

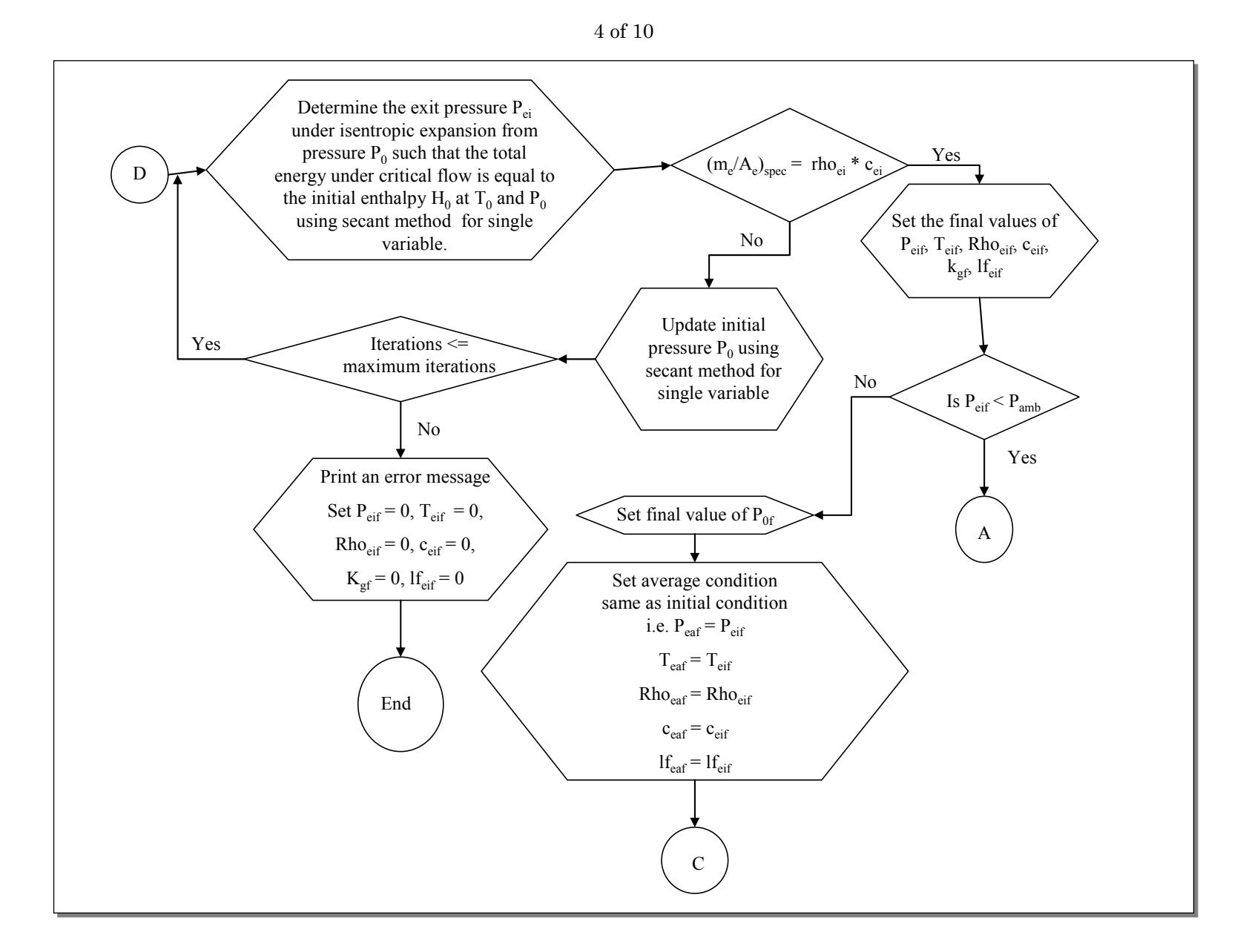

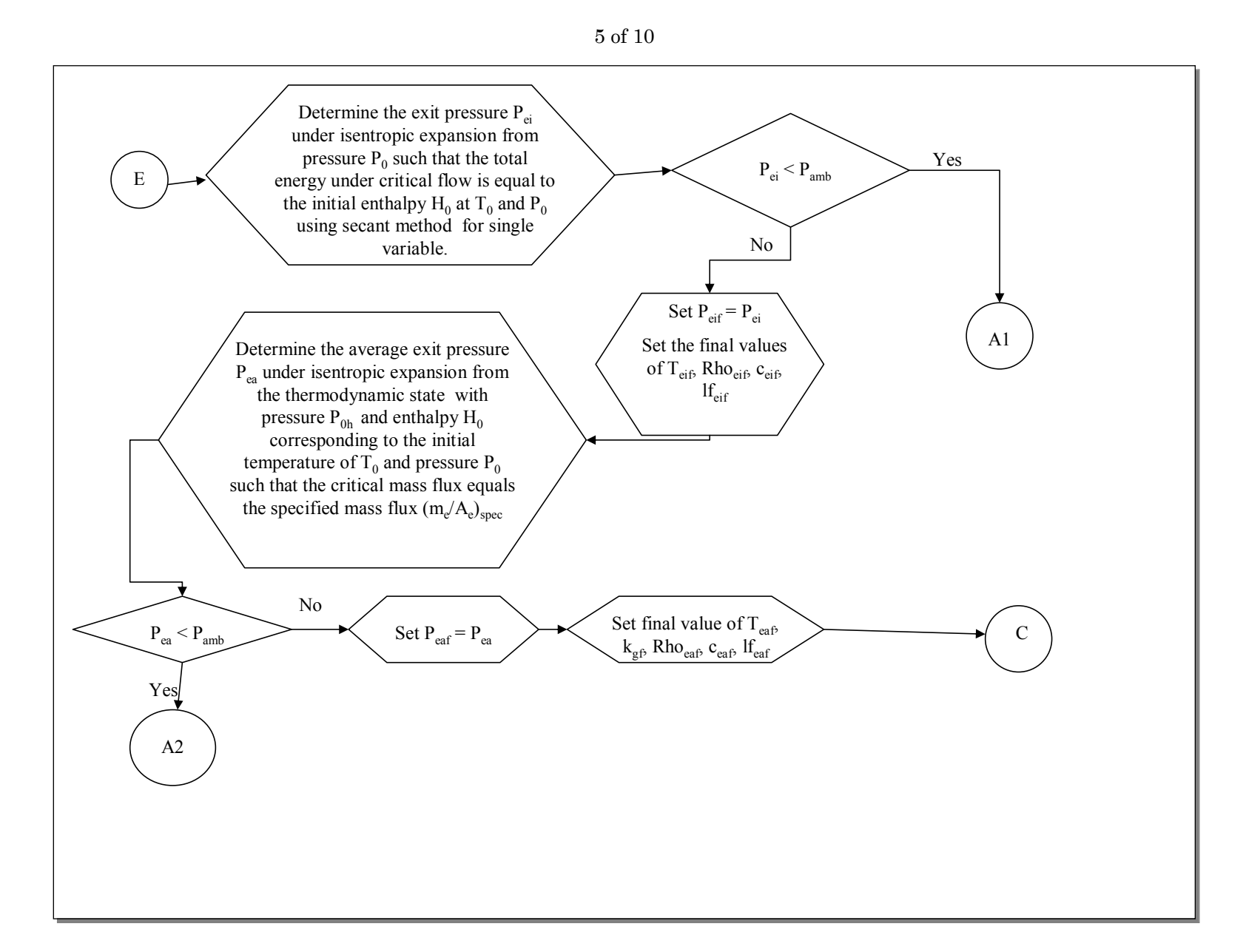

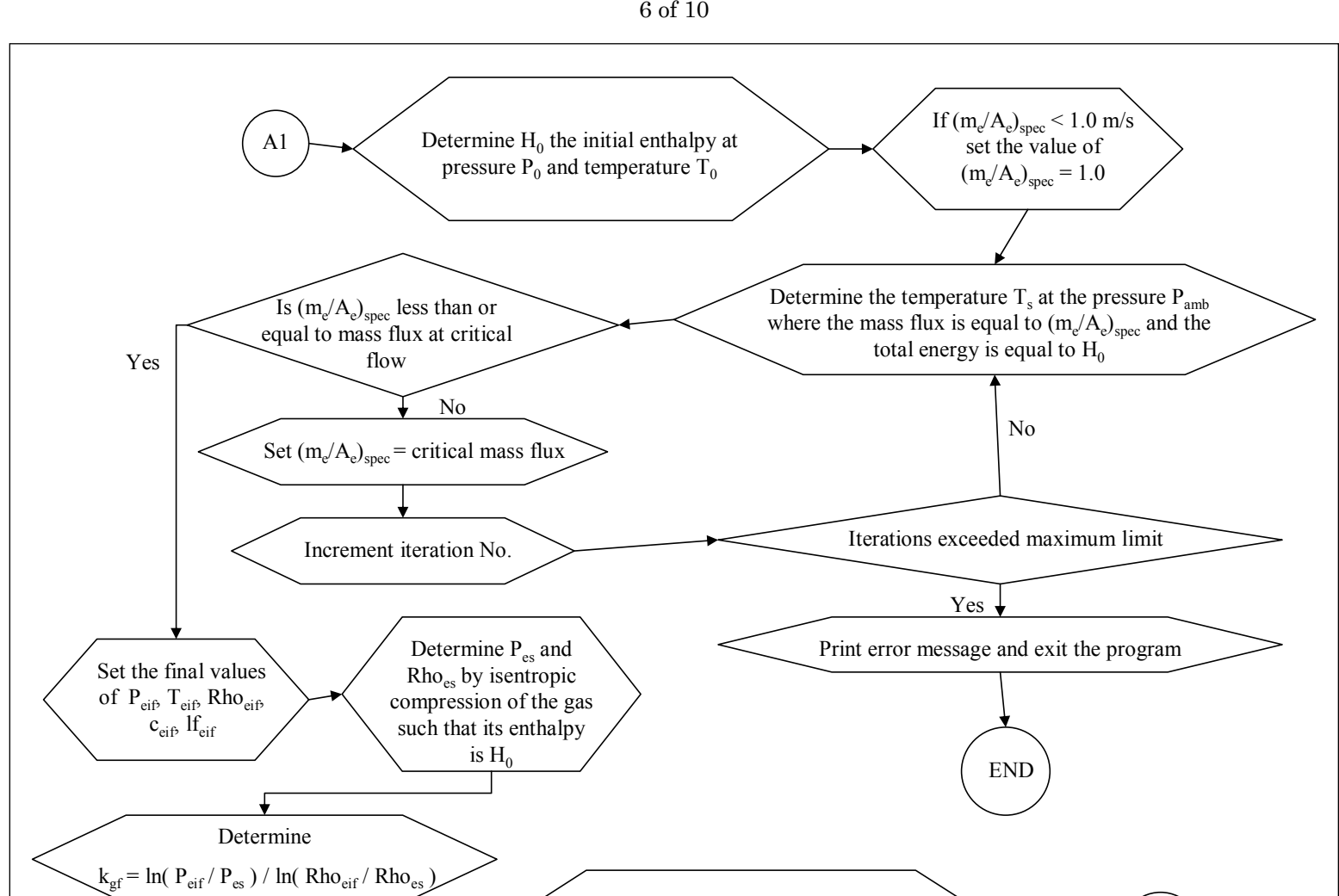

Set average condition same as initial condition i.e. Set average condition same as initial condition i.e.  $P_{\text{ear}} = P_{\text{eif}}$ ,  $T_{\text{ear}} = T_{\text{eif}}$ ,  $Rho_{\text{ear}} = Rho_{\text{eif}}$ ,  $c_{\text{ear}} = c_{\text{eif}}$  $1f_{\text{ear}} = 1f_{\text{eif}}$ 

 $\mathsf{C}_{\mathbb{C}}$ 

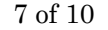

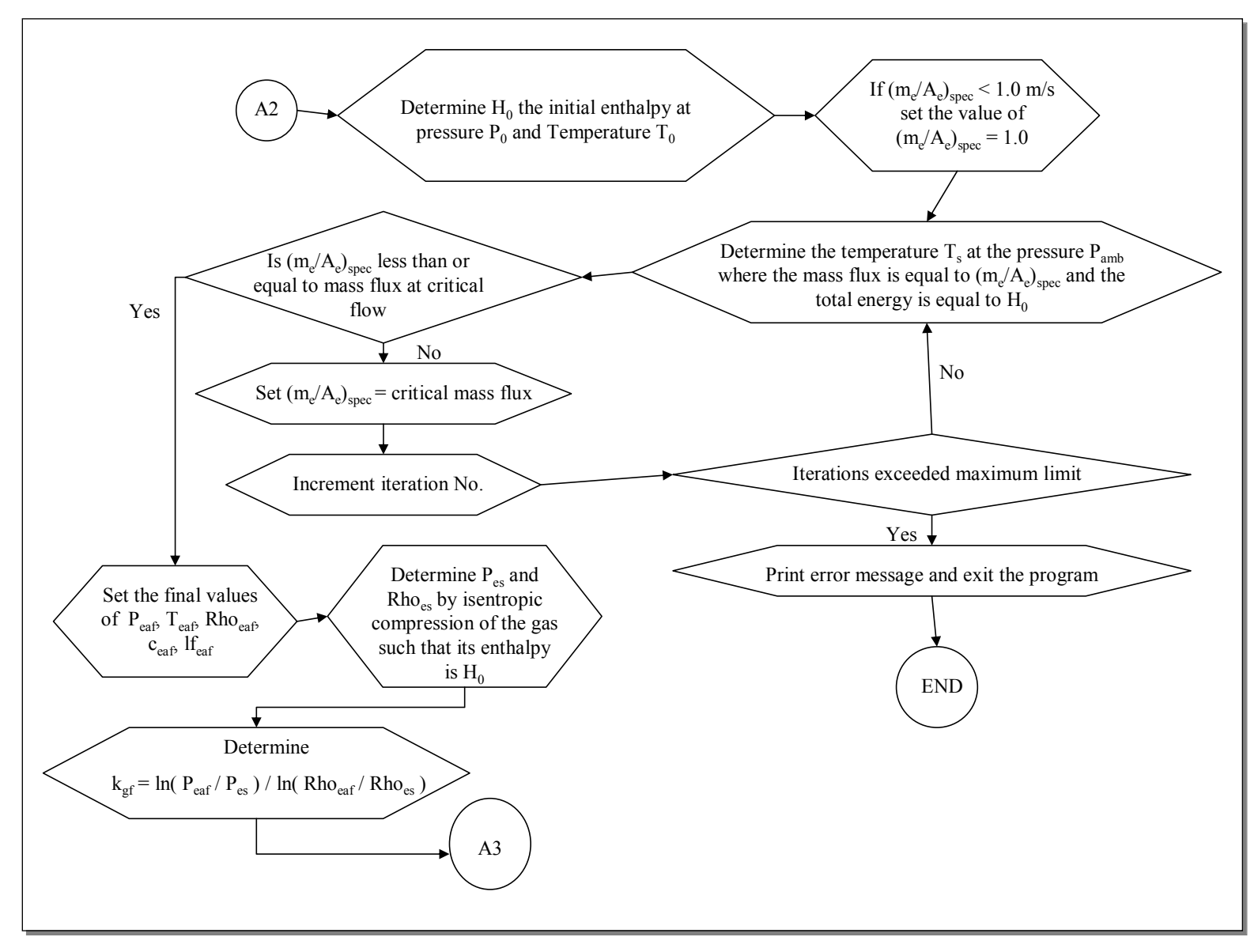

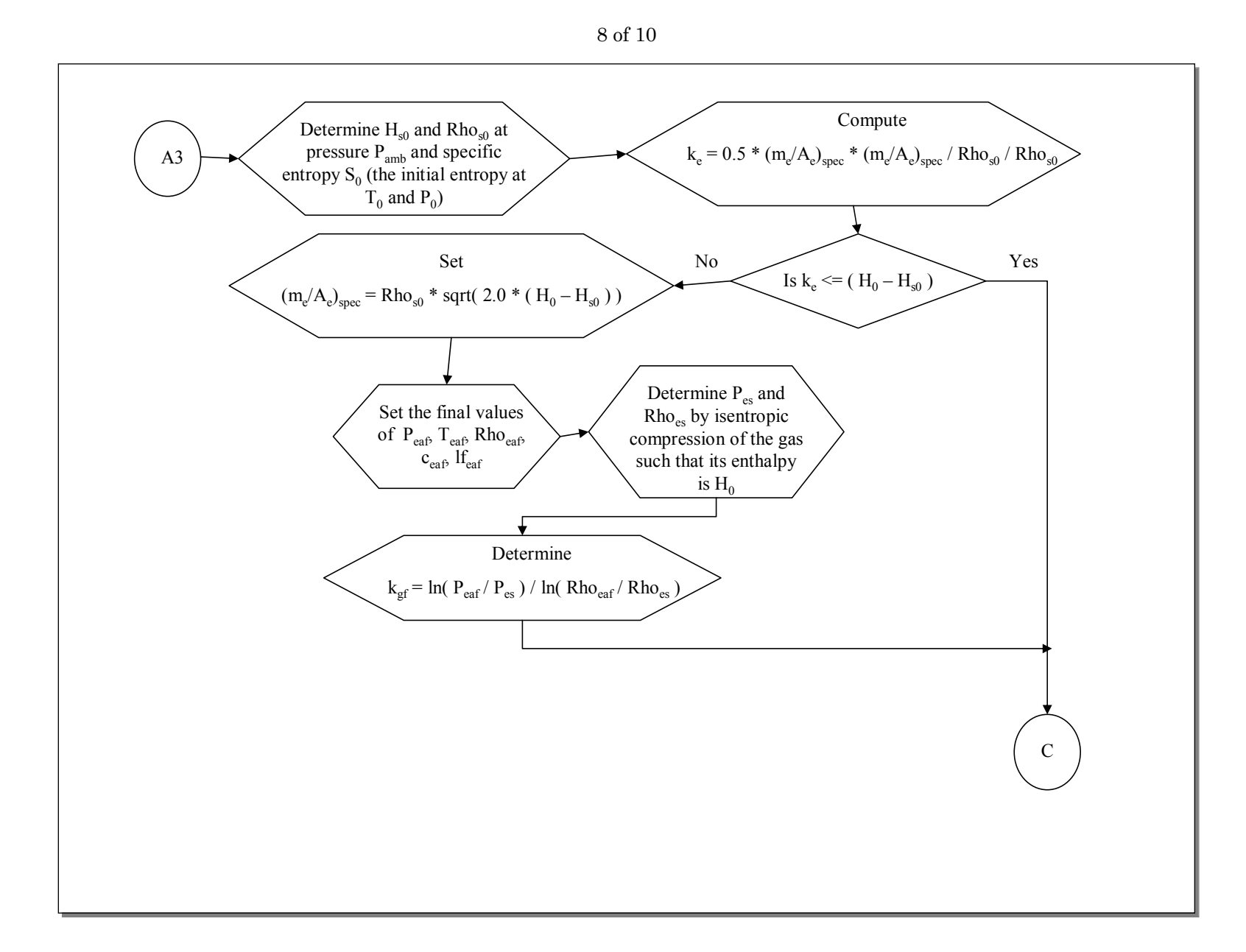

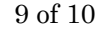

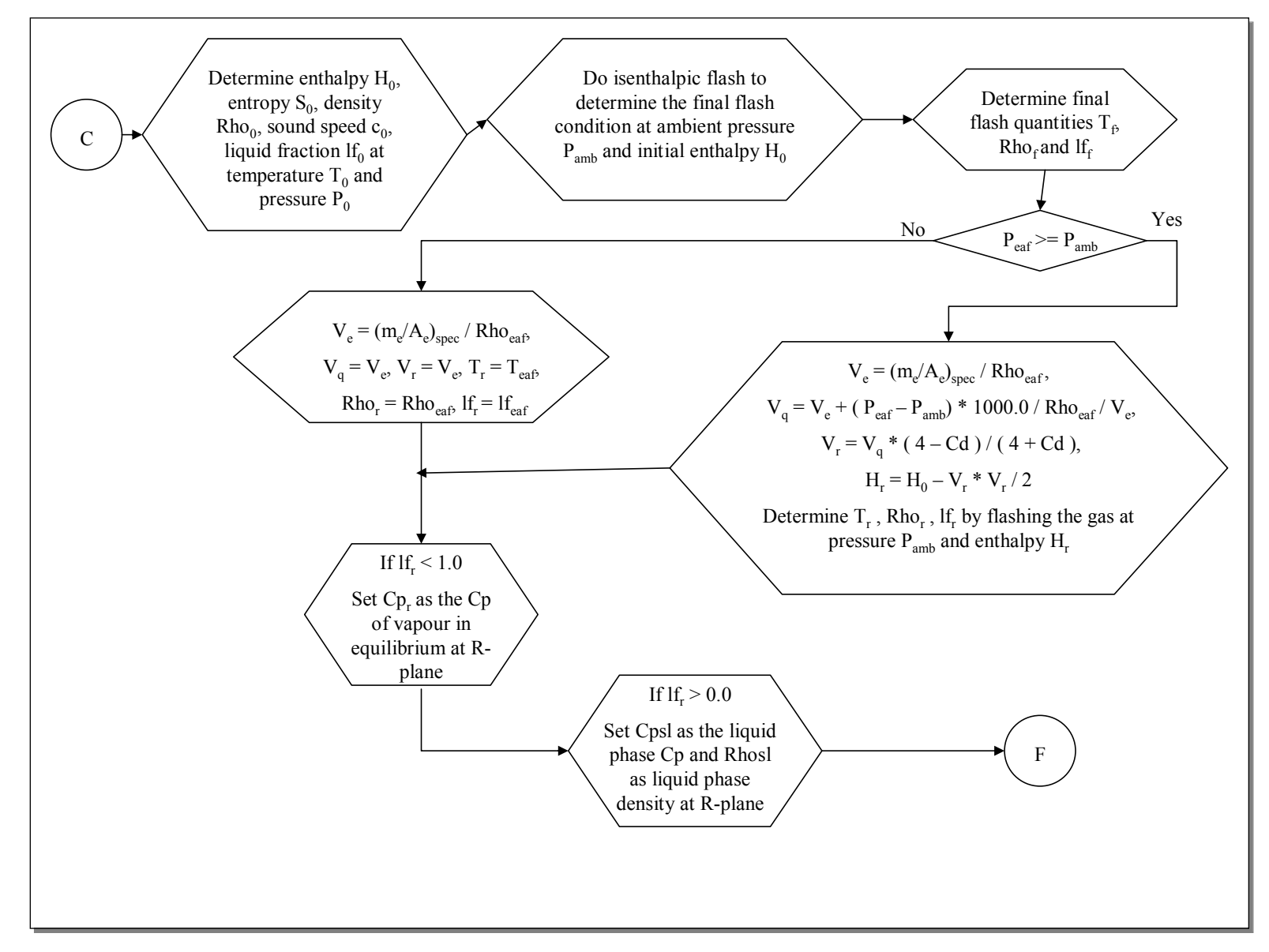

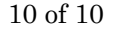

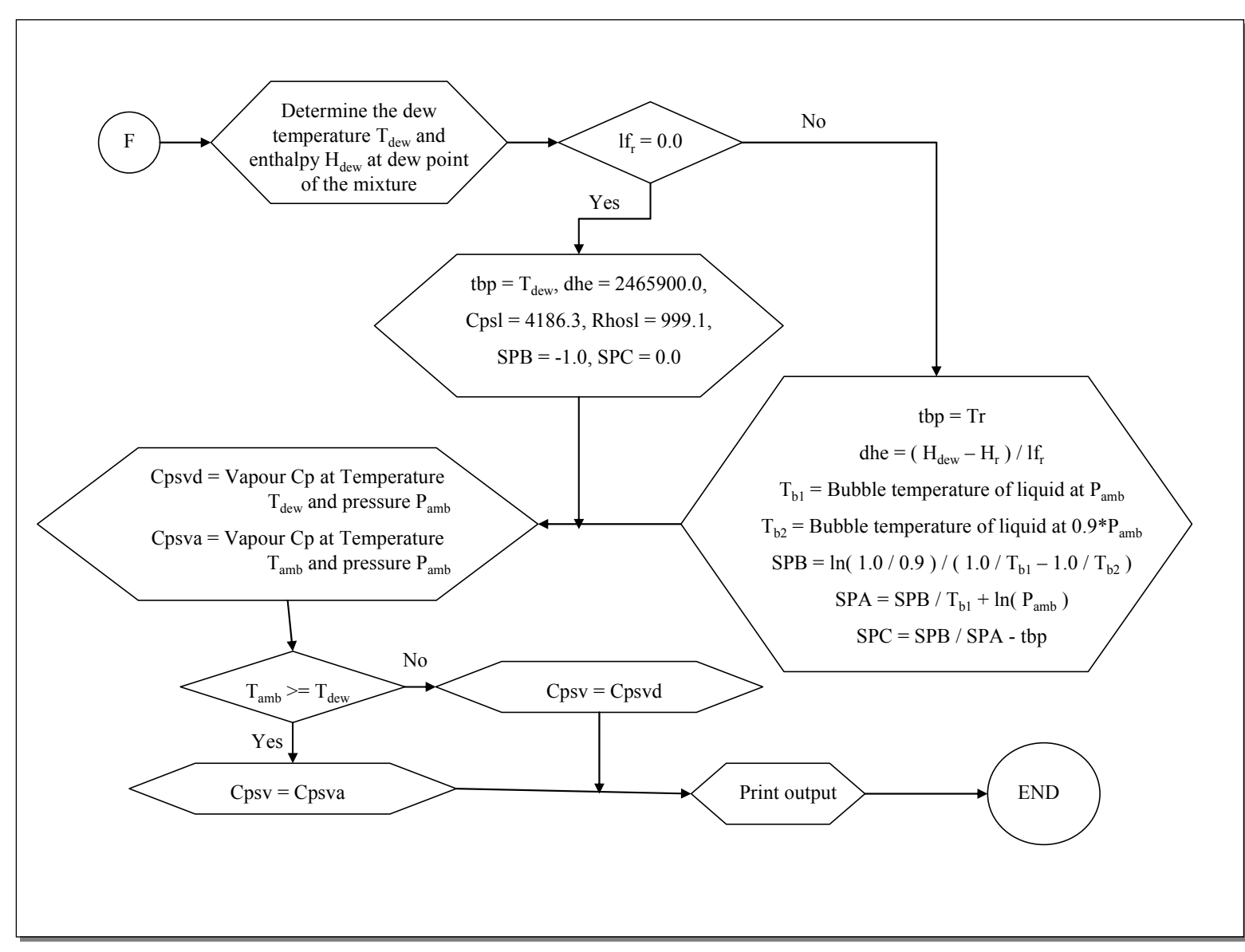

## **Attachment 3 Available Chemicals**

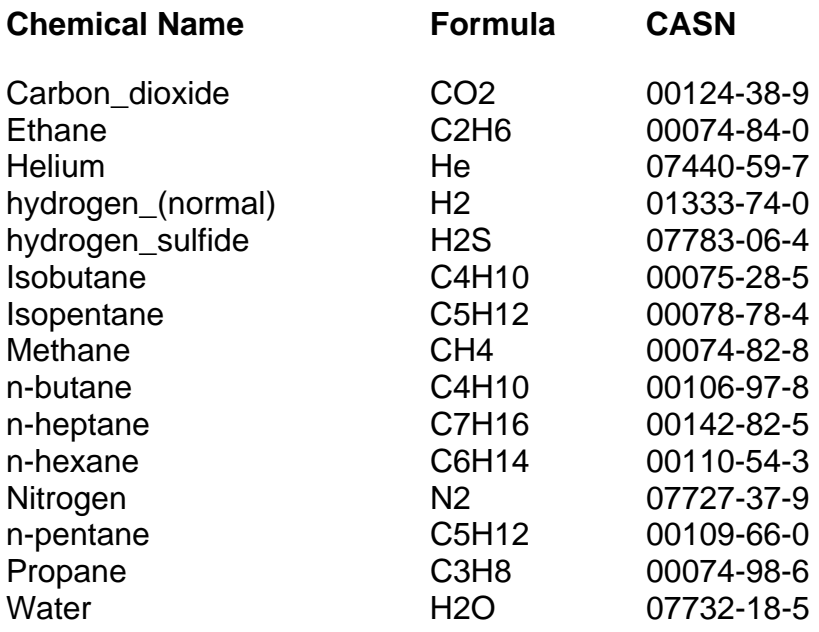

### **Attachment 4 Comparison of EUBFLASH to HYSIS Results**

This section provides a comparison of EUBFLASH and HYSIS thermodynamic simulator predictions. Table 1 provides the composition of 5 typical sour gas streams input to the simulators. CAPP provided the HYSIS results from Shell Canada who has access to the proprietary program.

Tables 2 and 3 compares the predictions for each stream using the base case well and pipeline, respectively. The ratio is the EUBFLASH prediction divided by the HYSIS prediction.

The tables are based on the output file from EUBFLASH. Input and outputs to the models are identified. The pipeline simulations are for higher pressures then for the well. Many of the EUBFLASH outputs require iterative solution. To simplify the study, only parameters that could be easily specified with a pressure and temperature were compared. Thus the R plane values from EUBFLASH cannot be compared to HYSIS. Also, HYSIS does not readily provide the speed of sound so it cannot be compared.

Predictions are generally within 1% of each other (a ratio of 0.99 to 1.01). Higher deviations, in the 5-10% range, occur near atmospheric pressure or when only two digit values are compared.

In summary, the EUBFLASH program provides comparable results to HYSIS. The differences will have little effect on EPZ predictions when input into the EUBSLAB dispersion model.

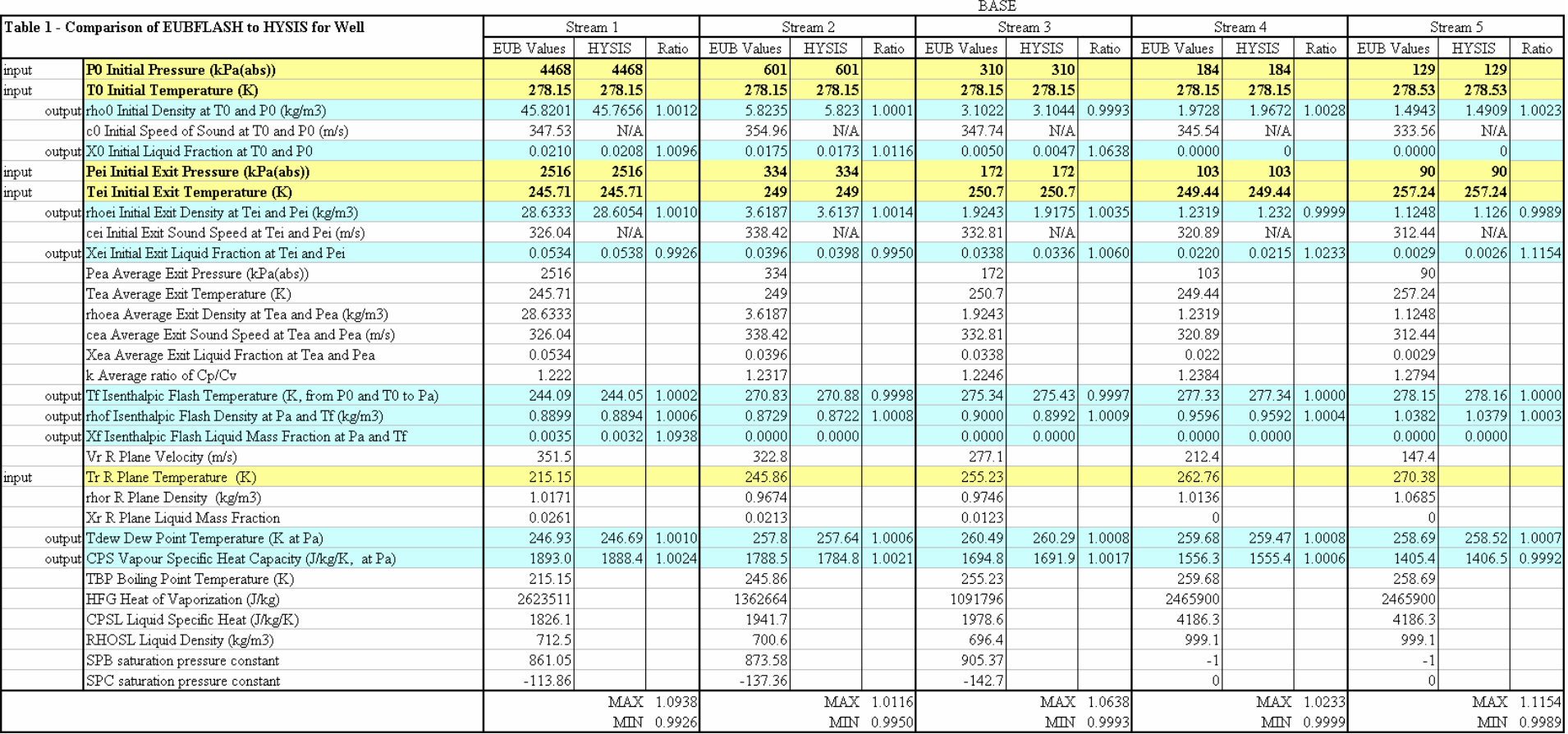

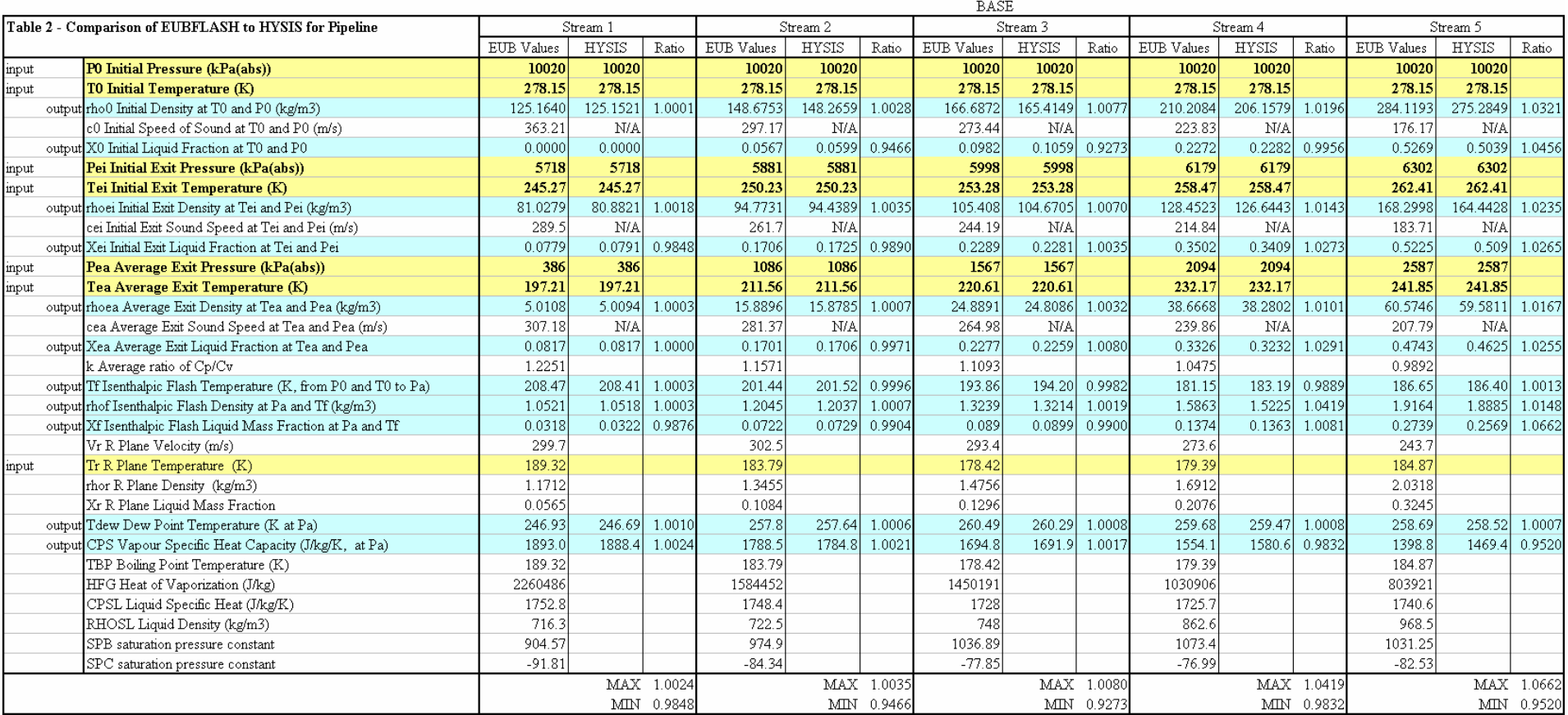

# **APPENDIX B**

# **DISPERSION, TOXIC LOAD AND ODOUR CALCULATIONS FOR TRANSIENT RELEASES FROM PIPELINE RUPTURES AND STEADY RELEASES FROM GAS WELL BLOWOUTS**

**DAVID J. WILSON**

**TECHNICAL REPORT djw-eub-2003-2** 

# **ALBERTA ENERGY AND UTILITIES BOARD**

**July 2008**

#### **ACKNOWLEDGEMENTS**

It is often said that reports aren't properly written until they have been rewritten. My thanks to all those who read the early drafts and offered suggestions.

In particular, thanks to

Kelly Hughes for drawing the figures, typesetting the equations and editing the text Jesse Arnold for proofreading and rechecking equations Mike Zelensky for correcting many errors and providing valuable insights into real gas effects Arthur Springer for providing a rigorous analysis of the energy balance in a high speed jet

The errors and omissions that remain are my own.

#### **LIABILITY DISCLAIMER**

The equations and analysis in this report are part of on-going research into atmospheric dispersion. Some of the assumptions and approximations have not yet been validated by measurements. The user is cautioned that the author and sponsors assume no responsibility for the accuracy of these models, or for errors or omissions in this report.

#### **EXECUTIVE SUMMARY**

The primary objective of this study was to develop some new techniques for spreadsheet based hazard assessment modelling of toxic gas and odour releases. A spreadsheet is an attractive user-friendly alternative to executable computer models each with their own idiosyncratic form of data input files. Making hazard assessment dispersion calculations using spread-sheet programs on a platform such as Microsoft Excel has the advantage of allowing the user to insert and change inputs in a widely-used and well-understood format. The disadvantage is that spreadsheets are not computationally efficient, and long run times can result if the spreadsheet program invokes iterative and step-by-step solution of the equations for mass release, dispersion, and toxic load on a downwind receptor. In many cases, dispersion models that solve differential equations can not be programmed at all for spreadsheet use.

Only the ensemble mean concentration from a steady release rate is predicted by existing atmospheric dispersion models that are suitable for spreadsheet use. In contrast, state-ofthe-art dispersion modelling requires calculation of second-by-second ground level concentrations from a source with time-varying flow rate, such as a sour gas pipeline rupture that releases hydrogen sulphide to the atmosphere. As a further complication, the high pressure gas mixture in a pipeline often emerges at a low temperature with a gas density heavier than atmospheric air. These dense gas jets inhibit mixing of atmospheric air with the pipeline gas, and change the shape and surface area of the plumes. The net effect can increase (less mixing) or decrease (more surface area for mixing) the concentration. A dispersion model must be able to account for these dense gas effects for the time-varying release from a pipeline rupture. Finally, because brief peak concentrations are the most dangerous factor in exposure to most toxic gases, knowledge of the concentration fluctuations is essential for calculating the non-linear toxic load on an exposed individual. To deal with this, toxic exposure and odour models require an estimate for the concentration fluctuations caused by plume meandering during a release event, and by variations between events in a large ensemble of hypothetical release events that make up the ensemble mean concentration.

How do we deal with these complications?………………………….

This report addresses six factors that make it difficult to build a state-of-the-art spreadsheet hazard assessment model for a sour gas pipeline rupture or sour gas well blowout:

- Estimating the mass release rate from a pipeline rupture to account for compressible gas effects on release rates from holes smaller than the entire pipe diameter, and for deviations from ideal gas behavior in estimating mass and velocity.
- Calculating the extra mass that will bypass an emergency shut-down (ESD) valve in a pipeline due to the pressure setting at which the ESD is activated.
- Correcting the release buoyancy flux for non-ideal gas behavior, evaporation of liquid droplets, and conversion of kinetic energy in the high speed release jet to thermal energy in the slow-moving air-gas mixture after air is entrained.
- Transforming steady-release rate models to account for the time-varying blowdown rate from a pipeline rupture.
- Adapting steady release-rate dense gas dispersion models to account for the time-varying release rate in a pipeline rupture.
- Accounting for concentration fluctuations and event-to-event variability on the non-linear toxic load. These short duration peak concentrations are more harmful than long duration low concentration exposure. Peak concentrations can create odour annoyance even when the mean concentration is well below the annoyance threshold.

In six separate chapters explicit equations are developed to deal with these complex situations in a format suitable for efficient programming in a spreadsheet format. Simplifications are suggested to avoid iterative calculations, and to keep the input data requirements manageable. These simplifying assumptions still allow the dispersion models to have the necessary degree of realism and accuracy.

# **TABLE OF CONTENTS**

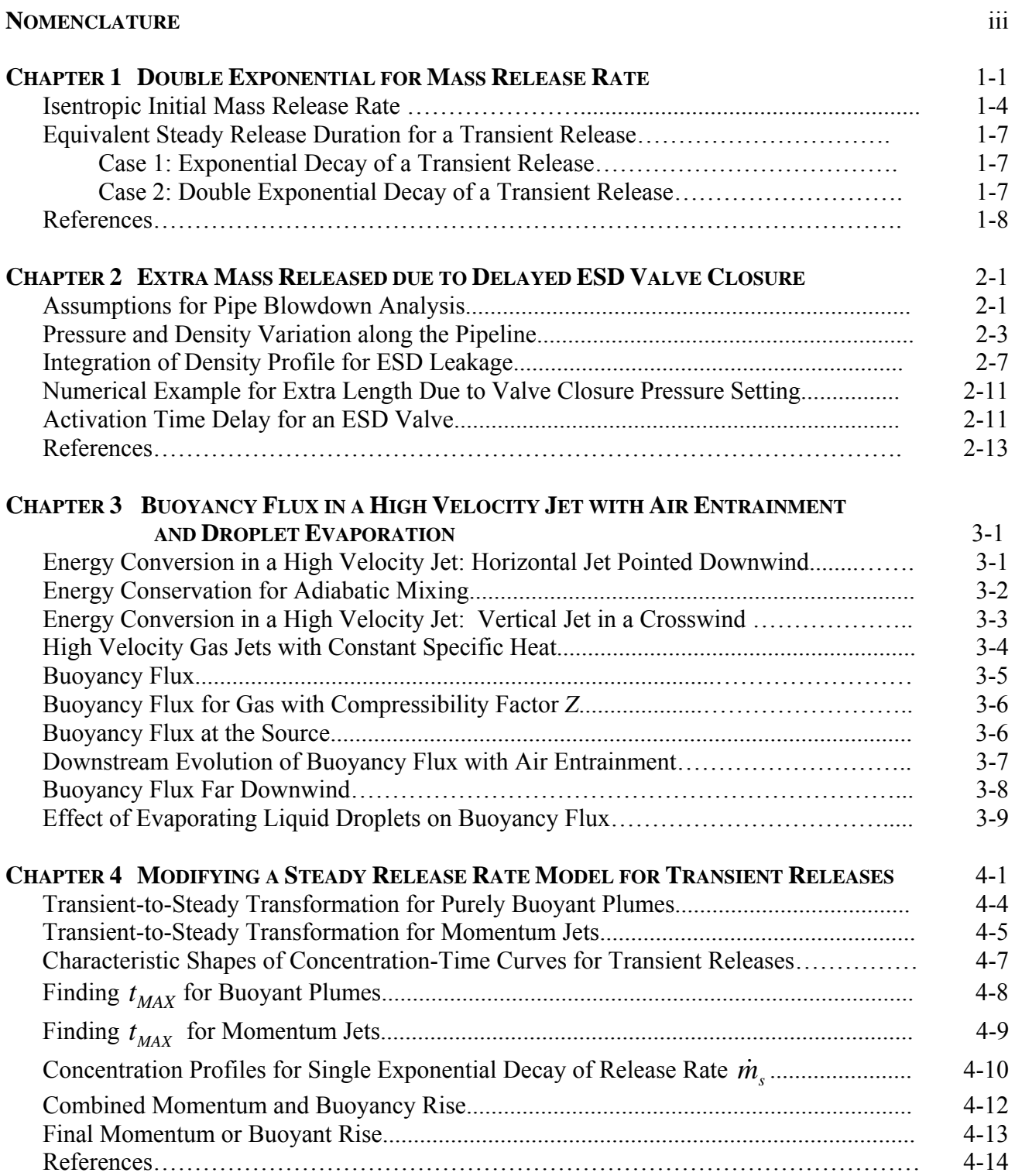

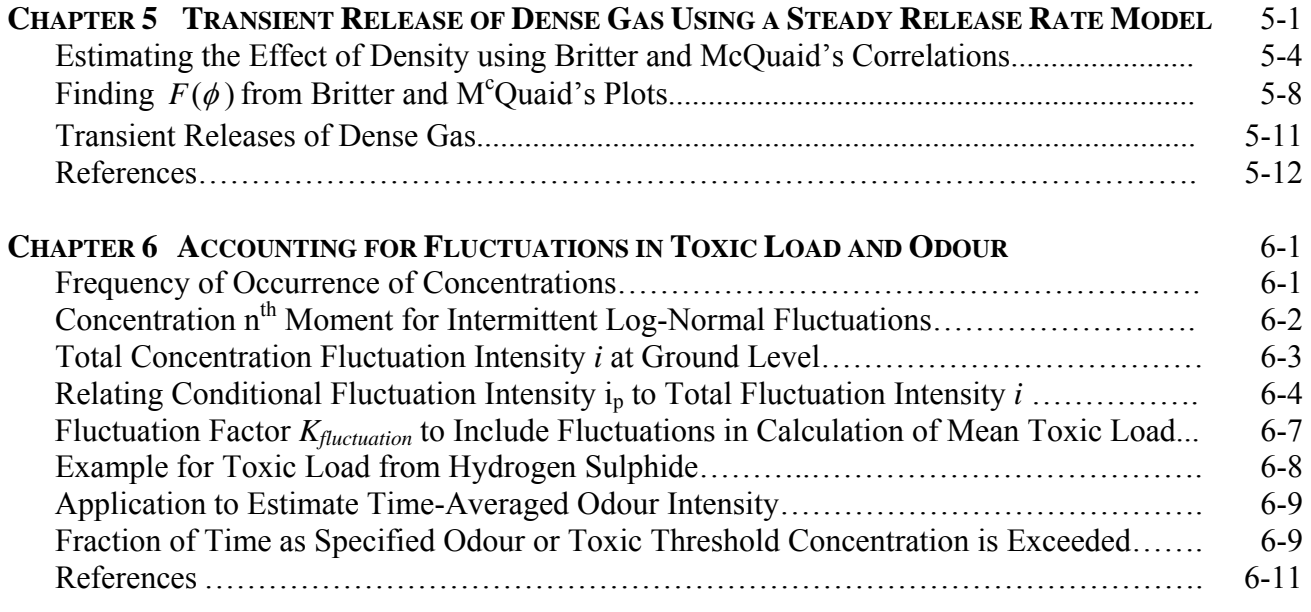

# **NOMENCLATURE**

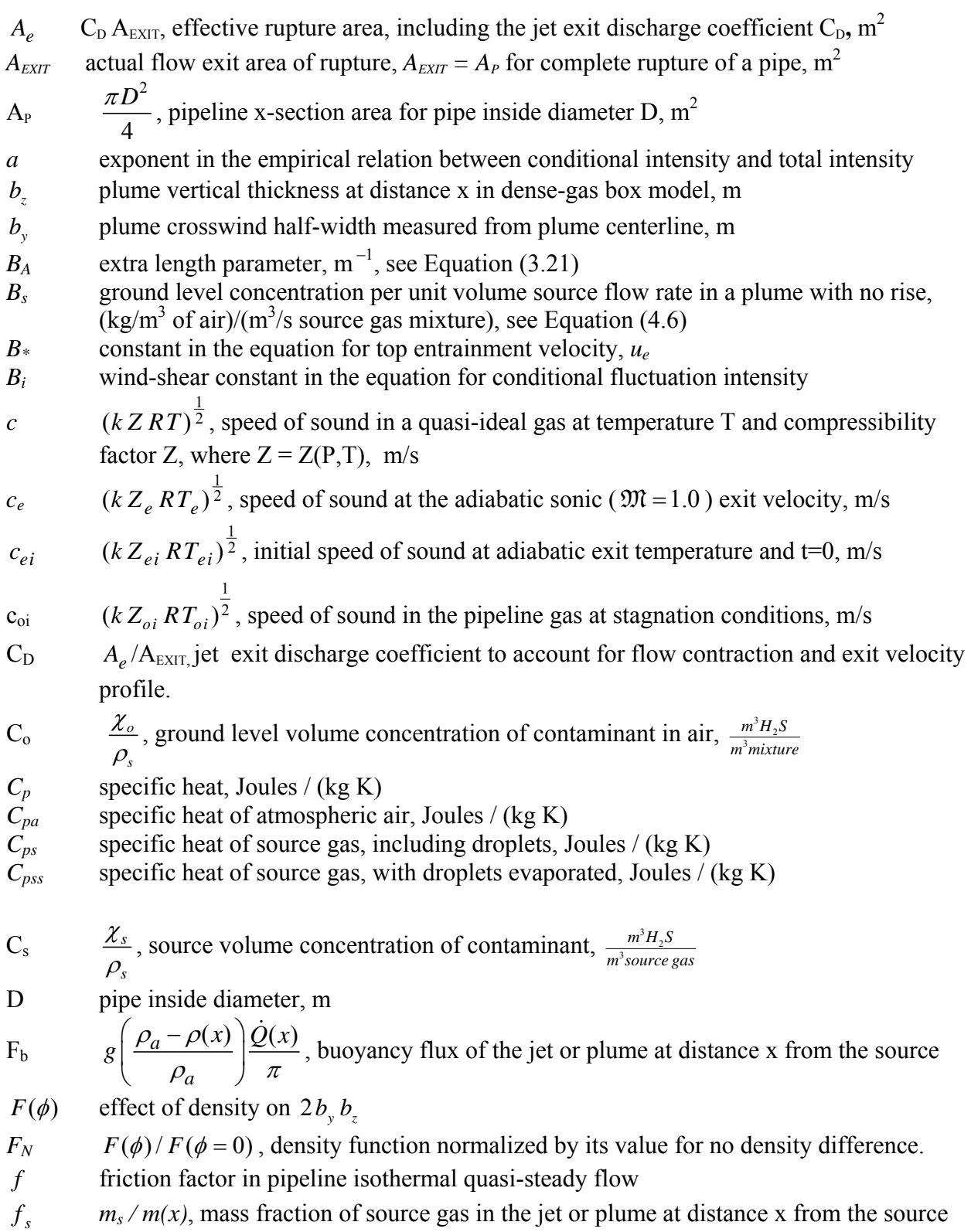

*g* acceleration of gravity, 9.81 m/s<sup>2</sup> ' $g_s$  $g'_s$   $g \left| \frac{\rho_s - \rho_a}{2} \right|$ *a*  $g\left(\frac{\rho_s-\rho_s}{\rho_s}\right)$  $\left(\frac{\rho_{s}-\rho_{a}}{\rho_{a}}\right)$  $\left(\frac{P_s - P_a}{\rho_a}\right)$ , effective acceleration of gravity of the source gas mixture *G* effect of turbulence scale  $L_a$ , surface roughness  $z_a$  and friction velocity  $u_*$  on  $2b_*b_*$ *h* plume rise above ground, m *h(x)* enthalpy at local temperature T in the jet or plume at distance x from source, Joules / kg  $h_a$  *C<sub>pa</sub>T<sub>a</sub>*, static enthalpy of atmospheric air, Joules / kg  $h_f$  enthalpy of the vapour phase, Joules / kg  $h_{fg}$  enthalpy of vaporization, Joules / kg  $h_{fg,s}$  enthalpy of vaporization at source temperature  $T_s$ , Joules / kg  $h_{\rm g}$  enthalpy of a gas or vapour, Joules / kg  $h_i$  plume rise above ground for the initial mass release rate at t=0, m  $h_{\alpha}$  $h(x) + \frac{V^2(x)}{2}$ , stagnation enthalpy at temperature T<sub>o</sub> of gas at velocity V at distance x from the source, Joules / kg  $h_s$   $C_{ps}T_s$  enthalpy of source mixture, Joules / kg  $h_{ss}$   $C_{ps}T_{ss}$  enthalpy of a virtual source vapour after all liquid is adiabatically evaporated, Joules / kg *H* dense gas dispersion similarity function, see Equation (5.20)  $\chi$   $_{rms}/\overline{\chi}$ , concentration fluctuation intensity about mean, including periods of zero concentration, and for fluctuations during any one release event AND the fluctuations caused by event-to-event variability in a large ensemble.  $i_p$  ,  $\chi$ <sub>p,rms</sub>  $\chi$ <sub>p</sub> in-plume fluctuation intensity conditional on concentration being greater than zero, so excluding intermittent periods of zero concentration for both the mean and the fluctuations  $\chi_{p,rms}$ , and for fluctuations during any one release event AND the fluctuations caused by event-to-event variability in a large ensemble.  $i_{p\infty}$  constant in-plume fluctuation intensity in the highly intermittent fringes of a plume where  $\gamma \rightarrow 0$  *and i*  $\rightarrow \infty$ , and for fluctuations during any one release event AND the fluctuations caused by event-to-event variability in a large ensemble. *k* v  $C_p$  $\frac{p}{C_v}$ , specific heat ratio for pipeline gas mixture, assumed constant  $K_{fluctuation}$  Adjustment factor to multiply by the mean concentration  $\chi$  to include concentration fluctuations in the mean toxic load *L*  $K_{inertia}$  *m<sub>ei</sub>* /  $\dot{m}_{ei, isentropic}$  empirical constant used to adjust inertialess quasi-steady initial release rate to account for pipeline gas inertia at the moment of rupture t=0.  $\overline{L}$   $\int_0^\infty \chi^n dt$ , mean toxic load for an exposure to time-varying instantaneous concentrations  $L_{\text{eff}}$   $L_{\text{ESD}}$  +  $L_{\text{extra}}$ , effective pipeline length including mass leakage past ESD valve, m  $L_{\text{ESD}}$  length of pipe from rupture to ESD valve, m

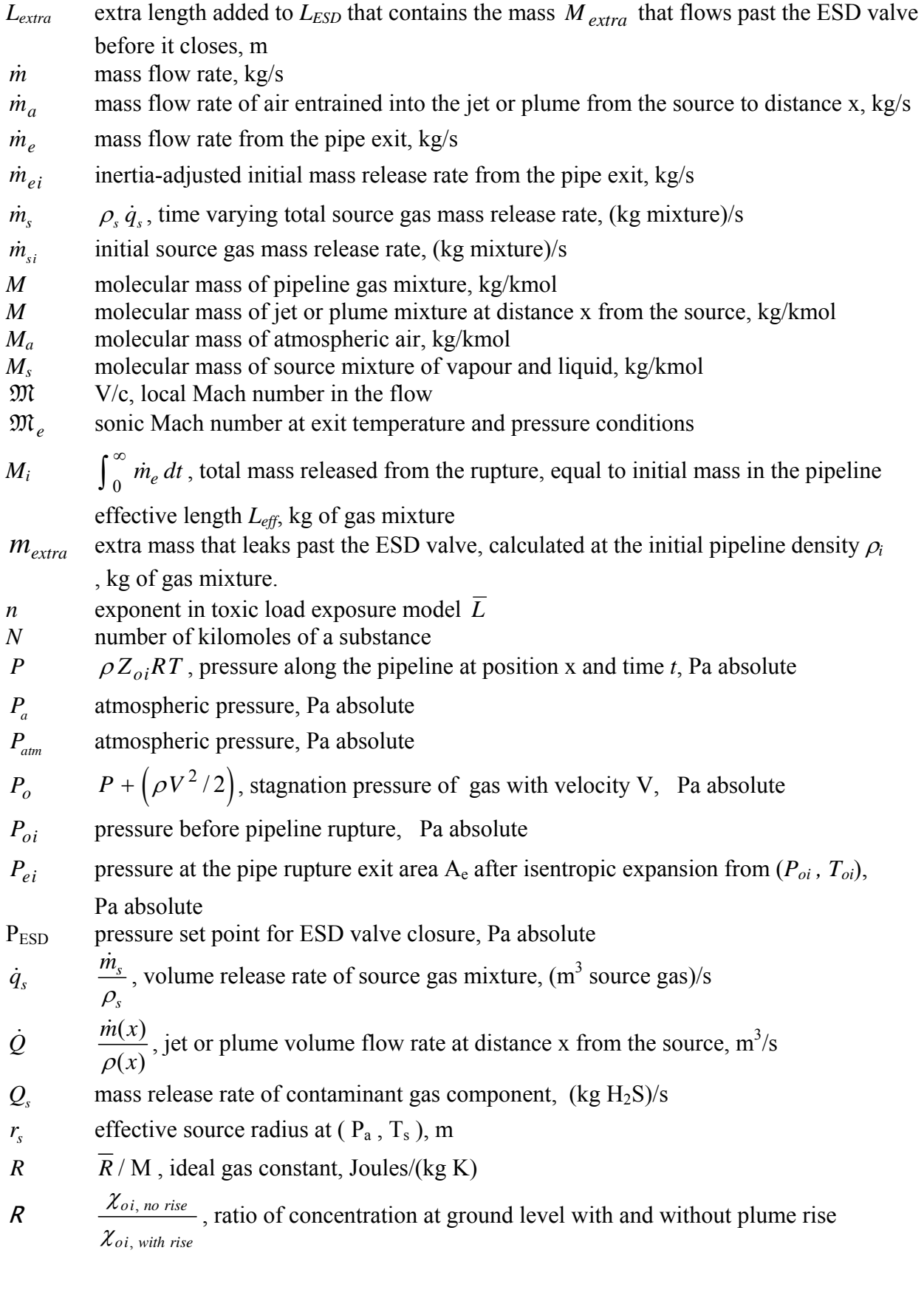

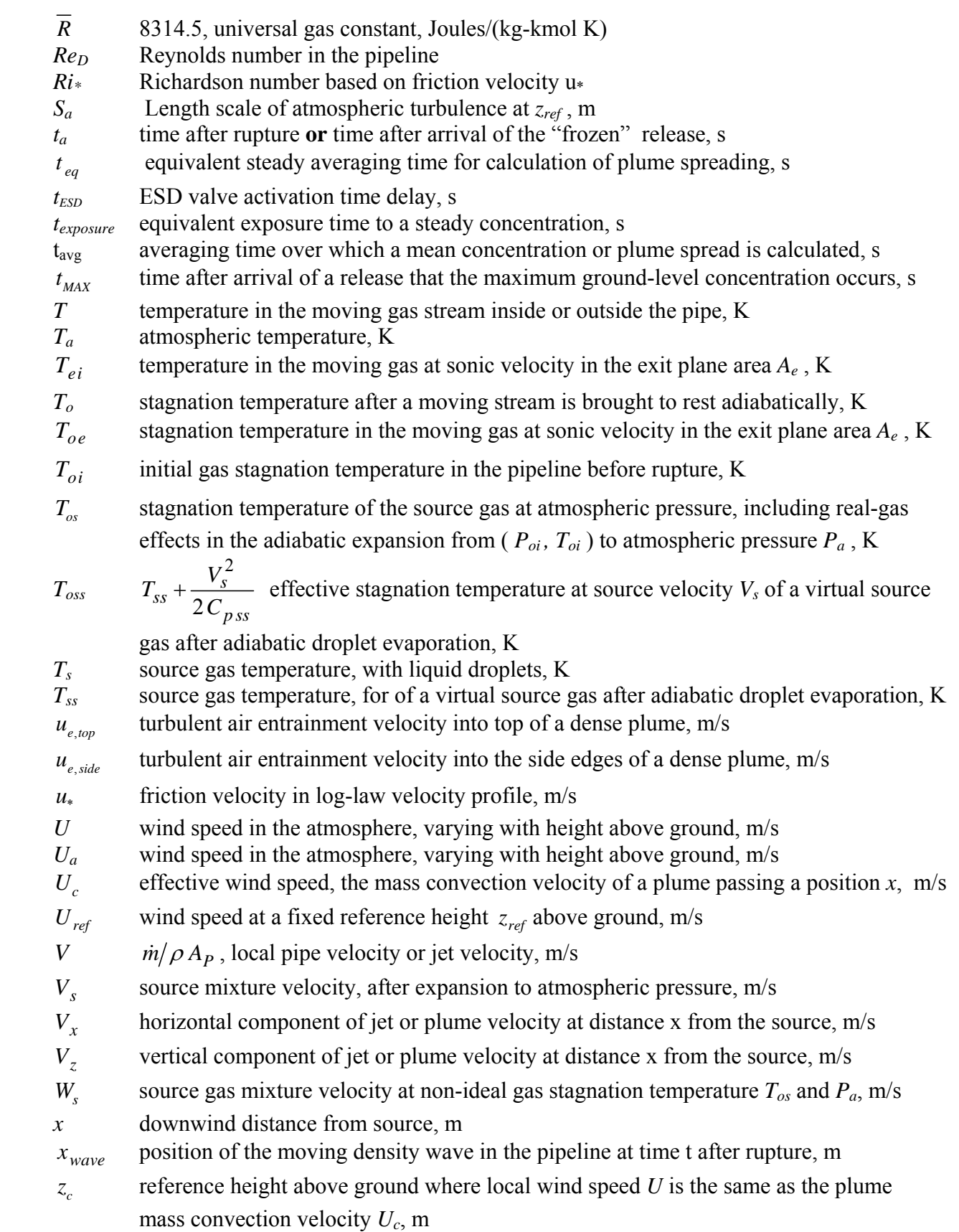

- *z<sub>ref</sub>* reference height above ground where the windspeed  $U_{ref}$  is measured, m
- *Z* gas compressibility factor including mass of any droplets at ( *P , T* )
- *Za* atmospheric air compressibility factor at (*Pa , Ta*)
- *Ze* gas compressibility factor at exit plane conditions ( *Pe , Te* )
- $Z_{ei}$  gas compressibility factor at the exit plane  $(P_{ei}, T_{ei})$  at the moment of rupture t=0
- Z<sub>oi</sub> gas compressibility factor inside the pipe at stagnation conditions before

rupture,  $(P_{oi}, T_{oi})$ 

*Zr* gas compressibility factor of source gas component in diluted jet or plume at distance *x* from the source, evaluated at the partial pressure  $p<sub>a</sub>(x)$  of the source gas component and the mixture temperature  $T(x)$ 

#### **Greek Symbols**

 $\alpha$  initial time constant adjustment factor  $\alpha$  entrainment constant in  $u_e = \alpha_e u_*$  for a passive plume with no density difference  $\beta$  final isothermal inertialess pipeline release time constant, s  $\frac{\chi}{\chi}$  instantaneous contaminant mass concentration, (kg H<sub>2</sub>S)/m<sup>3</sup><br>mean contaminant mass concentration, (kg H<sub>2</sub>S)/m<sup>3</sup><br> $\frac{\chi}{\chi}$ <sup>n</sup> m<sup>th</sup> power of mean concentration  $\chi$  mean contaminant mass concentration, (kg H<sub>2</sub>S)/m<sup>3</sup> *n* n<sup>th</sup> power of mean concentration  $\chi$ <sup>n</sup> mean of n<sup>th</sup> moment of concentration for mean toxic load  $\overline{L}$ , (kg H<sub>2</sub>S / m<sup>3</sup>)<sup>n</sup>  $\chi' = \left(\chi - \overline{\chi}\right)^2$ , instantaneous concentration fluctuation about the mean  $\overline{\chi}$ , (kg H<sub>2</sub>S)/m<sup>3</sup>  $\overline{\chi^2}$  ( $\overline{\chi^2}$ ), mean-square of mass concentration fluctuations about the mean, (kg H<sub>2</sub>S)/m<sup>3</sup>  $\chi$  *effective* effective mass concentration for calculating the mean toxic load  $\overline{L}$ , (kg H<sub>2</sub>S)/m<sup>3</sup>  $\chi_o$  plume centerline mass concentration, (kg H<sub>2</sub>S)/m<sup>3</sup>  $\overline{\chi_p}$  in-plume mean of non-zero mass concentrations, (kg H<sub>2</sub>S)/m<sup>3</sup> <sup>χ</sup> *rms*  $\overline{(\chi^2)}^{\frac{1}{2}}$ , root-mean-square (standard deviation) of concentration fluctuations about the mean,  $(kg H<sub>2</sub>S)/m<sup>3</sup>$  $\chi$  *p*<sub>rms</sub> standard deviation of in-plume, non-zero concentrations, (kg H<sub>2</sub>S)/m<sup>3</sup>  $\chi_s$  mass concentration of contaminant (H<sub>2</sub>S) in the source gas, (kg H<sub>2</sub>S)/m<sup>3</sup> φ  $\left(2\right)$   $\frac{1}{2}$ 5 *s s ref*  $g_s^2$   $\dot{q}$ *U*  $\left(\frac{g_s^{'2}}{g_s}\dot{q}_s\right)$  $\left(U_{\text{ref}}^{5}\right)$  $\left(\frac{\dot{q}_s}{s}\right)$ , dimensionless variable for continuous steady release of a dense gas  $\gamma$  intermittency factor, fraction of time concentration is non-zero,  $\chi > 0$  $\rho$  gas density at x and time t, kg/m<sup>3</sup>  $\rho_a$  air density in the atmosphere, kg/m<sup>3</sup>  $\rho_e$  source gas mixture density in the moving flow at rupture exit plane ( $P_e$ ,  $T_e$ ), kg/m<sup>3</sup>

- $\rho_{ei}$  density of the moving gas at sonic velocity and ( $P_e$ ,  $T_e$ ) in the exit plane, kg/m<sup>3</sup>
- $\rho_o$  stagnation density after a moving stream is brought to rest adiabatically, kg/m<sup>3</sup>
- $\rho_{oi}$  mixture density at stagnation conditions ( $P_{oi}$ ,  $T_{oi}$ ), kg/m<sup>3</sup>
- $\rho_s$  effective density of the source gas required to produce the same fully-mixed buoyancy flux  $F_b(\infty)$  for the high speed non-ideal gas release, kg/m<sup>3</sup>
- $\sigma_{y}$  vertical spread of a gaussian plume, m
- $\sigma_z$  crosswind spread of a gaussian plume, m
- $\tau$  time constant, s

#### **Commonly Used Subscripts**

- *a* atmospheric air
- *e* at the rupture exit plane, before expansion of the source jet to atmospheric pressure
- *i* initial conditions at time  $t = 0$ , the moment of rupture
- *o* stagnation conditions with gas brought adiabatically to rest
- *p* in-plume conditions excluding zero concentrations in intermittent periods
- *s* source conditions including any droplets in their liquid phase and with real-gas effects; after the release expands to atmospheric pressure, but before any air entrainment
- *ss* virtual source conditions with droplets evaporated adiabatically, and with real-gas effects; after release expands to atmospheric pressure, but before any air entrainment.

#### **CHAPTER 1**

#### **DOUBLE EXPONENTIAL FOR MASS RELEASE RATE**

For a sour gas release that is confined to a fixed length of pipeline *Leff* the mass release rate of sour gas  $\dot{m}_e$  can be approximated by the double exponential function developed by Wilson (1979), and refined by Wilson (1981) to include an inertial delay constant  $K_i$  to correct the inertialess initial release rate equation. For an effective pipeline length, *L eff*, from the rupture,

$$
L_{\text{eff}} = L_{\text{ESD}} + L_{\text{extra}} \tag{1.1}
$$

with extra length  $L_{extra}$  to account for mass that flows past the ESD (Emergency Shut-Down) valve before it starts to close. The mass flow rate from the rupture exit area  $A_e$  is approximated by a double exponential equation

$$
\dot{m}_e = \left(\frac{1}{1+\alpha}\right) \left[ \dot{m}_{ei} \exp\left(-\frac{t}{\alpha^2 \beta}\right) + \frac{M_i}{\beta} \exp\left(-\frac{t}{\beta}\right) \right]
$$
(1.2)

<span id="page-140-0"></span>where the total initial mass  $M_i$ , kg, in the pipeline at the moment of rupture is  $M_i = \rho_{oi} A_p L_{eff}$ , and  $\rho_{oi}$  is the constant density in the pipeline before rupture. The density  $\rho_{oi}$  is calculated from the stagnation (zero flow) pressure and temperature in the pipeline before rupture,  $P_{oi}$  and  $T_{oi}$ , which are values averaged over the pipe length *L eff*. These averages can be very accurately approximated by *P* and *T* half-way along the pipe, at  $x = L_{\text{eff}} / 2$ .

The mass release rate in [\(1.2\)](#page-140-0) is for only **one** side of a pipeline rupture. **In all pipe ruptures,**  flow from the rupture area  $A_e$  comes from the pipe segments on both sides of the rupture, **and [\(1.2\)](#page-140-0) must be written for both segments and summed, with the rupture area shared by the two flows.** In practice, the worst-case situation of a complete rupture produces independent flows each with an exit area equal to the pipe cross-sectional area  $\pi D^2/4$ , and a coefficient of discharge  $C_p = 1.0$ .

By mass conservation, we know that  $M_i$  is also equal to the total mass released from the rupture,

$$
M_i = \int_0^\infty \dot{m}_e \, dt \tag{1.3}
$$

Integrating Equation [\(1.2\)](#page-140-0) and equating it to  $M_i$ , yields the value of the initial time constant adjustment factor  $\alpha$ 

$$
\alpha = \frac{M_i}{\beta \dot{m}_{ei}} \tag{1.4}
$$

<span id="page-141-0"></span>Using Equation [\(1.4\)](#page-141-0) the initial blowdown time constant  $\alpha^2 \beta$  in [\(1.2\)](#page-140-0) is

$$
\alpha^2 \beta = \frac{M_i^2}{\beta m_{ei}^2} \tag{1.5}
$$

<span id="page-141-1"></span>Wilson (1989, unpublished notes for GASCON2) extended the double exponential model to allow rupture area  $A_e$  to be less than the entire pipe area  $A_p$ . Zelensky, based on Wilson's derivation of the extra mass derives the time constant in the next chapter to be

$$
\beta = \frac{2}{3} \frac{\rho_{oi} A_p}{B_A \dot{m}_{ei}} \left( \left( 1 + B_A L_{eff} \right)^{\frac{3}{2}} - 1 \right)
$$
\n(1.6)

with constant  $B_A$  defined from properties or calculated values

$$
B_A = \left(\frac{2}{k+1}\right)^{\frac{k+1}{k-1}} \left(\frac{K_{inertia} A_e}{A_p}\right)^2 \left(\frac{Z_e}{Z_{oi}}\right) \frac{k f}{D}
$$
  
= 
$$
\frac{\dot{m}_{ei}^2 f}{\rho_{oi} D P_{oi} A_p^2}
$$
 (1.7)

where

 $\rho_{oi} = (P_{oi}/Z_{oi} R T_{oi})$ , the density in the pipe at pre-rupture conditions (kg/m<sup>3</sup>)  $P_{oi}$  = the initial pressure in the pipe at stagnation conditions (Pa)  $T_{oi}$  = the initial temperature in the pipe at stagnation conditions  $(K)$  $Z_{oi}$  = compressibility factor at initial stagnation conditions,  $(P_{oi}, T_{oi})$  $Z_e$  = compressibility factor at throat conditions,  $(P_e, T_e)$  $k = \frac{c_p}{q}$ *V C*  $\frac{C_p}{C_V}$ , specific heat ratio for pipeline gas mixture, assumed constant  $A_p =$ 2 4  $\frac{\pi D^2}{\mu}$ , pipeline x-section area (m<sup>2</sup>)for pipe inside diameter D (m)  $A_e$  = C<sub>D</sub> $\pi$ D<sup>2</sup>/4, effective hole area, **including the jet exit discharge coefficient C<sub>D</sub>** (m<sup>2</sup>)  $f =$  friction factor in pipeline isothermal quasi-steady flow  $R = \frac{R}{M}$  gas constant, where  $\overline{R} = 8314.5 \text{ J/(kg-kmol K)}$  is the universal gas constant  $M$  [=](#page-141-1) molecular mass of pipeline ga[s mixt](#page-140-0)ure, (kg/kmol)  $L_{\text{eff}}$  = effective length of the pipeline, including extra length  $L_{\text{extra}}$  to contain mass that leaks past the ESD valve (m)

 $K_{\text{inertia}}$  = inertial delay factor as discussed later  $\dot{m}_{ei}$  = initial mass release rate including inertial delay (kg/s), defined later

By defining  $A_e = C_D \pi D^2/4$  including the jet exit discharge coefficient, the choice of an appropriate discharge coefficient is left to the user. For flow out of pipes, including leaks from broken-off branch lines, the emerging flow is straight and parallel and  $C<sub>D</sub> \sim 1.0$  is a reasonable assumption. For flow through a sharp-edged rip or puncture in a pipe wall,  $C_p \sim 0.6$  is the smallest value expected for a contracting jet flowing through a thin sharp-edged orifice.

Equation (1.6) and the second exponential in (1.2) is the **exact** solution for the inertialess flow rate from an isothermal pipe at constant temperature  $T_{oi}$  along its length, filled with a quasi-

ideal gas. Here, "quasi-ideal" refers to a gas that has a constant compressibility factor Z, independent of the varying pressure along the pipeline and with time. The assumption of isothermal flow requires heat from the pipe walls to be added to the moving gas to keep its temperature from dropping as its pressure decreases as it moves along the pipe toward the rupture point. Except for the last few hundred meters before the rupture, this isothermal assumption is generally valid.

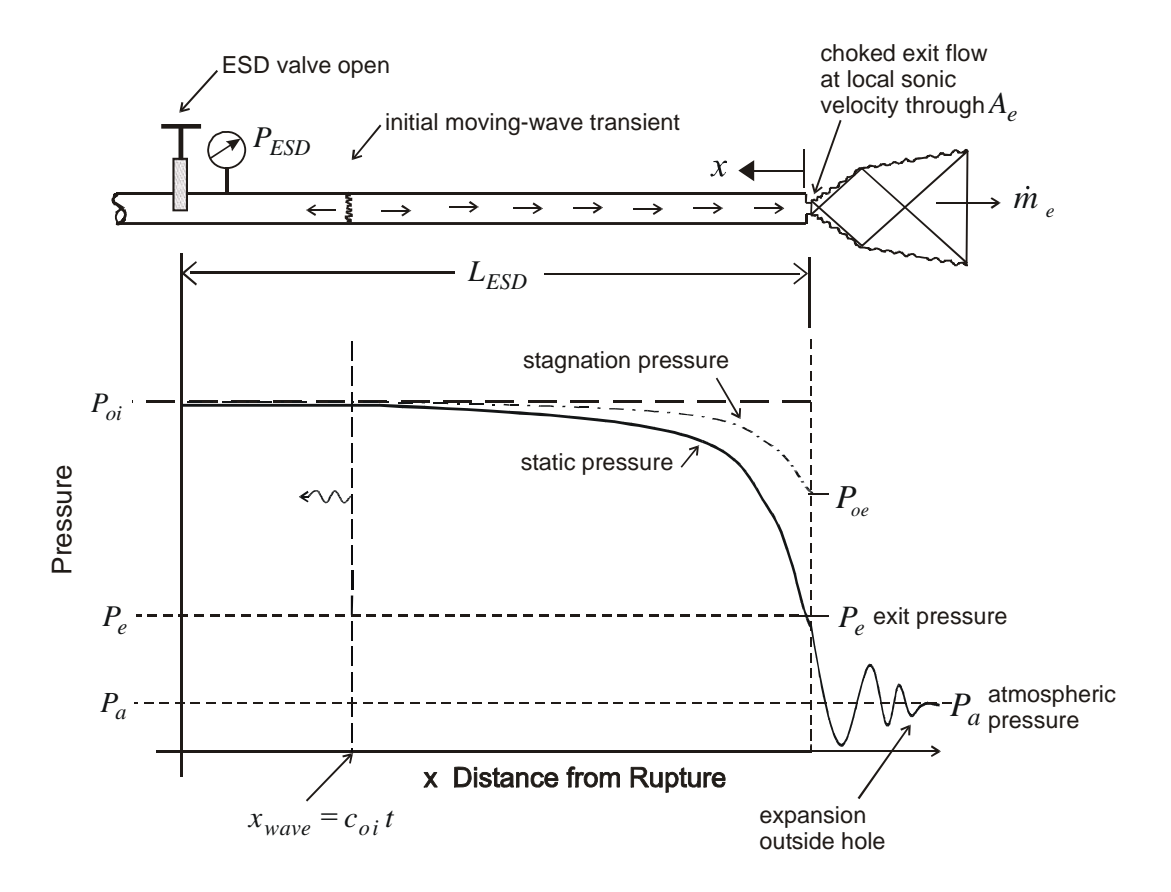

*Figure 1.1 Pipeline pressure distribution along a short time t after rupture, before the moving-wave rupture transient reaches the ESD valve*

<span id="page-143-1"></span>Because the first exponential in (1.2) is only an approximation for the initial blowdown transient in  $\dot{m}_e$ , it comes as no surprise that (1.5) for  $\alpha^2 \beta$  has a minor physical flaw. The flaw is that the initial time constant  $\alpha^2 \beta$  in (1.5) is expressed in terms of the final decay constant  $\beta$ . This can't be correct, because the final time constant  $\beta$  in (1.6) contains the effective pipe length  $L_{\text{eff}}$ . In reality, the initial blowdown time constant  $\alpha^2 \beta$  can't "know" anything about the pipeline length *L<sub>eff</sub>* before the density wave traveling at the speed of sound reaches the end of the pipe.

<span id="page-143-0"></span>For adiabatic flow out of the exit hole, neglecting inertia, and including the discharge coefficient  $C_D$  with the physical exit area  $A_{\text{EXT}}$  so the effective exit area is  $A_e = C_D A_{\text{EXT}}$ 

$$
\dot{m}_e = \rho_e A_e c_e \tag{1.8}
$$

$$
c_e = (k Z_e R T_e)^{\frac{1}{2}}
$$
 (1.9)

where  $c_e$  is the speed of sound at choked exit where  $T = T_e$ . For flow with gas initiall[y at re](#page-143-1)st, at the adiabatic s[tagnat](#page-143-0)ion temperature $T_{oi}$ 

$$
\frac{T_{oi}}{T_e} = 1 + \left(\frac{k-1}{2}\right) \mathfrak{M}_e^2 = \frac{k+1}{2}
$$
\n(1.10)

where  $\mathfrak{M}_e = 1.0$  is the sonic Mach number at exit conditions, denoted by the subscript *"e"*. As shown in Figure 1.1, the Mach number  $\mathfrak{M}$  is low enough along most of the pipe to allow us to approximate the stagnation pressure  $P_0$  by the static pressure  $P$ . Near the adiabatic choked flow exit this is not true. It is not obvious why the compressibility factor Z does not appear in (1.10). For a quasi-ideal gas, it is easy to show from the definition of enthalpy *CpT = C*v*T + P/*ρ that  $C_p$  -  $C_v = ZR$ , so that  $1 - 1/k = ZR/Cp$ , and the R in this relation will cancel the R in (1.9) when deriving (1.10) for a constant Z.

# <span id="page-143-2"></span>**Isentropic Initial Mass Release Rate**  $\dot{m}_{ei, isentropic}$

At  $t = 0$  there is no frictional loss and we have an adiabatic, frictionless ([isentro](#page-143-2)pic) expansion. We make the further assumption that the inertia of the gas can be neglected so that at any time [the flo](#page-143-2)w is the same as a steady flow at that temperature and pressure. This is referred to as "quasi-steady" or "inertialess". Denoting this entire oversimplified approximation by the subscript "isentropic", and using the isentropic process equation for a non-ideal gas with compressibility factor Z,
$$
\frac{P_{ei, isentropic}}{\rho_{ei, isentropic}^k} = \frac{P_{oi}}{\rho_{oi}^k}
$$
\n(1.11)

<span id="page-144-0"></span>where  $P_{oi}$  and  $\rho_{oi}$  are the initial (subscript i) stagnation (zero flow) pressure and density in the pipeline before the rupture occurs. Note that in the ge[neral](#page-143-0) derivation of (1.11) for non-ideal gases with constant specific heat (and thus constant k), Z cancels out and does not appear in (1.11), even though it is in the equation of state for the non-ideal pipeline [gas,](#page-144-0) 

$$
P = \rho ZRT \tag{1.12}
$$

<span id="page-144-1"></span>Replacing the pressures in (1.11) with (1.12) yields

$$
\frac{\rho_{ei,\text{isentropic}} Z_{ei,\text{isentropic}} RT_{ei}}{\rho_{ei,\text{isentropic}}^{k}} = \frac{\rho_{oi} Z_{oi} RT_{oi}}{\rho_{oi}^{k}}
$$
(1.13)

<span id="page-144-2"></span>Note that the temperature of the gas at the exit,  $T_{ei}$ , requires only that the flow is adiabatic and allows pipe friction to cause temperature changes, see (1.10). The temperature of the isentropic (frictionless, adiabatic) flow is the same as the adiabatic flow with friction, and the [isentro](#page-144-1)pic subscript is not required because temp[erature](#page-144-2)  $T_{ei, isentropic} = T_{ei}$ . Solving (1.13) for the density ratio at the instant of rupture,

$$
\frac{\rho_{ei,\text{isentropic}}}{\rho_{oi}} = \left(\frac{Z_{ei,\text{isentropic}}}{Z_{oi}} \frac{T_{ei}}{T_{oi}}\right)^{\frac{1}{k-1}}
$$
(1.14)

<span id="page-144-3"></span>The isentropic, inertialess initial mass flow  $\dot{m}_{ei, is entropic}$  is from (1.11)

$$
\dot{m}_{ei, isentropic} = \rho_{ei, isentropic} A_e c_{ei}
$$
\n(1.15)

where as usual the subscript "*i*" indicates time  $t = 0$ , the moment of rupture. With (1.14) and  $\rho_{oi} = P_{oi} / (Z_{oi} RT_{oi})$  $\rho_{oi} = P_{oi} / (Z_{oi} RT_{oi})$  $\rho_{oi} = P_{oi} / (Z_{oi} RT_{oi})$  the mass flow in (1.15) becomes

$$
\dot{m}_{ei, isentropic} = \left(\frac{P_{oi} A_e}{Z_{oi} RT_{oi}}\right) \left(\frac{Z_{ei, isentropic}}{Z_{oi}} \frac{T_{ei}}{T_{oi}}\right)^{\frac{1}{k-1}} \left(k Z_{ei, isentropic} RT_{ei}\right)^{\frac{1}{2}}
$$
(1.16)

Using (1.10) to eliminate the temperature ratio, this can be rearranged to yield,

$$
\dot{m}_{ei, isentropic} = \left(\frac{Z_{ei, isentropic}}{Z_{oi}} \left(\frac{2}{k+1}\right)\right)^{\frac{k+1}{2(k-1)}} \left(\frac{k}{Z_{oi} RT_{oi}}\right)^{\frac{1}{2}} P_{oi} A_e
$$
\n(1.17)

Then, a correction factor  $K_{inertia}$  is introduced to reduce the isentropic inertialess release rate in (1.17) to account for the inertia of the gas as it starts from rest at the moment of rupture,

$$
\dot{m}_{ei} = K_{inertia} \dot{m}_{ei, isentropic} \tag{1.18}
$$

where  $K_{inertia}$  is assumed here to be a true constant, independent of the thermodynamic states  $(P_{ei, isentropic}, T_{ei})$  and  $(P_{oi}, T_{oi})$  and the compressibility factors  $Z_{ei, isentropic}$  and  $Z_{oi}$ .

The actual exit pressure  $P_{ei}$  produced by th[e inert](#page-143-1)ia-adjusted initial release rate  $\dot{m}_{ei}$  is calculated from (1.11), using (1.12) for  $\rho_{ei}$  and (1.9) for the speed of sound  $c_e$  to get

$$
\dot{m}_{ei} = \frac{P_{ei}A_e}{Z_{ei}RT_{ei}} \left(k Z_{ei}RT_{ei}\right)^{\frac{1}{2}}
$$
(1.19)

which yields

$$
P_{ei} = \frac{\dot{m}_{ei}}{A_e} \left(\frac{Z_{ei}RT_{ei}}{k}\right)^{\frac{1}{2}}
$$
(1.20)

with  $Z_{ei}$  evaluated at  $P_{ei}$ ,  $T_{ei}$ , and  $T_{ei}$  calculated from  $T_{oi}$  and (1.10). The density  $\rho_{ei}$  at the inertia-adjusted mass flow rate  $\dot{m}_{ei}$  is, from(1.12),

$$
\rho_{ei} = \frac{P_{ei}}{Z_{ei}RT_{ei}}\tag{1.21}
$$

This completes the set of equations required to calculate the release rate  $\dot{m}_e$ .

 $1 - 6$ 

<span id="page-146-0"></span>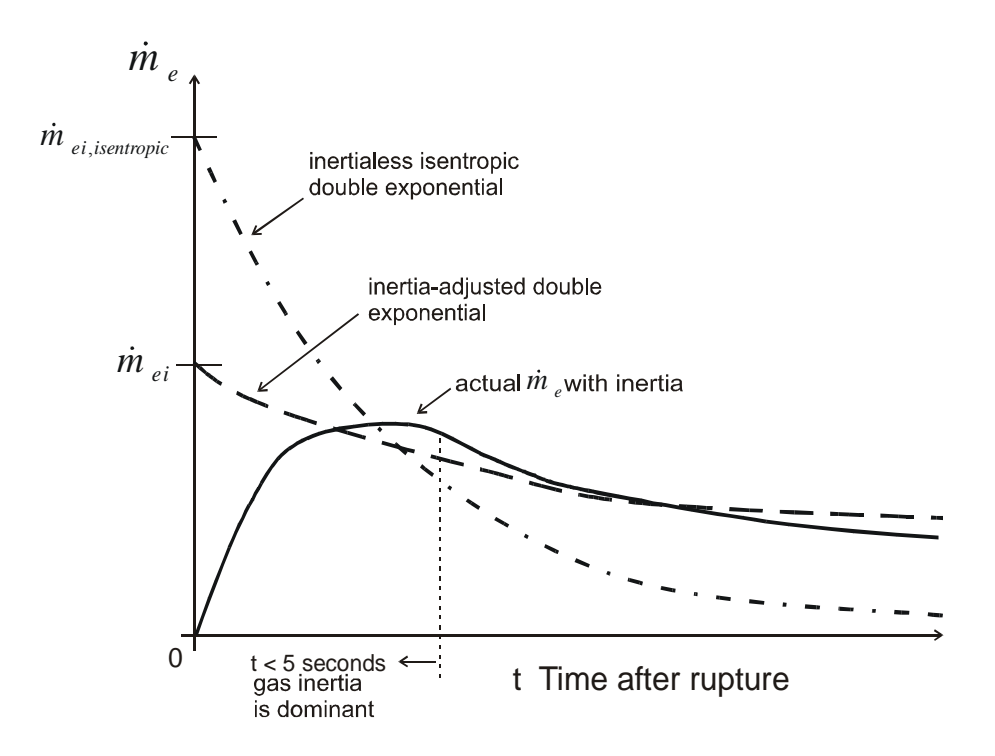

*Figure 1.2 Approximating the actual mass release rate with inertia by an inertialess flow* 

## **Equivalent Steady Release Duration for a Transient Release**

Using Wilson (1995) p11, the equivalent release time for evaluating the effect of averaging time on crosswind plume meandering is

$$
t_{eq} = \frac{\left[\int_0^\infty \frac{\dot{m}_s(t)}{\dot{m}_{si}} dt\right]^2}{\int_0^\infty \left(\frac{\dot{m}_s(t)}{\dot{m}_{si}}\right)^2 dt}
$$
(1.22)

Case 1: Exponential Decay of a Transient Release

For example, for a single exponential transient release decaying with time constant  $\tau$ 

$$
\frac{\dot{m}_s}{\dot{m}_{si}} = e^{-\frac{t}{\tau}} \tag{1.23}
$$

With this exponential decay in the definition for *teq*

$$
t_{eq} = \frac{\left[\int_0^\infty e^{-\frac{t}{\tau}} dt\right]^2}{\int_0^\infty e^{-2\frac{t}{\tau}} dt} = \frac{\tau^2}{\left(\frac{\tau}{2}\right)} = 2\tau
$$
 (1.24)

#### Case 2: Double Exponential Decay of a Transient Release

For pipeline releases, a more realistic model for the release rate is a double exponential that conserves the total mass  $M_i$  being released, while providing for a short initial time constant  $\alpha^2 \beta$ as the pressure wave from the rupture travels down the pipeline, and a second time constant  $\beta$  for the final blowdown phase after the pressure wave reaches the end of the pipeline (or the emergency shutdown valve),

$$
\dot{m}_e = \left(\frac{1}{1+\alpha}\right) \left[ \dot{m}_{ei} \exp\left(-\frac{t}{\alpha^2 \beta}\right) + \frac{M_i}{\beta} \exp\left(-\frac{t}{\beta}\right) \right]
$$
(1.25)

where  $M_i$  is the initial mass is the pipeline effective length  $L_{\text{eff}}$ , and the dimensionless factor  $\alpha$  is related to the other parameters by

$$
\alpha = \frac{M_i}{\beta \dot{m}_{ei}} \tag{1.26}
$$

Then, performing the integrations in (1.22) yields the surprisingly simple result that the equivalent release time is just the sum of the two time constants,

$$
t_{eq} = \beta + \alpha^2 \beta
$$
 for double exponential release (1.27)

#### **References**

Wilson, D.J. (1979) "Release and Dispersion of Toxic Gas From Pipeline Ruptures", Alberta Environment Pollution Control Division Technical Report, 91 pages.

Wilson, D.J. (1981) "Expansion and Plume Rise of Gas Jets from High Pressure Pipeline Ruptures", Alberta Environment Pollution Control Division Technical Report, contract #790686, April 1981, 61 pages.

Wilson, D.J. (1995) **Concentration Fluctuations and Averaging Time in Vapor Clouds**, Center for Chemical Process Safety, American Institute of Chemical Engineers, New York, 181 pages.

 $1 - 8$ 

# **CHAPTER 2**

## **EXTRA MASS RELEASED DUE TO DELAYED ESD VALVE CLOSURE**

#### **Assumptions for Pipe Blowdown Analysis**

- 1. Flow in pipe is isothermal at  $T_{oi}$  except near the pipe exit where the flow velocity is very high, the heat transfer through the pipe walls is too slow to keep the flow isothermal, and the exit flow adiabatic, with stagnation temperature  $T_{oe} = T_{oi}$ .
- 2. The gas in the line is approximated as an ideal gas with  $P = \rho Z_{oi}RT$ , where  $Z_{oi}$  is the compressibility factor of the gas at the initial conditions  $(P_{oi}, T_{oi})$  before the pipeline rupture.
- 3. As the density and pressure change along the pipe, the friction factor decreases and the compressibility factor *Z* and stagnation density ratio  $\rho_o/\rho$  increase as the flow approaches the exit. We assume that the term  $(f \rho_o)/(Z \rho)$  remains constant with distance *x*.
- 4. Flow acceleration (caused by changing density with distance *x*) produces only small pressure gradients that are negligible compared to the pressure gradient caused by wall friction. With this assumption the flow can be treated as quasi-steady with the same mass flow rate  $\dot{m} = \dot{m}_e$  at each *x* position.

Assumption # 4, of inertialess quasi-steady flow, is the key to finding the explicit analytical equations, rather than having to resort to case-by-case numerical solutions of the differential equations of motion. Solution of the non-linear flow equation  $\Delta P \propto \rho f V^2 \Delta x$ , (where  $V^2$  is the non-linear contribution of velocity  $V = \frac{m}{\rho} A_P$  is difficult. One previous study, see Botros et. al. (1989), used numerical solutions of an approximate linearized equation. The reader is referred to Shaprio (1953) for a comprehensive review of the thermodynamics of compressible flow.

In the first few seconds after rupture, the gas accelerates from rest, after the density wave sweeps by each *x* location at the speed of sound. During these first few seconds our assumptions of inertialess flow will over-predict the maximum start-up release rate at  $t = 0$  by about a factor of two. However, this error is rapidly reduced by a compensating error from our assumption of quasi-steady flow. The quasi-steady assumption forces the mass flow *m* at every *x* position to accelerate instantly to the value  $\dot{m}_e$  at the pipe exit. This overestimate of  $\dot{m}$  produces frictional pressure losses along the entire length from  $x = 0$  to  $x = x_{wave}$  (where  $x_{wave}$  is the position of the moving density wave that sets the stationary pipeline gas into motion.) The pressure drop will be over-predicted by the quasi-steady assumption, and this pressure drop over-prediction will

produce a lower exit density  $\rho_e$ , resulting in an under-prediction of the exit mass flow  $m_e$ . The net effect, hopefully, is that the  $\dot{m}_e$  error from the quasi-steady assumption will cancel the  $\dot{m}_e$ error from the inertialess assumption.

$$
\dot{m}_e = \frac{M_i}{\beta} \exp\left(-\frac{t}{\beta}\right) \tag{2.1}
$$

#### final isothermal decay

The double exponential model, summarized in Chapter 1, makes no attempt to model realistically the release rate  $\dot{m}_e$  for the first few seconds, but instead fits a smooth, rapidlydecaying initial exponential function as an empirical curve from  $\dot{m}_e = \dot{m}_{ei}$  at  $t = 0$  to the final isothermal quasi-steady inertialess blowdown that is correctly represented by an exponential decay.

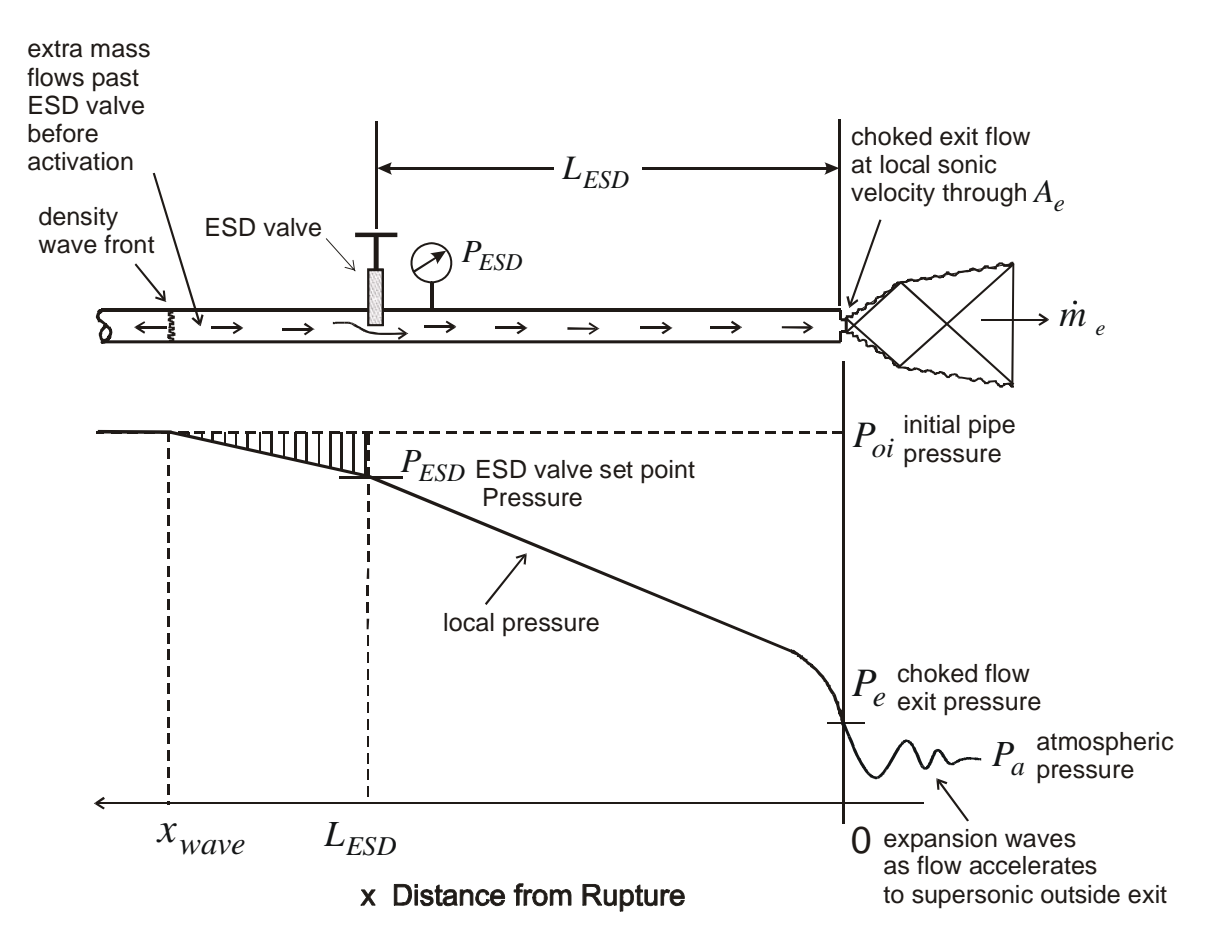

*Figure 2.1 Pressure variation along the pipe at the instant when the ESD valve is activated and begins to close.* 

Because we assume the gas is stationary (zero flow rate) in the pipeline before is ruptures,  $P_{oi} = P_i$  and  $T_{oi} = T_i$ , where the subscript "o" indicates isentropic (frictionless) stagnation conditions.

### **Pressure and Density Variation along the Pipeline**

A density profile method will be used to calculate the amount of mass that leaks past the ESD valve before it reaches its closure activation pressure set-point  $P_{ESD}$ . In order to calculate the density  $\rho$  at each x position we first relate the density variation to the pressure variation along the pipe. For isothermal flow at  $T = T_{oi}$ , the initial temperature of the gas at rest in the pipe,

$$
\rho = \frac{P}{ZRT_{oi}}\tag{2.2}
$$

<span id="page-150-0"></span>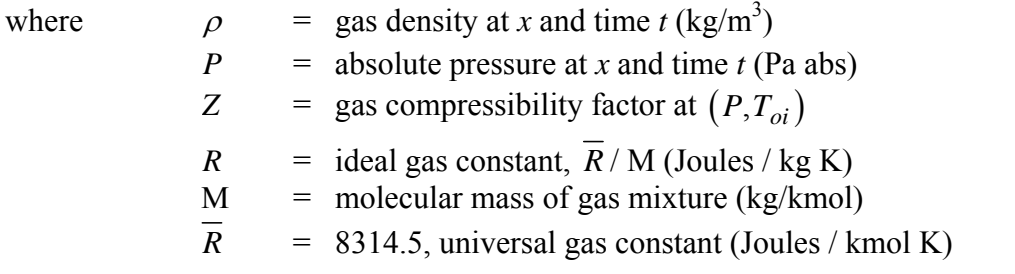

The relevant variables for a non-ideal-gas analysis are:

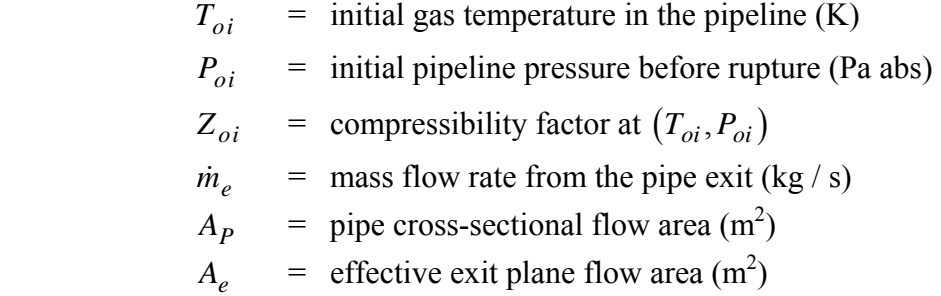

<span id="page-150-1"></span>For adiabatic inertialess flow, the stagnation temperature  $T = T_{oi}$  remains constant with the distance x, and the isentropic (frictionless) stagnation pressure  $P<sub>o</sub>$  is reduced below the initial stagnation pressure  $P_{oi}$  by frictional losses, see Shaprio (1953).

$$
\frac{\partial P_o}{\partial x} = \rho \frac{f V^2}{D 2} \tag{2.3}
$$

where  $P_o = P + (\rho V^2 / 2)$ , stagnation pressure (Pa abs)  $V =$  local velocity of the quasi-steady flow  $(m/s)$  $D =$  pipe inside diameter (m) *f* = friction factor

<span id="page-151-1"></span>The friction factor is a function of local Reynolds number  $\text{Re}_p$ , and pipe roughness:

$$
\text{Re}_D = \frac{\rho V D}{\mu} \tag{2.4}
$$

<span id="page-151-0"></span>Our assumption of quasi-steady flow requires the mass flow *m* to be constant at each position x for a given time t, so  $\dot{m} = \dot{m}_e$  and by definition,

$$
V = \frac{\dot{m}_e}{\rho A_p} = \frac{4 \dot{m}_e}{\pi \rho D^2}
$$
 (2.5)

Using [\(2.5\)](#page-151-0) in [\(2.4\)](#page-151-1)

$$
\text{Re}_D = \frac{4\dot{m}_e}{\pi \,\mu D} \tag{2.6}
$$

so for quasi-steady flow,  $Re_b$  is constant with x, and f will also be constant with x, varying only in time. Then, taking the *x* derivative of [\(2.2\)](#page-150-0) to find the relations between stagnation pressure gradient and stagnation density gradient

$$
\frac{\partial P_o}{\partial x} = Z_o \, RT_o \, \frac{\partial \rho_o}{\partial x} \tag{2.7}
$$

<span id="page-151-3"></span><span id="page-151-2"></span>where  $Z_o$  is the compressibility factor at  $(P_o, T_o)$  at each *x*, and  $\rho_o$  is the stagnation density at  $P_0, T_0$ . Equating [\(2.3\)](#page-150-1) to [\(2.7\),](#page-151-2) with [\(2.5\)](#page-151-0) for *V* :

$$
Z_oRT_o \frac{\partial \rho_o}{\partial x} = \frac{\rho f \dot{m}_e^2}{2D \rho^2 A_p^2}
$$
 (2.8)

<span id="page-151-4"></span>At a given time *t*, [\(2.8\)](#page-151-3) gives the variation of  $\rho_o$  with the *x* as:

$$
\rho_o \ d\rho_o = \frac{\dot{m}_e^2 f}{2D Z_o R T_o A_p^2} \ \frac{\rho_o}{\rho} dx \tag{2.9}
$$

Equation [\(2.9\)](#page-151-4) is difficult to integrate because several of the variables on the right hand side are functions of pressure and velocity, which both change along the pipe with *x*. The density ratio  $\rho$  /  $\rho$  is a function of the local Mach number  $\mathfrak{M} = V/c$ , where c is the local speed of sound,

$$
\frac{\rho_o}{\rho} = \left(1 + \left(\frac{k-1}{2}\right)\mathfrak{M}^2\right)^{\frac{1}{k-1}}
$$
\n(2.10)

<span id="page-152-0"></span>Note that the compressibility factor ratio is 1 with the quasi-ideal gas assumption and does not appear in functions for  $\rho_o / \rho$  or for  $T_o / T$  or  $P_o / P$ . Typically k = 1.4 so that  $\rho_o / \rho$  < 1.05 for Mach Number  $\mathfrak{M} < 0.3$ , which is true over most of the pipe length, except for the last few hundred diameters where the flow accelerates rapidly and adiabatically to exit sonically at  $\mathfrak{M} = 1$  from the rupture. Plotting the variation of f, Z and  $\rho_o / \rho$  along the pipe,

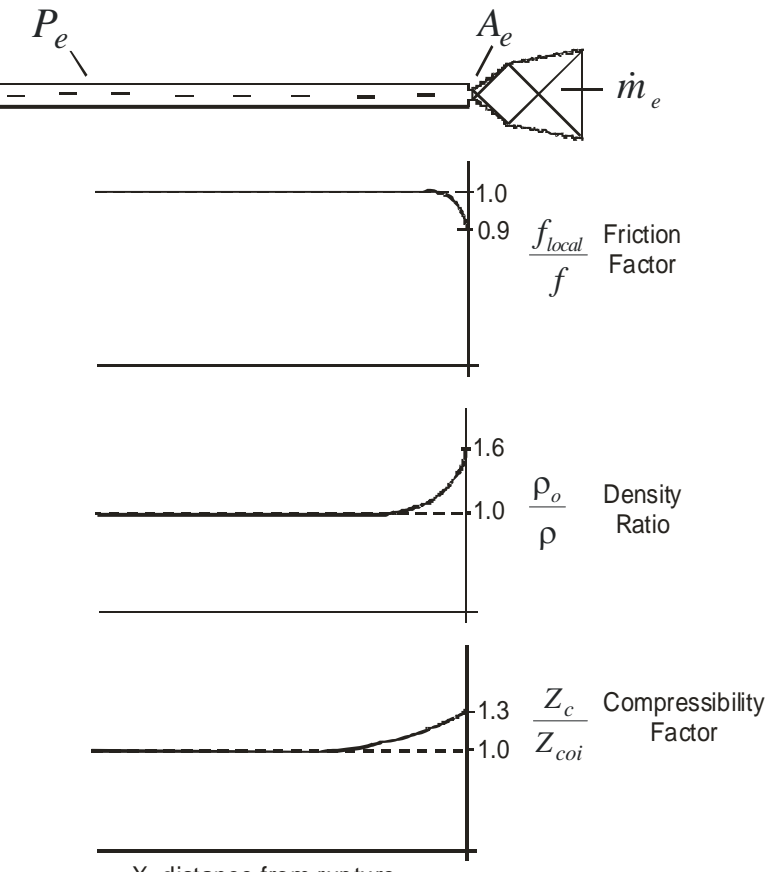

X distance from rupture

## *Figure 2.2 Variation of Friction Factor, Density Ratio and Compressibility Factor Near the Rupture*

The compressibility factor *Z* increases as the pressure drops to the exit pressure, and outside the rupture exit, *Z* jumps to  $Z = 1.00$  at atmospheric pressure. The friction factor *f* stays almost constant with distance *x*, because  $\dot{m} = \dot{m}_e$  is constant with *x*. However, f does drop somewhat near the pipe exit as the flow accelerates from  $\mathfrak{M} < 0.3$  to  $\mathfrak{M} = 1.0$  at the exit. The flow

acceleration suppresses turbulence production in the flow and so lowers mixing and drag near the pipe wall.

These effects tend to cancel each other in the right side of [\(2.9\),](#page-151-4) and we will assume that the right side of  $(2.9)$  is constant with x, so that in  $(2.9)$  we can make the approximation,

$$
\int_0^x \frac{f_{local}}{Z} \left(\frac{\rho_o}{\rho}\right) dx = \frac{f x}{Z_{oi}} \tag{2.11}
$$

<span id="page-153-4"></span>so that [\(2.9\)](#page-151-4) integrates from the exit stagnation density  $\rho_o = \rho_{oe}$  at  $x = 0$  to  $\rho_o$  at *x*.

$$
\rho_o^2 - {\rho_{oe}}^2 = \frac{{\dot{m}_e}^2 f x}{D Z_{oi} R T_{oi} A_p^2}
$$
 (2.12)

<span id="page-153-0"></span>At the pipe exit the flow is choked at sonic velocity, and the mass flow rate is,

$$
\dot{m}_e = K_{inertia} \, \rho_e \, c_e \, A_e \tag{2.13}
$$

where the constant  $K_{inertia}$  in [\(2.13\)](#page-153-0) is an empirical value (typically 0.5) to correct for initial flow rate errors caused by gas inertia and  $c_e$  is the speed of sound at the adiabatic sonic  $(\mathfrak{M} = 1.0)$  exit velocity,

$$
c_e = (k Z_e R T_e)^{\frac{1}{2}}
$$
 (2.14)

<span id="page-153-1"></span>The temperature decrease as the flow accelerates adiabatically from its stagnation temperature *To*  at rest to temperature  $T$  at Mach number  $\mathfrak{M}$  is

$$
\frac{T_o}{T} = 1 + \left(\frac{k-1}{2}\right) \mathfrak{M}^2 \tag{2.15}
$$

<span id="page-153-2"></span>and for sonic velocity  $\mathfrak{M} = 1.0$  at the rupture exit, denoted by subscript "*e*", and

$$
\frac{T_{oi}}{T_e} = \left(\frac{k+1}{2}\right) \tag{2.16}
$$

<span id="page-153-3"></span>Keep in mind that  $T_{oi} = T_i$  because the gas is initially at rest. Also, from [\(2.10\)](#page-152-0)

$$
\frac{\rho_{oe}}{\rho_e} = \left(\frac{k+1}{2}\right)^{\frac{1}{k-1}}
$$
\n(2.17)

<span id="page-154-0"></span>Combining [\(2.13\)](#page-153-0), [\(2.14\)](#page-153-1), [\(2.16\)](#page-153-2) and [\(2.17\)](#page-153-3),

$$
\rho_{oe}^2 = \left(\frac{k+1}{2}\right)^{\frac{k+1}{k-1}} \frac{\dot{m}_e^2}{k Z_e R T_{oi} K_{inertia}^2 A_e^2}
$$
 (2.18)

<span id="page-154-1"></span>Then use [\(2.18\)](#page-154-0) to define an initial isentropic mass release rate at  $t = 0$ , where  $\rho_{oe} = \rho_{oi}$  the initial density of the stationary gas in the pipeline

$$
\dot{m}_{ei} = K_{inertia} \left(\frac{2}{k+1}\right)^{\frac{k+1}{2(k-1)}} \rho_{oi} A_e \left(k Z_e R T_{oi}\right)^{\frac{1}{2}}, or
$$
\n
$$
\dot{m}_{ei} = K_{inertia} \rho_{oi} \left(\frac{Z_{ei}}{Z_{oi}} \frac{2}{k+1}\right)^{\frac{k+1}{2(k-1)}} \cdot A_e \cdot \left(k Z_{oi} R T_{oi}\right)^{\frac{1}{2}}
$$
\n(2.19)

Combining [\(2.12\)](#page-153-4) with [\(2.18\)](#page-154-0) and normalizing with [\(2.19\)](#page-154-1) yields the stagnation density variation along the pipe at any time *t* as,

<span id="page-154-2"></span>
$$
\frac{\rho_o}{\rho_{oi}} = \frac{\dot{m}_e}{\dot{m}_{ei}} \left[ 1 + B_A x \right]^{\frac{1}{2}}
$$
(2.20)

<span id="page-154-3"></span>with the constant  $B_A$  defined from properties of calculated values in a number of ways,

$$
B_{A} = \left(\frac{2}{k+1}\right)^{\frac{k+1}{k-1}} \left(\frac{K_{inertia} A_e}{A_p}\right)^2 \left(\frac{Z_e}{Z_{oi}}\right) \frac{kf}{D}
$$
  

$$
= \left(\frac{\dot{m}_{ei}}{\rho_{oi}}\right)^2 \frac{f}{D Z_{oi} RT_{oi} A_p^2}
$$
  

$$
= \left(\frac{\dot{m}_{ei}}{\rho_{oi}}\right)^2 \frac{\rho_{oi} f}{D P_{oi} A_p^2}
$$
  

$$
= \frac{\dot{m}_{ei}^2 f}{\rho_{oi} D P_{oi} A_p^2}
$$
 (2.21)

Equations [\(2.20\)](#page-154-2) and [\(2.21\)](#page-154-3) apply to inertialess, quasi-steady, isothermal flow.

To further simplify this equation, it will be assumed in the following analysis that  $Z_e/Z_{oi} = \text{CONSTANT}$  so that  $B_A$  remains constant with time. Note that the empirical inertial lag correction constant  $K_{inertia}$  appears as part of the normalization by the initial mass flow rate  $\dot{m}_{ei}$  .

#### **Integration of Density Profile for ESD Leakage**

The extra mass that leaks past the ESD valve before the pressure at the valve drops to the setpoint pressure  $P_{ESD}$  is found by integrating the density profile  $\rho(x)$  along the pipe from  $x =$  $L_{ESD}$  to  $x = x_{wave}$ , where  $\rho(x)$  has just started to change from its initial constant density  $\rho_i$  in the stationary gas, as shown in Figure 2.1. The first step is to determine the position  $x_{wave}$  at the time  $t_{ESD}$  when the ESD is activated. For quasi-ideal (Z ratio=1), isothermal flow, the pressure ratio is equal to the density ratio, so [\(2.20\)](#page-154-2) becomes:

$$
\frac{P_o}{P_{oi}} = \frac{\rho_o}{\rho_{oi}} = \frac{\dot{m}_e}{\dot{m}_{ei}} \left[ 1 + B_A x \right]^{\frac{1}{2}}
$$
(2.22)

<span id="page-155-1"></span><span id="page-155-0"></span>In the slow subsonic flow far from the rupture, stagnation and static pressure are almost equal, so  $P_o = P$  is a good approximation. At the instant the ESD valve is activated, [\(2.22\)](#page-155-0) becomes:

$$
\frac{P_{ESD}}{P_{oi}} = \frac{\dot{m}_{e,ESD}}{\dot{m}_{ei}} \left[ 1 + B_A L_{ESD} \right]^{\frac{1}{2}}
$$
(2.23)

<span id="page-155-2"></span>solving [\(2.23\)](#page-155-1) for the mass flow rate at  $t = t_{ESD}$ ,

$$
\frac{\dot{m}_{e,ESD}}{\dot{m}_{ei}} = \frac{P_{ESD}}{P_{oi}} \left[ \frac{1}{\left[1 + B_A L_{ESD}\right]^{\frac{1}{2}}} \right]
$$
(2.24)

<span id="page-155-3"></span>The stagnation density profile along the pipe at  $t = t_{ESD}$  is determined by putting [\(2.24\)](#page-155-2) into  $(2.22)$  at  $t = t_{ESD}$  to obtain,

$$
\left. \frac{\rho_o}{\rho_{oi}} \right|_{t=t_{ESD}} = \left( \frac{P_{ESD}}{P_{oi}} \right) \left[ \frac{1 + B_A x}{1 + B_A L_{ESD}} \right]^{\frac{1}{2}}
$$
\n(2.25)

All the terms on the right hand side of [\(2.25\)](#page-155-3) are independent of time, so [\(2.25\)](#page-155-3) gives the remarkable result that the density profile  $\rho_o(x)$  along the pipeline at the moment of ESD closure is independent of the delay time  $t_{ESD}$  before closure. This time-independence of  $\rho_o(x)$  will produce an extra mass  $M_{extra}$  that leaks past the ESD that is independent of any explicit dependence on activation time delay  $t_{ESD}$ . In [\(2.25\)](#page-155-3) note that the empirical inertia lag constant

 $K_{inertia}$  has cancelled, making the extra mass  $M_{extra}$  independent of pipeline gas inertia in the initial rupture transient.

<span id="page-156-2"></span>The position  $x_{wave}$  of the density wave can be determined from [\(2.25\)](#page-155-3) by setting  $\rho_o = \rho_{oi}$  at  $x =$ *x*wave to obtain:

$$
1 + B_A x_{wave} = \left(\frac{P_{oi}}{P_{ESD}}\right)^2 \left[1 + B_A L_{ESD}\right]
$$
 (2.26)

The extra mass that escapes past the ESD valve during the activation delay time  $t_{ESD}$  is found by integrating the density change along the pipeline from  $x = L_{ESD}$  to  $x = x_{wave}$ , see Figure 2.1.

$$
m_{extra} = \int_{L_{ESD}}^{x_{wave}} (\rho_i - \rho) A_p dx
$$
 (2.27)

<span id="page-156-0"></span>For constant initial density  $\rho_i$  in the gas at rest before rupture,

$$
m_{extra} = \rho_i A_p \int_{L_{ESD}}^{x_{wave}} \left(1 - \frac{\rho}{\rho_i}\right) dx
$$
 (2.28)

with  $\rho = \rho_o$  for all  $x \ge L_{ESD}$ , equation [\(2.25\)](#page-155-3) can be used in equation [\(2.28\)](#page-156-0) to obtain,

<span id="page-156-1"></span>
$$
m_{extra} = \left\{ \rho_{oi} A_p \left[ x_{wave} - L_{ESD} \right] \right\} - \left\{ \frac{\rho_{oi} A_p \left( P_{ESD} / P_{oi} \right)}{\left[ 1 + B_A L_{ESD} \right]^{\frac{1}{2}}} \int_{L_{ESD}}^{x_{wave}} \left[ 1 + B_A x \right]^{\frac{1}{2}} dx \right\}
$$
(2.29)  
TERM 1

$$
m_{extra} = (TERM 1) - (TERM 2)
$$

<span id="page-156-3"></span>We can express TERM 1 in equation [\(2.29\)](#page-156-1) as:

$$
TERM \ 1 = \frac{\rho_{oi} A_p}{B_A} \left( \left[ 1 + B_A x_{wave} \right] - \left[ 1 + B_A L_{ESD} \right] \right) \tag{2.30}
$$

<span id="page-156-4"></span>Then, using  $(2.26)$  for  $x_{wave}$ ,  $(2.30)$  becomes

*TERM* 1 = 
$$
\frac{\rho_{oi} A_p}{B_A} [1 + B_A L_{ESD}] \left( \left( \frac{P_{oi}}{P_{ESD}} \right)^2 - 1 \right)
$$
 (2.31)

The integration from the ESD valve to the density wave in TERM 2 can be carried out by defining the integrand as  $\psi^{\frac{1}{2}}$ , where  $\psi = (1 + B_A x)$  and  $d\psi = B_A dx$ . With this transformation TERM 2 integrates to:

<span id="page-157-0"></span>*TERM* 
$$
2 = \frac{2}{3} \frac{\rho_{oi} A_p}{B_A} \left( \frac{P_{ESD}}{P_i} \right) \left[ 1 + B_A L_{ESD} \right]^{-\frac{1}{2}} \left( \left( 1 + B_A x_{wave} \right)^{\frac{3}{2}} - \left( 1 + B_A L_{ESD} \right)^{\frac{3}{2}} \right) \tag{2.32}
$$

<span id="page-157-1"></span>Then with  $(2.26)$  to define  $x_{\text{wave}}$  in  $(2.32)$ ,

*TERM* 
$$
2 = \frac{\rho_{oi} A_p}{B_A} [1 + B_A L_{ESD}] \left( \frac{2}{3} \left( \frac{P_{oi}}{P_{ESD}} \right)^2 - \frac{2}{3} \left( \frac{P_{ESD}}{P_{oi}} \right) \right)
$$
 (2.33)

<span id="page-157-2"></span>Subtracting [\(2.33\)](#page-157-1) from [\(2.31\)](#page-156-4) yields the final expression for the extra mass:

$$
m_{extra} = \frac{\rho_{oi} A_p}{B_A} [1 + B_A L_{ESD}] \left( \frac{1}{3} \left( \frac{P_{oi}}{P_{ESD}} \right)^2 + \frac{2}{3} \left( \frac{P_{ESD}}{P_{oi}} \right) - 1 \right)
$$
(2.34)

where  $B_A$  is defined by [\(2.21\)](#page-154-3) and contains the ratio  $A_e/A_p$  of the effective exit area  $A_e$  of the rupture to the pipe area  $A_p$ . The extra mass flow is best expressed as an extra length  $L_{extra}$  that contains  $m_{extra}$  at the initial pipeline density  $\rho_i = \rho_{oi}$ ,

$$
m_{extra} = \rho_i A_p L_{extra}
$$
 (2.35)

<span id="page-157-4"></span><span id="page-157-3"></span>Equating [\(2.34\)](#page-157-2) to [\(2.35\),](#page-157-3) and using [\(2.21\)](#page-154-3) to define  $B_A$ ,

$$
\frac{L_{extra}}{L_{ESD}} = \left[1 + \left(\frac{Z_{oi}}{Z_e}\right)\left(\frac{A_p}{A_e}\right)^2 \left(\frac{k+1}{2}\right)^{\frac{k+1}{k-1}} \left(\frac{D}{k f L_{ESD}}\right)\right] \left(\frac{1}{3}\left(\frac{P_{oi}}{P_{ESD}}\right)^2 + \frac{2}{3}\left(\frac{P_{ESD}}{P_{oi}}\right) - 1\right) \tag{2.36}
$$

## **Numerical Example for Extra Length Due to Valve Closure Pressure Setting** Assume:

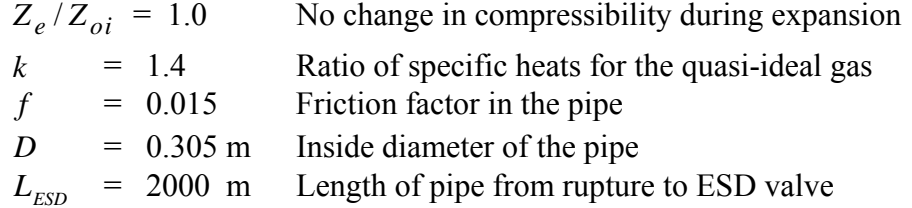

Then in [\(2.36\)](#page-157-4)

$$
\frac{L_{extra}}{L_{ESD}} = \left[1 + 0.0217 \left(\frac{A_p}{A_e}\right)^2 \right] \left(\frac{1}{3} \left(\frac{P_{oi}}{P_{ESD}}\right)^2 + \frac{2}{3} \left(\frac{P_{ESD}}{P_{oi}}\right) - 1\right)
$$
  
TERM A = 
$$
1 + 0.0217 \left(\frac{A_p}{A_e}\right)^2
$$

**Case 1** Full Area Rupture  $A_e = A_p$ , TERM A= 1.02

**Case 2** 10% Area Large Leak  $A_e = 0.1 A_p$ , TERM A = 3.17

*Table 2.1 Effect of ESD valve set point on extra length of mass release* 

| <b>Set Point</b><br>for ESD Valve Closure | $L_{extra}/L_{ESD}$                |                         |
|-------------------------------------------|------------------------------------|-------------------------|
| $P_{ESD}/P_{oi}$                          | Case 1<br><b>Full Area Rupture</b> | Case 2<br>10% Area Leak |
| 0.9                                       | 0.018                              | 0.037                   |
| 0.75                                      | 0.095                              | 0.294                   |
| 0.67                                      | 0.193                              | 0.600                   |
| 0.50                                      | 0.681                              | 2.113                   |
| 0.33                                      | 2.33                               | 7.23                    |
| 0.25                                      | 4.6                                | 14.3                    |

#### **Activation Time Delay for an ESD Valve**

The extra length  $L_{extra}$  and extra mass  $m_{extra}$  is independent of the functional form for the mass release rate. This is reassuring because the double exponential model for release rate  $\dot{m}_e$  is an empirical approximation to the initial rate of decrease combined with an exact expression for the final blowdown  $\frac{after}{after}$  the ESD valve closes. Next, we need an estimate for the delay time  $t_{ESD}$ 

before the ESD valve closes. This time delay is of interest to operators in developing improved ESD valve control strategies that will reduce the activation delay.

The obvious method for estimating the time at which the ESD valve actuates is to substitute the double exponential mass release rate from Chapter 2 directly in [\(2.23\)](#page-155-1). This approach produces large errors in estimating  $t_{ESD}$ , because [\(2.23\)](#page-155-1) defines the rate of release  $\dot{m}_{e,ESD}$  rather than the total extra mass released  $m_{extra}$ . This error occurs because the double exponential function for  $\dot{m}_e$  is only an empirical approximation for times before the ESD valve closes. A more accurate method for estimating  $t_{ESD}$  is to use the total extra mass released,  $m_{extra}$ , (the integral of  $\dot{m}_e$ ) than from the rate  $\dot{m}_e$  itself. By using  $m_{extra}$  the integral of the exact solution for the final isothermal decay (the second term in [\(2.37\)](#page-159-0) below) is being used, rather than the initial blowdown approximation (the first term in [\(2.37\)](#page-159-0)). See Figure 1.2 in Chapter 1 for an illustration of the errors that occur at short release times, before the sound wave from the rupture reaches the effective "end" of the pipe at time  $t = (L_{ESD} + L_{extra})/c_o$ .

The first step in estimating  $t_{ESD}$  is to allow a travel time  $L_{ESD}/c_o$  for a sound wave to travel from the rupture along the pipe to the ESD valve position at  $x = L_{ESD}$ . Then, starting with the double exponential release rate from Chapter 1, Equation (1.2) with (1.4),

$$
\frac{\dot{m}_e}{\dot{m}_{ei}} = \left(\frac{1}{1+\alpha}\right) \left( \exp\left(-\frac{t}{\alpha^2 \beta}\right) + \alpha \exp\left(-\frac{t}{\beta}\right) \right) \tag{2.37}
$$

<span id="page-159-0"></span>Integrating this from  $t = L_{ESD}/C_o$  to  $t = t_{ESD}$  yields the extra mass,

$$
m_{extra} = \frac{\dot{m}_{ei}}{1+\alpha} \int_{\frac{L_{ESD}}{c_o}}^{t_{ESD}} \left( \exp\left(-\frac{t}{\alpha^2 \beta}\right) + \alpha \exp\left(-\frac{t}{\beta}\right) \right) dt
$$
 (2.38)

where

$$
c_o = (k Z_{oi} R T_{oi})^{1/2}
$$
 (2.39)

is the speed of sound at the initial pipe stagnation temperature  $T_{oi}$ . Integration yields,

$$
m_{extra} = \frac{\dot{m}_{ei}}{1 + \alpha} \left[ -\alpha^2 \beta \exp\left(-\frac{t}{\alpha^2 \beta}\right) - \alpha \beta \exp\left(-\frac{t}{\beta}\right) \right]_{\frac{L_{ESD}}{c_o}}^{t_{ESD}} \tag{2.40}
$$

Evaluating the integral at its limits,

$$
m_{extra} = \frac{\dot{m}_{ei}}{1+\alpha} \left( \alpha^2 \beta \exp\left(-\frac{L_{ESD}}{c_o \alpha^2 \beta}\right) - \alpha \beta \exp\left(-\frac{L_{ESD}}{c_o \beta}\right) \right)
$$
  
- 
$$
\frac{\dot{m}_{ei}}{1+\alpha} \left( \alpha^2 \beta \exp\left(-\frac{t_{ESD}}{\alpha^2 \beta}\right) - \alpha \beta \exp\left(-\frac{t_{ESD}}{\beta}\right) \right)
$$
(2.41)

<span id="page-160-0"></span>The constant  $\alpha$  can be eliminated by using Equations (1.3) and (1.4) from Chapter 1 to obtain,

$$
m_{extra} = \frac{1}{1 + \frac{M_i}{\dot{m}_{ei}\beta}} \left( \frac{M_i^2}{\dot{m}_{ei}\beta} \exp\left(-\frac{\dot{m}_{ei}^2 \beta L_{ESD}}{c_o M_i^2}\right) + M_i \exp\left(-\frac{L_{ESD}}{c_o \beta}\right) \right)
$$
  
- 
$$
\frac{1}{1 + \frac{M_i}{\dot{m}_{ei}\beta}} \left( \frac{M_i^2}{\dot{m}_{ei}\beta} \exp\left(-\frac{\dot{m}_{ei}^2 \beta t_{ESD}}{M_i^2}\right) - M_i \exp\left(-\frac{t_{ESD}}{\beta}\right) \right)
$$
(2.42)

The activation time delay for the ESD valve is found by first calculating  $L_{extra}$  from [\(2.35\)](#page-157-3) and [\(2.36\),](#page-157-4) with the known pressure set-point  $P_{ESD}$ , and then equating this to [\(2.42\)](#page-160-0) and solving for  $t_{ESD}$  by a recursive numerical method.

#### **Time Constant Derivation for Pipe Blowdown**

Based on the previous derivations and Wilson's unpublished papers, Zelensky provided the following derivation of the pipeline blowdown time constant. The mass that escapes from the segment during the activation delay time *t ESD* includes the extra mass that flowed by the ESD valve and the mass that left the segment before the ESD valve closes. It is found by integrating the density change along the pipeline from  $x = 0$  to  $x = L_{effective}$ ,

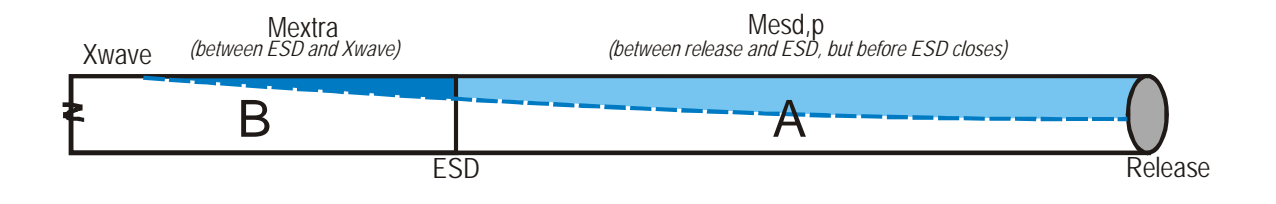

2 - 13

$$
m_{initial} = m_{remaining} + m_{exited}
$$
  
\n
$$
m_{exited} = \int_{0}^{L_{effective}} (\rho_i - \rho - \rho_A) A_p dx + \rho_A A_p L_{effective}
$$
  
\n
$$
m_{remaining} = \int_{0}^{L_{effective}} (\rho - \rho_A) A_p dx + \rho_A A_p L_{effective}
$$
\n(2.43)

Note the adjustment for  $\rho_A$  to give the correct mass when  $\rho = \rho_i$  and when  $\rho = \rho_A$ . For constant initial density  $\rho_i$  in the gas at rest before rupture,

$$
m_{remaining} = \rho_i A_p \int_0^L_{effective} \left( \frac{\rho}{\rho_i} - \frac{\rho_A}{\rho_i} \right) dx + \rho_A A_p L_{effective}
$$
 (2.44)

From [\(2.22\)](#page-155-0)

$$
\frac{P_o}{P_{oi}} = \frac{\rho_o}{\rho_{oi}} = \frac{\dot{m}_e}{\dot{m}_{ei}} \left[ 1 + B_A x \right]^{\frac{1}{2}}
$$
(2.45)

so

$$
m_{remaining} = \rho_{oi} A_p \left\{ -\frac{\rho_A}{\rho_{oi}} L_{effective} + \frac{\dot{m}_e}{\dot{m}_{ei}} \int_0^L e^{flective} \left[ 1 + B_A x \right]^{\frac{1}{2}} dx \right\} + \rho_A A_p L_{effective} \tag{2.46}
$$

The first term is an adjustment for the mass of gas left in the pipe at atmospheric conditions, which cancels with the third term which is a constant. As done in the previous derivation, the second term integration from the rupture to *Leffective* can be carried out by defining the integrand as  $\psi^{\frac{1}{2}}$ , where  $\psi = (1 + B_A x)$  and  $d\psi = B_A dx$ . With this transformation it integrates to:

$$
m_{remaining} = \frac{2}{3} \frac{\rho_{oi} A_p}{B_A} \frac{\dot{m}_e}{\dot{m}_{ei}} \left( \left( 1 + B_A L_{effective} \right)^{\frac{3}{2}} - 1 \right) +
$$
  
\n
$$
\rho_i A_p L_{effective} - \frac{2}{3} \frac{\rho_{oi} A_p}{B_A} \left( \left( 1 + B_A L_{effective} \right)^{\frac{3}{2}} - 1 \right)
$$
  
\n
$$
2 \rho_{oi} A_p \left( \left( 1 + B_A L_{effective} \right)^{\frac{3}{2}} - 1 \right) \left[ \dot{m}_e \right]
$$
 (2.47)

$$
m_{remaining} = \frac{2}{3} \frac{\rho_{oi} A_p}{B_A} \left( \left( 1 + B_A L_{effective} \right)^{\frac{3}{2}} - 1 \right) \left[ \frac{\dot{m}_e}{\dot{m}_{ei}} - 1 \right] + \rho_i A_p L_{effective}
$$
 (2.48)

Note initially the first term is zero and then it is negative, thus there is a minimum *Leffective* that gives a positive *mremaining* for each mass flow rate in time. Then with [\(2.19\),](#page-154-1)

$$
\dot{m}_{ei} = K_{inertia} \left(\frac{2}{k+1}\right)^{\frac{k+1}{2(k-1)}} \rho_{oi} A_e \left(k Z_e R T_{oi}\right)^{\frac{1}{2}}
$$
(2.49)

and  $B_A$  as defined in [\(2.21\)](#page-154-3)

$$
B_{A} = \left(\frac{2}{k+1}\right)^{\frac{k+1}{k-1}} \left(\frac{K_{inertia} A_e}{A_p}\right)^2 \left(\frac{Z_e}{Z_{oi}}\right) \frac{kf}{D}
$$
  

$$
= \left(\frac{\dot{m}_{ei}}{\rho_{oi}}\right)^2 \frac{f}{D Z_{oi} RT_{oi} A_p^2}
$$
  

$$
= \left(\frac{\dot{m}_{ei}}{\rho_{oi}}\right)^2 \frac{\rho_{oi} f}{D P_{oi} A_p^2}
$$
  

$$
= \frac{\dot{m}_{ei}^2 f}{\rho_{oi} D P_{oi} A_p^2}
$$
 (2.50)

so

$$
m_{remaining} = \frac{2}{3C_o} \left(\frac{A_p}{K_{inertia} A_e}\right)^3 \frac{D}{kf} \left(\frac{k+1}{2}\right)^{3(k+1)} \left(\frac{Z_{oi}}{Z_e}\right)^{3/2} \left(\left(1 + B_A L_{effective}\right)^{\frac{3}{2}} - 1\right) \dot{m}_e
$$
  
+  $\rho_i A_p L_{effective} - \frac{2}{3} \frac{\rho_{oi} A_p}{B_A} \left(\left(1 + B_A L_{effective}\right)^{\frac{3}{2}} - 1\right)$  (2.51)

<span id="page-162-0"></span>or

$$
m_{\text{remaining}} = \frac{2}{3} \rho_{oi}^2 P_{oi} \frac{A_p^3}{\dot{m}_{ei}^3} \frac{D}{f} \left( \left( 1 + B_A L_{effective} \right)^{\frac{3}{2}} - 1 \right) \dot{m}_e
$$
  
-  $\rho_{oi} A_p L_{effective} + \frac{2}{3} \frac{\rho_{oi} A_p}{B_A} \left( \left( 1 + B_A L_{effective} \right)^{\frac{3}{2}} - 1 \right)$  (2.52)

The second and third terms above can be shown to be equal with a Taylor expansion  $((1+a)^{3/2} \sim 3/2a+1)$  so that when  $\dot{m}_e$  is zero,  $m_{remaining}$  is zero.

For a simple exponential blowdown the mass flow rate is,

$$
\dot{m}_e = \dot{m}_{ei} \exp\left(\frac{-t}{\beta}\right)
$$
  
with  

$$
\beta = \frac{m_{initial}}{\dot{m}_{ei}}
$$
 (2.53)

and the mass is

2 - 15

$$
m_{\text{exited}} = \int_0^t \dot{m}_e dt
$$
  
\n
$$
m_{\text{exited}} = \beta \dot{m}_{ei} \left[ 1 - \exp\left(\frac{-t}{\beta}\right) \right] + C
$$
  
\n
$$
m_{\text{remaining}} = m_{\text{initial}} - m_{\text{exited}}
$$
  
\n
$$
m_{\text{remaining}} = m_{\text{initial}} - m_{\text{initial}} \left[ 1 - \exp\left(\frac{-t}{\beta}\right) \right] + C
$$
  
\n
$$
m_{\text{remaining}} = m_{\text{initial}} \exp\left(\frac{-t}{\beta}\right) + C
$$
  
\n
$$
m_{\text{remaining}} = \beta \dot{m}_e + C
$$
  
\n(2.54)

and, with the constant  $C$  in the above equal to the last two terms of  $(2.52)$ , then:

$$
\beta = \frac{2}{3C_o} \left( \frac{A_p}{K_{inertia} A_e} \right)^3 \frac{D}{kf} \left( \frac{k+1}{2} \right)^{\frac{3(k+1)}{2(k-1)}} \left( \frac{Z_{oi}}{Z_e} \right)^{3/2} \left( \left( 1 + B_A L_{effective} \right)^{\frac{3}{2}} - 1 \right)
$$
  
\n
$$
= \frac{2}{3} \frac{\rho_{oi} A_p}{B_A \dot{m}_{ei}} \left( \left( 1 + B_A L_{effective} \right)^{\frac{3}{2}} - 1 \right)
$$
  
\n
$$
= \frac{2}{3} \frac{D}{f} \frac{\rho_{oi}^2 P_{oi} A_p^3}{\dot{m}_{ei}^3} \left( \left( 1 + \frac{\dot{m}_{ei}^2 f}{\rho_{oi} D P_{oi} A_p^2} L_{effective} \right)^{\frac{3}{2}} - 1 \right)
$$
\n(2.55)

Recall that

$$
\frac{L_{extra}}{L_{ESD}} = \left[1 + \frac{1}{B_A L_{ESD}}\right] \left(\frac{1}{3} \left(\frac{P_{oi}}{P_{ESD}}\right)^2 + \frac{2}{3} \left(\frac{P_{ESD}}{P_{oi}}\right) - 1\right)
$$
\n(2.56)

so that the total mass of gas that escapes is proportional to:

$$
L_{\text{eff}} = L_{ESD} \cdot \left(1 + \frac{L_{\text{extra}}}{L_{ESD}}\right) \tag{2.57}
$$

## **References**

Botros, K.K., Jungowski, W.M. and Weiss, M.H. (1989) "Models and Methods of Simulating Gas Pipeline Blowdown" Canadian Journal of Chemical Engineering 67, 529-539.

Shaprio, A.H. (1953) **The Dynamics and Thermodynamics of Compressible Fluid Flow** Volume 1, Ronald Press, p164

## **CHAPTER 3**

## **VARIATION OF BUOYANCY FLUX IN A HIGH VELOCITY JET WITH AIR ENTRAINMENT AND DROPLET EVAPORATION**

Most industrial hazard assessment dispersion models, and SLAB in particular, do not account for the conversion of kinetic energy in a high velocity jet into thermal energy as the jet entrains air and slows down. This kinetic energy to thermal energy conversion increases the temperature of the jet, and can cause the jet to change from cold heavier-than-air to warm lighter-than-air. For jets of ideal gas, the kinetic energy conversion in the source jet can be accounted-for by using the stagnation temperature of the ideal gas in the pipeline or storage vessel. Non-ideal gases and mixtures of vapour and liquid droplets require a more sophisticated approach. In this chapter, an analysis of the evolution of jet buoyancy flux as air is entrained will lead to a simple model for non-ideal gases with specific heats that are constant, or at most functions only of temperature. With this limitation, non-ideal gas effects that can be accounted for by a compressibility factor *"Z"* correction to the ideal gas law.

#### **Energy Conversion in a High Velocity Jet: Horizontal Jet Pointed Downwind**

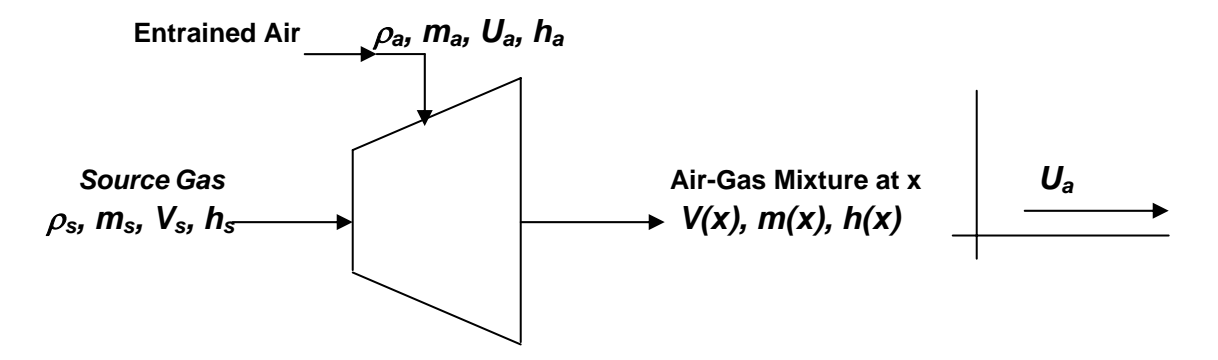

*Figure 3.1 Jet entrainment mass balance from source to distance x* 

<span id="page-164-0"></span>By a mass balance, the exit mass flux is

$$
\dot{m}_s + \dot{m}_a = \dot{m}(x) \tag{3.1}
$$

<span id="page-164-1"></span>The mass fraction of the source gas-liquid mixture (not just the  $H_2S$ ) in the plume is defined as

$$
f_s(x) \equiv \frac{\dot{m}_s}{\dot{m}(x)}\tag{3.2}
$$

Then, the momentum balance of the jet at constant pressure (no *x*-forces) is

 $\dot{m}_s V_s + \dot{m}_a U_a - \dot{m}(x)V(x) = 0$ 

<span id="page-165-1"></span>So

$$
V(x) = \frac{\dot{m}_s}{\dot{m}(x)} V_s + \frac{\dot{m}_a}{\dot{m}(x)} U_a
$$
\n(3.3)

<span id="page-165-0"></span>Using  $(3.1)$ 

$$
\dot{m}_a = \dot{m}(x) - \dot{m}_s \tag{3.4}
$$

So that using  $(3.4)$  in  $(3.3)$ 

$$
V(x) = \frac{\dot{m}_s}{\dot{m}(x)} V_s + \frac{\dot{m}(x) - \dot{m}_s}{\dot{m}(x)} U_a
$$

<span id="page-165-4"></span>Or, with the definition in [\(3.2\)](#page-164-1) the horizontal x-momentum equation is for jet velocity  $V(x)$ ,

$$
V(x) = f_s V_s + (1 - f_s) U_a \tag{3.5}
$$

#### <span id="page-165-2"></span>**Energy Conservation for Adiabatic Mixing**

$$
\dot{m}(x) \left( h(x) + \frac{V^2(x)}{2} \right) = \dot{m}_s \left( h_s + \frac{V_s^2}{2} \right) + \dot{m}_a \left( h_a + \frac{U_a^2}{2} \right) \tag{3.6}
$$

<span id="page-165-3"></span>Divide by  $m(x)$  and use [\(3.4\)](#page-165-0) to reduce [\(3.6\)](#page-165-2) to

$$
h(x) + \frac{V^2(x)}{2} = f_s \left( h_s + \frac{V_s^2}{2} \right) + (1 - f_s) \left( h_a + \frac{U_a^2}{2} \right)
$$
 (3.7)

<span id="page-165-5"></span>The term on the left side of [\(3.7\)](#page-165-3) is the stagnation enthalpy  $h_0(x)$ . Equation (3.7) is written in terms of the static enthalpy  $h(x)$  because we want to calculate the static density  $p(x)$  for the buoyancy flux  $F_b(x)$ . To do this we must use  $h(x)$  to define T(x), and then calculate  $\rho(x)$  for the constant pressure jet with  $P(x) = P_a$ . Squaring [\(3.5\),](#page-165-4)

$$
V^{2}(x) = f_{s}^{2}V_{s}^{2} + 2f_{s}(1 - f_{s})V_{s}U_{a} + (1 - f_{s})^{2}U_{a}^{2}
$$
  
=  $f_{s}^{2}V_{s}^{2} + 2f_{s}(1 - f_{s})V_{s}U_{a} + (1 - 2f_{s} + f_{s}^{2})U_{a}^{2}$   
=  $f_{s}^{2}V_{s}^{2} + 2f_{s}(1 - f_{s})V_{s}U_{a} + U_{a}^{2} - 2f_{s}U_{a}^{2} + f_{s}^{2}U_{a}^{2}$  (3.8)

<span id="page-166-0"></span>Then put  $(3.8)$  into  $(3.7)$ 

$$
h(x) + f_s^2 \frac{V_s^2}{2} + 2f_s(1 - f_s) \frac{V_s U_a}{2} + \frac{U_a^2}{2} - 2f_s \frac{U_a^2}{2} + f_s^2 \frac{U_a^2}{2} =
$$
  

$$
f_s h_s + f_s \frac{V_s^2}{2} + h_a + \frac{U_a^2}{2} - f_s h_a - f_s \frac{U_a^2}{2}
$$
 (3.9)

Removing the cancelled terms in [\(3.9\)](#page-166-0)

$$
h(x) = f_s h_s + (1 - f_s)h_a + \frac{f_s(1 - f_s)}{2} \left[ V_s^2 - 2V_s U_a + U_a^2 \right]
$$

<span id="page-166-1"></span>Grouping terms

$$
h(x) = f_s h_s + (1 - f_s)h_a + f_s(1 - f_s)\frac{(V_s - U_a)^2}{2}
$$
\n(3.10)

horizontal, adiabatic, real fluid jet

### **Energy Conversion in a High Velocity Jet: Vertical Jet in a Crosswind**

For a vertical jet both the *x* (horizontal) and *z* (vertical) momentum equations are required. Only the source velocity  $V_s$  contributes to the vertical component of the jet velocity  $V_z(x)$  measured at horizontal distance x. The wind velocity *Ua* is the only contributor to the horizontal component of jet velocity  $V_x(x)$ 

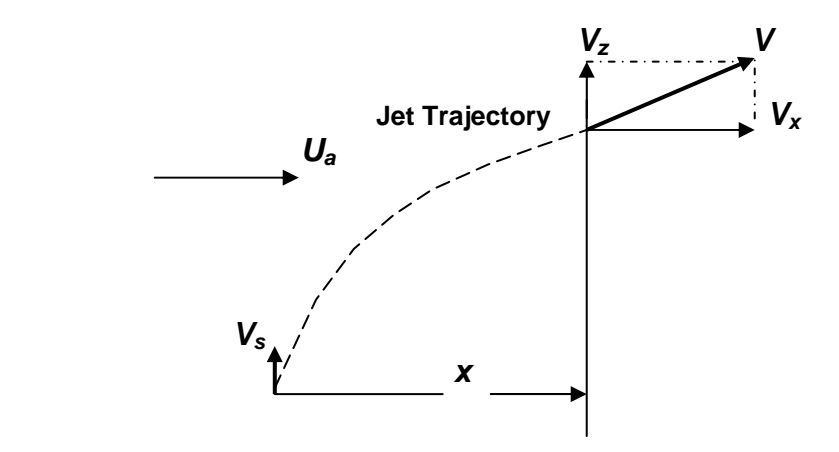

*Figure 3.2 Vertical and horizontal jet trajectory velocity components* 

In a constant pressure jet dilution process the horizontal x momentum equation is developed in the same way as [\(3.5\)](#page-165-4) to yield

$$
V_x(x) = (1 - f_s)U_a
$$
\n(3.11)

<span id="page-167-1"></span><span id="page-167-0"></span>and the vertical  $\zeta$  momentum equation is, like [\(3.5\),](#page-165-4)

$$
V_z(x) = f_s V_s \tag{3.12}
$$

<span id="page-167-2"></span>The magnitude of the jet velocity is just

$$
V^{2}(x) = V_{x}^{2}(x) + V_{z}^{2}(x)
$$
\n(3.13)

<span id="page-167-3"></span>Squaring  $(3.11)$  and  $(3.12)$ ,  $(3.13)$  becomes for a vertical jet

$$
V^2(x) = f_s^2 V_s^2 + (1 - f_s)^2 U_a^2
$$
 (3.14)

<span id="page-167-4"></span>Then, put  $(3.14)$  in the energy balance equation  $(3.7)$ 

$$
h(x) + f_s^2 \frac{V_s^2}{2} + (1 - f_s)^2 \frac{U_a^2}{2} = f_s \left( h_s + \frac{V_s^2}{2} \right) + (1 - f_s) \left( h_a + \frac{U_a^2}{2} \right) \tag{3.15}
$$

<span id="page-167-5"></span>Expanding the terms on the right side of [\(3.15\)](#page-167-4) and transposing the velocity terms from the left side yields

$$
h(x) = f_s h_s + (1 - f_s)h_a + f_s(1 - f_s) \frac{(V_s^2 + U_a^2)}{2}
$$
\n(3.16)

vertical, adiabatic, real fluid jet

Comparing [\(3.16\)](#page-167-5) for the vertical jet to [\(3.10\)](#page-166-1) for the horizontal jet, the only difference is how *Vs* and  $U_a$  combine in the last term. In the next section it will be shown that for high velocity source jets [\(3.10\)](#page-166-1) and [\(3.16\)](#page-167-5) are identical, greatly simplifying the buoyancy flux analysis.

#### **High Velocity Gas Jets with Constant Specific Heat**

Assume the specific heats of source gas and air are constant with temperature at *Pa*.

$$
h(x) = C_p(x)T(x)
$$

$$
h_s = C_{ps}T_s
$$

$$
h_a = C_{pa}T_a
$$

In addition, assume  $V_s \gg U_a$  so that in [\(3.10\)](#page-166-1) for the horizontal jet,  $(V_s - U_a)^2 = V_s^2$  and in [\(3.16\)](#page-167-5) for the vertical jet  $V_s^2 + U_a^2 = V_s^2$  too, so that the energy equation <u>for both horizontal and</u> vertical source jet orientations can be approximated by

$$
C_p(x)T(x) = f_s C_{ps}T_s + (1 - f_s)C_{pa}T_a + f_s(1 - f_s)\frac{V_s^2}{2}
$$
\n(3.17)

<span id="page-168-3"></span>Solving for the temperature ratio  $T(x)/T_a$ , divide both sides by  $C_p(x)T_a$ 

$$
\frac{T(x)}{T_a} = (1 - f_s) \frac{C_{pa}}{C_p(x)} + f_s \frac{C_{ps}}{C_p(x)} \frac{T_s}{T_a} + f_s (1 - f_s) \frac{V_s^2}{2C_p(x)T_a}
$$
\n(3.18)

 $\alpha$ <sub>n</sub> *non–ideal* gas with constant C<sub>p</sub>, and V<sub>s</sub>>>U<sub>a</sub>

#### **Buoyancy Flux**

<span id="page-168-1"></span>The general definition for buoyancy flux as a function of  $x$  in a jet is

$$
F_b(x) \equiv g \left( \frac{\rho_a - \rho(x)}{\rho_a} \right) \frac{\dot{Q}(x)}{\pi}
$$
 (3.19)

<span id="page-168-0"></span>where  $Q(x)$  is the volume flow in the jet at x

$$
\dot{Q}(x) = \frac{\dot{m}(x)}{\rho(x)}\tag{3.20}
$$

Use [\(3.1\)](#page-164-0) for the  $f_s = m_s/m(x)$  and [\(3.20\)](#page-168-0) to write the buoyancy flux in [\(3.19\)](#page-168-1) as

$$
F_b(x) = \frac{g}{\pi} \left( \frac{\rho_a - \rho(x)}{\rho_a} \right) \frac{\dot{m}_s}{\rho(x) f_s}
$$
(3.21)

<span id="page-168-2"></span>Then, move the  $\rho(x)$  into the brackets and move  $\rho_a$  out to obtain

$$
F_b(x) = \frac{g}{\pi} \left( \frac{\rho_a}{\rho(x)} - 1 \right) \frac{\dot{m}_s}{\rho_a f_s}
$$
(3.22)

for all fluids

Note that far downstream when  $x = N$ ,  $(m_s / f_s) = N$  and  $(\rho_a / \rho(x) - 1) = 0$  so in [\(3.22\)](#page-168-2)  $F_b(N)$ yields an indeterminate value of  $(0)$ . *(N)*. In order to find the far-downstream value of  $F_b$  further analysis is needed.

#### **Buoyancy Flux for Gas with Compressibility Factor** *Z*

For a non-ideal gas  $P = \rho ZRT/M$ , where *R* is the universal gas constant and *M* is the molecular mass, the density ratio at *x* is

$$
\frac{\rho_a}{\rho(x)} = \frac{T(x)}{T_a} \frac{Z(x)}{Z_a} \frac{M_a}{M(x)}
$$
(3.23)

and the buoyancy flux [\(3.22\)](#page-168-2) becomes

$$
F_b(x) = \frac{g \dot{m}_s}{\pi \rho_a f_s} \left( \frac{T(x)}{T_a} \frac{Z(x)}{Z_a} \frac{M_a}{M(x)} - 1 \right)
$$
(3.24)

<span id="page-169-0"></span>Use [\(3.18\)](#page-168-3) for the temperature in a non-ideal gas mixture with constant specific heats, making mixture specific heat  $C_p(x)$  a function only of the mass fraction  $f_s$  of source gas (or gas-liquids),

$$
F_b(x) = \frac{g \dot{m}_s}{\pi \rho_a f_s} \left( \frac{Z(x)}{Z_a} \frac{M_a}{M(x)} \frac{C_{pa}}{C_p(x)} \left( \frac{1}{f_s} - 1 + \frac{C_{ps}}{C_{pa}} \frac{T_s}{T_a} + \frac{(1 - f_s)V_s^2}{2C_{pa}T_a} \right) - \frac{1}{f_s} \right)
$$
(3.25)

#### **Buoyancy Flux at the Source**

<span id="page-169-1"></span>At the source, no air has been entrained, and  $x = 0$ ,  $f_s = 1.0$ ,  $M(x) = M_s$  and  $C_p(x) = C_{ps}$  so [\(3.25\)](#page-169-0) becomes

$$
F_b(x=0) = \frac{g \dot{m}_s}{\pi \rho_s} \left(\frac{\rho_s}{\rho_a}\right) \left(\frac{Z_s}{Z_a} \frac{M_a}{M_s} \frac{T_s}{T_a} - 1\right)
$$
(3.26)

for a non-ideal gas with compressibility factor *Z* 

$$
\frac{\rho_s}{\rho_a} = \frac{Z_a}{Z_s} \frac{M_s}{M_a} \frac{T_a}{T_s} \tag{3.27}
$$

so, for a non-ideal gas, [\(3.26\)](#page-169-1) becomes

<span id="page-170-0"></span> $3 - 7$ 

$$
F_b(0) = g \left( \frac{T_s - \frac{Z_a M_s}{Z_s M_a} T_a}{T_s} \right) \frac{\dot{m}_s}{\pi \rho_s}
$$
(3.28)

<span id="page-170-1"></span>Because we know  $\rho_a$  but not  $\rho_s$ , rearrange [\(3.28\)](#page-170-0) in terms of  $\rho_a$  to get the final result,

$$
F_b(0) = g \left( \frac{\frac{Z_s M_a}{Z_a M_s} T_s - T_a}{T_a} \right) \frac{\dot{m}_s}{\pi \rho_a}
$$
 (3.29)

Note that [\(3.28\)](#page-170-0) and [\(3.29\)](#page-170-1) are equivalent to [\(3.22\)](#page-168-2) with  $f_s = 1.0$ . Because non-ideal fluid software gives  $\rho$  not *Z* as an output, [\(3.22\)](#page-168-2) is often the best equation for spreadsheet calculations.

#### **Downstream Evolution of Buoyancy Flux with Air Entrainment**

Far downwind  $x = N$ ,  $M(x) = M_a$  and  $C_p(x) = C_{pa}$ . Both  $M(x)$  and  $C_p(x)$  depend on the mass fraction, *fs*. The non-ideal behavior embodied in the compressibility factor *Z* acts to change the gas density  $\rho = (PM)/(Z \, R \, T)$ . The effective molecular mass of a non-reacting mixture of any two substances can be calculated from the molar sum  $N = (N_s + N_a)$ , where *N* is the number of moles of mixture,  $N_s$  is the number of moles of source gas-liquid and  $N_a$  is the number of moles of entrained air. Expressing the molar balance in terms of mass flow rates through the boundaries of the control volume,  $N = \frac{m}{M}$ , and  $N_a = \frac{m_a}{M_a}$  and  $N_s = \frac{m_s}{M_s}$ . Using the definition of the source gas mass fraction  $f_s = \dot{m}_s / \dot{m}$ ,

$$
\frac{1}{M(x)} = \frac{f_s}{M_s} + \frac{(1 - f_s)}{M_a}
$$
(3.30)

$$
M(x) = \frac{M_s M_a}{M_a f_s + M_s (1 - f_s)}
$$
(3.31)

<span id="page-170-4"></span><span id="page-170-2"></span>The specific heat  $C_p(x)$  is found from the mass fraction of source gas  $f_s$ 

$$
C_p(x) = f_s C_{ps} + (1 - f_s)C_{pa}
$$
 (3.32)

<span id="page-170-3"></span>Transposing *Ma* in [\(3.30\)](#page-170-2)

$$
\frac{M_a}{M(x)} = \frac{M_a}{M_s} f_s + 1 - f_s \tag{3.33}
$$

<span id="page-171-0"></span>Equations [\(3.33\),](#page-170-3) and [\(3.32\)](#page-170-4) can be combined to yield

$$
\frac{M_a}{M(x)} \frac{C_{pa}}{C_p(x)} = \frac{\frac{M_a}{M_s} f_s + 1 - f_s}{\frac{C_{ps}}{C_{pa}} f_s + 1 - f_s}
$$
\n(3.34)

Using [\(3.34\)](#page-171-0) in [\(3.25\),](#page-169-0)

$$
F_b(x) = \frac{g \dot{m}_s}{\pi \rho_a} \left( \frac{Z(x)}{Z_a} \right) \left[ \frac{M_a}{\frac{C_{ps}}{C_{pa}} f_s + 1 - f_s} \right] \left( \frac{1}{f_s} - 1 + \frac{C_{ps}}{C_{pa}} \frac{T_s}{T_a} + \frac{(1 - f_s)V_s^2}{2C_{pa} T_a} \right) - \frac{1}{f_s} \right]
$$
(3.35)

<span id="page-171-1"></span>Then, factor out the specific heat term to obtain

$$
F_b(x) = \frac{g\dot{m}_s}{\pi \rho_a \left(\frac{C_{ps}}{C_{pa}} f_s + 1 - f_s\right)} \left(\frac{Z(x)}{Z_a}\right) \left[\frac{M_a}{M_s} f_s + 1 - f_s\right) \left(-1 + \frac{C_{ps}}{C_{pa}} \frac{T_s}{T_a} + \frac{(1 - f_s)V_s^2}{2C_{pa}T_a}\right) + \frac{M_a}{M_s} + \frac{1}{f_s} - \lambda - \frac{C_{ps}}{C_{pa}} - \frac{1}{f_s} + \lambda \right]
$$
(3.36)

for a non-ideal gas with  $C_p = C_p(f_s)$  only, and  $f_s = f_s(x)$ ,

Note that at the source where  $f_s = 1.0$  at  $x = 0$  the general equation [\(3.36\)](#page-171-1) reduces to [\(3.29\)](#page-170-1) to give the buoyancy flux  $F_b(0)$  in the high-speed source jet.

## **Buoyancy Flux Far Downwind**

<span id="page-171-2"></span>Because the two *1/fs* terms cancel out of the buoyancy flux evolution equation [\(3.30\)](#page-170-2), the limit as  $x \text{ and } f_s \text{ and } f_s$  *O* can be found simply by setting  $f_s = 0$ . Far downstream the source gas is completely diluted, and the pressure is atmospheric, so,  $Z(x) = Z_a$  as  $f_s \, \text{/} 0$  and [\(3.36\)](#page-171-1) is

$$
F_b(\infty) = \frac{g \dot{m}_s}{\pi \rho_a} \left( \frac{C_{ps}}{C_{pa}} \left( \frac{T_s}{T_a} + \frac{V_s^2}{2C_{ps}T_a} \right) + \frac{M_a}{M_s} - \frac{C_{ps}}{C_{pa}} - 1 \right)
$$
(3.37)

<span id="page-172-0"></span>The source gas (vapour  $+$  liquid droplets) has a specific heat of  $C_{ps}$  and a stagnation temperature

$$
T_{os} = T_s + \frac{V_s^2}{2C_{ps}}
$$
 (3.38)

<span id="page-172-1"></span>With [\(3.38\)](#page-172-0) in [\(3.37\)](#page-171-2),

$$
F_b(\infty) = \frac{g \dot{m}_s}{\pi \rho_a} \left( \frac{C_{ps} T_{os}}{C_{pa} T_a} + \frac{M_a}{M_s} - \frac{C_{ps}}{C_{pa}} - 1 \right)
$$
(3.39)

for a non-ideal gas with  $C_p = C_p(f_s)$  only, and  $f_s = f_s(x)$ ,

From [\(3.39\)](#page-172-1) we see that the fully-mixed buoyancy flux  $F_b(\infty)$  is reduced when the source gas has a higher specific heat than air, and increased when the source gas has a lower molecular mass than air.

Finally, we define an effective source gas density  $\rho_s$  as the density of slowly moving source gas that will produce the correct buoyancy flux  $F_b(\infty)$  of the actual high velocity source gas after it is fully mixed with ambient air. This effective source density is found by setting  $x = \infty$  in [\(3.22\)](#page-168-2) and equating this to [\(3.39\)](#page-172-1) so that from  $\rho_s = \rho(\infty)$ ,

$$
\rho_s = \frac{\rho_a}{\left(\frac{C_{ps}}{C_{pa}}\left(\frac{T_s}{T_a} + \frac{V_s^2}{2C_{ps}T_a}\right) + \frac{M_a}{M_s} - \frac{C_{ps}}{C_{pa}}\right)}
$$
(3.40)

#### **Effect of Evaporating Liquid Droplets on Buoyancy Flux**

Most liquid droplets in the source jet evaporate very rapidly, and are usually gone by the time the source gas fraction  $f_s < 0.2$ , that is, a factor of five mass dilution. In order to account for the cooling effect of the evaporating droplets, we will define a virtual source gas condition where all the droplets evaporate in the source gas before it mixes with atmospheric air. This evaporation process occurs with no heat net heat transfer, as shown in Figure 3.3.

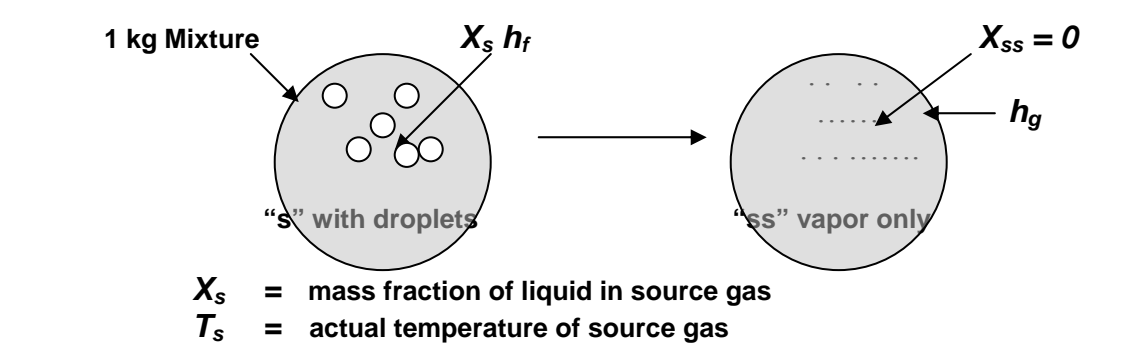

### *Figure 3.3 Evaporation of liquid droplets with no air entrainment produces the virtual evaporated droplet "ss" pseudostate*

The adiabatic energy balance gives an effective source temperature  $T_{ss}$ , defined by the isenthalpic process from *"s"* with droplets to *"ss"* with droplets evaporated. Then, *Tss* is used to calculate the effective stagnation temperature *Toss* with droplet evaporation. The buoyancy flux with droplet evaporation is found from [\(3.38\)](#page-172-0) by replacing  $T_{os}$  with  $T_{os}$ . Equating enthalpies  $h_s$  $= h_{ss}$ , for 1 kg of mixture

$$
X_{s}h_{f}(T_{s}) + (1 - X_{s})h_{g}(T_{s}) = h_{g}(T_{ss})
$$
\n(3.41)

<span id="page-173-0"></span>Then, use the definition of the enthalpy of vaporization  $h_{fg}$  in the form

$$
h_g(T_s) = h_f(T_s) + h_{fg}(T_s)
$$
\n(3.42)

To eliminate  $h_f(T_s)$  form the left hand side of [\(3.41\)](#page-173-0) to get

$$
X_{s}(h_{g}(T_{s}) - h_{fg}(T_{s})) + (1 - X_{s})h_{g}(T_{s}) = h_{g}(T_{ss})
$$
\n(3.43)

<span id="page-173-1"></span>which reduces to

$$
h_g(T_s) - X_s h_{fg}(T_s) = h_g(T_{ss})
$$
\n(3.44)

Then use the assumption of constant (temperature-independent) specific heat to write  $C_{pss} = C_{ps}$ of the vapour fraction. With this in [\(3.44\)](#page-173-1) we have  $h_g(T_s) = C_{ps}T_s$  and  $h_g(T_{ss}) = C_{ps}(T_{ss})$  so that

$$
T_{ss} = T_s - \frac{X_s}{C_{ps}} h_{fg,s}
$$
 (3.45)

Where  $h_{fg,s}$  is the enthalpy of evaporation at  $T_s$ , and  $X_s$  is the mass fraction of liquid droplets in the release mixture at the source.

<span id="page-174-0"></span>By definition the stagnation temperature with all droplets evaporated is

$$
T_{\text{oss}} = T_{\text{ss}} + \frac{V_s^2}{2C_{\text{pss}}} \tag{3.46}
$$

So, for a non-ideal gas with  $C_{pss}$  = constant with varying temperature *T*, and  $Z(\infty) = Z_a$  when the source gas is diluted by air far downstream, the buoyancy flux  $F_b$  at "infinity", with droplets evaporated, is calculated using [\(3.46\)](#page-174-0) and [\(3.38\)](#page-172-0) in [\(3.39\)](#page-172-1) 

$$
F_b(\infty)_{\text{droplets}}_{\text{evaporated}} = \frac{g \dot{m}_s}{\pi \rho_a} \left( \frac{C_{pss}}{C_{pa}} \left( \frac{T_{oss}}{T_a} - 1 \right) + \left( \frac{M_a}{M_s} - 1 \right) \right)
$$

for a non-ideal gas with 
$$
C_p = C_p(f_s)
$$
 only, and  $f_s = f_s(x)$ , (3.47)

This is the equation needed to calculate the buoyancy flux that can be used in the plume rise equations to estimate the trajectory of the plume from a high velocity source of non-ideal gas.

## **CHAPTER 4**

## **MODIFYING A STEADY RELEASE RATE MODEL FOR TRANSIENT RELEASES**

<span id="page-175-0"></span>For any release rate  $\dot{m}_s$  *kg/s*, pipeline or well blowout source gas mixture, the H<sub>2</sub>S release rate  $Q_s$  (kg  $H_2 S$ )/s is

$$
Q_s = \chi_s \frac{\dot{m}_s}{\rho_s} \tag{4.1}
$$

where

- $Q_s$  = mass release rate of contaminant gas component (kg  $H_2S/s$ )
- $\chi_s$  = concentration of contaminant (here, H<sub>2</sub>S) in the source gas (kg H<sub>2</sub>S/m<sup>3</sup>)
- $\dot{q}_s = \frac{\dot{m}_s}{r^2}$ , volume release rate of source gas mixture (m<sup>3</sup> source gas/s) *s* ρ
- $U_c$  = mass convection velocity ("box speed u" in SLAB) (m/s)
- $\rho_s$  = effective density of the source gas required to produce the same fully-mixed buoyancy flux  $F_b(\infty)$  for the high speed non-ideal gas release see Equation  $(3.40)$ ,  $(kg/m<sup>3</sup>)$

The reason for using the effective density  $\rho_s$  of the source gas is that as parcels of high velocity source gas jet mix with atmospheric air, the jet slows down so that total momentum is conserved. The source gas component in the jet mixture rises to its stagnation temperature as jet Mach number slows to zero. In practice, a Mach number less than 0.3 is all that is required for the jet temperature to be within a degree or two of the stagnation temperature. For natural gas mixtures, the speed of sound at stagnation temperature is about 300 m/s, so when the jet has slowed to a centerline velocity less than 100 m/s it can be assumed to be at its stagnation temperature.

In order to simplify calculations, we assume that the transient release is "frozen" in the streamwise direction. This implies that along-wind diffusion is neglected and gives an upper limit for the concentration. The advantage of the frozen release assumption is that the mass flow rate at the downwind receptor has the same equation with time after arrival of the plume as the mass release rate at the source for time after rupture. So, the time "t" after arrival of the plume at a given downwind location x is the same as the time after the moment of rupture, and the ground level concentration is,

$$
\chi_{o,transient}(t) = \frac{Q_s(t)}{\pi U_c \sigma_y \sigma_z} \exp\left(-\frac{h^2(t)}{2\sigma_z^2}\right)
$$
(4.2)

<span id="page-175-1"></span>where the time-after-arrival dependence of  $\chi_{o, transient}$  on  $Q_s$  and *h* is shown explicitly. By definition, a "frozen" plume has no along-wind spreading in the x direction, so the beginning and end of the release are not allowed to diffuse in the *x* direction. This "frozen" plume assumption

is conservative because it represents the largest concentration that could occur without the benefit of along-wind plume dispersion.

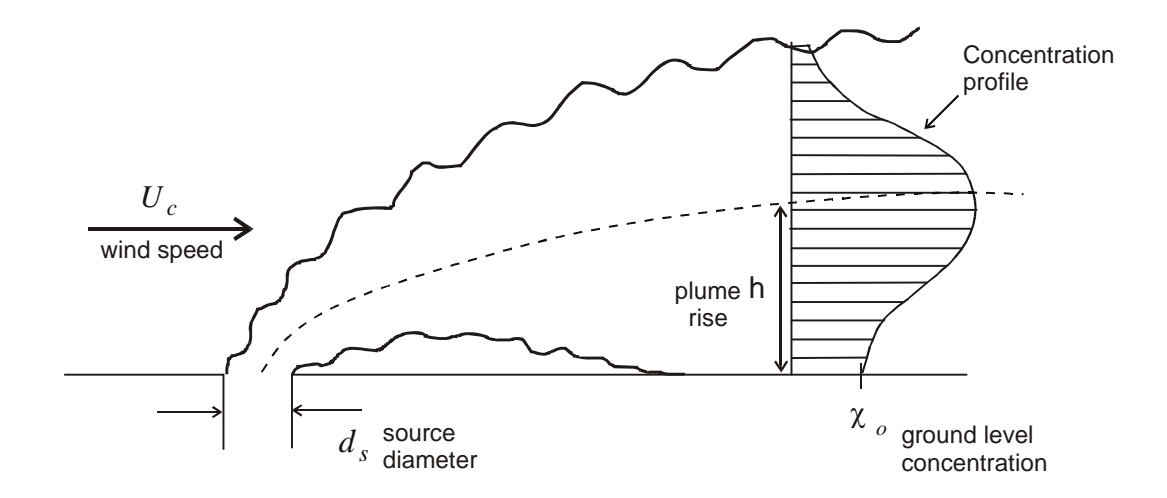

*Figure 4.1 Vertical mean concentration profile with ground-level mass reflection* 

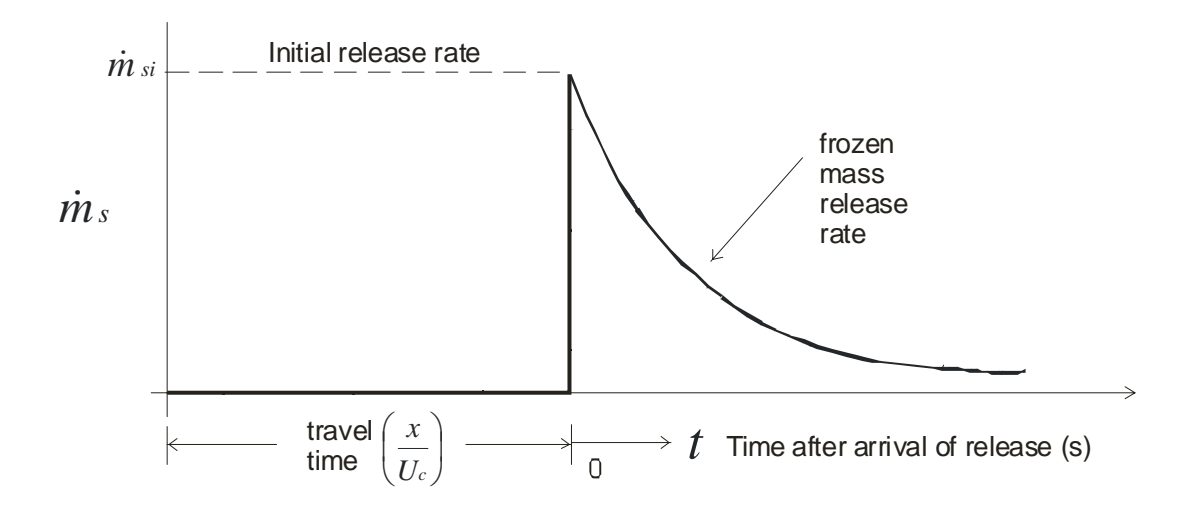

*Figure 4.2 "Frozen" mass release profile is unchanged as it is carried downwind*

Plume rise *h* will be a function of both downwind distance x and time t after arrival of the release, because  $\dot{m}_s$  determines the plume rise.

The ground level concentration in the frozen transient release at time t after arrival is directly proportional to the mass release rate  $\dot{m}_s$  at the same time  $t$  after the moment of rupture. Combining  $(4.1)$  and  $(4.2)$ ,

$$
\chi_{o,transient} = \frac{\chi_s}{\pi \rho_s U_c \sigma_y \sigma_z} \dot{m}_s \exp\left(-\frac{h^2}{2\sigma_z^2}\right)
$$
(4.3)

<span id="page-177-0"></span>where the parameters  $\dot{m}_s$  and *h* are the time-dependent variables in equation [\(4.3\).](#page-177-0) Equation [\(4.3\)](#page-177-0) can be expressed in terms of a steady release with mass release rate  $\dot{m}_{si}$  = constant and plume rise  $h_i$  = constant, and a steady release with no plume rise, both of which can be calculated from a steady-state plume model such as SLAB. The steady reference flow is taken as the initial mass release rate  $\dot{m}_{si}$ , with  $h_i$  calculated from  $\dot{m}_{si}$ ,

<span id="page-177-1"></span>
$$
\chi_{o, steady} = \frac{\chi_s}{\pi \rho_s U_c \sigma_y \sigma_z} \dot{m}_{si} \exp\left(-\frac{h_i^2}{2\sigma_z^2}\right)
$$
(4.4)

<span id="page-177-2"></span>Another useful equation is the steady release rate concentration for  $\dot{m}_{si}$ , with no plume rise,  $h_i \equiv 0$ 

$$
\chi_{o, steady} = \frac{\chi_s}{\pi \rho_s U_c \sigma_y \sigma_z} \dot{m}_{si} \tag{4.5}
$$

Now, looking at the steady release solutions [\(4.4\)](#page-177-1) and [\(4.5\),](#page-177-2) which our dispersion model is capable of predicting, we can simplify [\(4.3\),](#page-177-0) [\(4.4\)](#page-177-1) and [\(4.5\)](#page-177-2) by defining the x-dependent variable

$$
B_s(x) \equiv \frac{\chi_s}{\pi \rho_s U_c \sigma_y \sigma_z} \tag{4.6}
$$

where  $B_s$  is the ground level concentration per unit volume source flow rate in a plume with no rise,  $(\text{kg/m}^3 \text{ of air})/(\text{m}^3/\text{s} \text{ source gas mixture})$ . In terms of  $B_s$ , [\(4.3\)](#page-177-0) becomes

<span id="page-177-3"></span>
$$
\chi_{o,transient}(m_s, h) = B_s \dot{m}_s \exp\left(-\frac{h^2}{2\sigma_z^2}\right)
$$
 (4.7)

<span id="page-177-4"></span>
$$
\chi_{o, steady, with rise}(m_{si}, h_i) = B_s m_{si} \exp\left(-\frac{h_i^2}{2\sigma_z^2}\right)
$$
(4.8)

$$
\chi_{o, steady, norise}(\dot{m}_{si}, h_i = 0) = B_s \dot{m}_{si}
$$
\n(4.9)

<span id="page-178-4"></span><span id="page-178-0"></span>Rewrite [\(4.7\)](#page-177-3) as

$$
\chi_{o,transient} = \frac{\dot{m}_s}{\dot{m}_{si}} B_s \dot{m}_{si} \exp\left(-\frac{h^2}{2\sigma_z^2} \cdot \left(\frac{h}{h_i}\right)^2\right)
$$
(4.10)

<span id="page-178-2"></span>which can be expressed as

$$
\chi_{o,transient} = \frac{\dot{m}_s}{\dot{m}_{si}} B_s \dot{m}_{si} \left[ \exp\left( -\frac{h_i^2}{2\sigma_z^2} \right) \right] \left( \frac{h_i}{h_i} \right)^2 \tag{4.11}
$$

<span id="page-178-3"></span>Where the parameters  $\dot{m}_s$  and *h* are the time-dependent variables in equations [\(4.10\)](#page-178-0) to [\(4.14\)](#page-178-1). Then grouping terms in [\(4.11\)](#page-178-2)

$$
\chi_{o,transient} = \frac{\dot{m}_s}{\dot{m}_{si}} \left(B_s \dot{m}_{si}\right)^{1-\left(\frac{h}{h_i}\right)^2} \left[B_s \dot{m}_{si} \exp\left(-\frac{h_i^2}{2\sigma_z^2}\right)\right]^{\left(\frac{h}{h_i}\right)^2} \tag{4.12}
$$

Comparing [\(4.12\)](#page-178-3) to [\(4.8\)](#page-177-4) and [\(4.9\),](#page-178-4) and making the notation more compact by showing the functional relationships as subscripts

$$
\chi_{o,transient} = \frac{\dot{m}_s}{\dot{m}_{si}} \left[ \chi_{oi, steady, \text{ norise}} \right]^{1 - \left(\frac{h}{h_i}\right)^2} \left[ \chi_{oi, steady, \text{ with rise}} \right]^{ \left(\frac{h}{h_i}\right)^2}
$$
(4.13)

<span id="page-178-1"></span>In standard notation

$$
\chi_{o,transient, \dot{m}_s, h} = \frac{\dot{m}_s}{\dot{m}_{si}} \left[ \chi_{oi, steady, \, no \, rise} \right]^{1 - \left(\frac{h}{h_i}\right)^2} \left[ \chi_{oi, steady, \, with \, rise} \right]^{\left(\frac{h}{h_i}\right)^2}
$$
(4.14)

Equation [\(4.14\)](#page-178-1) applies to the steady ground level concentration,  $\chi_{o, steady}$  for <u>any</u> Gaussian steady release model with constant convection velocity *Uc*. All we need now is an expression for the plume rise ratio  $h/h_i$  in terms of  $\dot{m}_s/\dot{m}_{si}$ .

#### **Transient-to-Steady Transformation for Purely Buoyant Plumes**

For purely buoyant plumes in transitional rise

$$
4-5
$$

$$
h = \left(\frac{3}{2\beta^2}\right)^{1/3} \frac{F_b^{1/3}}{U_c} x^{2/3}
$$
 (4.15)

<span id="page-179-0"></span>where the buoyancy flux  $F_b$  is defined as

$$
F_b \equiv g \left( \frac{\rho_a - \rho_s}{\rho_a} \right) W_s r_s^2 \tag{4.16}
$$

and where

 $g = \text{acceleration of gravity } (9.81 \text{ m/s}^2)$  $r_s$  = source radius (m)  $\rho_s$  = effective source gas density see Equation (3.40), (kg/m<sup>3</sup>)  $\rho_a$  = ambient air density in the atmosphere (kg/m<sup>3</sup>)  $W_s$  = source gas mixture velocity (m/s)

The mass flow from the source can be written,

$$
\dot{m}_s = \rho_s W_s \pi r_s^2 \tag{4.17}
$$

so that

$$
F_b = g \left( \frac{\rho_a - \rho_s}{\rho_a} \right) \frac{\dot{m}_s}{\pi \rho_s} \tag{4.18}
$$

<span id="page-179-1"></span>So,  $h \propto m_s^{1/3}$  at a given downwind distance x. Using this in [\(4.15\)](#page-179-0)

$$
\left(\frac{h}{h_i}\right)_{buoyant}^2 = \left(\frac{\dot{m}_s}{\dot{m}_{si}}\right)^{2/3} \tag{4.19}
$$

Equation [\(4.19\)](#page-179-1) applies for purely buoyant plumes (negligible vertical momentum) in transitional rise.

#### **Transient-to-Steady Transformation for Momentum Jets**

For a pure momentum jet (negligible buoyancy) in transitional rise:

$$
h = \left(\frac{3}{\beta^2}\right) \frac{F_m^{1/3}}{U_c^{2/3}} x^{1/3}
$$
 (4.20)

where the momentum flux  $F_m$  is defined as
$$
4-6
$$

$$
F_m \equiv \frac{\rho_s}{\rho_a} W_s^2 r_s^2 \tag{4.21}
$$

<span id="page-180-1"></span>from  $\dot{m}_s = \rho_s W_s \pi r_s^2$  in [\(4.17\)](#page-179-0)

$$
W_s = \frac{\dot{m}_s}{\pi \rho_s r_s^2} \tag{4.22}
$$

and

$$
W_s r_s^2 = \frac{\dot{m}_s}{\pi \rho_s} \tag{4.23}
$$

so

$$
W_s^2 r_s^2 = \frac{\dot{m}_s^2}{\pi^2 \rho_s^2 r_s^2}
$$
 (4.24)

and the momentum flux becomes

$$
F_m = \frac{1}{\pi^2 \rho_s \rho_a} m_s^2
$$
 (4.25)

<span id="page-180-0"></span>and,  $h \propto \dot{m}_s^{2/3}$  so that the rise ratio is

$$
\left(\frac{h}{h_i}\right)_{momentum}^2 = \left(\frac{\dot{m}_s}{\dot{m}_{si}}\right)^{4/3} \tag{4.26}
$$

Equation [\(4.26\)](#page-180-0) applies to transitional rise of vertical momentum jets.

## **Characteristic Shapes of Concentration-Time Curves for Transient Releases**

Zelensky (2002 private communication) pointed out that there are two characteristic shapes for the  $x_{o,transient}$  curves. They are:

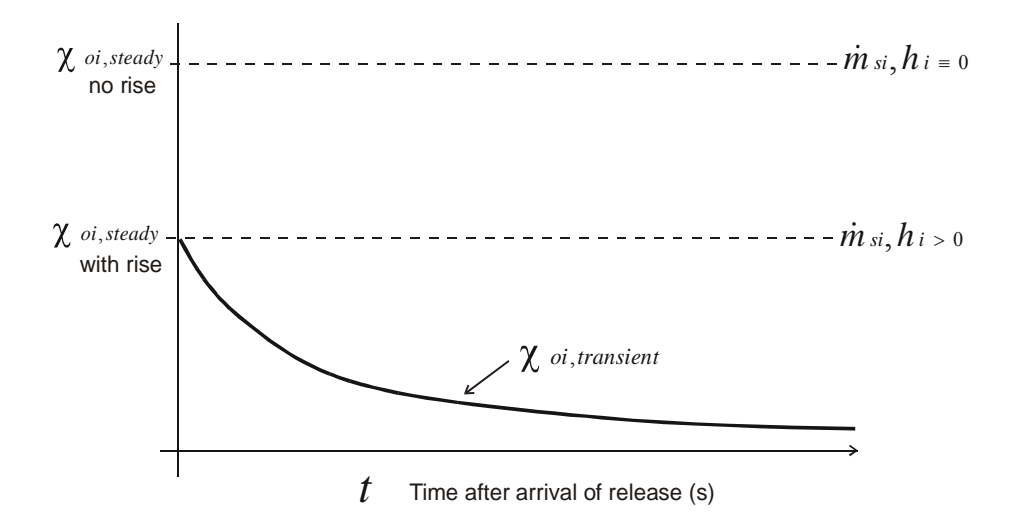

*Figure 4.3 Maximum concentration occurs at*  $t_{MAX} = 0$ 

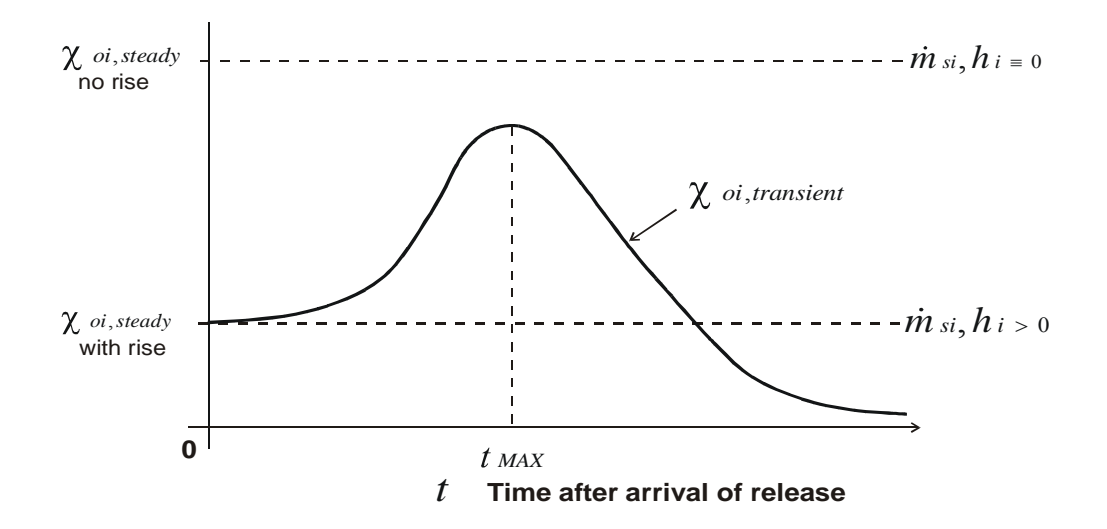

*Figure 4.4 Maximum concentration occurs at*  $t_{MAX} > 0$ 

What are the conditions that lead to the maximum occurring at  $t_{\text{max}} > 0$ ? In the steady concentration terms it is only  $h/h$  that is a function of time. Note that the initial condition  $\chi_{oi}$  is at  $\dot{m}_i$  and is a steady release. Start by taking the natural logarithm,  $\dot{m}_i$ , of [\(4.13\):](#page-178-0)

$$
\ln(\chi_{o,transient}) = \ln\left(\frac{\dot{m}_s}{\dot{m}_{si}}\right) + \left(1 - \left(\frac{h}{h_i}\right)^2\right) \ln\left(\chi_{oi, no rise}\right) + \left(\frac{h}{h_i}\right)^2 \ln\left(\chi_{oi, with rise}\right) \tag{4.27}
$$

<span id="page-182-0"></span>Then, keeping in mind that the two steady solutions are constant with time, take the derivative of [\(4.27\),](#page-182-0) noting that  $d(\ln y) = \frac{dy}{y}$ ,

$$
\frac{1}{\chi_{o,transient}}\frac{d\chi_{o,transient}}{dt} = \frac{\dot{m}_{si}}{\dot{m}_{s}}\frac{d}{dt}\left(\frac{\dot{m}_{s}}{\dot{m}_{si}}\right) - 2\left(\frac{h}{h_{i}}\right)\frac{d}{dt}\left(\frac{h}{h_{i}}\right)\ln\left(\chi_{oi, no rise}\right) + 2\left(\frac{h}{h_{i}}\right)\frac{d}{dt}\left(\frac{h}{h_{i}}\right)\ln\left(\chi_{oi, with rise}\right)
$$

<span id="page-182-2"></span>Grouping terms

$$
\frac{1}{\chi_{o,transient}} \frac{d \chi_{o,transient}}{dt} = \frac{\dot{m}_{si}}{\dot{m}_s} \frac{d}{dt} \left( \frac{\dot{m}_s}{\dot{m}_{si}} \right) - 2 \left( \frac{h}{h_i} \right) \frac{d}{dt} \left( \frac{h}{h_i} \right) \ln \left( \frac{\chi_{oi, no rise}}{\chi_{oi, with rise}} \right)
$$
(4.28)

<span id="page-182-1"></span>The ratio inside the *ln* term is defined as

$$
R = \frac{\chi_{oi, \text{ no rise}}}{\chi_{oi, \text{ with rise}}} \tag{4.29}
$$

<span id="page-182-3"></span>Using [\(4.29\)](#page-182-1) in [\(4.28\)](#page-182-2) and setting the derivative on the left side equal to zero to find the conditions for a maximum to exist yields

$$
\ln(R) > \frac{\frac{\dot{m}_{si}}{\dot{m}_s} \frac{d}{dt} \left(\frac{\dot{m}_s}{\dot{m}_{si}}\right)}{2 \left(\frac{h}{h_i}\right) \frac{d}{dt} \left(\frac{h}{h_i}\right)}
$$
(4.30)

### **Finding**  $t_{MAX}$  for Buoyant Plumes

For buoyant plumes, the square root of equation [\(4.19\)](#page-179-1) is

$$
\left(\frac{h}{h_i}\right)^2 = \left(\frac{\dot{m}_s}{\dot{m}_{si}}\right)^{1/3} \tag{4.31}
$$

so

$$
2\left(\frac{h}{h_i}\right)\frac{d}{dt}\left(\frac{h}{h_i}\right) = \frac{2}{3}\left(\frac{\dot{m}_s}{\dot{m}_{si}}\right)^{-1/3}\frac{d}{dt}\left(\frac{\dot{m}_s}{\dot{m}_{si}}\right)
$$
(4.32)

and this can be used to write the condition for  $t_{MAX}$ , where  $d(\chi_{o,transient})/dt = 0$  in [\(4.30\)](#page-182-3) as

$$
\frac{\dot{m}_{si}}{\dot{m}_s} \frac{d}{dt} \left( \frac{\dot{m}_s}{\dot{m}_{si}} \right) \left[ 1 - \frac{2}{3} \left( \frac{\dot{m}_s}{\dot{m}_{si}} \right)^{2/3} \ln R \right] = 0 \tag{4.33}
$$

The maximum  $\chi_{o,transient}$  occurs for buoyant plumes at the time  $t = t_{MAX}$  when

$$
\left. \frac{\dot{m}_s}{\dot{m}_{si}} \right|_{t_{MAX}} = \left( \frac{3}{2 \ln R} \right)^{3/2}
$$
\n(4.34)

We see that, because  $\dot{m}_s / \dot{m}_{si} < 1.0$  for frozen mass release rates from pipelines, that  $t_{MAX} > 0$  can only occur for  $R$  values that produce

$$
\ln R > 1.5\tag{4.35}
$$

<span id="page-183-0"></span>which can be solved to show, noting that  $e^{\frac{3}{2}} = 4.482$ 

$$
R > 4.48
$$
for buoyant plumes (4.36)

Equation [\(4.36\)](#page-183-0) gives the condition for which the maximum concentration is "real", and occurs for times greater than  $t = 0$ .

### **Finding**  $t_{MAX}$  **for Momentum Jets**

For momentum jets, the square root of Equation [\(4.26\)](#page-180-0) is

$$
\frac{h}{h_i} = \left(\frac{\dot{m}_s}{\dot{m}_{si}}\right)^{2/3}
$$

and if we repeat the derivation for  $t_{MAX}$ , in [\(4.30\)](#page-182-3)

$$
2\left(\frac{h}{h_i}\right)\frac{d}{dt}\left(\frac{h}{h_i}\right) = \frac{4}{3}\left(\frac{\dot{m}_s}{\dot{m}_{si}}\right)^{1/3}\frac{d}{dt}\left(\frac{\dot{m}_s}{\dot{m}_{si}}\right)
$$

Then [\(4.28\)](#page-182-2) with  $d(\chi_{\text{a,transient}})/dt = 0$  becomes

$$
\frac{\dot{m}_{si}}{\dot{m}_s} \frac{d}{dt} \left( \frac{\dot{m}_s}{\dot{m}_{si}} \right) \left[ 1 - \frac{4}{3} \left( \frac{\dot{m}_s}{\dot{m}_{si}} \right)^{4/3} \ln R \right] = 0 \tag{4.37}
$$

The maximum  $\chi_{o,transient}$  occurs at time  $t_{MAX}$  for momentum jets when

$$
\left. \frac{\dot{m}_s}{\dot{m}_{si}} \right|_{t_{\text{MAX}}} = \left( \frac{3}{4 \ln R} \right)^{3/4} \tag{4.38}
$$

And, again we see because  $\dot{m}_s / \dot{m}_{si} < 1.0$  for pipelines, we get  $t_{MAX} > 0$  on if

$$
\ln R > 0.75\tag{4.39}
$$

<span id="page-184-0"></span>then solving this, noting that  $\exp(3/4) = 2.117$ 

$$
R > 2.12
$$
 for momentum jets (4.40)

Equation [\(4.40\)](#page-184-0) applies to momentum jets and describes the necessary condition for a maximum to occur at  $t > 0$ .

### **Concentration Profiles for Single Exponential Decay of Release Rate** *ms*

An exponential decay is a simple example to illustrate the conditions when the maximum concentration will occur at some non-zero time after the frozen plume arrives. (Recall that a frozen plume has no along-wind spreading.) For an exponential decay of release rate with time constant τ,

$$
\left(\frac{h}{h_i}\right)^2 = \left(\frac{\dot{m}_s}{\dot{m}_{si}}\right)^{2/3} = \exp\left(-\frac{2t}{3}\right)
$$
\n(4.41)

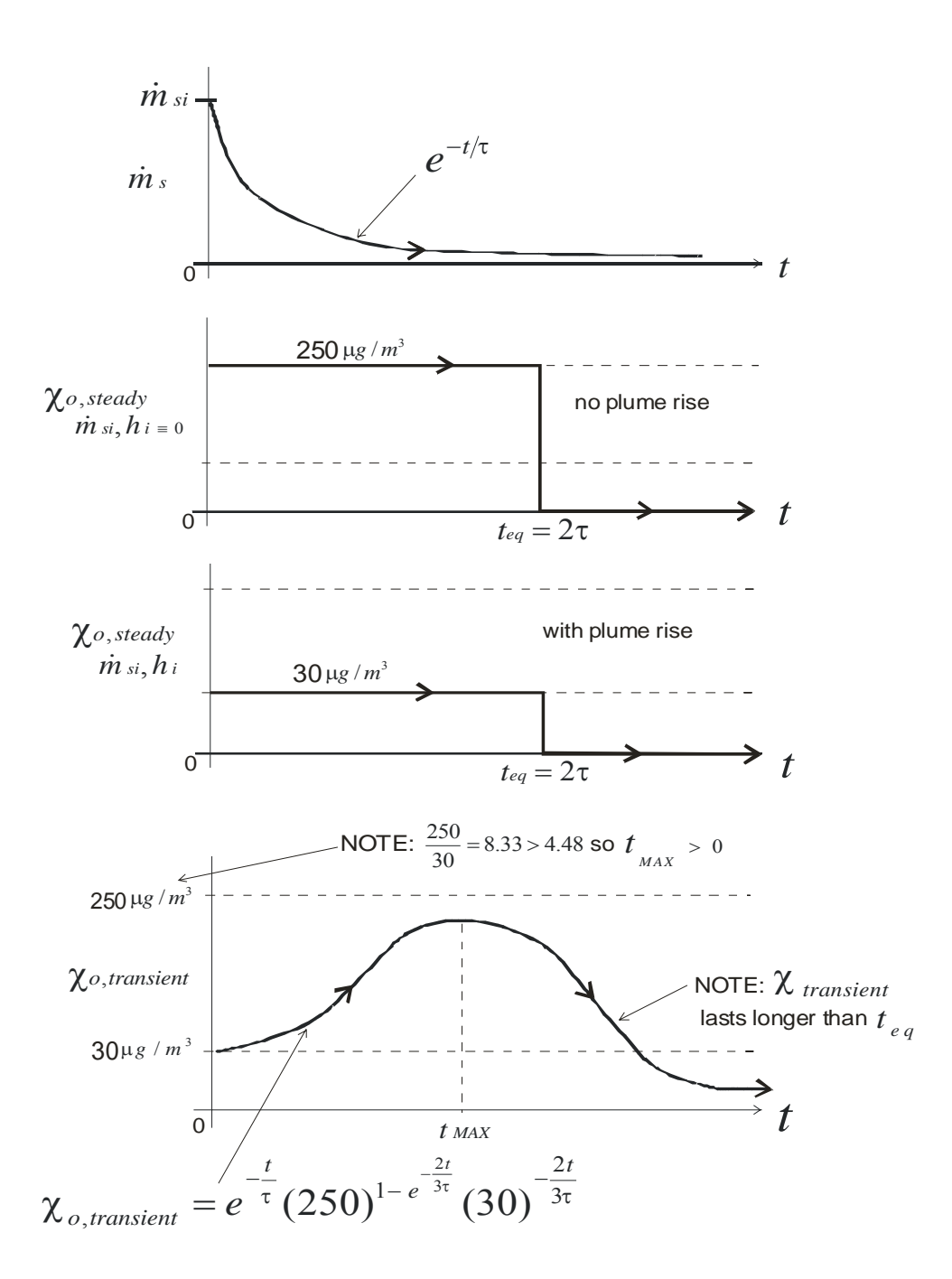

*Figure 4.5 Numerical example for combining two steady solutions to generate the transient solution.* 

### **Combined Momentum and Buoyancy Rise**

The simplest and most conservative assumption is that the plume rise  $h$  from the ground-level release is the maximum of the buoyancy or momentum rise

$$
h = MAX \left[ h_{momentum} , h_{buoyancy} \right]
$$
 (4.42)

The way to handle this for a transient release is to make separate calculations for  $\chi_{o.transient}$  for the pure momentum jet component, and for the pure buoyant plume component. Then use whichever of the two calculations produces the smallest concentration, because this will be equivalent to using the larger of the two plume rises.

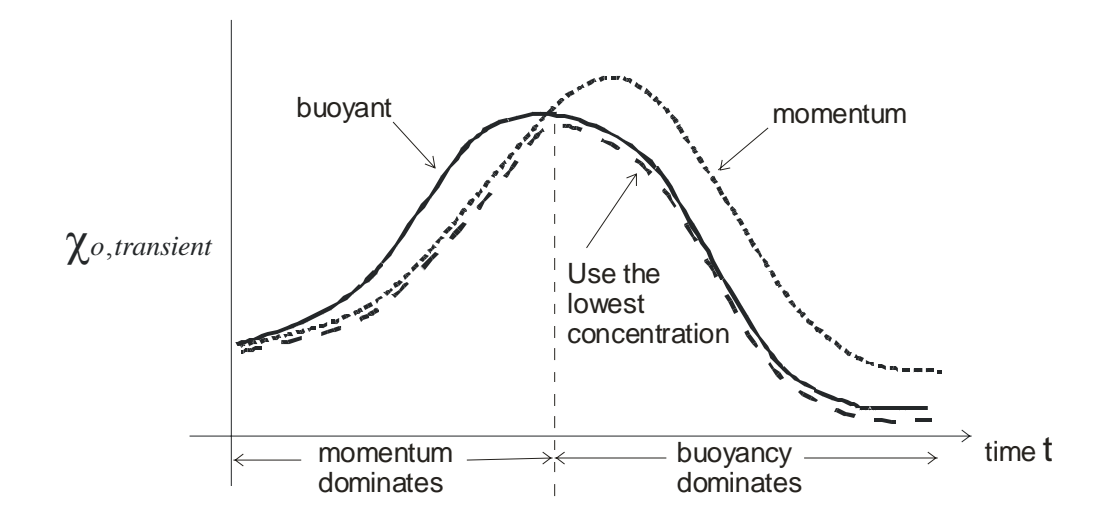

*Figure 4.6 Correct solution for a buoyant momentum jet is the lowest concentration predicted by the purely buoyant plume or the momentum jet.* 

### **Final Momentum or Buoyant Rise**

Momentum jets and buoyant plumes have different functional forms for the dependence of rise on mass release rate once they are far enough downwind to have reached their final rise height. Table 4.1 below summarizes the functional forms for final rise derived by Briggs (1975, 1984)

| Atmospheric<br><b>Stability</b> | <b>Stability</b><br><b>Class</b> | <b>Buoyant Plumes</b><br>$\Delta h_{\rm bf} = A_1/U^a$ |                                 | <b>Momentum Jets</b><br>$\Delta h_{\rm mf} = A_1/U^a$ |                                   |
|---------------------------------|----------------------------------|--------------------------------------------------------|---------------------------------|-------------------------------------------------------|-----------------------------------|
|                                 |                                  | a                                                      | A <sub>1</sub>                  | a                                                     | A <sub>1</sub>                    |
| unstable                        | $A, B$ or $C$                    | 3/5                                                    | $3.0\frac{F_b}{H_*^{2/5}}$      | 3/7                                                   | $2.0 \frac{F_m^{3/7}}{H_*^{1/7}}$ |
| neutral                         | D                                | 3                                                      | 300 F <sub>b</sub>              |                                                       | 6.0 F <sub>m</sub> <sup>1/2</sup> |
| stable windy                    | $E$ or $F$                       | 1/3                                                    | $2.6 \frac{F_b^{1/3}}{S^{1/3}}$ | 1/3                                                   | $1.6 \frac{F_m^{1/3}}{S^{1/6}}$   |
| stable calm                     | $E$ or $F$                       | $\overline{0}$                                         | 5.0 $\frac{F_b^{1/4}}{S^{3/2}}$ | $\overline{0}$                                        | $2.5 \frac{F_m^{1/4}}{S^{1/4}}$   |

*Table 4.1 Briggs Final Plume Rise Equations*

Using the definitions of momentum flux  $F_m$  in [\(4.21\)](#page-180-1) and buoyancy flux  $F_b$  in [\(4.18\)](#page-179-2) the ratios of plume rise for instantaneous to initial plume rise at time t are given in Table 4.2. For stable conditions the final plume rise should be taken as the minimum of the two values calculated from the stable, windy and the stable, calm equations, see Briggs (1975, 1984).

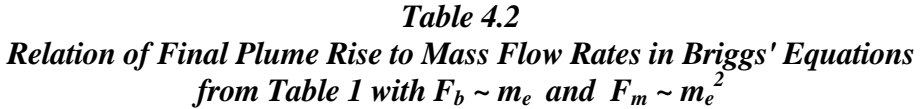

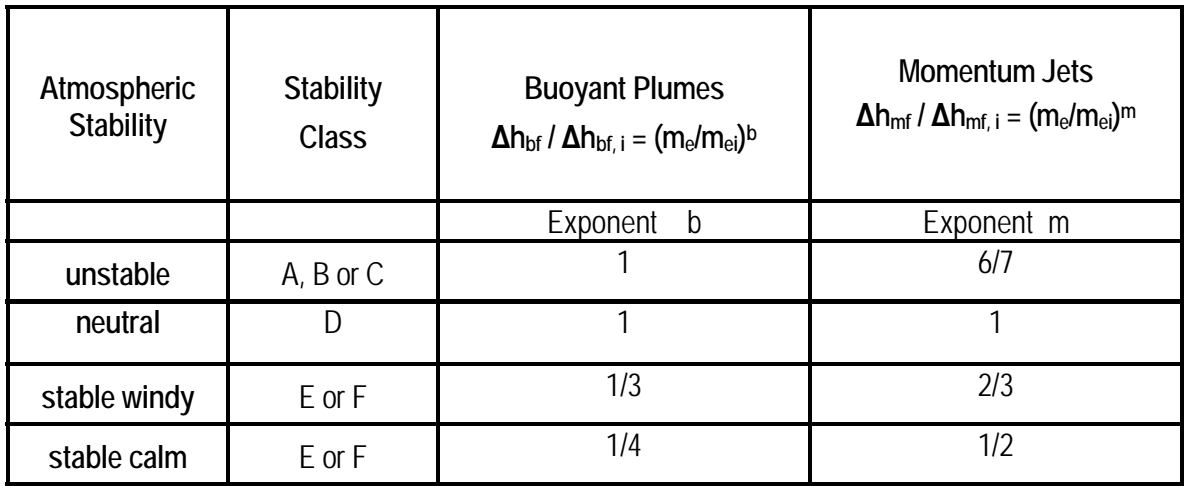

## **References**

Briggs, G.A., (1975) "Plume Rise Predictions" Chapter 3 **Lectures on Air Pollution and Environmental Impact Analyses**, American Meteorological Society, Boston, 29 Sept - 3 Oct, 1975, pp. 59-111.

Briggs, G.R. (1984) "Plume Rise and Buoyancy Effects" Chapter 8 in **Atmospheric Science and Power Production**, D. Randerson (ed.) U.S. Dept. of Energy DOE/TIC-27601, pp. 327-366.

# **CHAPTER 5**

### **TRANSIENT RELEASE OF DENSE GAS USING A STEADY RELEASE RATE MODEL**

The box model of the process of dispersion has vertical thickness  $b<sub>z</sub>$  and horizontal half-width  $b<sub>y</sub>$  that are defined for a uniform concentration  $\chi<sub>o</sub>$  in the box. In reality the top and side edges of the plume have concentration profiles, and the box model widths  $b_z$  and  $b_y$  are defined so that the concentration  $\chi_o$  is the actual concentration at ground level, on the plume centerline.

The concentration  $\chi_o$  on the plume centerline can be calculated from a mass balance of contaminant,

<span id="page-189-0"></span>
$$
Q_s = \chi_o U_c b_z (2b_y) \tag{5.1}
$$

<span id="page-189-1"></span>with the mass flow of contaminant from the source  $Q<sub>s</sub>$  related to the total source mass flow rate  $\dot{m}$ <sub>s</sub> by

$$
Q_s = \chi_s \frac{\dot{m}_s}{\rho_s} \tag{5.2}
$$

where

*s* ρ

 $Q<sub>s</sub>$  = mass release rate of contaminant gas component (kg H<sub>2</sub>S/s)

- $\chi_s$  = concentration of contaminant (here, H<sub>2</sub>S) in the source gas (kg H<sub>2</sub>S/m<sup>3</sup>)
- $\dot{q}_s = \frac{\dot{m}_s}{2}$  $\frac{\dot{n}_s}{s}$ , volume release rate of source gas mixture (m<sup>3</sup> source gas/s)

 $U_c$  = mass convection velocity ("box speed u" in SLAB) (m/s)

 $\rho_s$  = effective density of the source gas required to produce the same fully-mixed buoyancy flux  $F_b(\infty)$  for the high speed non-ideal gas release see Equation  $(3.40)$ ,  $(kg/m<sup>3</sup>)$ 

The convection velocity of a dense gas plume is proportional to  $u_*$  the friction velocity that drives entrainment, but is usually expressed as the wind speed  $U(z_c)$  in the atmosphere at some reference height  $z_c$ .

Combining [\(5.1\)](#page-189-0) and [\(5.2\)](#page-189-1), denoting the transient release concentration where  $\dot{m}_s = \dot{m}_s(t)$ ,

<span id="page-189-2"></span>
$$
\chi_{o,transient} = \frac{\chi_s \dot{m}_s}{2b_y b_z \rho_s U_c}
$$
\n(5.3)

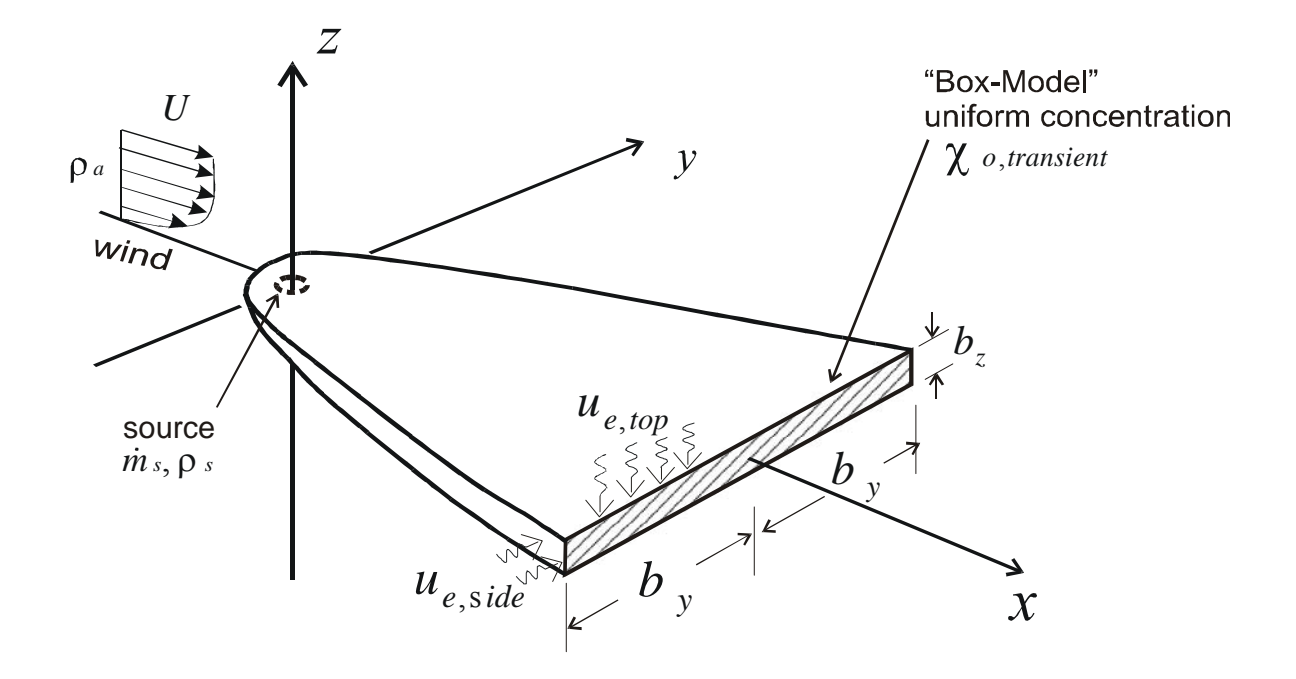

# *Figure 5.1 Dense plume with gravity slumping causing density-driven crosswind spreading*

where

 $u_{e}$  *u* = turbulent air entrainment velocity into the top of a dense plume (m/s)  $u_{e,side}$  = turbulent air entrainment velocity into the sides of a dense plume (m/s)

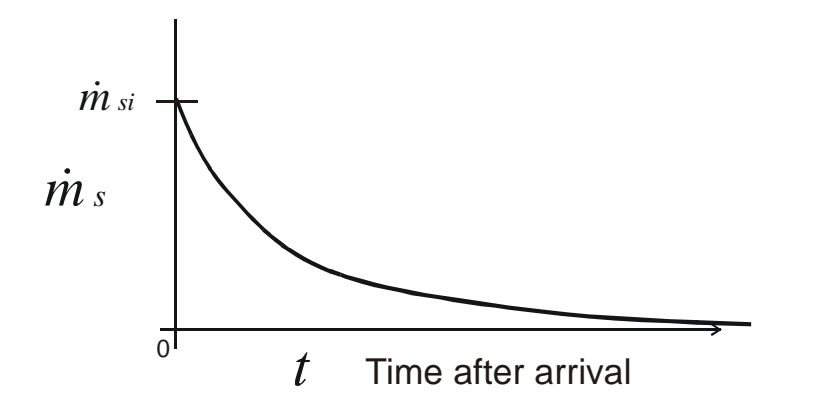

### *Figure 5.2 "Frozen" time-varying mass release rate arrives unchanged at downwind receptor*

The source has a mass release rate  $\dot{m}_s$  that varies with time, where  $\dot{m}_s$  is kg/s of source gas. In the passive limit where density does not affect  $b<sub>y</sub>$  and  $b<sub>z</sub>$ , we get a Gaussian plume with

$$
2b_y b_z \to \pi \sigma_y \sigma_z \tag{5.4}
$$

For dense plumes with effective source density  $\rho_s > \rho_a$ , gravity produces a downward force on the plume that forces  $b<sub>z</sub>$  to slump downward, which causes  $b<sub>v</sub>$  to spread in the crosswind direction in order to maintain the required cross-section plume area. This means that as  $\rho_s$  increases,  $b_z$ decreases and  $b_y$  increases. The plume cross sectional area  $2b_y b_z$  may increase, decrease, or even remain unchanged by this dense-plume slumping effect.

The cross sectional area  $2b_y b_z$  is quite easy to calculate for a constant density plume at  $\rho_s$  with no dilution by entrainment. In reality, the process is complicated by turbulent air entrainment at entrainment velocity  $u_e$  into the top and sides of the plume. This increases the mass in the plume, and decreases the rate of slumping of  $b_z$  and gravity spreading of  $b_y$ . As a further complication the turbulent entrainment velocity  $u_{e, top}$  depends on  $u_*$  the friction velocity, and on a Richardson number  $R_{i_*}$  based on  $u_*$ , and **not** on the windspeed  $U_c$  itself. Britter proposed that air entrainment should be a function of this friction Richardson number *Ri \** , with

$$
u_{e,top} = \frac{\alpha_e u_*}{1 + B_* Ri_*}
$$
 (5.5)

<span id="page-191-1"></span><span id="page-191-0"></span>Where  $B_*$  is a constant, and the "friction" Richardson number, based on the turbulent friction velocity  $u_*$  is

$$
Ri_* \equiv \frac{g\left(\frac{\rho - \rho_a}{\rho_a}\right) b_z}{u_*^2} = \frac{g_s^{\dagger} \dot{q}_s}{2b_y u_*^2 U_c}
$$
(5.6)

<span id="page-191-2"></span>where  $\rho$  is the local diluted density at distance x, and the effective gravitational acceleration  $g_s$  at the source is

$$
g_s^{\dagger} \equiv g \left( \frac{\rho_s - \rho_a}{\rho_a} \right) \tag{5.7}
$$

where g is the acceleration of gravity, 9.81 m/s<sup>2</sup>,  $\rho_s$  kg/m<sup>3</sup> is the density of the source gas mixture, and  $\rho_a$  kg/m<sup>3</sup> is the density of atmospheric air. Equations [\(5.5\)](#page-191-0) and [\(5.6\)](#page-191-1) lead to a complicated calculation for crosswind width  $b_y$  and vertical thickness  $b_z$ , with the competing effects of plume growth by entrainment into the sides of the plume increasing  $b<sub>v</sub>$ , and the density-driven slumping of  $b<sub>z</sub>$  also contributing to increasing  $b<sub>y</sub>$ . At the same time, densitydriven slumping of  $b_z$  is being partially cancelled or even reversed by the entrainment of air into the top of the plume. This density-driven coupling between  $b_z$  and  $b_y$ , makes it impossible to

find a simple equation for the cross-sectional area  $2b_y b_z$ . What happens in a particular case can be deduced from Britter-McQuaid workbook Figure 8,

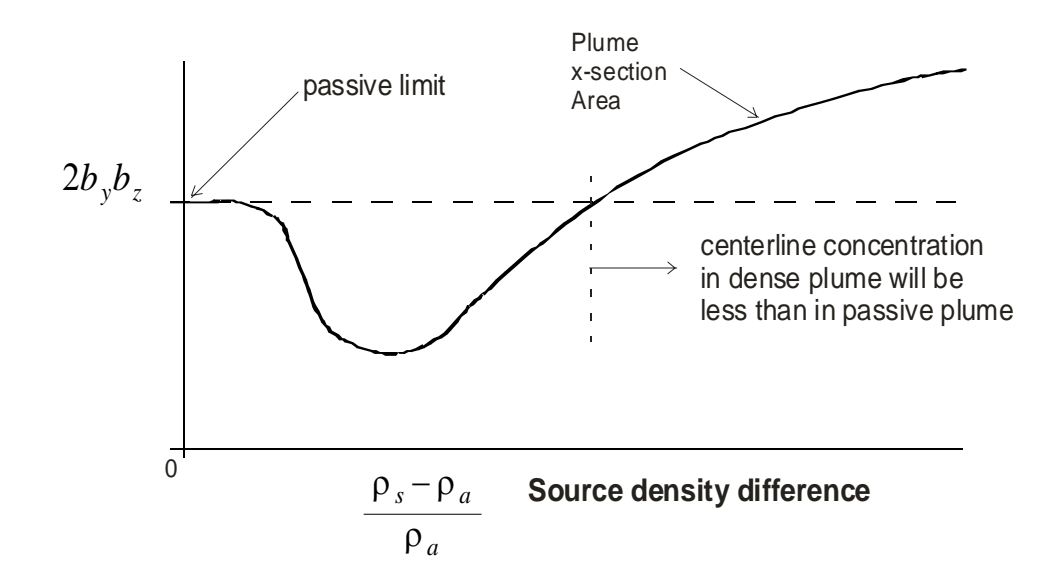

*Figure 5.3 Dense releases can have both larger and smaller cross-section areas than a passive plume for*  $U_c$ *,*  $\chi_s$ *,*  $q_o$  *and the downwind distance all at fixed values* 

#### **Estimating the Effect of Density using Britter and McQuaid's Correlations**

Britter and McQuaid (1988) used dimensional analysis to find groups of easily-measured variables against which experimental data from full-scale atmospheric could be plotted to determine distance to a given concentration. They found that the ratio of centerline volume concentration

$$
C_o \equiv \frac{\chi_o}{\rho_s}, \ \left(\frac{m^3 H_2 S}{m^3 mixture}\right) \tag{5.8}
$$

<span id="page-192-1"></span>to the source concentration  $C_s$  with units m<sup>3</sup> H<sub>2</sub>S per m<sup>3</sup> of source gas,

$$
C_s = \frac{\chi_s}{\rho_s} \tag{5.9}
$$

<span id="page-192-0"></span>is

$$
\frac{C_o}{C_S} = \frac{\chi_o}{\chi_s} \tag{5.10}
$$

As shown in [\(5.10\)](#page-192-0) the ratio of volume concentrations, C, is the same as the ratio of mass concentrations  $\chi$  for a quasi-ideal gas with a constant compressibility factor Z. The concentration ratio in [\(5.10\)](#page-192-0) is the inverse of the source to receptor dilution factor. Britter and McQuaid's dimensional analysis led them to propose that for a continuous steady release this concentration ratio should correlate with the variables shown in [\(5.11\)](#page-193-0),

$$
\frac{C_o}{C_S} = f \left( \frac{x}{\left( q_s / U_{ref} \right)^{\frac{1}{2}}}, \phi \right)
$$
\n(5.11)

<span id="page-193-1"></span><span id="page-193-0"></span>where

$$
\phi = \left(\frac{g_s^{'2} \dot{q}_s}{U_{ref}^5}\right)^{\frac{1}{5}} = \frac{g^{0.4} \left(\frac{\rho_s - \rho_a}{\rho_a}\right)^{0.4}}{U_{ref}} \dot{q}_s^{0.2}
$$
(5.12)

Britter and McQuaid (1988) then plotted experimental data for constant values of  $C_o/C_s$  and drew smooth curves through the points at selected downwind distances, as shown below. Britter (private communication) has pointed out that the curves were drawn manually with a drafting curve, and do not represent any specific mathematical functional form or equation.

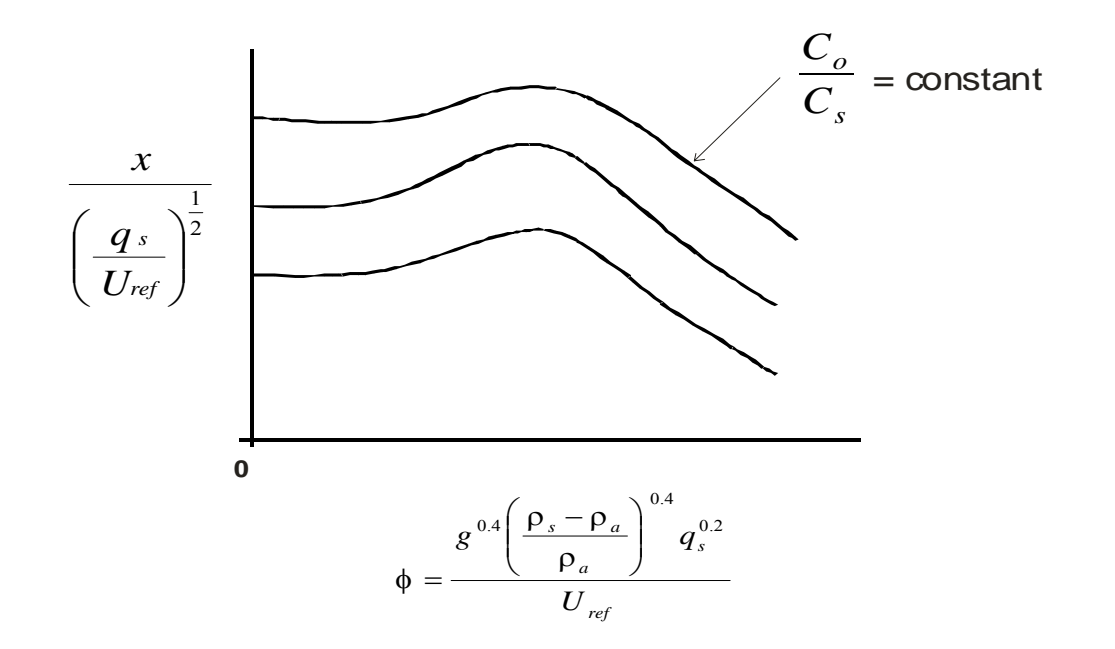

### *Figure 5.4 Concentration correlation variables from Figure 8 in the Britter-McQuaid (1988) workbook*

In the following analysis, it will be shown how the plume cross-sectional area  $2b_y b_z$  can be estimated directly from Britter and McQuaid's empirical curves. First, use [\(5.3\)](#page-189-2) for the concentration in a transient release rate  $\dot{m}_s = \rho_s \dot{q}_s$  (kg  $H_2 S$ )/s, to express the source-toreceptor concentration ratio in [\(5.8\)](#page-192-1) as

$$
\frac{C_o}{C_s} = \frac{\dot{q}_s}{2b_y b_z U_c} \tag{5.13}
$$

<span id="page-194-1"></span>Then, solving for plume cross sectional area

$$
2b_y b_z = \left(\frac{\dot{q}_s}{U_c}\right) \frac{C_s}{C_o} \tag{5.14}
$$

Next, assume the effect of density difference can be separated in a function  $F(\phi)$  form all the other variables, turbulence scale  $S_a$ , surface roughness  $z_o$ , and turbulent friction velocity  $u^*$  that affect  $2b_y b_z$  in a function  $G(x, S_a, z_a, u_*)$ 

$$
2b_y b_z \equiv \frac{G^2 x^2}{F^2}
$$
 (5.15)

<span id="page-194-0"></span>where

$$
F(\phi) = \text{effect of density on } 2b_y b_z
$$
  
\n
$$
G(x, S_a, z_o, u_*) = \text{effect of atmospheric turbulence scale } S_a,
$$
  
\nsurface roughness  $z_o$  and friction velocity  $u_*$  on  $2b_y b_z$ 

The key assumption here is that, at a given distance x, the effects of density difference can be separated in  $F(\phi)$  from **all** the other parameters that influence the plume cross-sectional area  $2b<sub>v</sub>b<sub>v</sub>$ . This separation of variables is the way in which a simple function for the effect of density on  $2b_y b_z$  will be found.

The justification for expressing the effect of density,  $F(\phi)$ , as a separate function is because Britter and McQuaid's curves for each  $C_o/C_s$  with varying  $x/(\dot{q}_s/U_{ref})^{1/2}$  locations, all have very nearly the same shape on their Figure 8, reproduced above. The reason for multiplying G by x in the definition of  $(5.15)$ , is to make both functions G and F dimensionless. Then, using [\(5.15\)](#page-194-0) in [\(5.14\)](#page-194-1) and rearranging to express the result in Britter and McQuaid's variables,

$$
\frac{x^2 G^2}{F^2} = \left(\frac{\dot{q}_s}{U_c}\right) \frac{C_s}{C_o} \tag{5.16}
$$

<span id="page-194-2"></span>solving [\(5.16\)](#page-194-2) for  $x / ( \dot{q}_s / U_{ref} )^{1/2}$  , and showing the functional forms of *F* and *G* 

$$
x \left(\frac{q_s}{U_c}\right)^{-1/2} = \frac{F(\phi)}{G(x, S_a, z_o, u_*)} \left(\frac{C_o}{C_s}\right)^{-1/2}
$$
(5.17)

So, the vertical axis on Britter and McQuaid's graphs can be used to define a density-only function  $F(\phi)$ 

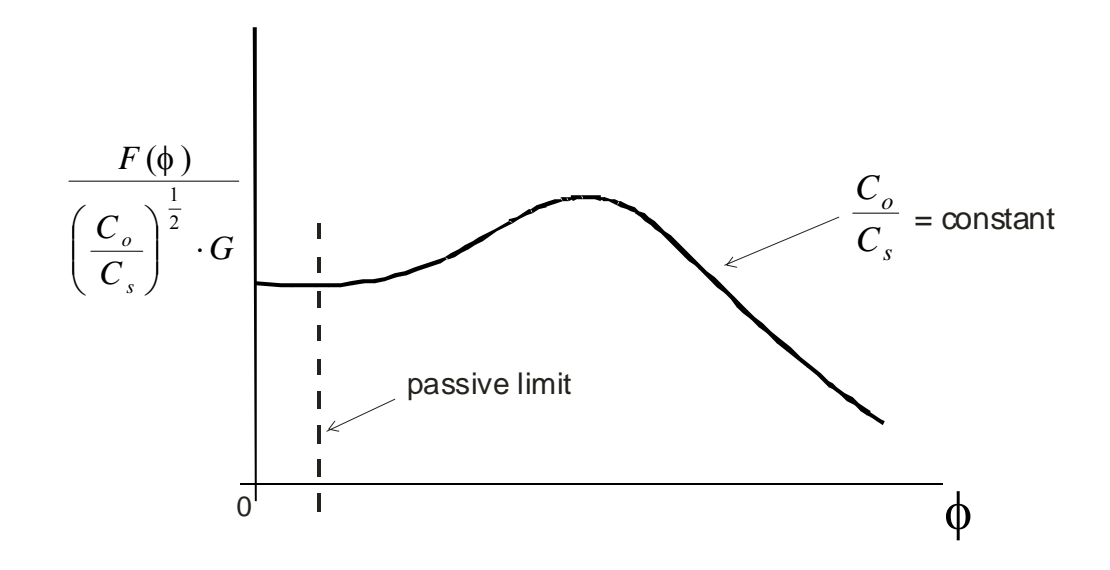

*Figure 5.5 Transformed correlation variables for adjusting passive plume models to find dense plume centerline concentrations* 

This assumes all the curves for different  $C_o/C_s$  can be collapsed to a single curve using  $(C_o/C_s)^{1/2}$  *G*. Next, multiply [\(5.14\)](#page-194-1) by  $x^2$ , transpose and take the square root to get Britter and McQuaid's variable  $x / (d_s / U_{ref})^{1/2}$  used as the vertical axis on their plots.

$$
x \left(\frac{\dot{q}_s}{U_{ref}}\right)^{-1/2} = \frac{x}{(2b_z b_z)^{1/2}} \cdot \left(\frac{C_o}{C_s}\right)^{-1/2} \cdot \left(\frac{U_{ref}}{U_c}\right)^{1/2}
$$
(5.18)

<span id="page-195-0"></span>where  $U_{ref} = U$  at  $z_{ref}$  a fixed height above the ground. Then put [\(5.15\)](#page-194-0) into [\(5.16\)](#page-194-2) to separate the density difference variable,  $F(\phi)$ , from all others,

$$
x \left(\frac{\dot{q}_s}{U_{ref}}\right)^{-1/2} = \frac{F(\phi)}{G(x, S_a, z_o, u_*)} \cdot \left(\frac{C_s}{C_o} \frac{U_{ref}}{U_c}\right)^{1/2}
$$
(5.19)

<span id="page-196-1"></span>Then, Britter and McQuaid's plots (see their Figure 8) can be used to find  $F(\phi)$ . Normalizing  $F(\phi)$  by its value  $F(\phi = 0)$  for a passive plume,

$$
x \left(\frac{\dot{q}_s}{U_{ref}}\right)^{-1/2} = H(x, S_a, z_o, u_*, \frac{C_o}{C_s}) \cdot \frac{F(\phi)}{F(\phi = 0)}
$$
(5.20)

<span id="page-196-0"></span>with H defined in  $(5.21)$  from the values in  $(5.19)$ ,

$$
H(x, S_a, z_o, u_*, \frac{C_o}{C_s}) = \frac{F(\phi = 0)}{G} \left( \frac{C_s}{C_o} \cdot \frac{U_c}{U_{ref}} \right)^{1/2}
$$
(5.21)

This definition of H implies that  $U_c/U_{ref}$  is <u>not</u> a function of  $\phi$ , but only of the atmospheric wind profile  $U(z)$  that depends on  $S_a$ ,  $z_o$  and  $u_*$ , and on the distance x and concentration ratio  $C_o/C_s$ . In fact,  $U_c$  does depend on density, but so does  $C_o/C_s$ , so we hope that  $U_c/U_{ref}$  is uniquely defined for a given dilution  $C_o/C_s$ .

#### **Finding**  $F(\phi)$  from Britter and McQuaid's Plots

Britter and McQuaid's curves for different  $C_o/C_s$  do not collapse into a single curve when normalized by  $F(\phi = 0)$ . However, the curve shapes are very similar. Here, the curve at the largest dilution,  $C_p/C_s = 0.002$ , a dilution of 500:1, was used to represent the range of concentrations of interest. For a source concentration of 35% H2S, a 500:1 dilution is a concentration  $C_o = 1430$  *ppm*, so even the largest dilution curve from Britter and McQuaid is at the upper concentration limit of the range of interest for  $H_2S$ .

Using [\(5.20\)](#page-196-1) and analysing Britter and McQuaid's, Figure 8, the function we want to fit has the following properties:

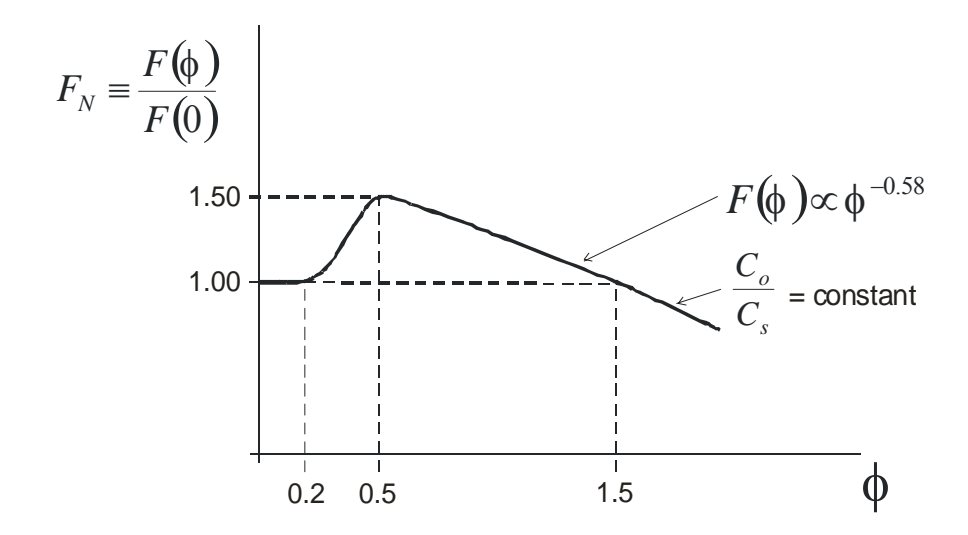

*Figure 5.6 Asymptotic behavior of density correction function F* 

which can be expressed quantitatively as the conditions:

$$
F_N(0.2) = 1.0
$$
  
\n
$$
F_N(0.5) = 1.5
$$
  
\n
$$
\frac{dF_N}{d\phi}(0.5) = 0 \quad (\text{maximum at } \phi = 0.5)
$$
  
\n
$$
F_N(1.5) = 1.0
$$
  
\n
$$
F_N(\phi) = \phi^{-0.58} \quad (\text{for } \phi \ge 1.0)
$$
  
\n
$$
\frac{\partial F_N}{\partial \phi}(0) = 0 \quad (\text{flat for } \phi < 0.2)
$$

<span id="page-197-0"></span>After several approximating functions were tested, a very good fit to these requirements was found by trial and error to be:

$$
F_N = \frac{F(\phi)}{F(\phi = 0)} = \frac{1 + 6.0\phi^3 e^{-4.0(\phi - 0.1)^2}}{(1 + 0.05\phi^6)^{0.1}}
$$
(5.22)

Which yields, the following values for the approximating function in [\(5.22\),](#page-197-0)

$$
F_N(0.2)
$$
 = 1.05  
\n $F_N(0.66)$  = 1.49 at its maximum  
\n $F_N(1.5)$  = 0.96

Equation [\(5.22\)](#page-197-0) is a distorted Gaussian hump multiplied by  $a\phi^{-0.6}$  decay. The  $\phi^3$  distorts the Gaussian and broadens the roll-off on the right side as shown below.

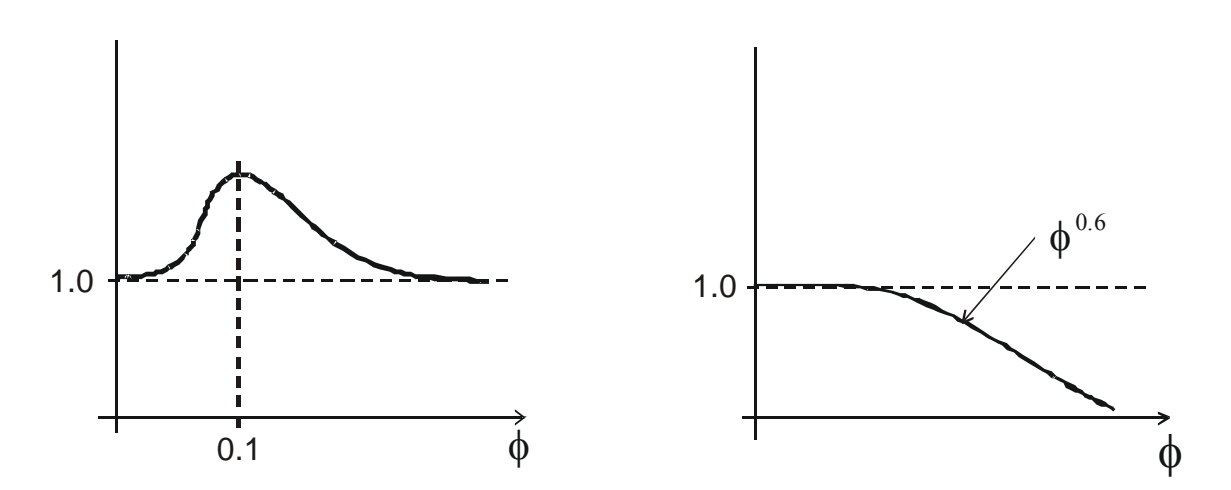

*Figure 5.7* Approximating functions for semi-empirical  $F_N$  function

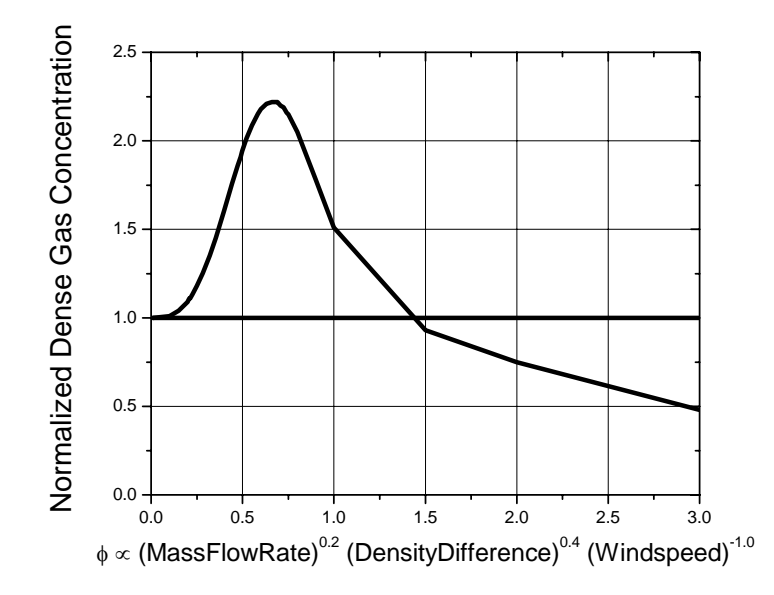

**Figure 5.8** Numerical values of concentration  $C_0 \sim F_N^2$  from Equation [\(5.16\)](#page-194-2) using the  **density adjustment function**  $F_N(\phi)$  **from Equation [\(5.22\)](#page-197-0)** 

#### **Transient Releases of Dense Gas**

*The major feature of the density adjustment function*  $F_N(\phi)$  *is that it depends only on source release rate and density parameters in* φ*,* in [\(5.12\)](#page-193-1) *and is independent of downwind location x.* In this section we will show how to apply  $F_N(\phi)$  to transform steady release dense plume concentrations calculated with a model such as SLAB to account for dense gas effects in a transient release of a dense gas mixture.

<span id="page-199-0"></span>First, factor the transient concentration equation [\(5.3\)](#page-189-2) into a steady-release with the initial release rate  $\dot{m}_{\rm si}$  at t = 0, multiplied by additional terms.

$$
(\chi_{o,transient})_{dense} = \frac{\chi_s \dot{m}_{si}}{2b_{yi}b_{zi}\rho_sU_{ci}} \left(\frac{2b_{yi}b_{zi}}{2b_yb_z}\right) \left(\frac{U_{ci}}{U_c}\right) \left(\frac{\dot{m}_s}{\dot{m}_{si}}\right)
$$
(5.23)

<span id="page-199-1"></span>where the lead term on the right side of  $(5.23)$  is just the steady concentration,

$$
\chi_{oi, steady dense} = \frac{\chi_s \dot{m}_{si}}{2b_{yi}b_{zi}\rho_sU_{ci}}
$$
\n(5.24)

<span id="page-199-2"></span>Then, the ratio of plume cross section areas is found by using [\(5.14\)](#page-194-1) at a fixed *x* location where the function *G,* defined in [\(5.15\),](#page-194-0) is constant

$$
\frac{2b_{yi}b_{zi}}{2b_{y}b_{z}} = \left(\frac{F_N(\phi)}{F_N(\phi_i)}\right)^2 \cdot \frac{x_i}{x} \cdot \frac{G_i}{G}
$$
\n(5.25)

Then, because only the mass flow changes between the initial condition and the final condition in [\(5.24\)](#page-199-1) we must have

$$
\frac{x_i}{x} = 1.0 \quad and \quad \frac{G_i}{G} = 1.0
$$

so the last two terms on the right side of [\(5.24\)](#page-199-1) always cancel out. Unfortunately, there is no way to estimate  $U_{ci}/U_c$  in [\(5.23\)](#page-199-0) without knowing the plume thickness  $b_{zi}$  at the initial mass release rate, and the thickness  $b_z$  at the current mass release rate. So, we must assume that

$$
\frac{U_{ci}}{U_c} = 1.00\tag{5.26}
$$

Combining [\(5.23\)](#page-199-0), [\(5.24\)](#page-199-1) and [\(5.25\)](#page-199-2) the final equation for the steady to transient transformation of a ground level dense plume is,

$$
(\chi_{o,transient})_{dense} = \left(\frac{\dot{m}_s}{\dot{m}_{si}}\right) \left(\frac{F_N(\phi)}{F_N(\phi_i)}\right)^2 (\chi_{o,steady})_{dense at \dot{m}_{si}}
$$
(5.27)

where  $F_N(\phi)$  and  $F_N(\phi_i)$  are from [\(5.22\)](#page-197-0), and  $(\chi_{o, steady})_{dense}$  is calculated from a steady dense plume model such as SLAB. It is important to note that because  $\phi$  defined in [\(5.12\)](#page-193-1) depends only on source release rate, density difference and windspeed, the function  $F(\phi)$  is independent of *x* and all dependence on downwind distance must come from the steady-state dense gas concentration  $(\chi_{o, steady})_{dense}$ .

In [\(5.12\),](#page-193-1) with  $\dot{q}_s = \dot{m}_s / \rho_s$  and the definition of g' from [\(5.7\)](#page-191-2):

$$
\phi = \left( g^2 \left( \frac{\rho_s - \rho_a}{\rho_a} \right)^2 \frac{\dot{m}_s}{\rho_s U_{ref}^5} \right)^{1/5} \tag{5.28}
$$

so that Britter and McQuaid's  $\phi$  is only very weakly time-dependent because

$$
\phi \propto \dot{m}_s^{1/5}
$$

so as  $m_s$  varies by a factor of 100,  $\phi$  only varies by a factor of 2.51. Because  $F_N(\phi) \propto \phi^{-0.6}$ for large  $\phi$ , we see at large values of  $\phi$ , the function  $F_N(\phi)$  only varies by a factor of 1.74 when the mass release rate varies by a factor of 100.

#### **References**

Britter, R.E. and McQuaid, J. (1988) **Workbook on the Dispersion of Dense Gases**, Health and Safety Executive, U.K. Contract Research Report #17/1988, 129 pages.

# **CHAPTER 6**

# **ACCOUNTING FOR FLUCTUATIONS IN TOXIC LOAD AND ODOUR**

The model in this chapter will allow concentration fluctuations to be included in a simple spreadsheet model of atmospheric dispersion of toxic or odorous gas release. The objective here is to provide a method for adjusting toxic load  $\overline{L}$  that proportional to  $\overline{\chi}$ <sup>n</sup>, the mean concentration <sup>χ</sup> to an exponent *n* , to account for the fact that the concentration during an exposure does not stay constant at the mean value, but in fact fluctuates by factors of four or more about the mean.

The concentration fluctuation model described below requires only the mean concentration  $\chi$ calculated by a dispersion model, and the toxic load or odour exponent n from empirical models of toxic or odour response of people to concentrations of the gas in question. To achieve this simplicity some assumptions must be made about the nature of fluctuation concentrations in atmospheric dispersion. The following sections show how a few reasonable assumptions produce the desired adjustment factor.

## **Frequency of Occurrence of Concentrations**

Wilson (1995) p50 recommends the log-normal pdf (probability density function) as a good fit to observed concentration fluctuation data for the instantaneous concentrations  $\chi$  in laboratory and full-scale atmospheric plumes. The log-normal describes the non-zero concentrations  $\chi > 0$ that are observed within the plume for a fraction of time  $\gamma$ , and the integral of the log-normal pdf over all concentrations  $\chi > 0$  is  $\gamma$ , interpreted here as the probability of finding a non-zero concentration at any instant. The intermittent time periods when the concentration  $\chi = 0$  are expressed as a delta function (a "spike") at  $\chi = 0$ , with an area in the delta function of  $(1 - \gamma)$ , which is the probability of finding a zero concentration at any instant. The parameter  $\gamma$  is confusingly called the "intermittency factor" even though it denotes the non-zero fraction of concentrations.

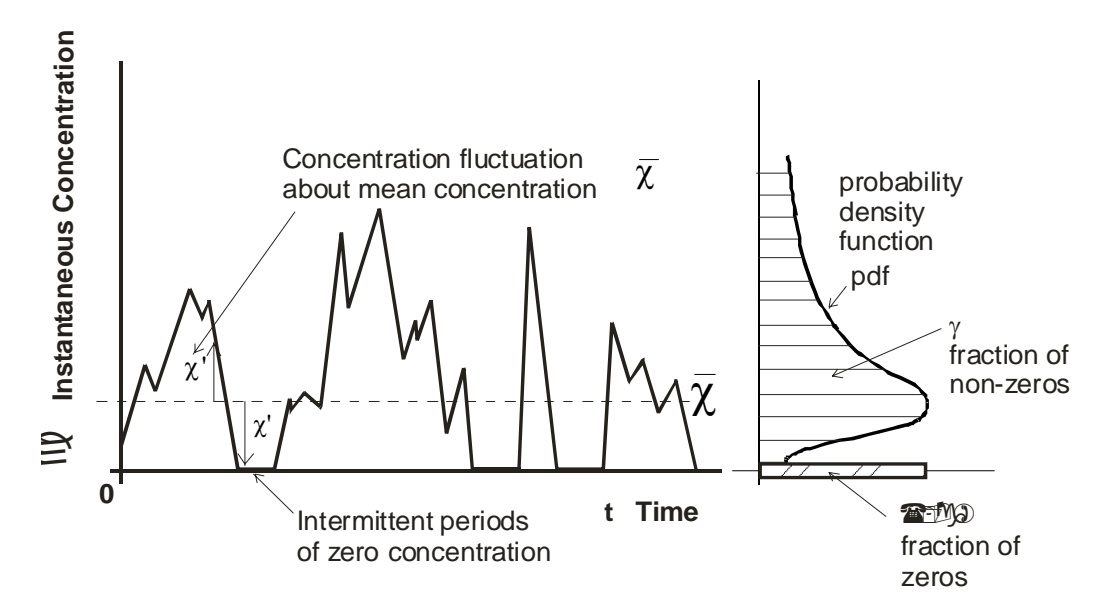

*Figure 6.1 Probability distribution of concentration fluctuations at a receptor location* 

<span id="page-202-0"></span>The mean toxic load  $\overline{L}$  for an exposure to time-varying instantaneous concentration  $\chi$  is defined as,

$$
\overline{L} = \int_0^\infty \chi^n dt \tag{6.1}
$$

<span id="page-202-1"></span>This is just the  $n<sup>th</sup>$  moment of the concentration,

$$
\overline{L} = \overline{\chi^n} \cdot t_{\text{exposure}} \tag{6.2}
$$

where  $t_{exposure}$  is the exposure time in a steady release, and  $\overline{\chi}^n$  is the n<sup>th</sup> moment of the fluctuating concentration. The objective of this chapter is to relate this  $n<sup>th</sup>$  moment to the mass mean concentration  $\overline{\chi}$  that is calculated by an atmospheric dispersion model.

# **Concentration nth Moment for Intermittent Log-Normal Fluctuations**

For a log-normal pdf, it can be shown that the mean n<sup>th</sup> moment  $\overline{\chi}^n$  of concentration for use in toxic load is related to the n<sup>th</sup> power of the mean concentration  $\overline{\chi}$ <sup>n</sup> by the intermittency factor <sup>γ</sup> and the concentration fluctuation intensity *i* :

$$
\overline{\chi^{n}} = \gamma \frac{(n-1)(n-2)}{2} \left(1+i^{2}\right)^{\frac{n(n-1)}{2}} \overline{\chi}^{n}
$$
 (6.3)

<span id="page-203-1"></span>where 
$$
\frac{x}{\chi} = \text{mean concentration } (\text{kg H}_2\text{S/m}^3)
$$
\n
$$
\frac{x}{\chi} = \text{n}^{\text{th}} \text{ power of mean concentration}
$$
\n
$$
\frac{x}{\chi} = \text{mean of n}^{\text{th}} \text{ moment used in toxic load } ((\text{kg H}_2\text{S/m}^3)^n)
$$
\n
$$
= \text{fraction of time concentration is non-zero, } \chi > 0
$$
\n
$$
\chi' = (\chi - \overline{\chi}) \text{ instantaneous concentration fluctuation about the mean } \overline{\chi}^2 (\text{kg H}_2\text{S/m}^3)
$$
\n
$$
\frac{x^2}{\chi^2} = \frac{1}{(\chi - \overline{\chi})^2}, \text{ concentration fluctuation variance, } ((\text{kg H}_2\text{S/m}^3)^2)
$$
\n
$$
\chi_{rms} = \frac{1}{(\chi^2)^{\frac{1}{2}}} \text{ root-mean-square (standard deviation) of concentration fluctuations about the mean (kg H}_2\text{S/m}^3)
$$
\n
$$
i = \frac{\chi_{rms}}{\chi}, \text{ concentration fluctuation intensity including zero periods}
$$

<span id="page-203-0"></span>Wilson (1995) p139, derives an exact equation that relates the intermittency factor  $\gamma$  to the total fluctuation intensity  $i$ .

$$
\gamma = \frac{1 + i_p^2}{1 + i^2} \tag{6.4}
$$

 Knowing the "total" fluctuation intensity *i* that includes the intervals with zero concentration, and the "conditional" intensity  $i<sub>p</sub>$  with zero concentrations removed allows us to find the intermittency factor  $\gamma$  using [\(6.4\).](#page-203-0) The conditional fluctuation intensity  $i<sub>p</sub>$  removes the intervals of zero concentration from the concentration-time graph in Figure 6.1, and uses the non-zero concentrations to form an in-plume mean  $\chi_p$  and standard deviation  $\chi_{p,rms}$  of concentration about this conditional mean. (Note that the concentrations used are "conditional" upon them being greater than zero, hence the term "conditional intensity".)

#### **Total Concentration Fluctuation Intensity** *i* **at Ground Level**

The total concentration fluctuation intensity *i* at ground level depends primarily on two factors:

• Whether the ground level receptor is exposed to the lower fringes of an elevated plume whose axis height  $z = h$  is high above the ground ( typically  $h > 2\sigma_z$  ); or to the on-axis fluctuations of a plume whose axis is near or at ground level ( typically  $h < \sigma_z$  ).

• Whether the atmosphere is stable, with a large amount of vertical wind shear  $dU/dz$ , in Pasquill-Gifford Classes E and F; or with less wind shear in Pasquill-Gifford Classes A, B, C, or D.

The total fluctuation intensity *i* for an elevated plume can be several times larger than a groundlevel source, and high wind shear in stable weather conditions can produce ground level intensities several times smaller than in unstable or neutral conditions.

Accurate estimates of the total fluctuation intensity require the use of complex models for the along-wind evolution and dissipation of concentration fluctuations. For a simplified spread-sheet based screening model this complicated analysis will be avoided by considering only the case of a near-ground level release in stable atmospheric conditions. Under these conditions, the total fluctuation intensity at ground level on the plume centerline is estimated to be  $i_{ref} \sim 0.25$  for an exposure time (referred to as the "averaging time") of  $t_{avg,ref} = 3$  minutes. The total fluctuation intensity *i* at *longer* exposure (averaging) times can be calculated from the equation in Wilson (1995, page 101),

$$
\frac{i^2 + 1}{i_{ref}^2 + 1} = \frac{\sigma_y}{\sigma_{y,ref}} = \left(\frac{t_{avg}}{t_{avg,ref}}\right)^{0.2}
$$
(6.5)

<span id="page-204-0"></span>Here, the 0.2 power law for mean concentration and crosswind plume spread has been used to express the effect of averaging time on fluctuation intensity. For an averaging time of 60 minutes the recommended 3 minute average of  $i_{ref} = 0.25$  in [\(6.5\)](#page-204-0) produces an intensity  $i =$ 0.97 . This is consistent with Hanna, Drivas and Chang (1996) p111 who recommend an exponential pdf (*for which i<sub>p</sub>* = 1.00 *at all times*) and an intermittency factor of  $\gamma = 1.0$  to produce  $i = 1.00$  for 60 minute averages.

#### **Relating Conditional Fluctuation Intensity** *i***<sub>p</sub> to Total Fluctuation Intensity** *i*

<span id="page-204-1"></span>The conditional in-plume intensity (with zeros removed) is much easier to characterize than the intermittency factor  $\gamma$  itself. Based on water channel and full-scale atmospheric fluctuation data the following functional form is used to relate  $i_p$  and  $i$ , with empirical factors  $i_{p\infty}$  and exponent *a,* 

$$
i_p = \frac{i}{\left(1 + \left(\frac{i}{i_{p\infty}}\right)^a\right)^{\frac{1}{a}}}
$$
(6.6)

where the in-plume fluctuation intensity  $i_p \rightarrow i_{p\infty}$  as the total intensity (including zeros),  $i \rightarrow \infty$  in the highly intermittent outer fringes of the plume where  $\gamma \rightarrow 0$ .

Wilson (1995), with access to a few sets of wind tunnel and full scale field data, chose  $i_{p\infty} = 1.4$ and  $a = 2.0$ . Hilderman (2003), used a much larger data set with several thousand measurements

of *i* and  $i<sub>p</sub>$  for elevated and ground level releases, and elevated and ground level receptors in water channel plume dispersion experiments. From this large data set he found that  $i_{p\infty}$  depends on both the receptor and source positions in x and z. Values of  $i_{p\infty}$  ranged widely; from  $0.5 < i_{p\infty} < 5$ , with smaller values for both the source and the receptor at ground level. All receptors were well-fit by  $a = 3.0$ .

The limit  $i_{p\infty}$  that occurs in the outer fringes of a plume where the intermittency factor  $i_{p\infty} \to 0$ was found by Hilderman (2003) to be primarily dependent on the history of normalized wind shear  $(\sigma_z / U)(\partial U / \partial z)$  that the plume has experienced as it travels from the source height h to the receptor near ground level. In order to represent wind speeds in all atmospheric stability classes, a power-law (rather than a log-law) mean wind velocity profile with exponent *p,* is assumed.

$$
U = U_{net} \left(\frac{z}{z_{net}}\right)^p \tag{6.7}
$$

where  $z_{met}$  is the height of the nearby meteorological tower at which the windspeed  $U_{met}$  is measured, and *z* is the height of the receptor above ground level. The exponent *p* in Table 6.1 was determined by Irwin (1979) for the Pasquill-Gifford Stability Classes, and various terrain roughness.

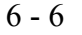

| <b>Stability Category</b> |                     | Exponent p in $U = U_{ref}(z/z_{ref})^p$ |                |               |  |  |
|---------------------------|---------------------|------------------------------------------|----------------|---------------|--|--|
|                           |                     | $Z_0$ = 0.01 m                           | $Z_0$ = 0.10 m | $Z_0 = 1.0$ m |  |  |
| A                         | very unstable       | 0.05                                     | 0.08           | 0.17          |  |  |
| B                         | moderately unstable | 0.06                                     | 0.09           | 0.17          |  |  |
| C                         | weakly unstable     | 0.06                                     | 0.11           | 0.20          |  |  |
| D                         | neutral             | 0.12                                     | 0.16           | 0.27          |  |  |
| E                         | moderately stable   | 0.34                                     | 0.32           | 0.38          |  |  |
| F                         | very stable         | 0.53                                     | 0.54           | 0.61          |  |  |

*TABLE 6.1 Windspeed Power Exponent "p" for Varying Terrain Roughness, from Irwin (1979)* 

Hilderman (2003) proposes a relation for *ip∞* that is a complicated function of the averaged nondimensional wind shear  $(\sigma_z / U)(\partial U / \partial z)$  at the heights of the source and of the receptor. This function can be simplified by assuming that the receptor is at a "near" ground level location of *z*   $= 0.1 \sigma_z$ , and that the source height *h* for an elevated source is "high" above ground level where the wind shear  $(\partial U / \partial z)$  is much smaller than at the receptor. With these two assumptions, the conditional fluctuation intensity  $i_{p\infty}$  for a "near ground level" receptor is calculated from

$$
i_{p\infty} = \frac{1.9}{\left(1 + B_i p\right)^{\frac{1}{6}}} \tag{6.8}
$$

<span id="page-206-1"></span><span id="page-206-0"></span>with  $B_i = 25$  for a ground-level source, and  $B_i = 13$  for a "very high" elevated source where h >  $4\sigma_z$ . The suggested functional relation for  $i_p$  is [\(6.6\)](#page-204-1) with  $a = 3.0$ , so that

$$
i_p = \frac{i}{\left(1 + \left(\frac{i}{i_{p\infty}}\right)^3\right)^{\frac{1}{3}}}
$$
(6.9)

where the value of  $i_{p\infty}$  can be calculated from [\(6.8\)](#page-206-0) using the values of the windspeed exponent *p* from Table 6.1. Some typical values are:

• Range of *ip∞* for a Ground Level Source *Bi =* 25 Very stable air, dense urban roughness: Class F,  $z_o = 1.0$  m,  $p = 0.61$  so  $i_{p\infty} = 1.2$ Very unstable air, smooth rural roughness: Class A,  $z_o = 0.01$  m,  $p = 0.05$  so  $i_{p\infty} = 1.6$ 

• Range of *ip∞* for a Very High Elevated Source *Bi =* 13 Very stable air, dense urban roughness: Class F,  $z_o = 1.0$  m,  $p = 0.61$  so  $i_{p\infty} = 1.3$ Very unstable air, smooth rural roughness: Class A,  $z_o = 0.01$  m,  $p = 0.05$  so  $i_{p\infty} = 1.7$ 

<span id="page-207-0"></span>Considering the inherent uncertainties in estimating conditional statistics (with zero concentration periods removed), the ranges above have relatively constant values of conditional intensity *ip∞* over a wide range of atmospheric stability and terrain roughness. To keep the concentration fluctuation model simple, it is recommended that a single constant value of  $i_{px}$ =1.5 be used for the screening model. With this value, equation [\(6.9\)](#page-206-1) becomes

$$
i_p = \frac{i}{\left(1 + \left(\frac{i}{1.5}\right)^3\right)^{\frac{1}{3}}}
$$
\n(6.10)

This should be used to calculate the value of  $i<sub>p</sub>$  for estimating the intermittency factor  $\gamma$  in [\(6.4\)](#page-203-0)

#### **Fluctuation Factor** *Kfluctuation* **to Include Fluctuations in Calculation of Mean Toxic Load**

What is needed is a factor  $K_{fluctuation}$  that can be multiplied by the mean concentration  $\overline{\chi}$  to account for the contribution of peak and zero concentrations to the mean integrated toxic load exposure factor  $\overline{L}$ , so that [\(6.1\)](#page-202-0) is written as

$$
\overline{L} = \int_0^\infty (K_{fluctuation} \overline{\chi})^n dt
$$
 (6.11)

<span id="page-207-1"></span>This can be written as

$$
\overline{L} = K^n_{fluctuation} \int_0^\infty \left( \overline{\chi}^n \right) dt \tag{6.12}
$$

<span id="page-207-2"></span>Comparing this with Equation [\(6.2\)](#page-202-1) and equating to Equation [\(6.3\)](#page-203-1)

$$
K_{fluctuation}^n = \frac{\overline{\chi^n}}{\chi} = \gamma^{\frac{(n-1)(n-2)}{2}} \left(1 + i^2\right)^{\frac{n(n-1)}{2}} \tag{6.13}
$$

from which the effective concentration  $\chi$  *effective* for calculating the mean toxic load  $\bar{L}$  is

$$
\chi_{effective} = K_{fluctuation} \chi \tag{6.14}
$$

<span id="page-208-1"></span><span id="page-208-0"></span>which is used in the toxic load integral to calculate the average toxic load, where the adjustment factor is

$$
K_{fluctuation} = \left(\gamma^{\frac{(n-1)(n-2)}{2}} \left(1+i^2\right)^{\frac{n(n-1)}{2}}\right)^{\frac{1}{n}}
$$
(6.15)

Equation [\(6.8\)](#page-206-0) is used to find the intermittency factor  $\gamma$  for use in [\(6.15\)](#page-208-0) for the mean n<sup>th</sup> moment of concentration. First, the total fluctuation intensity *i* at ground level on the plume centerline is estimated to be  $i_{ref} = 0.25$  for 3 minute averages, and adjusted to the actual exposure time (actual averaging time) using [\(6.5\).](#page-204-0) This total fluctuation intensity includes both the variability caused by fluctuations during any one release event AND the fluctuations caused by event-to-event variability that would occur in a large ensemble of identical repeated events. Then, this value of *i* is used as an input in [\(6.10\)](#page-207-0) to calculate the conditional fluctuation intensity  $i_p$ , that removes the intermittent periods of zero concentration. Next, both *i* and  $i_p$  are used in [\(6.4\)](#page-203-0) to calculate the intermittency factor  $\gamma$ . Finally, put *i* and  $\gamma$  in [\(6.15\)](#page-208-0) to get the n<sup>th</sup> moment  $\overline{\chi}^n$  needed to calculate the average toxic load  $\overline{L}$  in [\(6.12\)](#page-207-1) for an exposure to fluctuating concentrations.

### **Example for Toxic Load from Hydrogen Sulphide**

For example, consider a release of hydrogen sulphide with two different toxic load exponents, n=2.5 for the Triple-Shifted Rijnmond toxic load model, and n=4.36 for the AEGL toxic load exponent recommended by the U.S. EPA. Table 6.2 shows values for the effective concentration adjustment factor *Kfluctuation* for a range of in-plume concentration intensities. This factor is used to get the effective concentration <sup>χ</sup>*effective* in [\(6.14\)](#page-208-1) needed for the toxic load with fluctuations included.

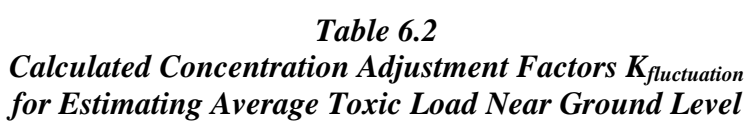

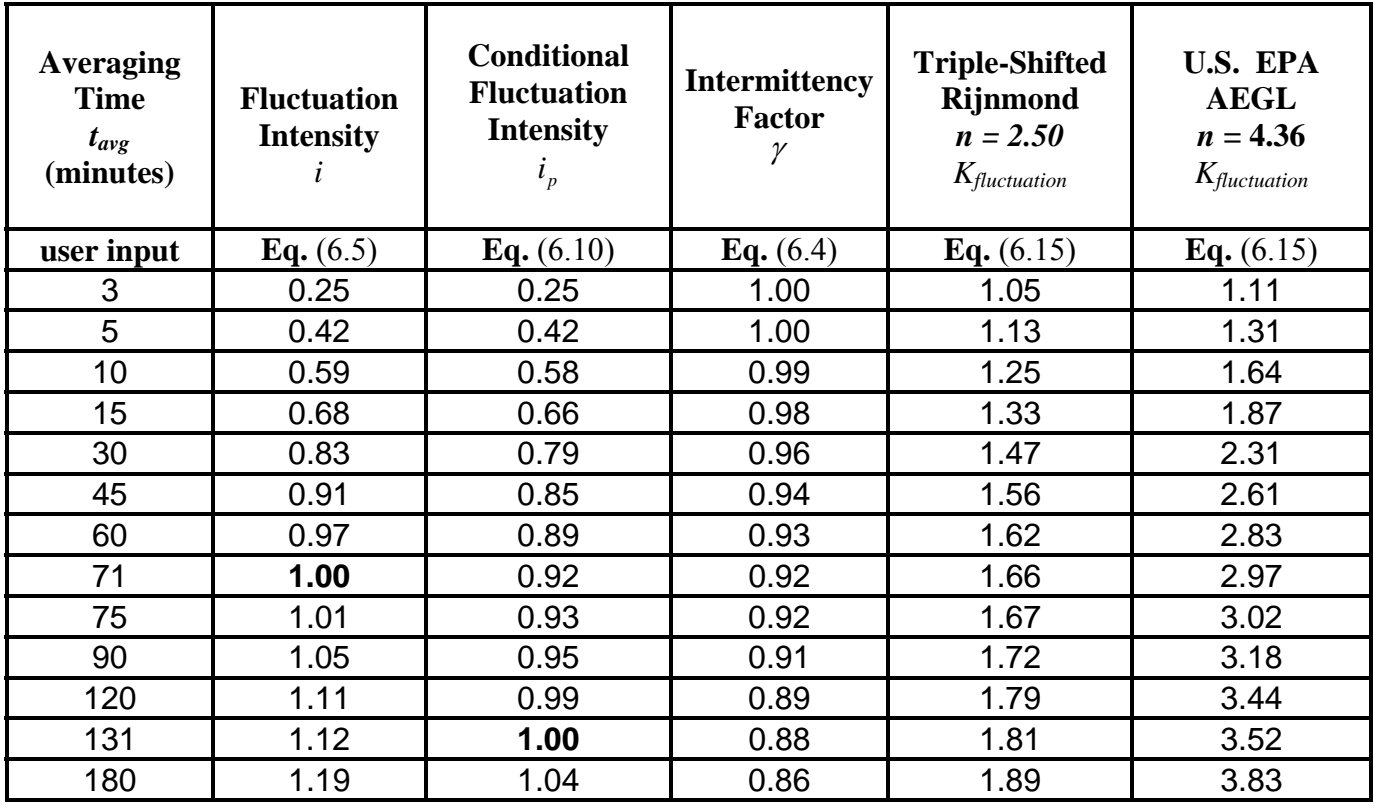

# **Application to Estimating Time-Averaged Odour Intensity**

<span id="page-210-0"></span>All the values above are for toxic load. The same equations may be applied to odour annoyance intensity  $I_{\text{odour}}$  when odour is expressed as a power *n* of the concentration.

$$
I_{odour,average} = \left(\frac{K_{fluctuation} \overline{\chi}}{\chi_{1,ref}}\right)^n \tag{6.16}
$$

where  $\chi$  is the time averaged mean concentration, and the factor  $K_{fluctuation}$  is the adjustment factor to convert the n<sup>th</sup> moment  $\overline{\chi^n}$  of concentration for use in odour annoyance to the n<sup>th</sup> power of the mean concentration  $\overline{\chi}$ <sup>n</sup> that can be calculated by a plume dispersion model. The reference concentration  $\chi_{\text{I,ref}}$  is the threshold at which the odour intensity I<sub>odour</sub> takes on its reference value of unity, usually denoting that the odour is perceived as "very faint". The value of the adjustment factor *Kfluctuation* is calculated from [\(6.13\)](#page-207-2) . The odour annoyance intensity in [\(6.16\)](#page-210-0) is the intensity averaged over same length of time as the mean concentration averaging time for  $\chi$ , typically, the one hour interval for which most dispersion models are designed.

For example, many unpleasant odours have values of the exponent *n* of about 0.25. Using a typical user-input value of a 60 minute averaging time, the conditional fluctuation intensity  $i_p$  = 0.89, Table 6.2 shows that the resulting intermittency factor is  $\gamma = 0.93$ . Then, in [\(6.15\)](#page-208-0), the adjustment factor  $K_{fluctuation} = 0.64$ . This gives the surprising result that the average odour intensity *Iodour,average* over the time period for which the mean concentration is calculated will be only 64% of the odour intensity that is estimated from the hourly averaged concentration. This decreased odour annoyance is mainly due to the periods of intermittent zero concentrations that occur (1-γ) = (1-0.93) = 0.07, which is 7% of the time. *Whether people will actually perceive these zero odour periods as a reduction in odour annoyance has not yet been tested in a real odour exposure situation.*

# **Fraction of Time a Specified Odour or Toxic Threshold Concentration is Exceeded**

For fluctuating concentrations that are intermittently zero for a fraction of the time *(1 -* γ*)*, and non-zero for a fraction  $\gamma$  of the time, the conditional statistics with the zero periods removed are denoted by the subscript "*p*" which means "in-plume" as opposed to the out-of-plume zero readings. For the in-plume (non-zero concentrations) the equations for the recommended lognormal probability distribution are, for a specified threshold concentration  $\chi_*$ 

$$
p_p(\chi_*) = \frac{1}{\sqrt{2\pi} \sigma_{\ln p} \chi_*} \exp\left[\frac{-\left(\ln\left(\frac{\chi_*}{\chi_{50,p}}\right)\right)^2}{2\sigma_{\ln p}^2}\right]
$$
(6.17)

where the variables with subscript are always evaluated for the "conditional" time series with zero concentration intervals removed, see Wilson (1995) p. 50 (where the first  $\chi$ <sup>\*</sup> is missing due to a typographical error). The conditional median (50th percentile) value of the non-zero concentrations is

$$
\chi_{50p} = \frac{\chi_{\rm p}}{\left(1 + i_p^2\right)^{0.5}}
$$
\n(6.18)

the conditional mean concentration (with the periods of zero concentration removed) is always larger than the overall mean  $\overline{\chi}$  that is predicted by dispersion models,

$$
\overline{\chi}_{\text{p}} = \frac{\overline{\chi}}{\gamma} \tag{6.19}
$$

where  $\gamma$  is the fraction of time the concentrations are non-zero (that is, the fraction of time the plume is present at the fixed receptor location.) The log standard deviation of the non-zero concentrations is given by the definition

$$
\sigma_{\ln p} = \left[\ln\left(1 + i_p^2\right)\right]^{0.5} \tag{6.20}
$$

Then, for the cumulative distribution  $P_{c \leq c_*}$  of observing a concentration less than  $\chi^*$ 

$$
P_{\chi < \chi^*} = (1 - \gamma) + \frac{\gamma}{2} \left( 1 + erf \left( \frac{\ln \left[ \frac{\chi^*}{\chi_{50p}} \right]}{\sqrt{2} \sigma_{\ln p}} \right) \right) \tag{6.21}
$$

where "*erf*" is the error function. The marginal distribution function  $P_{c > c*}$  that represents the fraction that exceeds the threshold <sup>χ</sup> *\** is

$$
P_{\chi > \chi_{*}} = \gamma \left[ 1 - \frac{1}{2} \left\{ 1 + erf \left( \frac{\ln \left[ \frac{\chi_{*}}{\chi_{S0_{p}}} \right]}{\sqrt{2} \sigma_{\ln p}} \right) \right\} \right]
$$
(6.22)

This exceedence probability is just the joint (combined) probability

$$
P_{\chi > \chi^*} = \begin{pmatrix} fraction, \gamma, of \\ concentration \\ greater than \\ zero \end{pmatrix} \begin{pmatrix} fraction of \\ concentrations \\ greater than zero that \\ exceed threshold \chi^* \end{pmatrix} \tag{6.23}
$$

so we see that the presence of intermittent zero concentrations for  $(1 - \gamma)$  of the time, plays an important role in determining the fraction of time a specified threshold concentration <sup>χ</sup>*\** will be exceeded.

### **References**

Hanna, S.R., Drivas, P.J. and Chang J.J. (1996) **Guidelines for Use of Vapor Cloud Dispersion Models,** Center for Chemical Process Safety, American Institute of Chemical Engineers, New York, 271 pages.

Irwin, J.S. (1979) "A Theoretical Variation of the Wind Profile Power-Law Exponent as a Function of Surface roughness and Stability", Atmospheric Environment 13, pp. 191-194.

Wilson, D.J. (1995) **Concentration Fluctuations and Averaging Time in Vapor Clouds**, Center for Chemical Process Safety, American Institute of Chemical Engineers, New York, 181 pages.

Hilderman T.L. (2003) "Stochastic Modelling and Experimental Measurement of Wind Shear and Surface Effects on Intermittency and Concentration Fluctuations in Plumes" PhD Thesis Department of Mechanical Engineering, University of Alberta, Edmonton.

# **APPENDIX C**

**Selection of the Drag Coefficient for Uncontrolled Sour Gas Releases** 

# **Selecting the Drag Coefficient**

# *Background*

The jet at the D-zone may expand as a result of drag forces. Drag forces result from friction, temperature differences and obstacle interactions. Friction and temperature can be considered components of turbulent entrainment of ambient air. Jet obstruction or interaction with obstacles can result in two drag forces: skin friction and form drag. Although the skin friction drag force can be determined analytically for a simple surface such as a flat plate, interaction with multiple obstacles such as assorted pipes and square bars cannot be determined with certainty. Form drag results from a rigid obstacle in the free jet stream creating a pressure cavity. Form drag can be readily understood in association with the aeronautical characteristic (i.e., stream lined verses blunt body) of the obstacle rather than the ambient flow past the obstacle.

In the model of sonic releases, drag effects are divided into three groups:

- drag effects, including ambient friction, that leads to turbulent entrainment of air, energy dissipation and dispersion;
- drag effects, including jet interaction (skin friction) with the ground, gravity flow and temperature, that leads to changes in jet momentum and energy,
- drag effects, including combined skin friction (without heat input) and form drag, that leads to an effective instantaneous change in momentum.

Turbulent entrainment and jet interaction (ground friction, gravity and temperature) are formulated within the SLAB dense gas model. However, the instantaneous momentum drag is included in the Wilson (1981) model and is a user selected input variable to the source initial conditions. An instantaneous change in momentum results in a change in the effective source size, but assumes there is no entrainment. Because the instantaneous momentum drag cannot be determined analytically for most practical situations, some guidance is provided in the following sections for selecting the appropriate input to the EUBH2S model.

The instantaneous momentum drag is described by the model input variable,  $C_D$ , and may have a value between 0 and 1. A value of  $C<sub>D</sub>=0$ , represents no loss of momentum and therefore no initial change in plume size. A value of  $C<sub>D</sub>=1$ , represents all of the jet momentum has been transferred to the environment obstacle without otherwise changing the jet energy.

The selection of the drag coefficient,  $C_D$ , requires some consideration of the specific release being analyzed. The predicted downwind concentrations may be sensitive or nonsensitive to the selection of  $C_D$ , and therefore, only through interpretation of the model results after iterating on several  $C_D$  values, can the appropriate value be determined. A worst-case prediction is not guaranteed by selecting  $C_D=0$  nor  $C_D=1$ . A worst-case prediction is not necessarily the most realistic prediction. It is therefore important that description of the results contain an adequate description of the assumptions about the source and the reasoning behind the final selection of *CD.*
## *Pipeline Ruptures*

For pipeline ruptures, the instantaneous momentum drag is used to characterize the loss of momentum resulting from interaction with the crater at the source of the release jet. The appropriate drag input to the model depends upon pipeline size, pressures and depth. Consider for example, in Figure 1A the release may be considered to have a large drag,  $C_D \leq I$ , because of the large interaction with the crater. The plume downwind of such a release would be considered to be completely dominated by ambient wind conditions. In Figure 1C, the initial rupture has removed most or all of the surrounding earth and therefore there is no crater to deflect the source jet. In this case, a selection of  $C_D \ge 0$  is appropriate, because the release would be considered to be negligibly impacted by the crater and the jet would completely dominate over the ambient wind. Situations may be present that are between the two extremes and is represented in Figure 1B. In this case, a selection of  $C_D \approx 0.5$  may account for some loss of the source momentum due to some crater interaction.

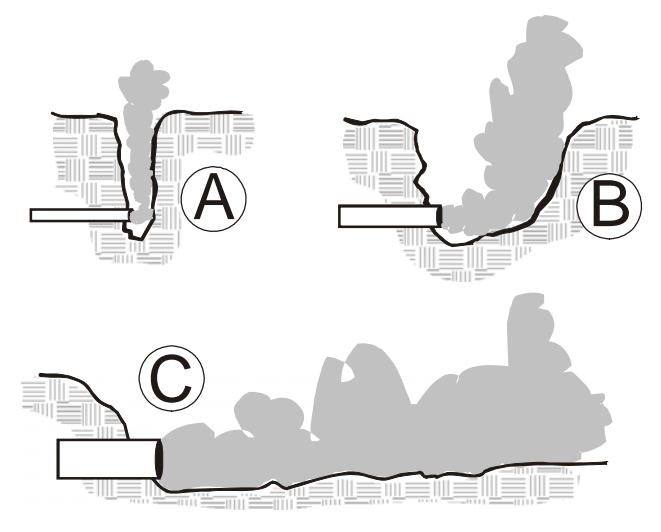

**Figure 1: Schematic of a pipeline rupture for (A) small size/pressure (B) medium size/pressure, and (C) large size/pressure** 

## *Well Releases*

For well releases, the instantaneous momentum drag is used to characterize the loss of momentum resulting from interaction with obstacles such as the rig structure, piping, etc. Source characterization for releases from wells requires careful consideration of the following (for example):

- is the release vertical or horizontal;
- is the rig present or absent;
- is the rig present for the entire release duration;
- is the Christmas tree present or absent;
- are there significant liquids present that may impact the assumed gas phase release; or
- is it possible for the drill plate to be blown out of the way of the jet such that the release flows through the top structure or is contained below the rig flooring.

Several photographic examples of well blowouts (Figure 2) have been adapted from internet sources that illustrate some of the likely complexities the simple  $C_D$  term accounts for. A selection of  $C_D \ge 0$  may be appropriate for release that is either vertical or horizontal from a Christmas tree where there are no obstructions nearby. A selection of  $C_D \leq 1$  may be appropriate where it is expected that the release occurs during drilling and interaction with a rig structure is likely.

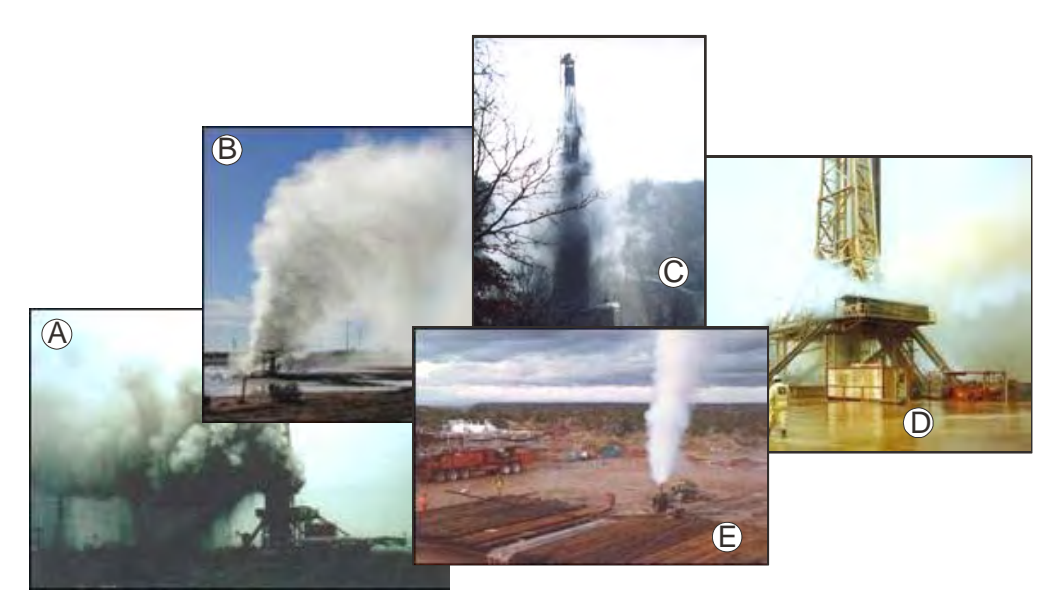

**Figure 2: Internet examples of well blowouts illustrating obstructed flows (A,C,D) and unobstructed flow (B,E)** 

## *General Recommendations*

The selection of the most appropriate  $C<sub>D</sub>$  cannot be determined in isolation of a critical assessment of the source conditions. However, an estimate of  $C_D = 0.5$  can be used to make initial estimates using the EUBH2S model. Limited sensitivity testing of the EUBH2S model suggests that conservative estimates of the EPZ may result using:

- for dense pipeline releases,  $C_D \le 0.5$ , and
- for dense or buoyant well releases,  $C_D \le 0.5$ .